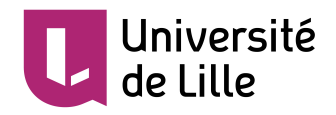

### École doctorale n<sup>o</sup> 72 : Sciences Pour l'Ingénieur

# THÈSE

**pour obtenir le grade de docteur délivré par**

# **Université de Lille**

**Spécialité "Génie Électrique"**

*présentée et soutenue publiquement par*

### **Stéphane VIENOT**

le 07 mai 2021

### **Méthodes de modélisation CEM de l'électronique de puissance appliquées au domaine automobile**

Directeur de thèse : **Nadir IDIR** Co-encadrant de thèse : **Arnaud VIDET** Co-encadrant de thèse : **Sébastien WEISS**

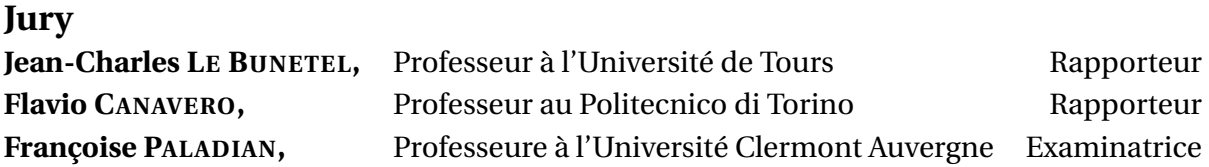

**Univ. Lille, Arts et Metiers ParisTech, Centrale Lille, HEI L2EP - Laboratoire d'Electrotechnique et d'Electronique de Puissance** 59000 Lille, France

## **Remerciements**

Suite à ces trois années, le moment est maintenant venu d'exprimer ma reconnaissance auprès des personnes ayant contribué de près ou de loin à ces travaux.

Je souhaite remercier l'ensemble des membres du jury pour avoir apporter un regard nouveau sur cette thèse de doctorat. Merci à Françoise Paladian, professeure à l'Université Clermont Auvergne, pour m'avoir fait l'honneur de présider ce jury. Merci à Flavio Canavero, professeur au Politecnico di Torino, ainsi que Jean-Charles Le Bunetel, professeur à l'Université de Tours, pour avoir accepté de rapporter cette thèse et d'avoir enrichi ces travaux au travers de nos échanges lors de la soutenance.

Merci Sébastien Weiss, co-encadrant industriel, pour ton accompagnement tout au long de cette thèse. Lors de nos échanges, tu as su me transmettre ton expérience du domaine de la CEM. Ton engagement et ta disponibilité ont permis de rendre ces travaux pertinents pour une utilisation industrielle au sein de Valeo.

Je tiens à remercier Nadir Idir, Professeur à l'Université de Lille, qui a dirigé cette thèse, pour m'avoir accordé sa confiance afin de mener à bien ces travaux. Merci à Arnaud Videt, Maître de Conférences à l'Université de Lille, pour son encadrement pendant ces trois années. Par vos conseils, vous m'avez permis de découvrir les raisonnements nécessaires à une démarche scientifique.

Cette thèse a pu être réalisée grâce à la collaboration de Valeo, et en particulier du service R&D du site d'Etaples. Merci à Benjamin et Cédric pour avoir soutenu cette démarche. Je tiens également à remercier les différentes équipes avec lesquelles j'ai travaillé. Merci à Emmanuel, Pauline et Maxime pour votre support lors des validations expérimentales. Merci à Amar et Mostafa pour les échanges que nous avons eus sur les technologies liées aux machines électriques. Afin, merci à l'ensemble du pôle électronique pour avoir partagé votre temps et votre expertise. Je pense notamment à Matthieu et Jean sur les composants semi-conducteurs, Gauthier pour le contrôle-commande, et enfin Eugénie, Christophe et Fabrice sur les aspects mécatroniques.

Merci à Frédéric Lafon pour avoir suivi ces travaux et pour avoir apporté une vision complémentaire. Je tiens également à remercier les équipes du groupe d'expertise électronique de Valeo, en particulier Laurent pour m'avoir partagé ton expérience en simulation, Priscilla et Marine pour avoir participé à la capitalisation des développements au sein des outils dédiés au métier CEM ainsi que Kevin pour ta contribution à la caractérisation des composants.

Je tiens à remercier Lamine Koné du laboratoire IEMN pour m'avoir partagé son expé-

rience et sa passion de la CEM. Merci aux membres du L2EP pour leur accueil. En particulier, Thierry pour son support technique ayant permis la réalisation de montages expérimentaux. Merci à Florian pour m'avoir accordé du temps, j'ai beaucoup appris au cours de nos échanges sur la CEM et l'électronique de puissance. Merci à Ammar et Loris avec qui j'ai partagé un bureau au P2 ainsi que des simulations, des discussions et des soirées. Puis, après le déménagement du laboratoire, une nouvelle équipe de bureau : Florentin, Hugo et Jérôme, je vous remercie pour la bonne ambiance et les longues réflexions souvent trop complexes, bref, c'est pas sûr!

Enfin, je remercie tout particulièrement ma famille pour m'avoir soutenu et encouragé pendant ces trois années.

« *Demain ne sera pas comme hier. Il sera nouveau et il dépendra de nous. Il est moins à découvrir qu'à inventer.* »

Gaston Berger Phénoménologie du temps et Prospective

## **Table des matières**

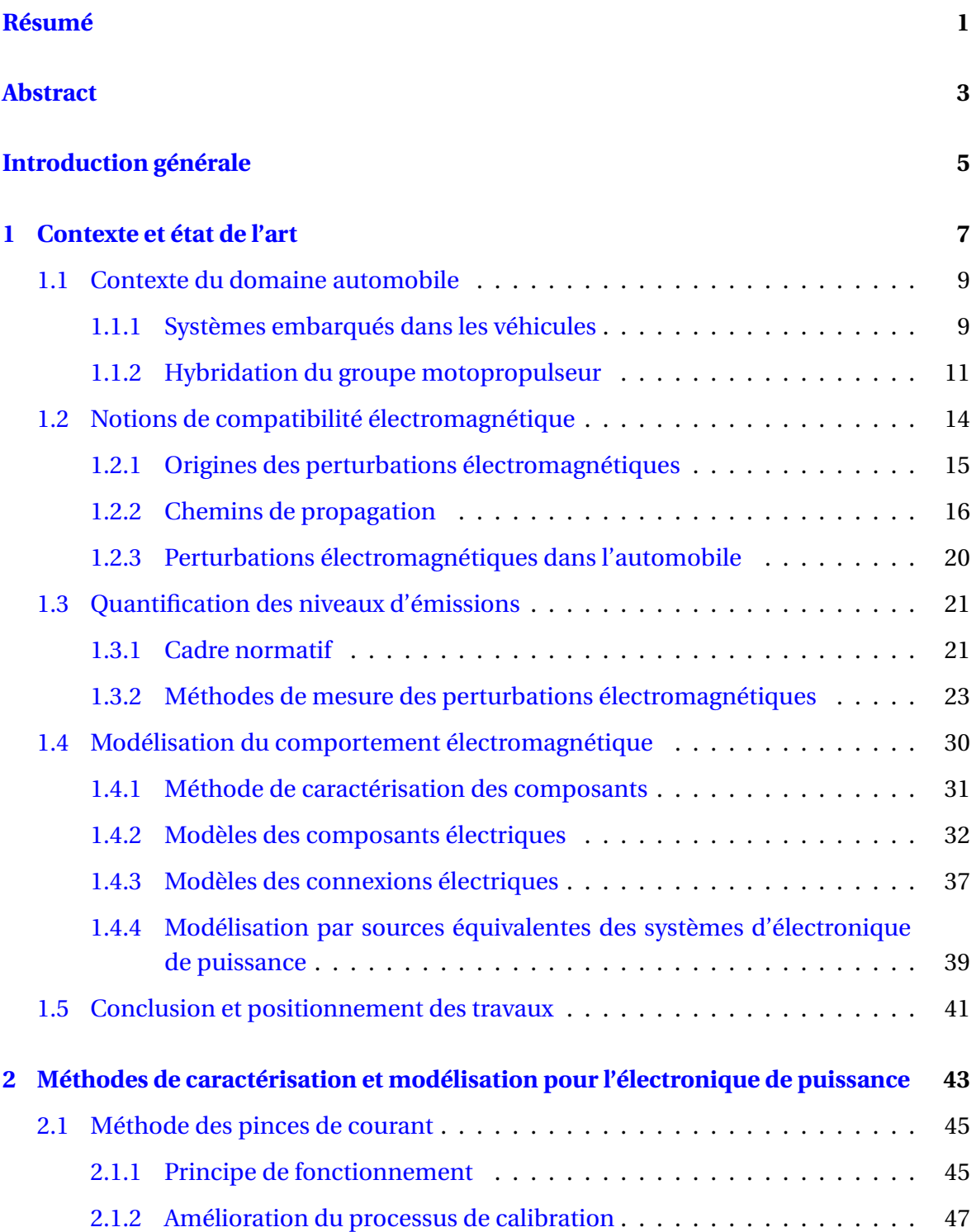

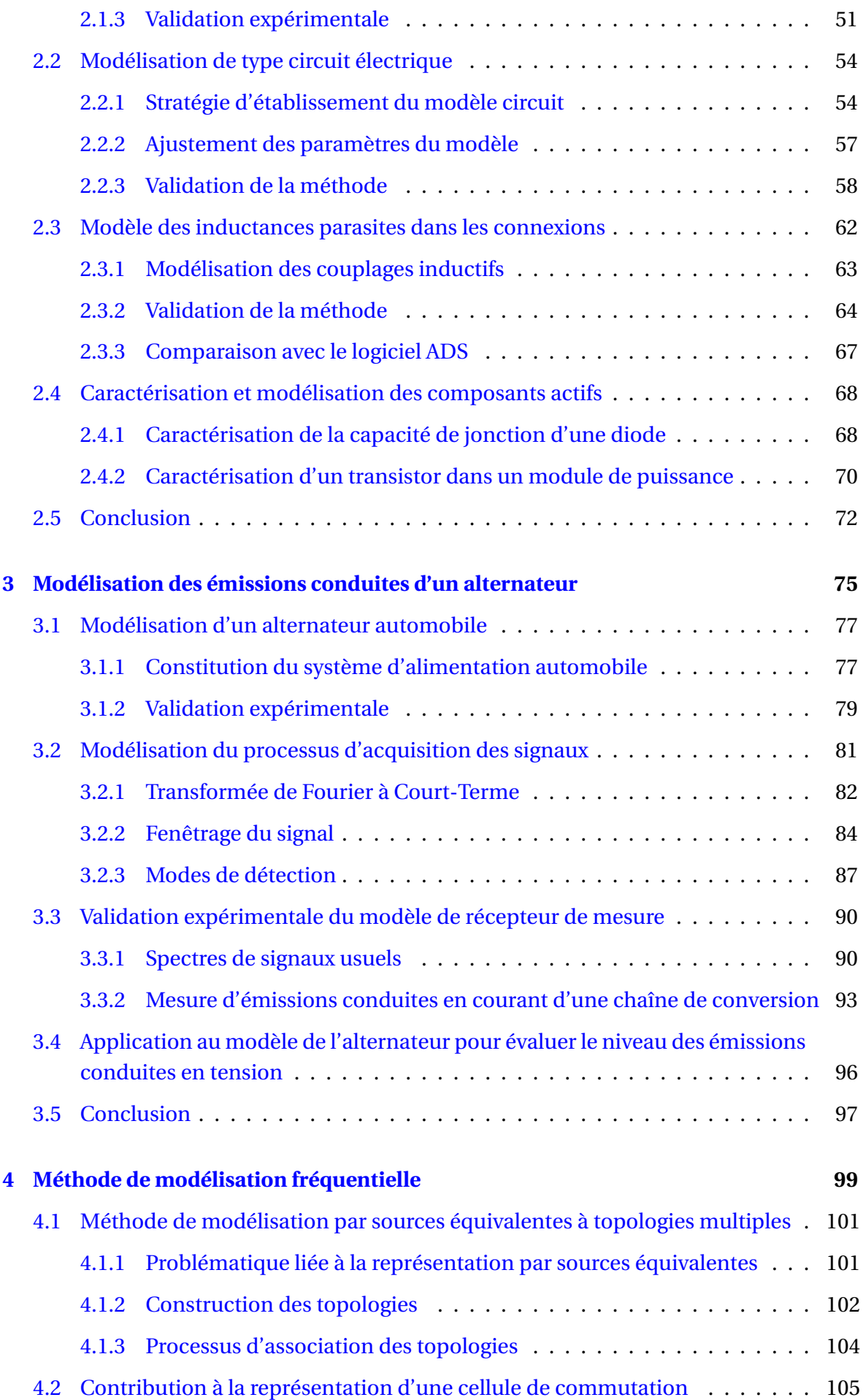

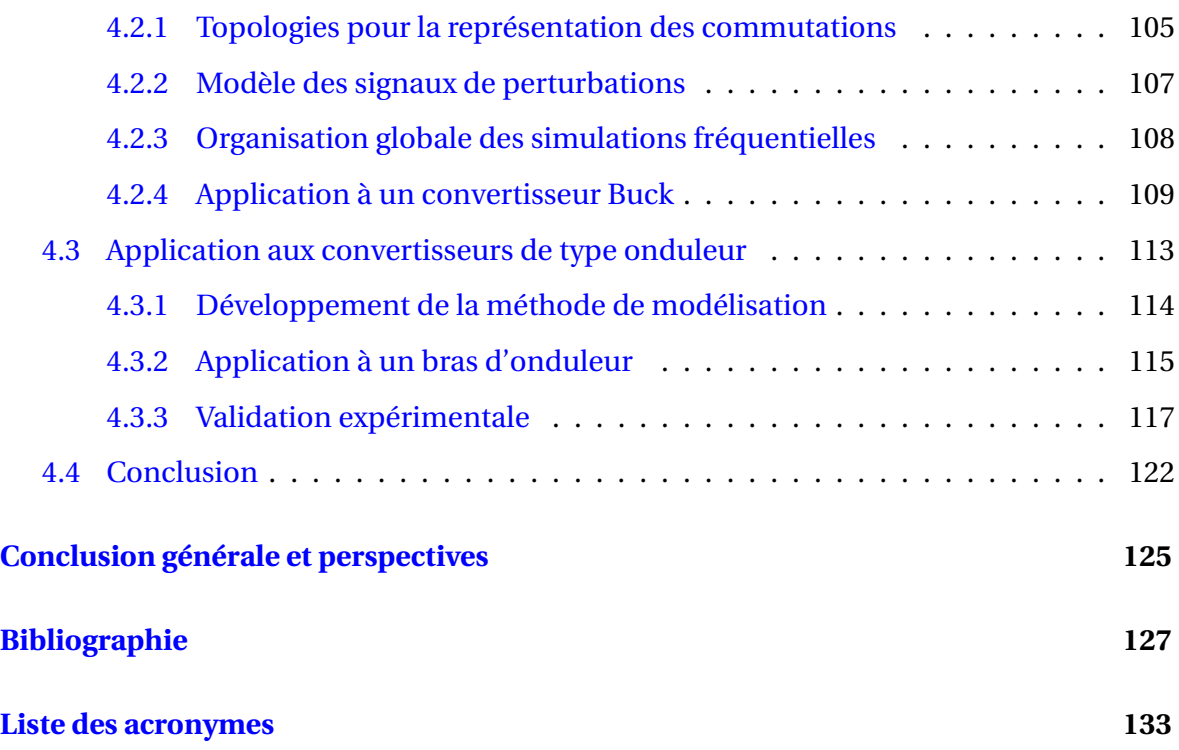

# **Liste des figures**

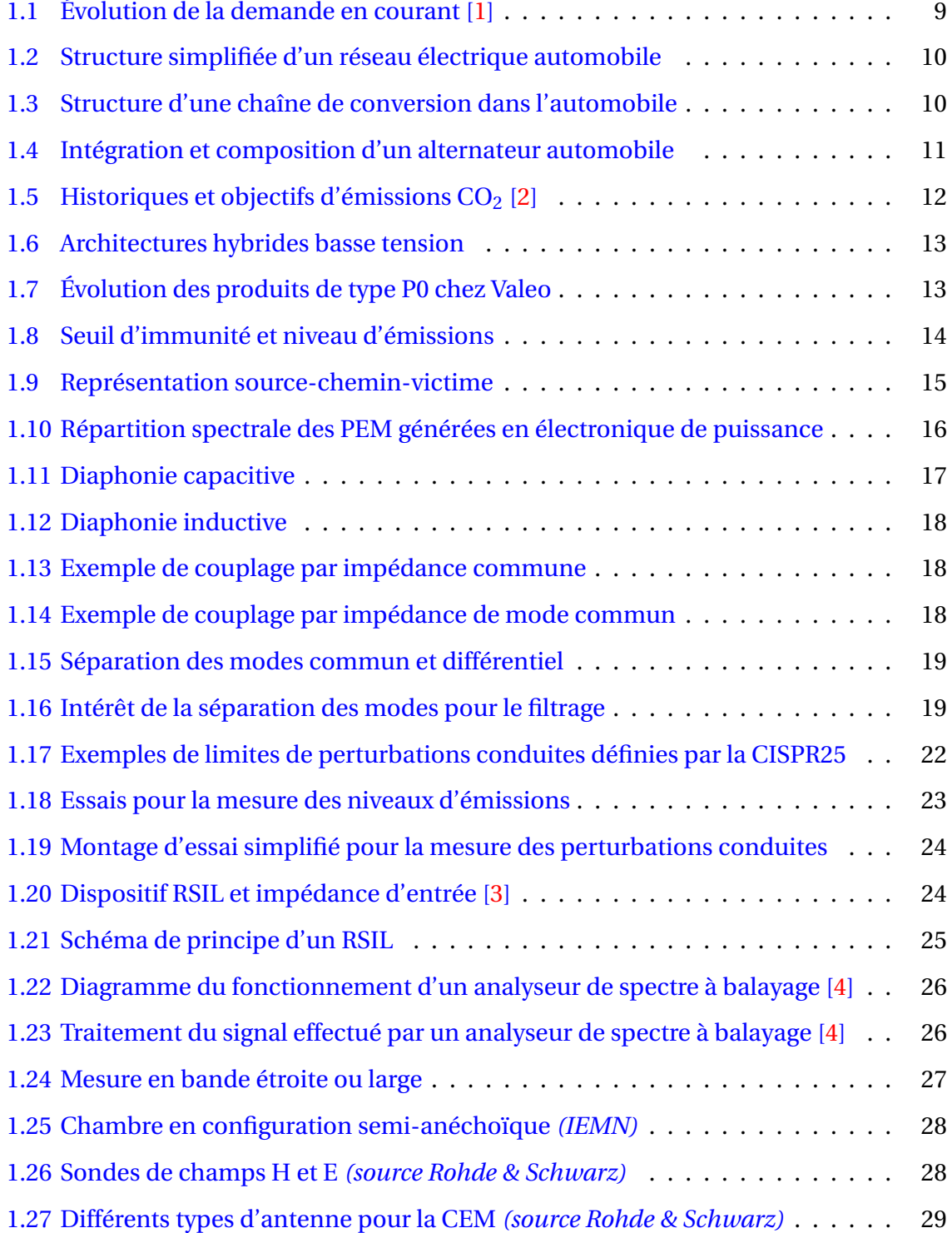

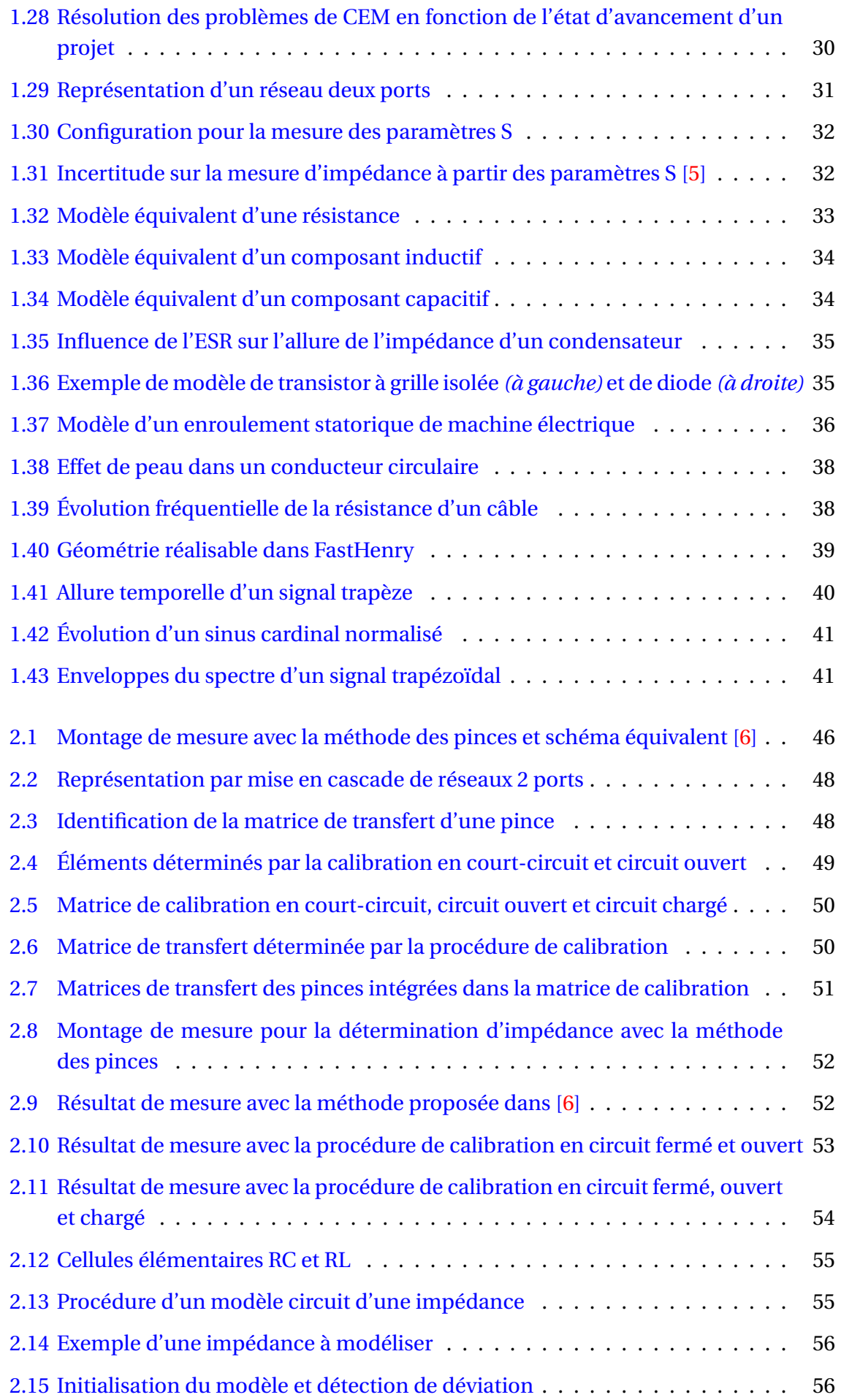

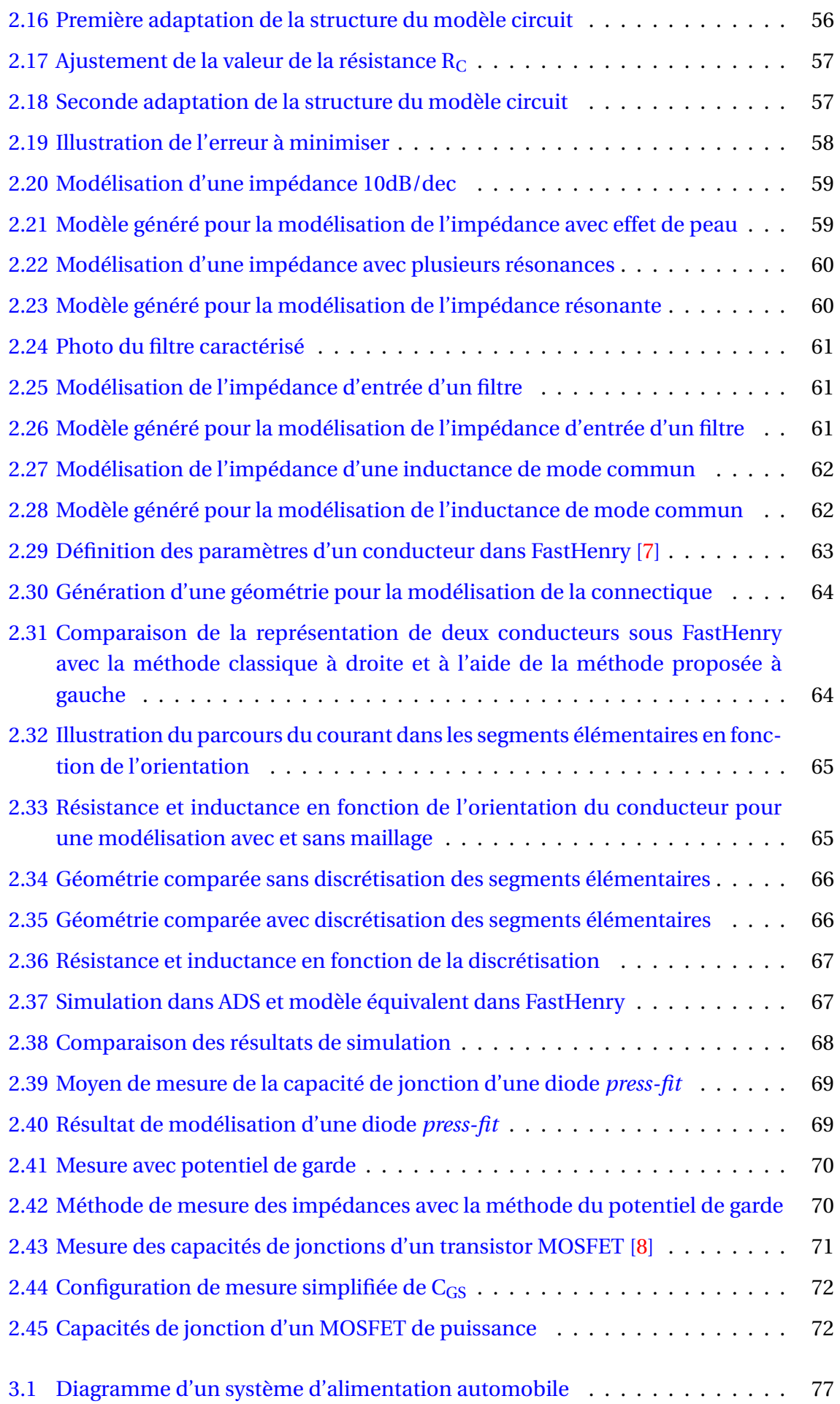

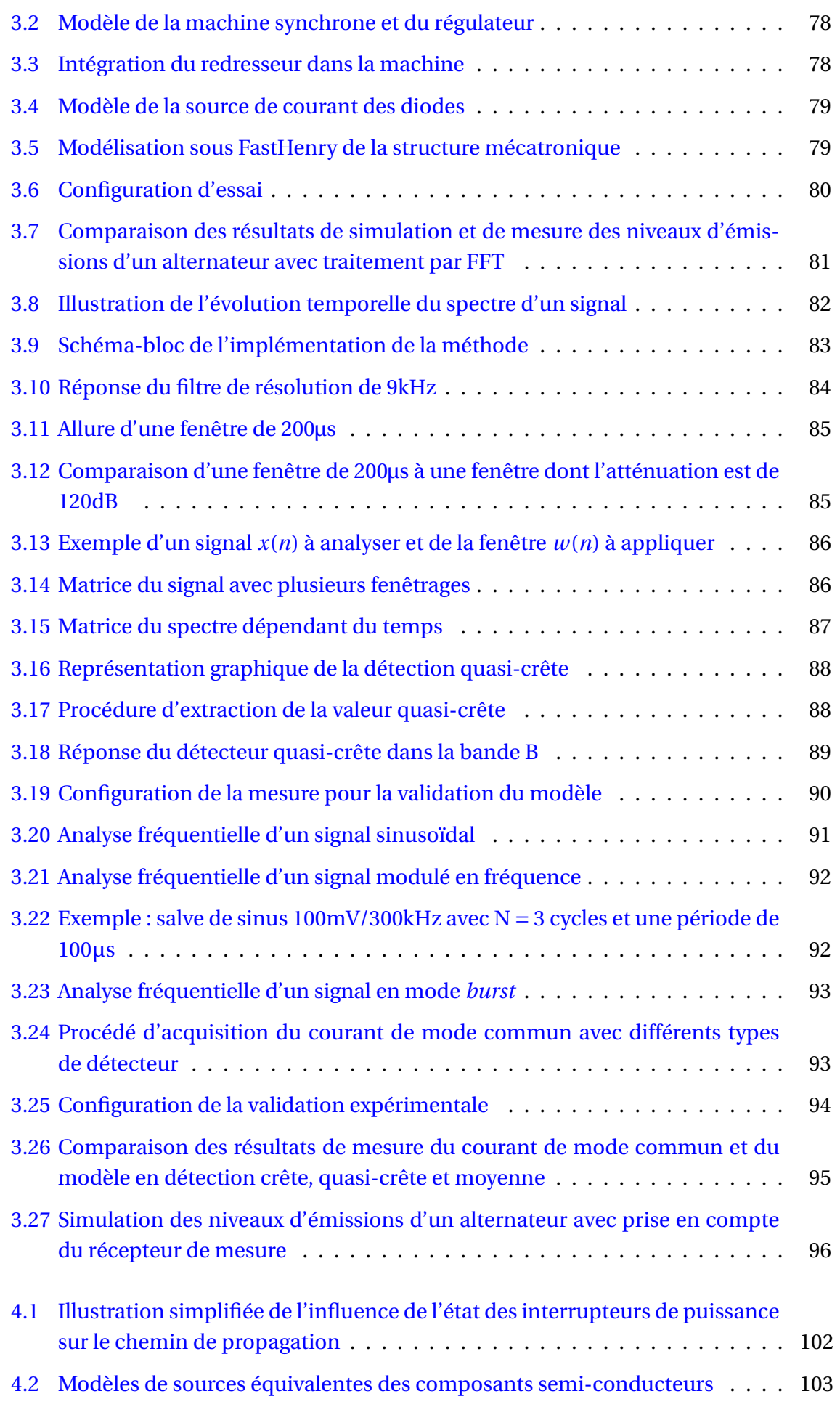

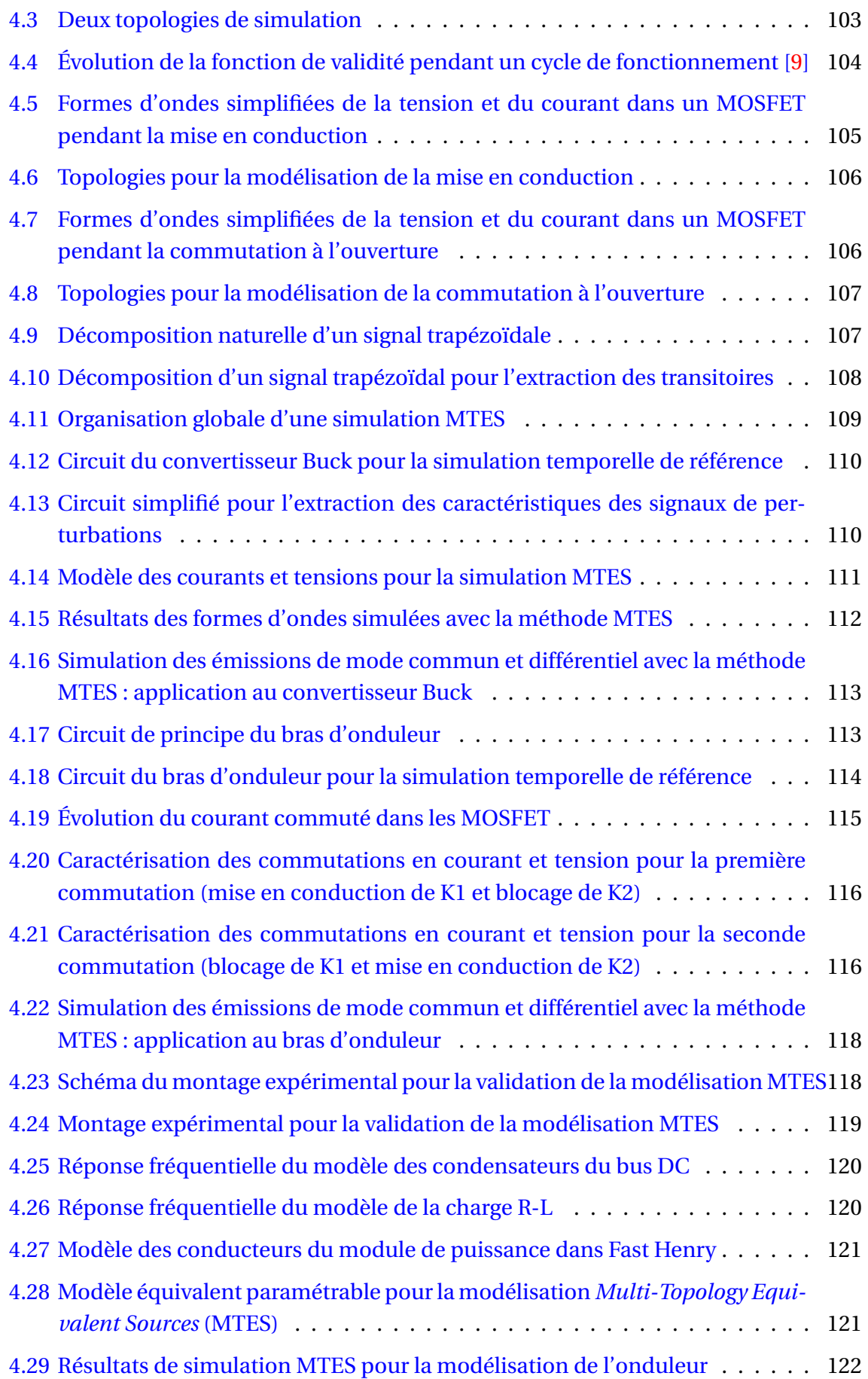

# **Liste des tableaux**

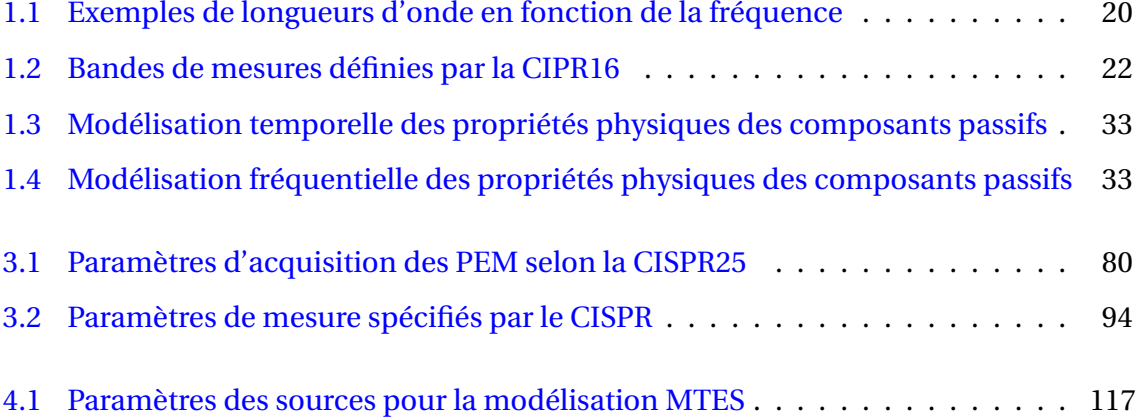

## <span id="page-18-0"></span>**Résumé**

La réduction des émissions polluantes est un élément clé pour le futur du transport automobile. Pour cela, des systèmes électriques peuvent être utilisés en complément du moteur à combustion interne afin de rendre les véhicules hybrides. La solution étudiée est le système alternateur, qui peut devenir réversible grâce à de nouvelles structures d'électronique de puissance. Dans ce contexte, les travaux de thèse portent sur la compatibilité électromagnétique permettant de garantir l'intégration de ces systèmes dans l'environnement électrique complexe du véhicule.

L'objectif des travaux est de développer des outils de modélisation prédictifs permettant de déterminer les niveaux de perturbations électromagnétiques générés par les systèmes d'électronique de puissance. Ces modèles permettent de décrire les sources de perturbations et les mécanismes de couplages à l'origine des émissions conduites. Cela permet d'étudier puis de proposer des solutions afin de respecter les contraintes normatives de compatibilité électromagnétique.

Les travaux réalisés portent sur le développement d'outils et de méthodes pour la modélisation des couplages parasites, la caractérisation des composants actifs et passifs ainsi que la prise en compte de la chaine d'acquisition. Les modèles obtenus sont ensuite appliqués à la simulation des émissions conduites d'un alternateur automobile. Afin de réduire les durées de simulation, nous avons travaillé sur des simulations dans le domaine fréquentiel avec la méthode MTES (Multi-Topology Equivalent Sources) développée au L2EP. L'objectif est d'améliorer la représentativité des sources de perturbations et des impédances des convertisseurs statiques de types hacheurs et onduleurs.

**Mots clés** : CEM, Électronique de puissance, Modèle haute fréquence

## <span id="page-20-0"></span>**Abstract**

The reduction of polluting emissions is a key element for the future of automobile transport. For that purpose, electrical systems can be used in addition to the internal combustion engine to make vehicles hybrid. The solution studied is the alternator system, which can become reversible thanks to new structures of power electronics. In this context, the thesis work focuses on electromagnetic compatibility to ensure the integration of these systems in the complex electrical environment of the vehicle.

The objective of this work is to develop predictive modeling tools to determine the levels of electromagnetic disturbances generated by power electronic systems. These models make it possible to describe the sources of disturbances and the coupling mechanisms underlying the overall conducted emissions. This makes it possible to study and then propose solutions in order to comply with the normative constraints of electromagnetic compatibility.

The work carried out relates to the development of tools and methods for the modeling of parasitic couplings, the characterization of active and passive components as well as the inclusion of the acquisition chain properties. The models are then applied to the simulation of conducted emissions from an automotive alternator. In order to reduce the simulation times, we worked on simulations in the frequency domain with the MTES (Multi-Topology Equivalent Sources) method which is developed at L2EP. The objective is to improve the representativeness of the sources of disturbances and the impedances of static converters such as DC to DC and inverters.

**Keywords** : EMC, Power electronics, High frequency model

## <span id="page-22-0"></span>**Introduction générale**

L'apparition et le développement de l'automobile, à la fin du XIX<sup>e</sup>, ont été motivés par la sur-utilisation de la traction équestre dans les villes [\[10\]](#page-144-10). En effet, le nombre de chevaux évolue par exemple de 100 000 à 300 000 en quelques années à Londres. Cela a notamment engendré des difficultés pour la gestion des déchets générés menant à la propagation de maladies. Les villes ont donc commencé à réglementer l'utilisation des chevaux en créant des péages, ce qui a laissé la place au développement de l'automobile.

Nous pouvons faire l'analogie avec la situation actuelle du XXI<sup>e</sup>. L'utilisation des automobiles a apporté confort et liberté mais les niveaux de pollution émis ainsi que les contraintes liées aux embouteillages dans les grandes villes nous mènent à imaginer la mobilité du futur. Les deux principaux axes d'innovation dans l'automobile sont donc la réduction des émissions polluantes et le développement des véhicules autonomes.

La problématique traitée dans ces travaux de thèse s'articule directement autour de ce premier axe. En effet, l'hybridation des véhicules est rendue possible grâce à l'utilisation de systèmes électriques pour la traction du véhicule en complément du moteur traditionnel. En fonctionnement normal, l'énergie électrique est stockée dans une batterie grâce à la conversion d'une partie de l'énergie mécanique du moteur traditionnel en énergie électrique. Puis en cas d'accélération, le système de motorisation électrique permet de générer un couple mécanique pour participer à la traction du véhicule. Ce système de traction hybride permet de réduire les émissions de gaz à effet de serre générées par le véhicule.

De plus, les véhicules modernes embarquent de plus en plus de systèmes électroniques ce qui pose le problème de la compatibilité de fonctionnement entre les systèmes. L'étude de la [Compatibilité ElectroMagnétique \(CEM\)](#page-150-2) de chaque sous-ensemble est nécessaire pour assurer le fonctionnement global du véhicule. Ceci est d'autant plus important lorsque nous souhaitons un fonctionnement fiable et plus autonome du véhicule.

Le sujet de cette thèse porte sur la modélisation du comportement [CEM](#page-150-2) des systèmes d'électrification automobile. Dans le domaine de la [CEM,](#page-150-2) la modélisation des systèmes en haute fréquence permet d'évaluer les performances des produits ainsi que les risques liés au développement de nouveaux systèmes. L'approche par modélisation permet alors de réduire les coûts de développement en permettant de limiter les erreurs de conception et d'étudier des solutions simples et fiables.

Dans le chapitre [1,](#page-24-0) le contexte du domaine automobile est introduit ainsi que les contraintes de [CEM.](#page-150-2) Afin de répondre à ces contraintes, nous présenterons les méthodes permettant de modéliser les systèmes embarqués. Ces modèles visent à simuler les comportements électromagnétiques hautes fréquences afin de concevoir les solutions appropriées.

Afin de simuler le comportement en haute fréquence d'un système électrique, il est nécessaire de caractériser puis modéliser l'ensemble de ces composants. Dans le chapitre [2,](#page-60-0) nous développerons des méthodes permettant de réaliser ces opérations en particulier pour les systèmes d'électronique de puissance. Pour les composants passifs, nous proposerons l'amélioration d'une méthode de caractérisation basée sur l'utilisation de pinces de courant. Nous détaillerons ensuite une approche permettant de générer des modèles de type circuit à partir de la réponse fréquentielle d'une impédance. Les comportements hautes fréquences des conducteurs ne pouvant pas être considérés comme parfaits, une approche pour la modélisation des couplages inductifs dans les systèmes d'électronique de puissance sera présentée. Finalement, nous terminerons ce chapitre avec les moyens de caractérisation et de modélisation des capacités interélectrodes dans les composants semi-conducteurs.

L'ensemble de ces développements est appliqué à un système alternateur automobile 12V dans le chapitre [3.](#page-92-0) Afin de vérifier le respect des contraintes [CEM,](#page-150-2) il est nécessaire de reproduire par simulation le spectre d'émissions conduites généré par ce système. Pour cela un modèle de type circuit électrique est proposé. Cependant, nous verrons que la chaîne d'acquisition utilisée pour la mesure des émissions influe directement sur le spectre. Un modèle permettant de reproduire le comportement du récepteur de mesure est donc développé afin de tenir compte de l'influence de la chaîne d'acquisition.

Dans le chapitre [4,](#page-116-0) des méthodes de modélisation fréquentielle sont présentées. En effet, dans une démarche de conception, il est important d'avoir des modèles qui puissent être évalués rapidement afin de réaliser de nombreuses itérations pour définir la conception optimale. La modélisation dans le domaine fréquentiel permet de réduire significativement la durée de simulation. L'objectif de ce chapitre sera d'améliorer la représentativité du modèle des sources de perturbations dans le domaine fréquentiel.

Finalement, nous présenterons les conclusions et les perspectives de cette étude et les apports pour la modélisation en haute fréquence de l'électronique de puissance en vue de la simulation des émissions [CEM.](#page-150-2)

# <span id="page-24-0"></span>**Chapitre 1**

## **Contexte et état de l'art**

### **Sommaire**

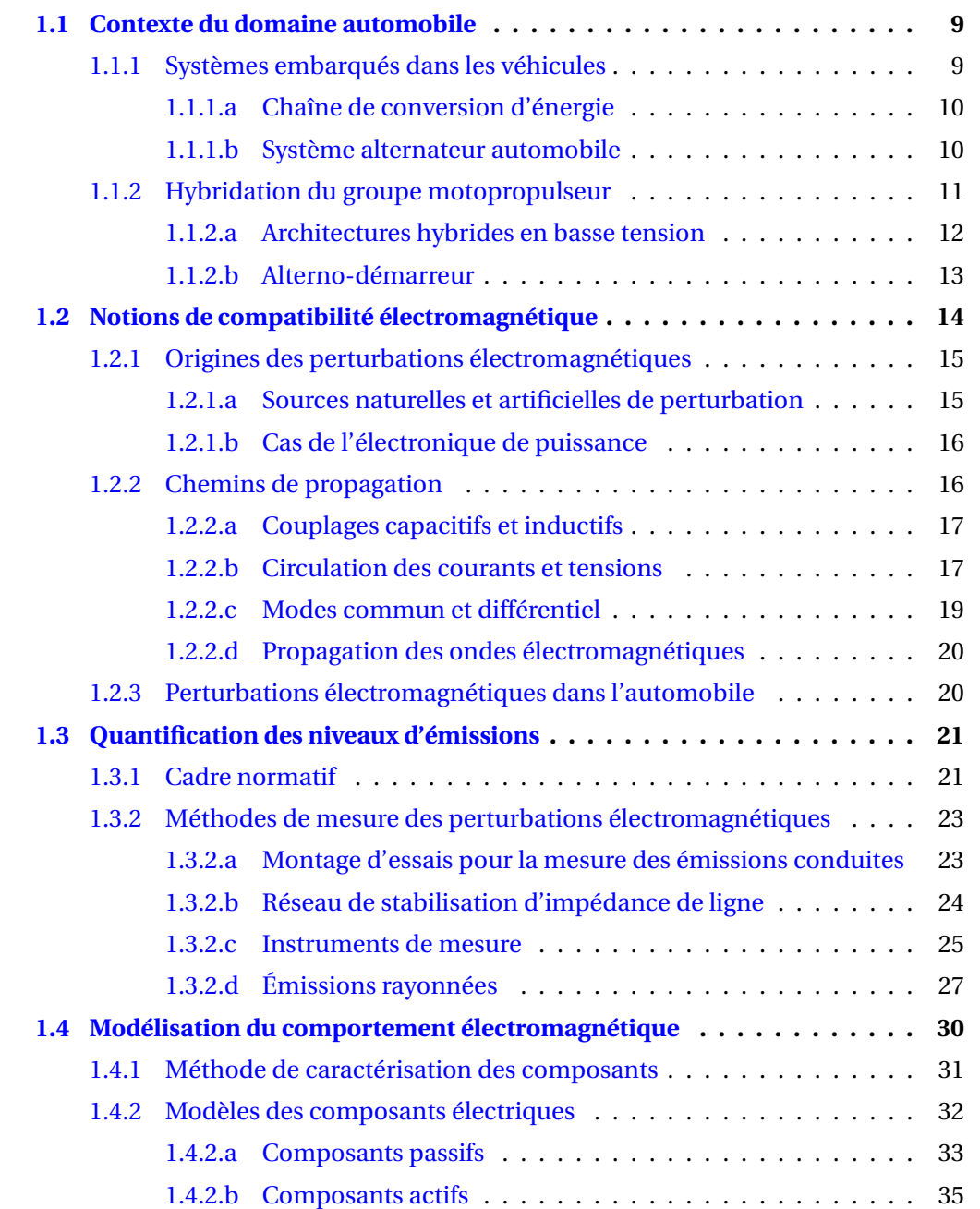

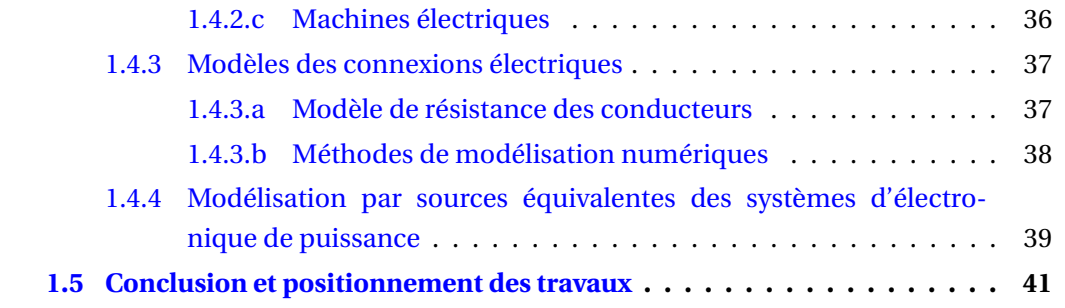

### <span id="page-26-0"></span>**1.1 Contexte du domaine automobile**

L'innovation dans le domaine automobile est guidée par deux principales thématiques. D'une part le développement de solutions permettant de réduire les émissions de gaz à effet de serre des véhicules. Et d'autre part, les solutions intuitives pour améliorer l'expérience de conduite via des véhicules de plus en plus autonomes et communicants.

La problématique traitée dans le cadre de cette thèse s'articule directement autour de ce premier thème en s'intéressant principalement aux aspects de [CEM.](#page-150-2) En effet, nous étudions ici les systèmes d'électrification des véhicules. À partir du fonctionnement classique de la génération d'électricité pour le réseau de bord d'un véhicule, nous nous intéresserons aux nouvelles architectures hybrides basses tensions.

Nous revenons à présent sur l'évolution croissante de la demande d'énergie électrique dans les véhicules.

#### <span id="page-26-1"></span>**1.1.1 Systèmes embarqués dans les véhicules**

<span id="page-26-2"></span>Les besoins en énergie électrique à bord des véhicules automobiles ont sans cesse augmenté au cours des dernières décennies. La figure [1.1](#page-26-2) permet d'illustrer l'évolution de la demande en courant pour les véhicules thermiques conventionnels. Les équipements embarqués ont des profils de fonctionnement variés pouvant être caractérisés par un régime continu, prolongé ou intermittent.

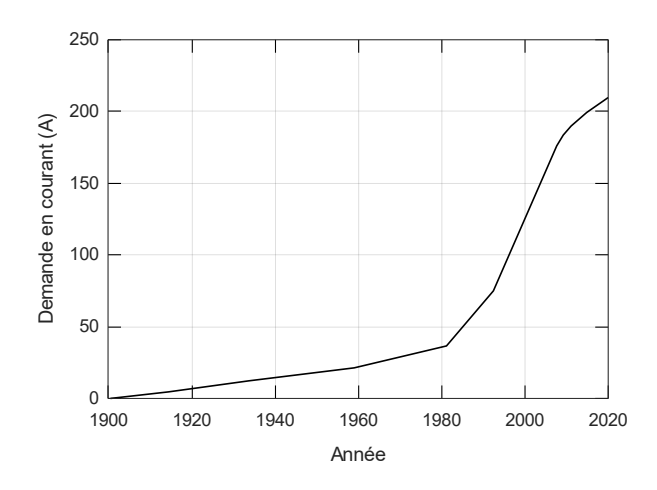

FIGURE 1.1 – Évolution de la demande en courant [\[1\]](#page-144-1)

Le niveau de tension du réseau automobile est de 12V. Ce réseau est alimenté par deux sources d'énergie complémentaires qui sont la batterie et l'alternateur. La batterie alimente les équipements lorsque le [Moteur à Combustion Interne \(MCI\)](#page-150-3) est à l'arrêt et permet de fournir l'énergie nécessaire au démarrage du [MCI.](#page-150-3) Lorsque le véhicule est en fonctionnement, l'alternateur fournit l'énergie nécessaire à la recharge de la batterie et aux différents consommateurs électriques. La figure [1.2](#page-27-0) permet d'identifier ces éléments dans la structure du réseau.

La demande en courant étant de plus en plus importante, l'alimentation 12V atteint ses limites et tend à être complétée par un réseau 48V [\[11\]](#page-144-11). Cette configuration permet

<span id="page-27-0"></span>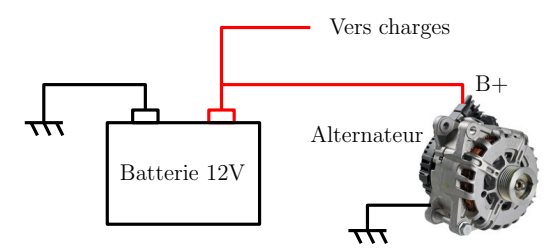

FIGURE 1.2 – Structure simplifiée d'un réseau électrique automobile

d'introduire de nouveaux systèmes tels que les turbo-compresseurs électriques. De plus, comme nous le verrons dans la section [1.1.2,](#page-28-0) le réseau 48V peut être composé d'une chaîne de conversion réversible permettant de rendre hybride ou totalement électrique le groupe motopropulseur.

Il est nécessaire de revenir sur le concept de la chaîne de conversion d'énergie, en particulier dans le domaine automobile. Nous reviendrons ensuite sur le cas particulier de l'alternateur et de son évolution récente pour l'électrification des véhicules.

#### <span id="page-27-2"></span>**1.1.1.a Chaîne de conversion d'énergie**

Une chaîne de conversion permet de convertir l'énergie électrique en énergie mécanique, de manière réversible ou unidirectionnelle. La figure [1.3](#page-27-1) montre la structure générale de ce type de système. La consigne est imposée par un calculateur et transmise via le réseau de communication. Dans l'automobile, les communications sont réalisées principalement via un réseau [LIN](#page-150-4) ou [CAN.](#page-150-5) L'énergie électrique est adaptée par le convertisseur statique de type hacheur ou onduleur en fonction du type de machine électrique.

<span id="page-27-1"></span>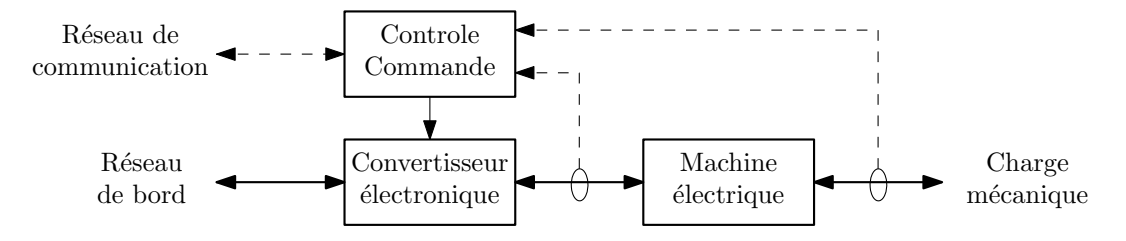

FIGURE 1.3 – Structure d'une chaîne de conversion dans l'automobile

Cette structure de système est fréquente dans l'automobile. Il peut s'agir par exemple de la régulation d'une vanne permettant de gérer les flux d'admission, d'échappement ou de chaleur. L'objectif est alors d'augmenter le rendement du groupe motopropulseur du véhicule et d'assurer une conformité aux normes de plus en plus sévères sur les émissions de polluants [\[12\]](#page-144-12). Nous revenons à présent sur les systèmes de type alternateur ainsi que leurs évolutions récentes. Ce sont des chaînes d'actionnement qui grâce à une électronique de puissance réversible permettent de rendre hybride le groupe motopropulseur.

#### <span id="page-27-3"></span>**1.1.1.b Système alternateur automobile**

L'alternateur est installé sur le bloc moteur comme le montre la figure [1.4a.](#page-28-1) Le rotor de l'alternateur est entrainé par le vilebrequin du [MCI](#page-150-3) grâce à une transmission mécanique

#### par courroie à profil trapézoïdal.

<span id="page-28-1"></span>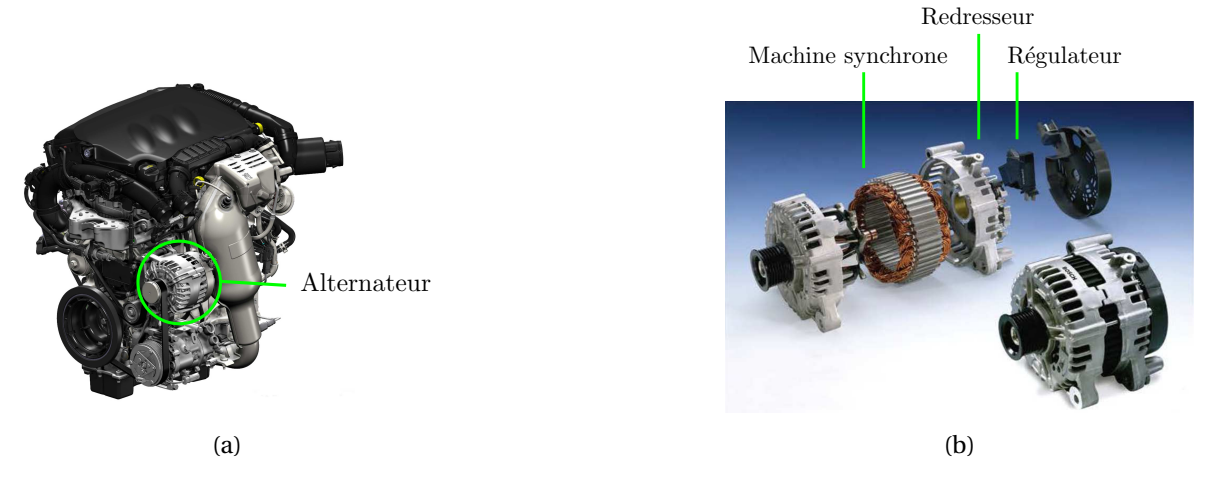

FIGURE 1.4 – Intégration et composition d'un alternateur automobile

La figure [1.4b](#page-28-1) illustre la composition électrique d'un alternateur :

- la machine synchrone à rotor bobiné convertit une partie de la puissance du [MCI](#page-150-3) en puissance électrique;
- le redresseur à diodes adapte l'énergie alternative triphasée vers le réseau de bord continu;
- le régulateur assure la stabilité de la tension du réseau de bord en pilotant le courant d'excitation de la machine.

Les composants de ces sous-systèmes ont constamment évolué afin d'augmenter le rendement global de l'alternateur. Pour le redresseur, des diodes de plus en plus performantes ont été utilisées. Leurs commutations rapides tendent à augmenter les [perturba](#page-150-6)[tions électromagnétiques \(PEM\)](#page-150-6) émises en haute fréquence qu'il est nécessaire de limiter afin de respecter les normes de [CEM.](#page-150-2) Pour cela, nous proposerons des outils de modélisation permettant la simulation en haute fréquence de ces composants. Nous reviendrons dans le chapitre [3](#page-92-0) sur la modélisation globale des émissions électromagnétiques d'un système alternateur.

Dans les nouvelles générations de produits, des [Transistor à effet de champ à grille](#page-150-7) [métal-oxyde \(MOSFET\)](#page-150-7) sont utilisés pour réaliser une conversion électrique bidirectionnelle en courant afin d'hybrider le stockage d'énergie avec une batterie électrique. Nous décrivons maintenant ces nouvelles technologies et leurs intérêts dans le fonctionnement du véhicule.

#### <span id="page-28-0"></span>**1.1.2 Hybridation du groupe motopropulseur**

Dans le domaine automobile, les niveaux d'émissions de gaz à effet de serre sont de plus en plus sévères [\[12\]](#page-144-12). Cette tendance est clairement illustrée par la figure [1.5.](#page-29-0) Une des solutions pouvant être mise en œuvre est d'hybrider le [MCI](#page-150-3) avec une source d'énergie électrique. Des systèmes hautes tensions peuvent être mis en place mais leur intégration remet en cause une grande partie de la conception du véhicule notamment pour respecter les contraintes de sécurité. Des solutions basses tensions, < 60V, sont donc développées.

<span id="page-29-0"></span>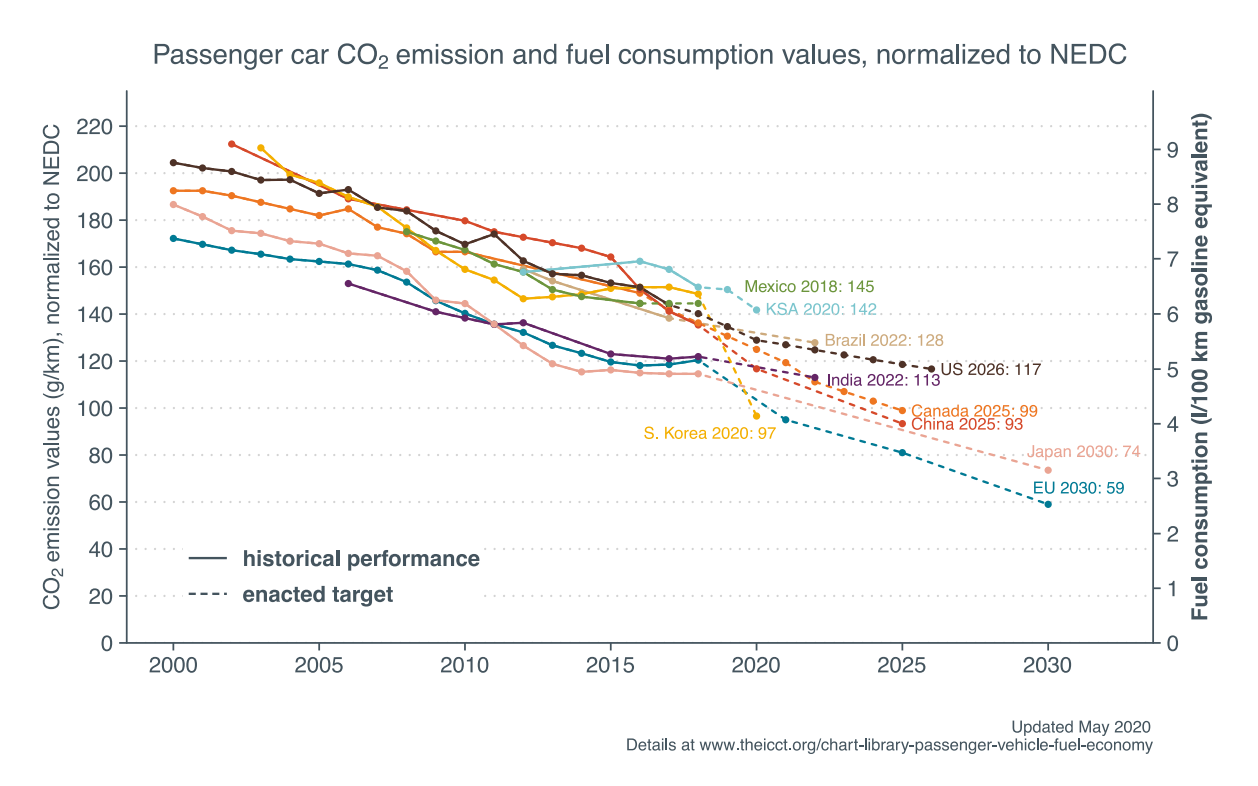

FIGURE 1.5 – Historiques et objectifs d'émissions  $CO<sub>2</sub>$  [\[2\]](#page-144-2)

#### <span id="page-29-1"></span>**1.1.2.a Architectures hybrides en basse tension**

Les solutions d'hybridation basses tensions utilisent une tension inférieure à 60V, la valeur choisie est typiquement 48V, comme l'illustre la figure [1.6.](#page-30-0) Ces systèmes peuvent être intégrés aux véhicules de la manière suivante :

- Système P0 : connexion par courroie au [MCI](#page-150-3);
- Système P1 : intégration sur l'axe du vilebrequin du [MCI](#page-150-3);
- Système P2 : intégration entre la boite de vitesse et l'embrayage;
- Système P3 : connexion dans la boîte de vitesse;
- Système P4 : intégration au train arrière ou à chaque roue;

Pour les systèmes P2 à P4, le véhicule peut fonctionner en mode zéro-émission avec une déconnexion du [MCI](#page-150-3) via l'embrayage, cela permet d'accroître la réduction des émissions de gaz à effet de serre. Cependant, intégrer ces systèmes dans le train de propulsion est couteux car cela nécessite de modifier la conception mécanique du véhicule. Nous nous intéressons aux systèmes de type P0 qui remplacent directement l'alternateur.

<span id="page-30-0"></span>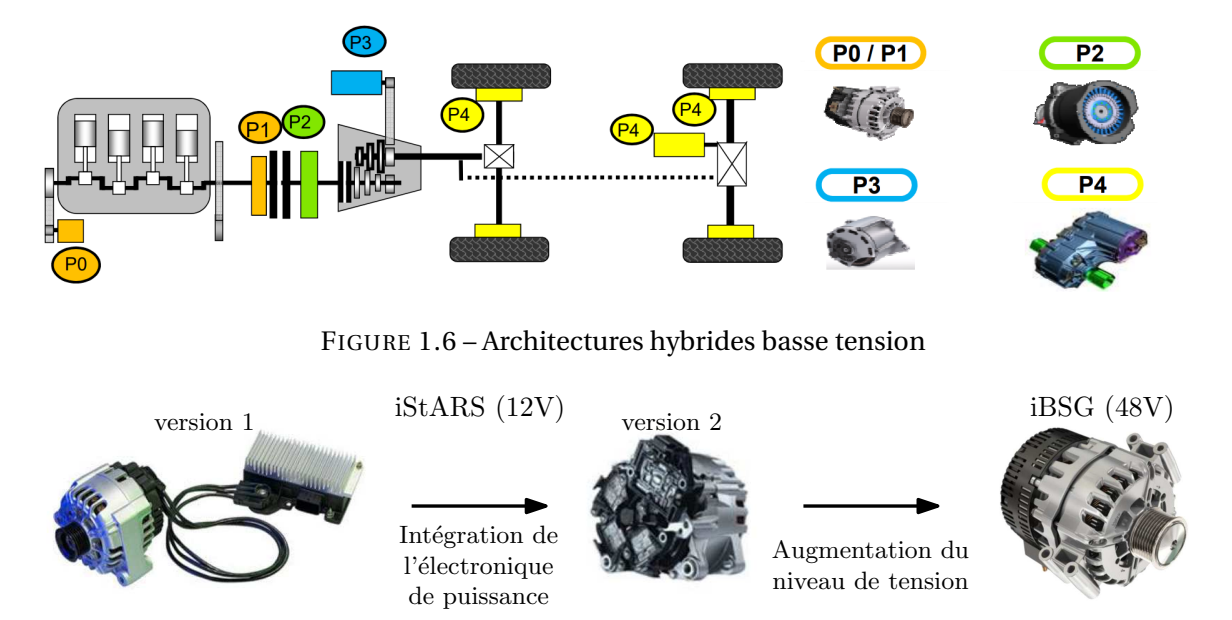

<span id="page-30-1"></span>FIGURE 1.7 – Évolution des produits de type P0 chez Valeo

#### <span id="page-30-2"></span>**1.1.2.b Alterno-démarreur**

L'alterno-démarreur ou *[Belt Starter Generator](#page-150-8)* (BSG) est un système de type P0. Il est particulièrement intéressant car il ne nécessite pas de modification du train de propulsion. La réduction d'émissions polluantes est possible grâce aux fonctions suivantes :

- la récupération d'énergie au freinage réalisée lors des phases de décélération afin de stocker l'énergie sous forme électrique dans la batterie;
- la fonction *start and stop* permettant l'arrêt du [MCI](#page-150-3) lorsque le véhicule est à l'arrêt ou en roue libre;
- l'assistance de couple réalisée afin d'accompagner le [MCI](#page-150-3) lors des fortes sollicitations;

C'est avec ces objectifs qu'ont été développées les gammes de produits *[integrated](#page-150-9) [Starter Alternator Reversible System](#page-150-9)* (iStARS) et *[integrated Belt Starter Generator](#page-150-10)* (i-BSG) de Valeo. Les produits [iStARS](#page-150-9) sont la première génération de systèmes réversibles. Les fonctions *start and stop* et récupération d'énergie durant les phases de décélération peuvent être réalisées.

L['iStARS](#page-150-9) est un système 12V dont l'électronique de puissance est composée d'un onduleur réversible avec des composants [MOSFET.](#page-150-7) La première version, figure [1.7,](#page-30-1) est lancée en 2004. L'électronique de puissance est d'abord localisée dans un boitier externe afin d'assurer le respect des contraintes thermiques. Puis à partir de 2010, l'électronique est intégrée dans la machine comme pour les alternateurs classiques.

Les systèmes [i-BSG](#page-150-10) permettent d'augmenter la puissance électrique disponible jusqu'à 10kW . Ces machines sont toujours installées sur la courroie accessoire du véhicule mais elles nécessitent un réseau 48V en complément du réseau 12V existant. Le réseau 48V est alimenté par une batterie afin de stabiliser la tension et la connexion vers le réseau 12V est réalisée par un convertisseur DC/DC. L'ensemble de ces convertisseurs sont

sources de [PEM](#page-150-6) qu'il est nécessaire de maîtriser.

Les méthodes de simulation développées au cours de ce travail de thèse ont pour objectif de modéliser le comportement en haute fréquence de ces systèmes. En effet, les systèmes [i-BSG](#page-150-10) possèdent une architecture électrique plus complexe que les alternateurs, cela peut poser des problèmes de non conformité aux normes [CEM](#page-150-2) tel que nous le décrivons maintenant.

### <span id="page-31-0"></span>**1.2 Notions de compatibilité électromagnétique**

La [CEM](#page-150-2) est une science récente née au  $XIX<sup>e</sup>$  siècle suite à l'apparition des télécommunications [\[13\]](#page-145-0). En effet le transport d'informations peut être parasité par l'environnement électromagnétique. Pour ces raisons, des institutions telles que le [Comité Inter](#page-150-11)[national Spécial des Perturbations Radioélectriques \(CISPR\)](#page-150-11) ont été créées afin de fixer un cadre normatif à l'utilisation des télécommunications. De plus, afin de satisfaire les exigences normatives, les produits électriques et électroniques sont soumis à la directive 2014/30/UE qui définit la [CEM](#page-150-2) de la manière suivante [\[14\]](#page-145-1) :

*"L'aptitude d'équipements à fonctionner dans leur environnement électromagnétique de façon satisfaisante sans produire eux-mêmes de perturbations électromagnétiques intolérables pour d'autres équipements dans cet environnement."*

Les deux aspects nécessaires à la compatibilité électromagnétique sont abordés dans cette définition :

- l'*immunité* qui représente l'aptitude d'un système à fonctionner correctement en présence de perturbations électromagnétiques;
- l'*émission* qui correspond au niveau de perturbations produit par un système en fonctionnement.

<span id="page-31-1"></span>On peut illustrer ces notions grâce à la figure [1.8.](#page-31-1) La [CEM](#page-150-2) est assurée lorsque le seuil d'immunité de l'élément sensible est supérieur au niveau d'émissions généré par l'élément perturbateur. Cela peut intervenir sur une certaine bande de fréquences, correspondant par exemple à un canal utilisé pour les télécommunications.

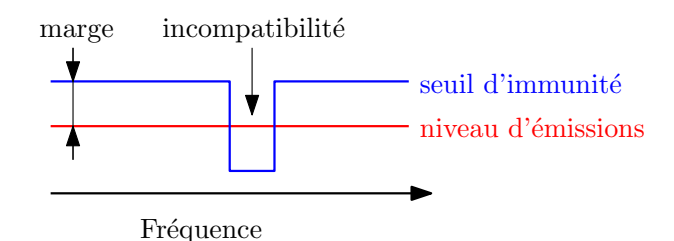

FIGURE 1.8 – Seuil d'immunité et niveau d'émissions

Les systèmes électriques sont de plus en plus intégrés, les éléments perturbateurs et sensibles sont parfois regroupés sur la même carte électronique ce qui peut engendrer une auto-perturbation du système. Dans le cas d'une chaîne de conversion, il est nécessaire de s'assurer que l'électronique de puissance ne perturbe pas l'électronique de commande, les capteurs ou le réseau de communication.

Pour appréhender un problème de [CEM,](#page-150-2) les ouvrages [\[5,](#page-144-5) [15,](#page-145-2) [16\]](#page-145-3) s'appuient sur une décomposition en trois éléments telle que l'illustre la figure [1.9.](#page-32-1) En effet, les [PEM](#page-150-6) sont générées par une source et se transmettent à la victime, l'élément sensible, par un couplage. Nous pourrons alors agir sur ces trois entités pour résoudre un problème de [CEM](#page-150-2) :

- limiter les perturbations générées par la source;
- réduire le couplage entre la source et la victime;
- <span id="page-32-1"></span>— augmenter le seuil d'immunité de la victime.

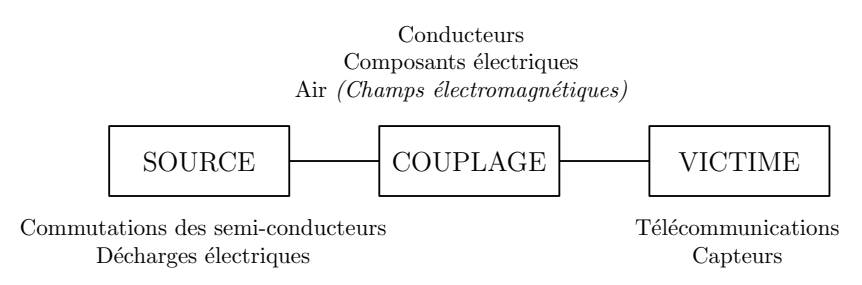

FIGURE 1.9 – Représentation source-chemin-victime

Nous allons à présent détailler chaque élément de cette représentation.

### <span id="page-32-0"></span>**1.2.1 Origines des perturbations électromagnétiques**

De manière générale, les sources de [PEM](#page-150-6) sont liées aux fortes variations de courant et de potentiel. Nous décrivons maintenant les sources classiques présentes dans l'environnement puis, plus particulièrement, celles liées aux convertisseurs statiques en électronique de puissance.

#### <span id="page-32-2"></span>**1.2.1.a Sources naturelles et artificielles de perturbation**

Nous pouvons distinguer deux principaux types de source de perturbations : naturelles et artificielles. Les sources naturelles de [PEM](#page-150-6) ne sont pas liées à l'activité humaine. L'exemple le plus commun correspond aux [Décharges ElectroStatiques \(DES\).](#page-150-12) Lorsque deux conducteurs possédant des potentiels différents sont suffisamment proches alors un arc électrique s'amorce. Ce type de perturbation est particulièrement étudié en immunité afin de s'assurer que les composants électriques ne soient pas détruits par surtension ou surcourant suite à une [DES](#page-150-12) [\[17\]](#page-145-4).

L'ensemble des systèmes électriques sont générateurs de [PEM](#page-150-6) dont le degré de nuisance est relatif à l'amplitude et la fréquence des signaux électriques. Il s'agit ici de sources artificielles.

Nous pouvons également distinguer deux types de sources artificielles de [PEM](#page-150-6) :

- *intentionnelle*, les émissions répondent à un besoin fonctionnel comme par exemple pour un four à micro-ondes ou dans les télécommunications;
- *non-intentionnelle* lorsqu'elles sont une conséquence du traitement appliqué aux signaux.

Dans les deux cas, les niveaux de [PEM](#page-150-6) générés sont soumis à des réglementations et doivent être maîtrisés dans une certaine mesure. Par exemple, pour les sources électromagnétiques intentionnelles, des bandes de fréquences sont allouées pour chaque type d'application afin de limiter le niveau de nuisance des systèmes les uns par rapport aux autres.

Lorsque les [PEM](#page-150-6) générées par un système ne répondent pas à un besoin fonctionnel, il est nécessaire de connaitre leurs caractéristiques afin d'éviter l'auto-perturbation du système ou la perturbation des systèmes environnants.

#### <span id="page-33-2"></span>**1.2.1.b Cas de l'électronique de puissance**

En électronique de puissance, la conversion d'énergie électrique est réalisée grâce à des composants semi-conducteurs. Leur commutation permet de moduler les niveaux de courant et de tension.

Les signaux en électronique de puissance possèdent généralement les caractéristiques suivantes [\[15,](#page-145-2) [18\]](#page-145-5) :

- une *périodicité* relative à la fréquence de découpage du convertisseur;
- des *transitoires rapides* dus aux commutations des composants semi-conducteurs, l'ordre de grandeur de ces variations est de quelques 10kV/µs et quelques 100A/µs.

La figure [1.10](#page-33-1) permet de visualiser la répartition spectrale des [PEM](#page-150-6) générées en électronique de puissance. Ainsi, une large bande de fréquences est susceptible d'être perturbée par le fonctionnement de l'électronique de puissance. Nous revenons à présent sur les moyens de couplage des [PEM.](#page-150-6)

<span id="page-33-1"></span>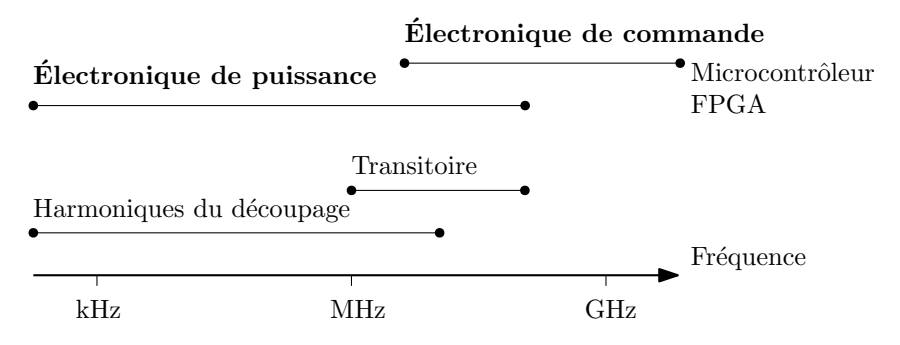

FIGURE 1.10 – Répartition spectrale des PEM générées en électronique de puissance

#### <span id="page-33-0"></span>**1.2.2 Chemins de propagation**

Dans les systèmes de conversion électrique, nous avons vu que les [PEM](#page-150-6) étaient générées par les variations de courant et de tension. La diffusion de ces perturbations peut s'effectuer de deux manières :

- conduite, les courants circulent dans les conducteurs;
- rayonnée, le circuit électrique agit comme une antenne qui émet un champ électromagnétique.

Les couplages en champ proche, par diaphonie, sont généralement dits conduits bien que le support de transmission soit un champ électrique ou magnétique. Nous détaillons à présent les différents moyens de couplage.

#### <span id="page-34-1"></span>**1.2.2.a Couplages capacitifs et inductifs**

Ces couplages sont réalisés par des champs électromagnétiques proches. Cela signifie que la distance entre les conducteurs perturbateurs et sensibles est relativement courte par rapport à la longueur d'onde.

En champ proche, nous parlons de champ électrique E ou magnétique H suivant la nature du circuit :

- Un circuit à haute impédance est équivalent à une antenne de E ;
- Une boucle à faible impédance correspond à une antenne de H.

Dans le cas d'un couplage par champ électrique, nous parlons de diaphonie capacitive. La différence de potentiel, *v*, entre deux lignes génère un courant parasite. La figure [1.11](#page-34-0) illustre ce phénomène.

<span id="page-34-0"></span>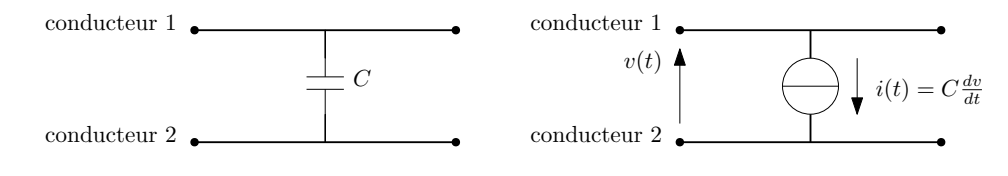

FIGURE 1.11 – Diaphonie capacitive

Dans le cas d'un couplage par champ magnétique, nous parlons de diaphonie inductive. La figure [1.12](#page-35-0) permet d'illustrer ce phénomène, le courant perturbateur, *i*, circulant dans la ligne 1 donne naissance à :

- une FEM, *e*1, due à l'inductance propre du conducteur, L;
- une FEM, *e*2, due à l'inductance mutuelle entre les deux circuits, M.

Les effets de diaphonie inductive et capacitive affectent la répartition des courants et tensions dans les systèmes électriques. Nous décrivons maintenant comment ils peuvent participer aux phénomènes de couplage des [PEM.](#page-150-6)

#### <span id="page-34-2"></span>**1.2.2.b Circulation des courants et tensions**

Les couplages en champs proches sont assimilables à des inductances et capacités de faibles valeurs, généralement appelées éléments parasites. Ainsi les effets induits par ces

<span id="page-35-0"></span>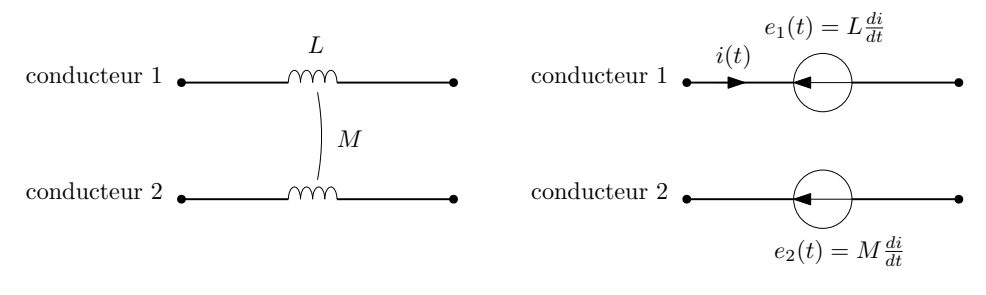

FIGURE 1.12 – Diaphonie inductive

couplages sont visibles en haute fréquence, pour les fortes valeurs de *d i* /*d t* et *d v*/*d t*. L'un des effets néfastes de ces couplages parasites est illustré par la figure [1.13](#page-35-1) avec le couplage par impédance commune, il peut s'agir une d'inductance parasite par exemple. Le courant de perturbation absorbé par un système 1 crée une différence de potentiel aux bornes de l'impédance commune parasite à l'alimentation des deux systèmes. Ce type de couplage est notamment à l'origine d'auto-perturbations.

<span id="page-35-1"></span>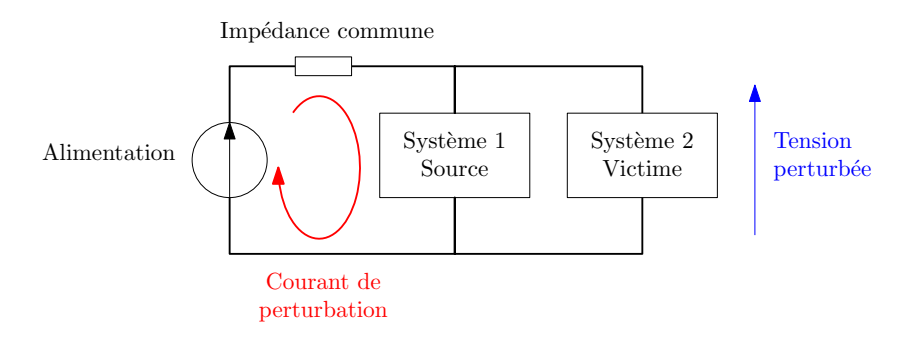

FIGURE 1.13 – Exemple de couplage par impédance commune

D'autre part, nous pouvons citer le couplage par impédance de mode commun qui est lié à une diaphonie entre un conducteur et la masse, ce qui engendre la circulation d'un courant parasite de mode commun dans la masse. Ce phénomène est illustré par la figure [1.14.](#page-35-2)

<span id="page-35-2"></span>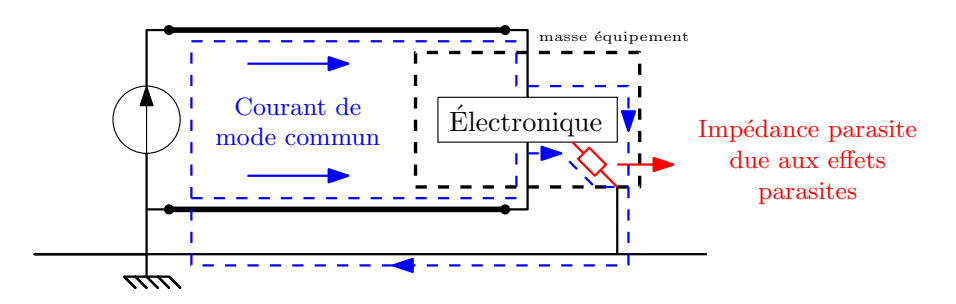

FIGURE 1.14 – Exemple de couplage par impédance de mode commun

En électronique de puissance, les courants de mode commun apparaissent généralement entre les potentiels à fort *d v*/*d t* et la masse. Nous revenons à présent plus en détail sur la notion de modes commun et différentiel.
#### **1.2.2.c Modes commun et différentiel**

Afin de faciliter la résolution d'un problème de [CEM,](#page-150-0) il est utile de faire la distinction entre le mode commun et le mode différentiel. De plus ces deux modes de propagation ont une influence importante sur la génération des perturbations conduites et rayonnées [\[16,](#page-145-0) [19\]](#page-145-1).

La figure [1.15](#page-36-0) permet d'illustrer les deux modes de propagation. Le courant de mode commun, *icm*, est parasite, ce mode de propagation est généralement réservé aux hautes fréquences car l'impédance parasite de mode commun *(qui ferme la boucle de courant dans un 3<sup>e</sup> conducteur)* est en général une capacité de valeur relativement faible.

<span id="page-36-0"></span>Le mode différentiel est le mode d'alimentation "utile" du système. Cependant le contenu fréquentiel du courant de mode différentiel, *idm*, est une source de [PEM.](#page-150-1)

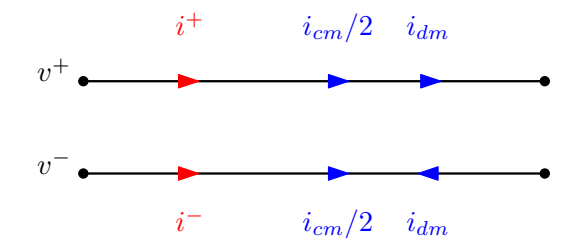

FIGURE 1.15 – Séparation des modes commun et différentiel

Les systèmes, décrits par les équations [1.1](#page-36-1) et [1.2,](#page-36-2) permettent de lier les courants et tensions d'alimentation aux courants et tensions de mode commun et différentiel.

<span id="page-36-1"></span>
$$
\begin{pmatrix} i^+ \\ i^- \end{pmatrix} = \begin{pmatrix} 1/2 & 1 \\ 1/2 & -1 \end{pmatrix} \begin{pmatrix} i_{cm} \\ i_{dm} \end{pmatrix} \leftrightarrow \begin{pmatrix} i_{cm} \\ i_{dm} \end{pmatrix} = \begin{pmatrix} 1 & 1 \\ 1/2 & -1/2 \end{pmatrix} \begin{pmatrix} i^+ \\ i^- \end{pmatrix}
$$
(1.1)

<span id="page-36-2"></span>
$$
\begin{pmatrix} v^+ \\ v^- \end{pmatrix} = \begin{pmatrix} 1 & 1/2 \\ 1 & -1/2 \end{pmatrix} \begin{pmatrix} v_{cm} \\ v_{dm} \end{pmatrix} \leftrightarrow \begin{pmatrix} v_{cm} \\ v_{dm} \end{pmatrix} = \begin{pmatrix} 1/2 & 1/2 \\ 1 & -1 \end{pmatrix} \begin{pmatrix} v^+ \\ v^- \end{pmatrix}
$$
(1.2)

La figure [1.16](#page-36-3) permet d'illustrer l'un des intérêts de séparer les modes de propagation. En effet, nous pouvons voir que nous passons d'un système 4x4 à deux systèmes 2x2 afin de faciliter l'identification de solutions en isolant les problèmes.

<span id="page-36-3"></span>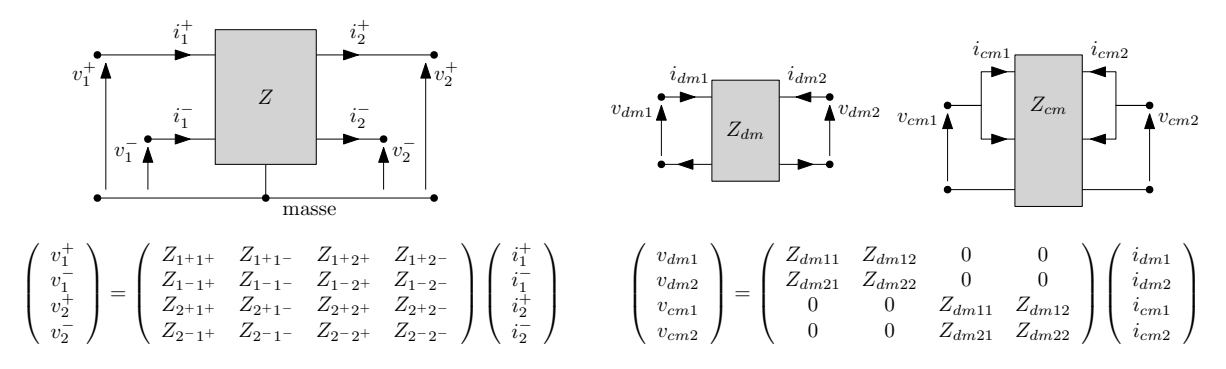

FIGURE 1.16 – Intérêt de la séparation des modes pour le filtrage

#### **1.2.2.d Propagation des ondes électromagnétiques**

Les variations de tension et courant donnent naissance à des champs électriques et magnétiques. Ces champs donnent lieu à des phénomènes de propagation électromagnétique, les auteurs de [\[15,](#page-145-2) [16,](#page-145-0) [20\]](#page-145-3) traitent de ce sujet. Dans ce paragraphe, nous allons décrire le cas spécifique de propagation des ondes planes.

Afin de réaliser une analyse en champ lointain *(onde plane)*, il est nécessaire de satisfaire la relation [1.3.](#page-37-0) Cette dernière permet de s'assurer que la distance, *d*, est suffisante pour considérer qu'un champ électromagnétique de longueur d'onde, λ, est en champ lointain.

<span id="page-37-0"></span>
$$
d > \frac{\lambda}{2\pi} \tag{1.3}
$$

De plus, l'équation [1.4](#page-37-1) donne la relation entre la fréquence, *f*, et la longueur d'onde via la vitesse de propagation  $v = \frac{1}{\sqrt{\epsilon \mu}}$ .  $\epsilon$  et  $\mu$  correspondent respectivement à la permittivité et à la perméabilité du milieu de propagation. Le tableau [1.1](#page-37-2) permet d'avoir quelques ordres de grandeur de longueurs d'onde dans le vide :  $\mu_0 = 4\pi \times 10^{-7} \text{ N A}^{-2}$  et  $\epsilon_0 = (\mu_0 c^2)^{-1} \approx 8.854 \times 10^{-12} \text{F} \text{m}^{-1}$  [\[21\]](#page-145-4).

<span id="page-37-1"></span>
$$
\lambda = \frac{\nu}{f} \tag{1.4}
$$

<span id="page-37-2"></span>

| Fréquence       | 200kHz     | 100MHz     | $2,4$ GHz |
|-----------------|------------|------------|-----------|
|                 | (radio AM) | (radio FM) | $(Wi$ -Fi |
| Longueur d'onde | 1,5km      | 3m         | 12,5cm    |

TABLEAU 1.1 – Exemples de longueurs d'onde en fonction de la fréquence

L'ensemble des fréquences utilisées pour les télécommunications sont particulièrement sensibles et mènent à des phénomènes d'incompatibilité entre les systèmes.

## **1.2.3 Perturbations électromagnétiques dans l'automobile**

En France, le premier arrêté relatif aux perturbations radioélectriques dans le domaine automobile est diffusé en 1957 [\[22\]](#page-145-5). L'objet de ce texte est de limiter les interférences sur les bandes de fréquences réservées à la radio et à la télévision. Dans l'automobile, les [PEM](#page-150-1) sont dues à l'allumage électrique des [MCI.](#page-150-2) En effet cette fonction nécessite une impulsion de quelques kV afin de générer un arc électrique sur la bougie. La solution mise en œuvre consiste à blinder le faisceau d'allumage.

La prise en compte de la [CEM](#page-150-0) dans la conception des véhicules n'est donc pas récente. Cependant, les enjeux et les méthodes de développement ont changé. En effet, l'électronique est devenue omniprésente à bord des véhicules comme nous l'avons vu dans la partie [1.1,](#page-26-0) ainsi, son intégration requiert une attention particulière afin que :

- l'ensemble des équipements électriques à bord du véhicule puisse fonctionner simultanément;
- l'environnement ne soit pas perturbé par les [PEM](#page-150-1) générées par le véhicule;
- l'automobile ne soit pas susceptible aux [PEM](#page-150-1) présentes dans son environnement.

De plus, les enjeux liés au développement du véhicule du futur tendent à durcir les contraintes de [CEM](#page-150-0) dans ce domaine puisque :

- le véhicule communicant et les nouveaux moyens de communication devant être intégrés;
- la voiture autonome soulevant encore plus la question de la sûreté de fonctionnement.

Ainsi, nous allons dans la partie suivante discuter des méthodes et outils connus pour traiter les problématiques de [CEM.](#page-150-0) Nous nous limiterons au domaine des émissions électromagnétiques conduites.

## **1.3 Quantification des niveaux d'émissions**

Initialement, La directive européenne [\[14\]](#page-145-6) indique le cadre à suivre vis-à-vis des exigences de [CEM,](#page-150-0) afin d'assurer la [Conformité Européenne \(CE\).](#page-150-3) Cependant, l'ingénieur ne peut pas utiliser cette directive pour la conception de son système. En effet aucune procédure de mesure ni limite de [PEM](#page-150-1) n'y est spécifiée.

Par la suite, des normes ont été développées afin d'établir des quantifications précises permettant d'assurer le respect des objectifs de compatibilité fixés par la directive. Ces normes sont publiées par différents organismes. Dans la section suivante, nous nous intéresserons particulièrement à deux normes [CISPR](#page-150-4) qui définissent le fonctionnement des instruments, les méthodes de mesures ainsi que les limites de perturbations. Nous détaillerons également quelques spécificités de la mesure de [PEM.](#page-150-1)

## **1.3.1 Cadre normatif**

Le [CISPR](#page-150-4) propose des normes permettant de protéger les télécommunications des [PEM](#page-150-1) dans plusieurs domaines dont l'automobile. Deux normes [CISPR](#page-150-4) sont particulièrement adaptées à notre étude [\[23,](#page-145-7) [24\]](#page-145-8) :

- *CISPR16* : Spécification des méthodes et des appareils de mesure des perturbations radioélectriques et de l'immunité aux perturbations radioélectriques;
- *CISPR25* : Véhicules, bateaux et moteurs à combustion interne Caractéristiques des perturbations radioélectriques – Limites et méthodes de mesure pour la protection des récepteurs embarqués.

La CISPR16 est une norme générique qui donne l'ensemble des informations nécessaires pour l'utilisation des appareils de mesure et leurs spécifications. Nous l'utiliserons comme référence lorsque nous modéliserons l'ensemble de la chaîne d'acquisition notamment l'appareil de mesure.

D'autre part, l'objectif de la CISPR25 est de fournir les limites pour les perturbations conduites et rayonnées ainsi que le paramétrage des appareils de mesure. La figure [1.17](#page-39-0) est un exemple de limite en émission conduite mesuré en tension dans la bande B.

<span id="page-39-0"></span>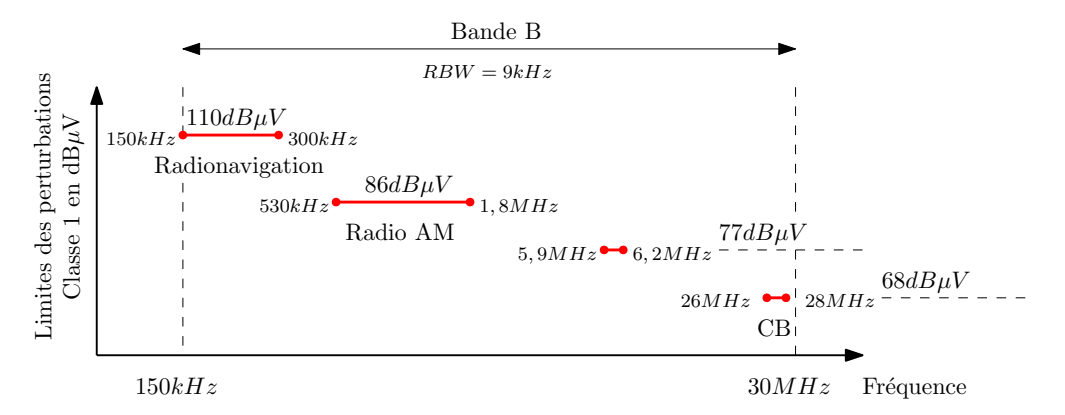

FIGURE 1.17 – Exemples de limites de perturbations conduites définies par la CISPR25

Ces limites ne sont pas définies sur l'ensemble des fréquences, seules les bandes allouées aux télécommunications sont sujettes à limitation comme par exemple la radionavigation maritime ou aéronautique de 150kHz à 300kHz [\[25\]](#page-145-9).

De plus, le paramétrage du récepteur de mesure est défini afin que la mesure des perturbations soit représentative du degré de nuisance pour ces protocoles de télécommunications. Dans la bande B, la résolution de mesure est de 9kHz ce qui correspond aux bandes passantes généralement utilisées en modulation d'amplitude. Le tableau [1.2](#page-39-1) donne les principaux paramètres de mesure utilisés en fonction de la bande de fréquences analysée. Notamment les temps de montée et de descente du détecteur quasi-crête et la résolution du filtre sélectif. Nous reviendrons sur ces éléments dans la partie [1.3.2.c.](#page-42-0)

<span id="page-39-1"></span>

| Bande                                     | A              |   | B                    | C                    | D                   |
|-------------------------------------------|----------------|---|----------------------|----------------------|---------------------|
| Fréquence                                 | 9kHz<br>150kHz | à | 150kHz<br>à<br>30MHz | 30MHz<br>à<br>300MHz | 300MHz<br>à<br>1GHz |
| Résolution                                | 200Hz          |   | 9kHz                 | 120kHz               | 1MHz                |
| Détecteur<br>quasi-crête<br>$(t_r / t_f)$ | 45ms<br>500ms  |   | 1ms / 160ms          |                      | 1ms / 550ms         |

TABLEAU 1.2 – Bandes de mesures définies par la CIPR16

L'objectif de la norme CISPR25 est d'assurer que les [PEM](#page-150-1) générées par un système *x* ne provoquent pas de dysfonctionnement sur un système *y*. Dans le cas d'une étude en émission, le [CISPR](#page-150-4) décrit le comportement de l'élément sensible, qui correspond à la victime. En effet les limites d'émissions proposées par le [CISPR](#page-150-4) permettent de représenter les

seuils de susceptibilité qui ne doivent pas être dépassés. La configuration et la méthode de mesure permettent de fixer une partie du chemin de propagation.

Lors du développement d'un produit, il est nécessaire de définir un plan de tests précisant les conditions d'essais et les limites, en se basant sur la CISPR25, afin de satisfaire les conditions d'utilisation de l'équipement. Pour vérifier le respect du plan de tests, il est nécessaire de réaliser des mesures. Dans la section suivante, nous décrivons quelques spécificités des mesures de [PEM](#page-150-1) des systèmes embarqués.

## **1.3.2 Méthodes de mesure des perturbations électromagnétiques**

La mesure des [PEM](#page-150-1) peut avoir deux types d'usage :

- les essais *normatifs* pour lesquels il est nécessaire de suivre les spécifications de la CISPR25;
- les mesures pour *investigation* permettant d'étudier la [CEM](#page-150-0) durant les phases de développement.

<span id="page-40-0"></span>Dans le premier cas, les mesures sont réalisées afin de prouver que l'équipement satisfait les limites fixées par la norme. La figure [1.18](#page-40-0) résume les principaux essais à effectuer.

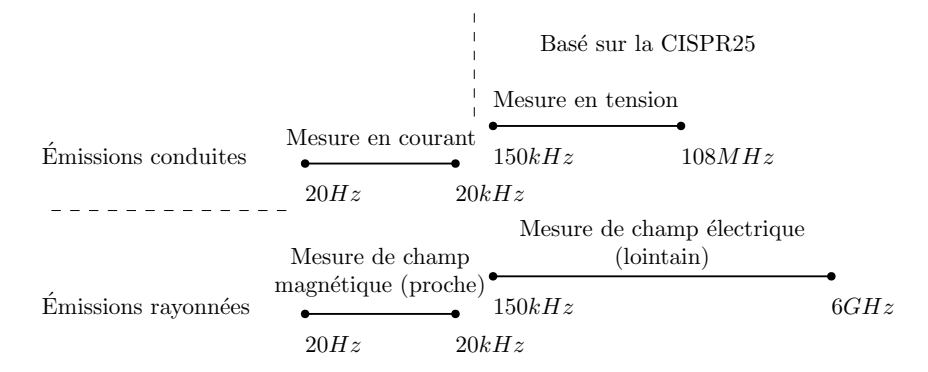

FIGURE 1.18 – Essais pour la mesure des niveaux d'émissions

Dans le cas d'investigation, la configuration du test et le paramétrage des instruments de mesure pourront être définis suivant les besoins de l'étude. Dans les parties suivantes, nous décrivons le rôle et le fonctionnement de différents dispositifs permettant les mesures de [PEM.](#page-150-1)

#### **1.3.2.a Montage d'essais pour la mesure des émissions conduites**

Le montage de test définit les longueurs de câble, la taille du plan de masse, etc., tel que l'illustre de manière simplifiée la figure [1.19.](#page-41-0) L['équipement sous test \(EST\)](#page-150-5) est alimenté par la batterie via un [Réseau de Stabilisation d'Impédance de Ligne \(RSIL\)](#page-151-0) dont nous décrirons le rôle dans la suite.

La CISPR25 définit ainsi les paramètres influents afin que les résultats d'essais soient reproductibles et représentatifs. Cependant, en particulier pour les émissions rayonnées,

<span id="page-41-0"></span>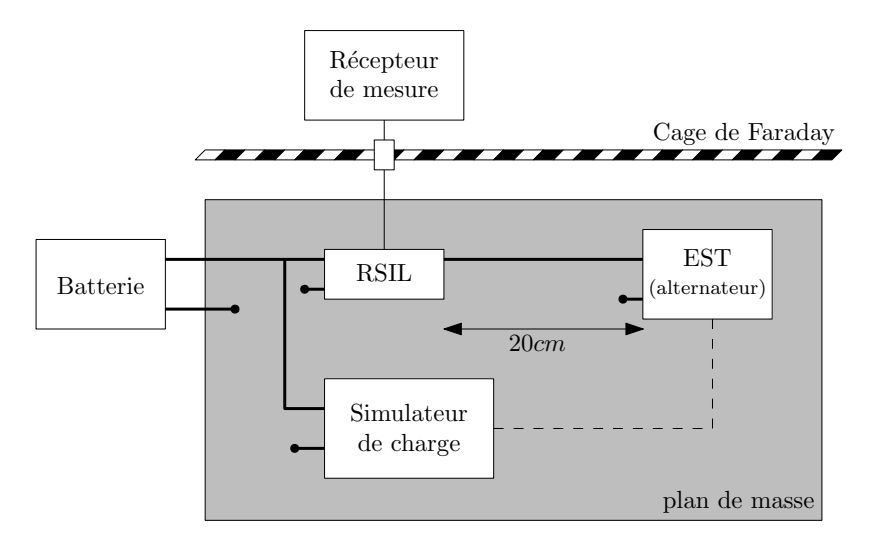

FIGURE 1.19 – Montage d'essai simplifié pour la mesure des perturbations conduites

le respect des préconisations de la norme n'est pas toujours suffisant comme cela est décrit dans [\[26\]](#page-145-10). En effet des écarts de 30dB peuvent apparaitre entre deux mesures réalisées dans des laboratoires conformes aux exigences du [CISPR.](#page-150-4)

## **1.3.2.b Réseau de stabilisation d'impédance de ligne**

Le [RSIL,](#page-151-0) figure [1.20,](#page-41-1) est un réseau fictif utilisé en [CEM](#page-150-0) pour les raisons suivantes :

- Fixer l'impédance du réseau d'alimentation de l['EST](#page-150-5);
- Extraire les niveaux de perturbations générées par l['EST](#page-150-5);
- <span id="page-41-1"></span>— Isoler les perturbations venant du réseau d'alimentation.

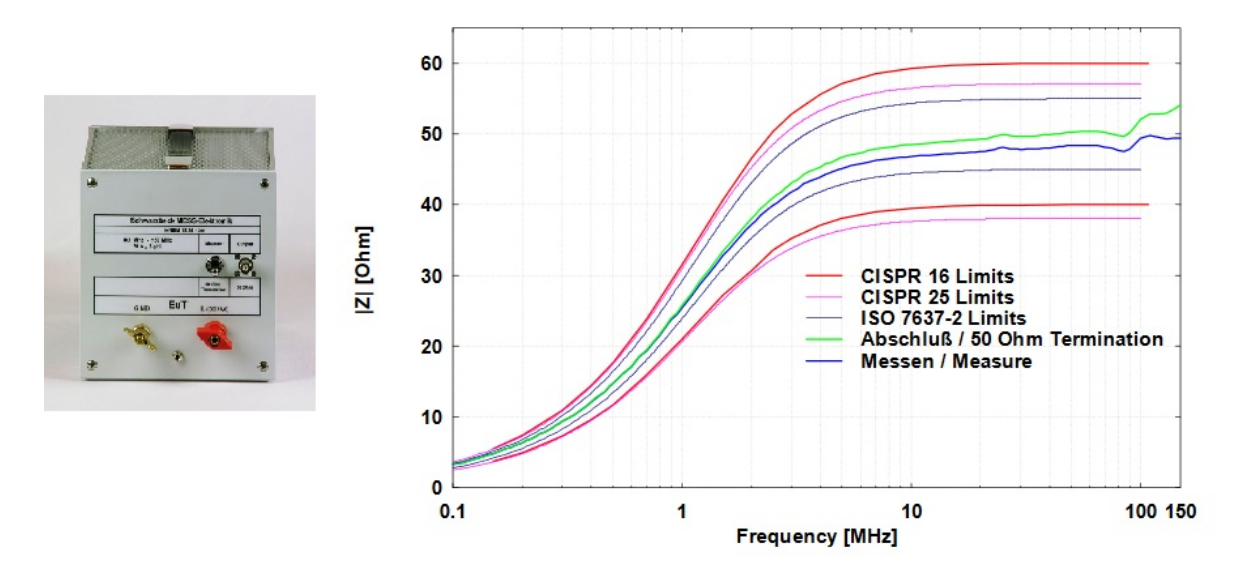

FIGURE 1.20 – Dispositif RSIL et impédance d'entrée [\[3\]](#page-144-0)

Comme nous l'avons vu dans la figure [1.19,](#page-41-0) le dispositif est inséré entre la batterie et l['EST.](#page-150-5) Le [RSIL](#page-151-0) est composé d'éléments passifs. Son schéma de principe est indiqué figure [1.21.](#page-42-1)

Les composantes hautes fréquences du signal en sortie, coté [EST,](#page-150-5) se couplent à la capacité de 0,1µF afin de permettre la mesure des perturbations conduites. L'association LC en entrée assure une fonction de filtre passe-bas et permet de rendre la mesure indépendante des [PEM](#page-150-1) qui proviennent du réseau d'alimentation amont.

<span id="page-42-1"></span>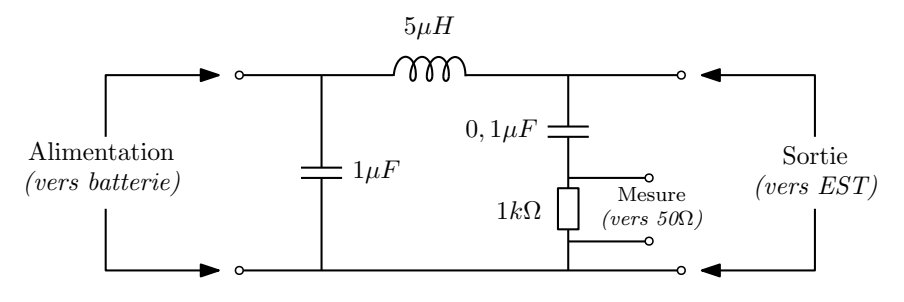

FIGURE 1.21 – Schéma de principe d'un RSIL

Les normes du [CISPR](#page-150-4) spécifient les caractéristiques d'impédance du [RSIL](#page-151-0) que doivent respecter les fabricants. Pour l'utilisateur, le choix du [RSIL](#page-151-0) est guidé par les niveaux de courant/tension d'alimentation du système ainsi que par les normes auxquelles il souhaite répondre.

D'un point de vue modélisation, des travaux ont été menés sur ce dispositif, notamment dans [\[5\]](#page-144-1). En effet, la constitution du [RSIL](#page-151-0) ne se limite pas aux éléments présents dans le schéma de la figure [1.21,](#page-42-1) des composants supplémentaires sont ajoutés afin de satisfaire les exigences du [CISPR](#page-150-4) sur une large bande de fréquences, de 150kHz à 150MHz.

La borne de mesure du [RSIL](#page-151-0) doit être chargée en 50Ω, par une charge ou par le récepteur de mesure. Nous allons maintenant décrire le fonctionnement des instruments de mesures des [PEM](#page-150-1) conduites.

## <span id="page-42-0"></span>**1.3.2.c Instruments de mesure**

Deux types d'appareils peuvent être utilisés pour la mesure de [PEM](#page-150-1) dans le domaine fréquentiel [\[27\]](#page-145-11) :

- l'**analyseur de spectre** utilisé de manière générale pour la mesure du contenu spectral d'un signal;
- le **récepteur de mesure** dédié aux mesures de [CEM](#page-150-0) et conforme aux différentes normes.

L'analyseur de spectre possède un fonctionnement plus souple permettant une étude des [PEM](#page-150-1) dans une démarche de conception. D'autre part, seul le récepteur de mesures est capable de répondre aux spécifications normatives grâce à une implémentation spécifique du filtre sélectif et des modes de détection sur lesquels nous reviendrons.

L'analyse spectrale d'un signal peut être basée sur un fonctionnement à balayage ou sur un traitement numérique. Les documents [\[28,](#page-146-0) [4\]](#page-144-2) publiés respectivement par Rohde & Schwarz et Keysight décrivent en détail le fonctionnement des analyseurs de spectre à balayage. Dans ce paragraphe, nous nous appuierons sur ces deux références.

L'analyseur de spectre est décrit comme étant un voltmètre à réponse fréquentielle sélective calibré pour afficher la valeur efficace du signal. Afin de réaliser cet affichage sur une gamme de fréquences, un traitement du signal est appliqué. Le diagramme de la figure [1.22](#page-43-0) permet de visualiser les différents étages de ce traitement.

<span id="page-43-0"></span>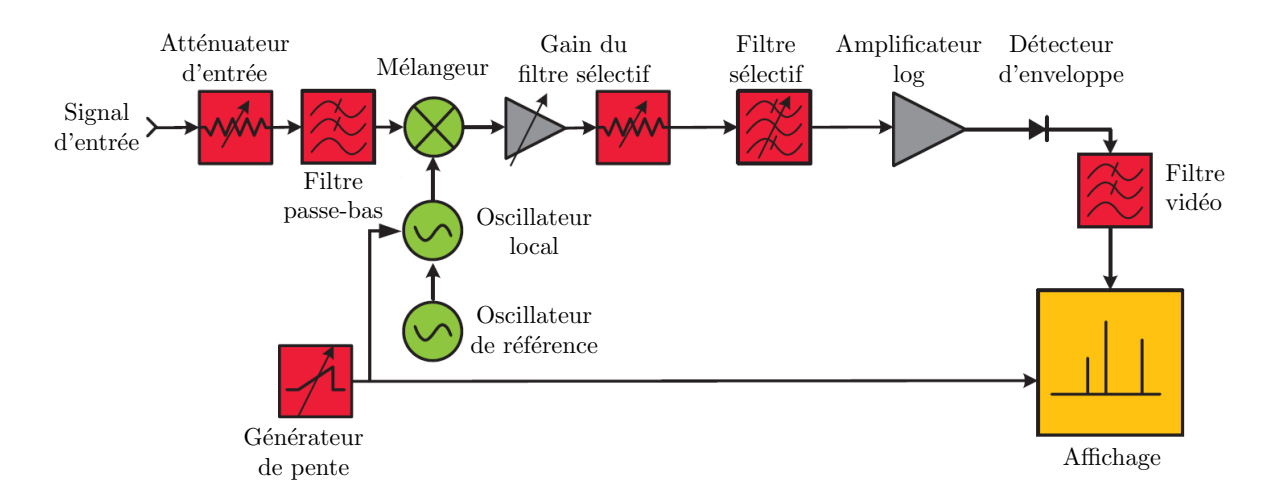

FIGURE 1.22 – Diagramme du fonctionnement d'un analyseur de spectre à balayage [\[4\]](#page-144-2)

Le mélangeur permet d'appliquer un balayage fréquentiel le long de la bande de fréquences analysée. Le filtre sélectif est appliqué en sortie du mélangeur, ce filtre possède une allure gaussienne dont la bande passante, RBW, influe directement sur la résolution de la mesure. Ce fonctionnement est illustré par la figure [1.23.](#page-43-1)

<span id="page-43-1"></span>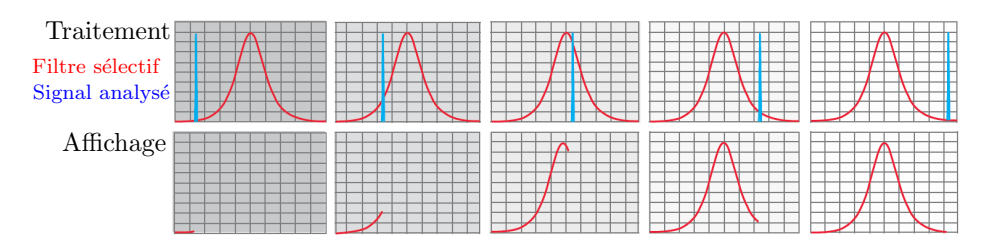

FIGURE 1.23 – Traitement du signal effectué par un analyseur de spectre à balayage [\[4\]](#page-144-2)

Ainsi la mesure affichée par l'analyseur de spectre comprend l'amplitude et la fréquence du signal analysé, mais la forme du spectre est directement influencée par le gabarit du filtre de résolution. La phase du signal n'est pas mesurée.

Suivant la largeur de bande du filtre sélectif, nous pouvons distinguer deux types de mesures :

- En bande étroite;
- En bande large.

Les signaux mesurés sont généralement périodiques, leurs spectres sont donc composés de raies discrètes. Cependant, les spectres sont mesurés au travers d'un filtre sélectif. Par conséquent, si la bande passante de ce filtre est relativement faible par rapport à l'espacement entre deux raies alors la mesure est dite en bande étroite et les niveaux sont correctement identifiés.

Dans le cas d'une mesure en bande large, la bande passante du filtre sélectif est telle que plusieurs raies sont intégrées simultanément. Si bien que les harmoniques ne sont plus identifiables et le niveau mesuré est surestimé. La figure [1.24](#page-44-0) permet d'illustrer ce phénomène.

<span id="page-44-0"></span>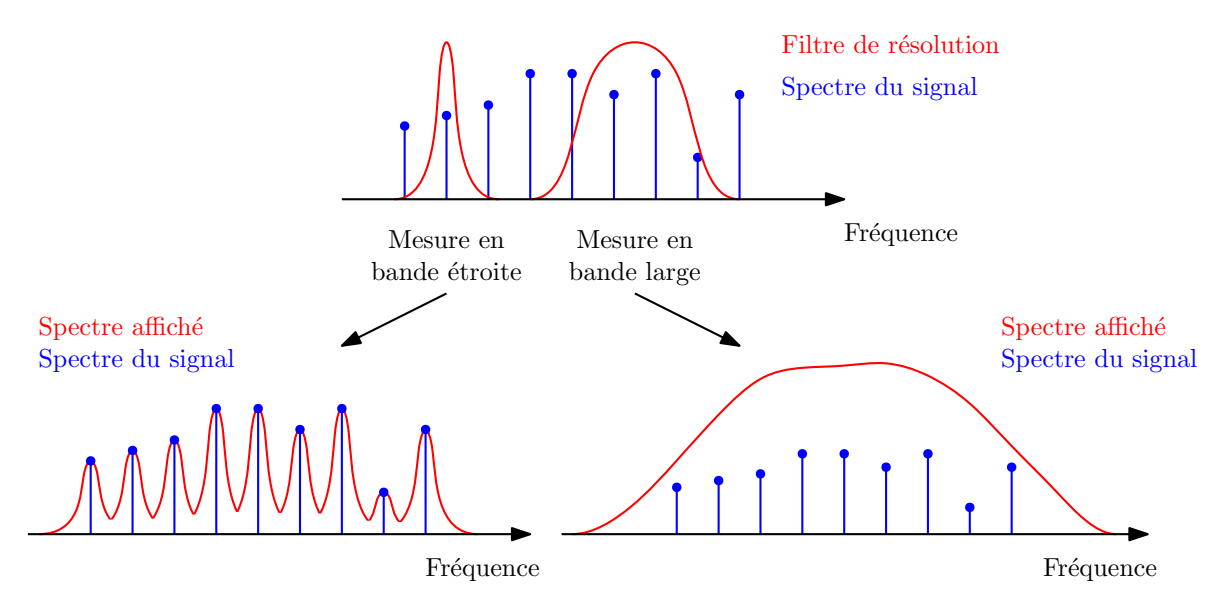

FIGURE 1.24 – Mesure en bande étroite ou large

Ainsi, pour une mesure d'investigation, nous nous plaçons généralement dans le cas d'une mesure en bande étroite afin d'identifier directement les niveaux spectraux. Dans le cas de mesures normatives, le paramétrage de la bande passante de l'analyseur de spectre est imposé, les résultats de mesure dépendent donc du signal de perturbation. Nous travaillerons sur la prise en compte de cet aspect dans le chapitre [3.](#page-92-0) En effet, les niveaux d'émissions acquis sur un système alternateur donnent des résultats en bande large, il est donc nécessaire d'appliquer un traitement adéquat aux signaux modélisés afin de les comparer aux mesures réalisées.

## **1.3.2.d Émissions rayonnées**

Comme nous l'avons évoqué précédemment, les normes [CEM](#page-150-0) sont développées autour de la protection des télécommunications. Il est donc nécessaire de réaliser la mesure des émissions rayonnées afin de caractériser la nuisance d'un dispositif. Dans les paragraphes suivants, nous revenons en particulier sur l'utilisation de chambres et des antennes nécessaires pour ces mesures.

Pour réaliser les essais conduits, nous avons vu qu'il était nécessaire d'utiliser un [RSIL](#page-151-0) afin d'isoler la mesure des perturbations provenant du réseau d'alimentation. La chambre anéchoïque ou semi-anéchoïque assure un rôle similaire lors des essais rayonnés. En effet, il est nécessaire de supprimer les perturbations électromagnétiques venant de l'envi-ronnement telles que les ondes radios. L['EST](#page-150-5) est donc installé dans une cage de Faraday.

Cependant, la réflexion des ondes électromagnétiques sur les parois de la cage de Faraday peut provoquer une erreur de 20 dB [\[24\]](#page-145-8). Pour résoudre ce problème, des absorbants RF sont disposés sur les parois de la cage. Cependant, pour les perturbations

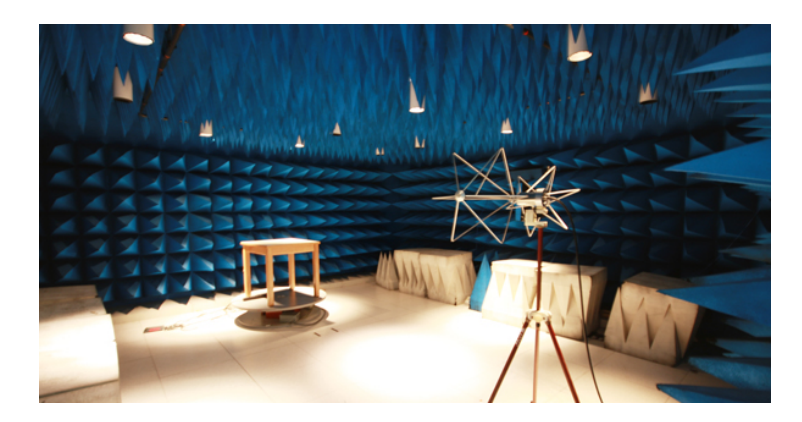

FIGURE 1.25 – Chambre en configuration semi-anéchoïque *(IEMN)*

rayonnées en basses fréquences, deux problèmes pratiques se posent :

- les performances des absorbants répondent difficilement aux attentes de la CISPR25;
- la taille des chambres ne permet pas d'éloigner suffisamment l'antenne de l['EST](#page-150-5) pour que l'essai soit réalisé en champ lointain.

Les antennes sont des dispositifs réversibles, elles sont utilisées afin de mesurer ou d'émettre des champs électromagnétiques.

<span id="page-45-0"></span>Pour les mesures, nous distinguons le champ proche *(pour une distance d* < λ/2π*)* et le champ lointain *(d* > λ/2π*)*. Les mesures en champ proche peuvent être réalisées par des sondes telles que présentées dans la figure [1.26.](#page-45-0) Le fonctionnement de ce type de sondes est détaillé dans [\[16\]](#page-145-0).

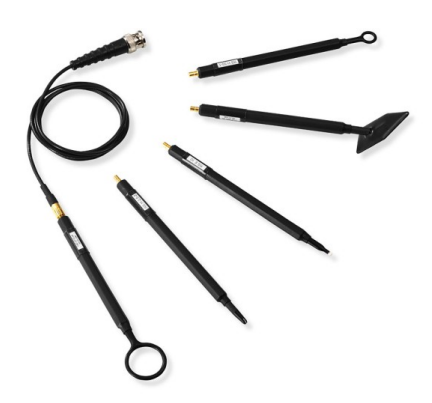

FIGURE 1.26 – Sondes de champs H et E *(source Rohde & Schwarz)*

Cependant la norme préconise des mesures en champ lointain. Dans ce cas, les champs électrique et magnétique sont liés par la relation [1.5.](#page-46-0) La mesure d'une des composantes du champ permet donc de connaitre la seconde. Suivant la gamme de fréquences, différents types d'antennes peuvent être utilisés [\[15\]](#page-145-2) :

- pour les basses fréquences *(en champ proche)*, le champ H est mesuré par une antenne boucle, figure [1.27a;](#page-46-1)
- à partir de 150kHz, les antennes fouets, figure [1.27b,](#page-46-1) sont utilisées malgré leurs faibles bandes passantes;
- les antennes biconiques, figure [1.27c,](#page-46-1) possèdent une large bande passante, de 30MHz à 300MHz;
- les antennes log-périodiques, figure [1.27d,](#page-46-1) permettent de réaliser des mesures à partir de 300MHz;
- <span id="page-46-0"></span>— Pour les hautes fréquences et en particulier pour émettre, des antennes cornets, figure [1.27e,](#page-46-1) sont utilisées.

<span id="page-46-1"></span>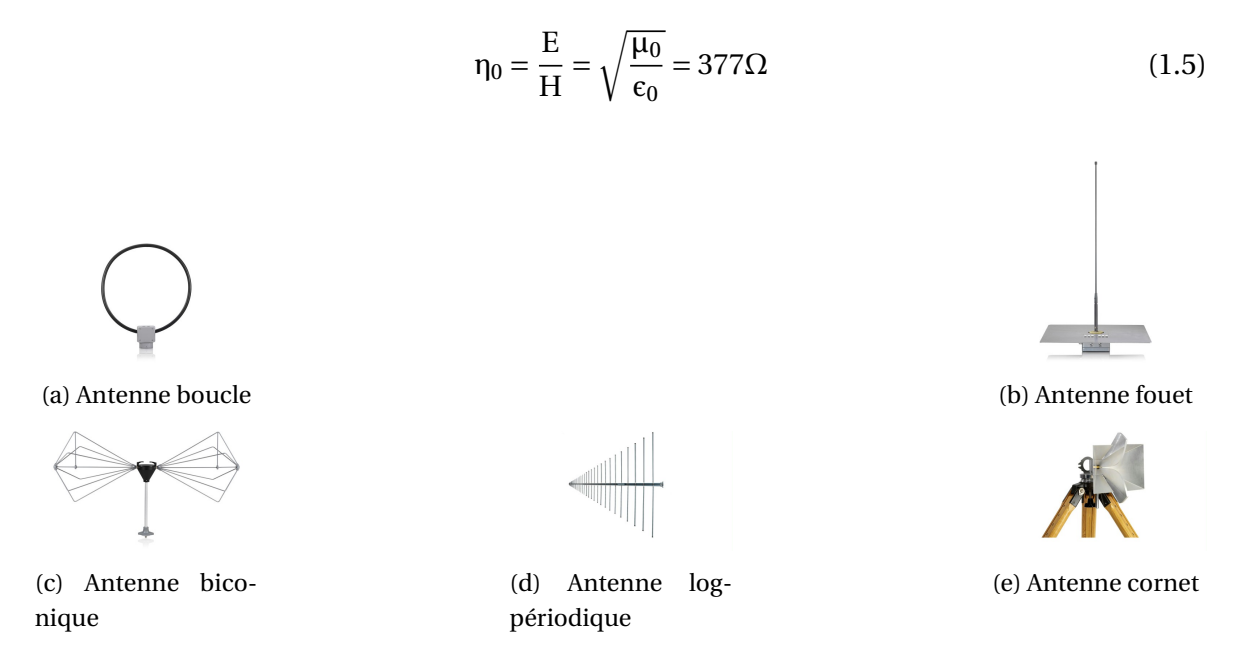

FIGURE 1.27 – Différents types d'antenne pour la CEM *(source Rohde & Schwarz)*

L'orientation de l'antenne est définie à partir du diagramme de rayonnement et de la polarisation du champ. En effet, la CISPR25 définit les polarisations *(verticale et/ou horizontale)* nécessaires pour chaque bande de fréquences.

Une antenne est caractérisée par son diagramme de rayonnement. Le gain d'une antenne, G, correspond au ratio de la puissance maximale émise dans une direction vis-à-vis d'une antenne isotrope. Ce coefficient évolue avec la fréquence.

La valeur du gain nous permet de calculer la puissance émise ou reçue grâce aux équations de Friis [\[20,](#page-145-3) [29\]](#page-146-1).

Pour une antenne de champ E, le facteur d'antenne, AF, permet de lier la valeur du champ électrique, E, à la tension, V, appliquée ou mesurée, équation [1.6.](#page-46-2)

<span id="page-46-2"></span>
$$
AF = \frac{E}{V}
$$
 (1.6)

Ainsi lors d'un essai en émission, le facteur d'antenne permet de connaître la valeur du champ électrique à partir de la tension mesurée. Le fabricant de l'antenne fournit ce coefficient, généralement en *d*B, pour l'ensemble des fréquences de fonctionnement de l'antenne.

Dans cette partie, nous nous sommes intéressés aux moyens normatifs et de mesures permettant de traiter la [CEM.](#page-150-0) Nous allons maintenant échanger autour des motivations et des méthodes de caractérisation utilisées pour les démarches de modélisation haute fréquence.

## **1.4 Modélisation du comportement électromagnétique**

De manière générale, plus un problème est identifié tard dans les phases de développement, plus sa résolution est coûteuse. En effet, il est difficile d'implémenter des modifications parfois lourdes lorsqu'un système est déjà conçu. Ceci est notamment valable en [CEM.](#page-150-0) Pour cette raison, il est nécessaire d'intégrer les aspects [CEM](#page-150-0) durant les phases de conception d'un système en utilisant des outils de modélisation et de simulation.

La figure [1.28](#page-47-0) permet d'illustrer l'évolution des techniques disponibles et le coût nécessaire à la résolution d'un problème [CEM](#page-150-0) au cours des différentes phases de développement d'un produit. En utilisant des méthodologies préventives, il est possible de travailler au plus tôt sur la gestion des risques et d'implémenter des solutions peu coûteuses et plus fiables.

<span id="page-47-0"></span>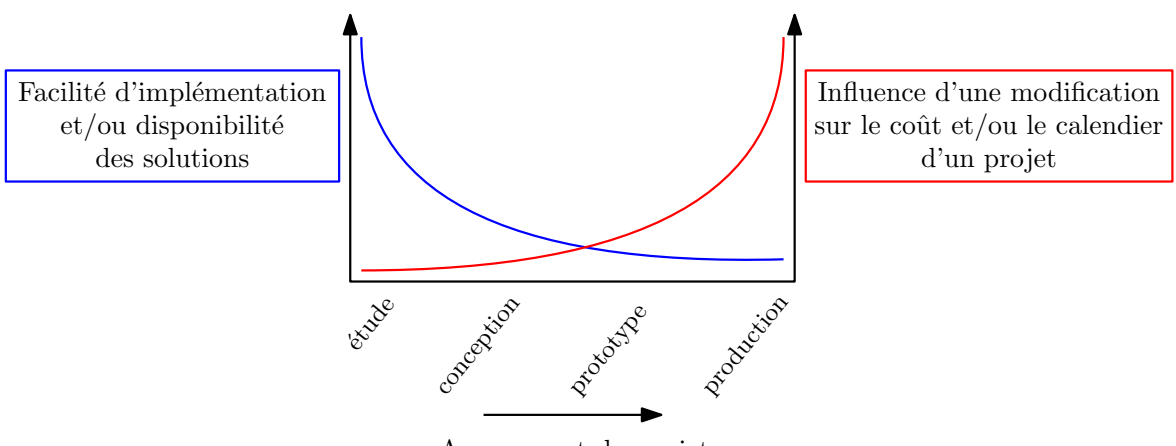

Avancement du projet

FIGURE 1.28 – Résolution des problèmes de CEM en fonction de l'état d'avancement d'un projet

La connaissance des risques [CEM](#page-150-0) en amont du développement d'un produit permet de mettre en œuvre des solutions simples et économiques telles que le placement optimal des composants sur une carte électronique.

À l'inverse, si la prise en compte des aspects de [CEM](#page-150-0) est retardée jusqu'à la validation du système, alors les solutions disponibles vont se résumer principalement à l'ajout de composants. Nous agissons alors directement sur le coût et l'optimisation globale du produit.

Afin de tenir compte des aspects [CEM](#page-150-0) dès les premières phases de conception à l'aide de simulations, il est nécessaire de proposer des modèles relativement précis sur une large bande de fréquences. De ce fait, l'établissement de modèle peut être basé sur des résultats de mesure d'impédances. Nous allons donc, dans la section suivante, décrire la démarche de mesures hautes fréquences du comportement des composants puis une des méthodes utilisées permettant d'extraire un modèle électrique.

## **1.4.1 Méthode de caractérisation des composants**

Plusieurs méthodes de mesures peuvent être utilisées pour extraire les caractéristiques d'un composant. La note d'application [\[8\]](#page-144-3) détaille les plus courantes notamment l'analyseur d'impédance qui se limite à 110MHz. Pour la suite, nous nous concentrons sur la mesure avec [analyseur de réseau vectoriel \(VNA\).](#page-151-1) En effet, le [VNA](#page-151-1) permet d'effectuer des mesures sur une large bande de fréquences et sur un système à plusieurs ports.

Le [VNA](#page-151-1) permet de mesurer les paramètres S d'un réseau. En effet, la mesure de courant et tension dans le domaine des micro-ondes *(à partir de 300MHz)* ne peut pas être envisagée d'un point de vue pratique, c'est alors la notion d'ondes incidentes, transmises et réfléchies qui est utilisée [\[20,](#page-145-3) [30\]](#page-146-2).

<span id="page-48-0"></span>La figure [1.29](#page-48-0) représente les différentes variables d'entrée et de sortie utilisées pour caractériser un réseau 2 ports.

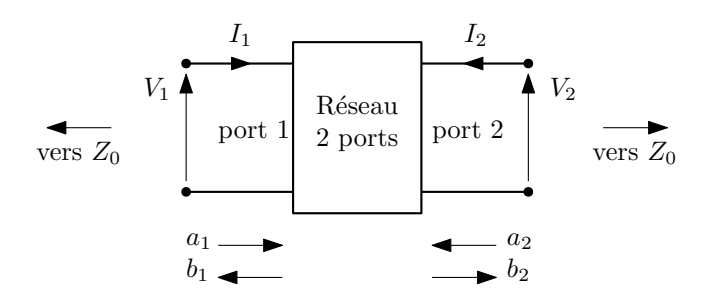

FIGURE 1.29 – Représentation d'un réseau deux ports

Les équations [1.7](#page-48-1) et [1.8](#page-48-2) décrivent respectivement les relations en matrice d'impédances et en paramètres S pour un réseau 2 ports tel que présenté dans la figure [1.29.](#page-48-0)

<span id="page-48-1"></span>
$$
\begin{pmatrix} V_1 \\ V_2 \end{pmatrix} = \begin{pmatrix} z_{11} & z_{12} \\ z_{21} & z_{22} \end{pmatrix} \begin{pmatrix} I_1 \\ I_2 \end{pmatrix}, Z = \begin{pmatrix} z_{11} & z_{12} \\ z_{21} & z_{22} \end{pmatrix} matter the d'impédances \qquad (1.7)
$$

<span id="page-48-2"></span>
$$
\begin{pmatrix} b_1 \\ b_2 \end{pmatrix} = \begin{pmatrix} s_{11} & s_{12} \\ s_{21} & s_{22} \end{pmatrix} \begin{pmatrix} a_1 \\ a_2 \end{pmatrix}, S = \begin{pmatrix} s_{11} & s_{12} \\ s_{21} & s_{22} \end{pmatrix}
$$
matrice des paramètres S (1.8)

Les variables  $a_1$ ,  $a_2$ ,  $b_1$  et  $b_2$  sont des tensions complexes normalisées par la racine carrée de l'impédance caractéristique  $Z_0$  réelle. Ces variables sont déduites des courants  $I_1$  et  $I_2$  et des tensions  $V_1$  et  $V_2$  grâce aux équations [1.9.](#page-48-3)

<span id="page-48-3"></span>
$$
a_i = \frac{V_i + Z_0 I_i}{2\sqrt{Z_0}} \qquad b_i = \frac{V_i - Z_0 I_i}{2\sqrt{Z_0}}
$$
(1.9)

Les relations matricielles [1.10](#page-48-4) permettent de passer des paramètres S aux matrices d'impédances lorsque chaque port est connecté à la même impédance caractéristique Z<sub>0</sub>, I est la matrice identité.

<span id="page-48-4"></span>
$$
S = (Z - IZ_0)(Z + IZ_0)^{-1} \iff Z = (I - S)^{-1}(I + S)Z_0
$$
\n(1.10)

Dans le cas où les impédances caractéristiques sur chaque port ne sont pas égales et/ou réelles, alors le développement mathématique est plus complexe.

<span id="page-49-0"></span>Pour extraire l'impédance d'un dipôle, plusieurs configurations sont possibles. La figure [1.30](#page-49-0) montre trois montages d'essais permettant de mesurer l'impédance d'un composant.

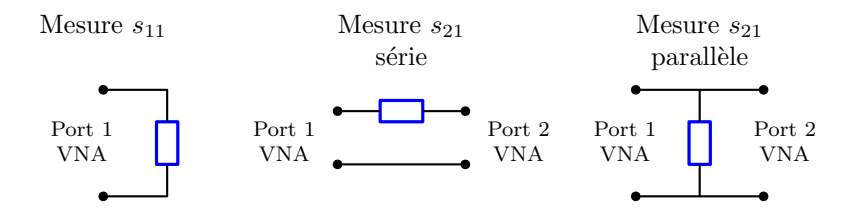

FIGURE 1.30 – Configuration pour la mesure des paramètres S

La propagation de l'erreur sur la mesure du paramètre S vers la valeur de l'impédance est largement dépendante de la relation entre l'impédance caractéristique et mesurée.

Ainsi, la configuration de mesure est à choisir en fonction de la valeur de l'impédance. En effet, il est préférable de réaliser une mesure série pour les hautes impédances et une mesure parallèle pour les faibles impédances. La figure [1.31](#page-49-1) donne l'évolution de l'incertitude en fonction de la configuration de mesure et de l'impédance à mesurer [\[5\]](#page-144-1).

<span id="page-49-1"></span>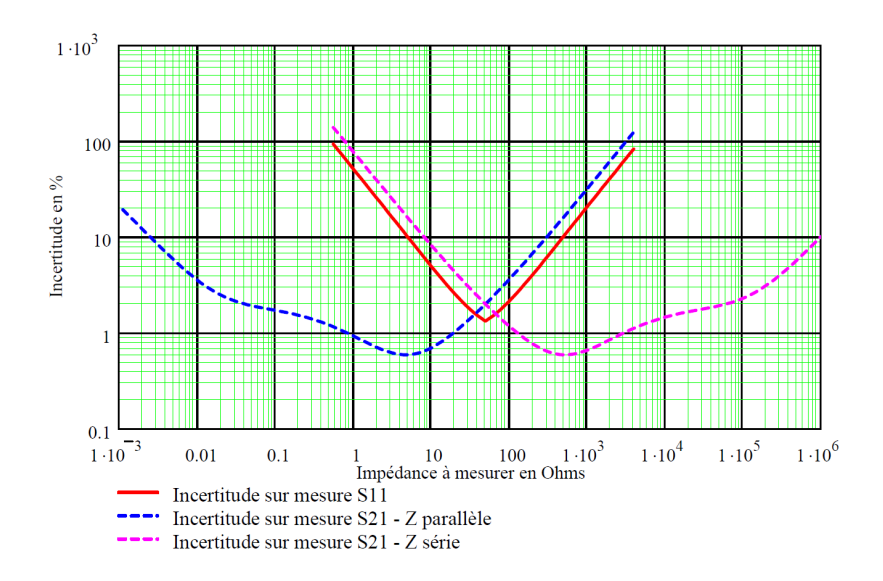

FIGURE 1.31 – Incertitude sur la mesure d'impédance à partir des paramètres S [\[5\]](#page-144-1)

## **1.4.2 Modèles des composants électriques**

La simulation [CEM](#page-150-0) d'un système de conversion d'énergie nécessite le développement de modèles hautes fréquences de chaque composant électrique actif et passif. Ainsi à partir des couplages inductifs et capacitifs que nous avons définis dans la section [1.2.2.a,](#page-34-0) nous pouvons développer des modèles hautes fréquences des composants. Nous détaillons à présent les différents modèles qui peuvent être mis en place pour des composants passifs et actifs.

## **1.4.2.a Composants passifs**

<span id="page-50-0"></span>Les composants passifs *(résistance, condensateur et bobine)* possèdent des caractéristiques nominales pour lesquelles ils sont conçus. Ils sont idéalement caractérisés par les propriétés physiques listées dans le tableau [1.3.](#page-50-0)

| Propriété physique | Résistance     | Capacité                    | Inductance                  |
|--------------------|----------------|-----------------------------|-----------------------------|
| Unité              | $\Omega$ [Ohm] | F [Farad]                   | H [Henry]                   |
| Comportement       | $u(t) = Ri(t)$ | $i(t) = C \frac{dv(t)}{dt}$ | $u(t) = L \frac{di(t)}{dt}$ |

TABLEAU 1.3 – Modélisation temporelle des propriétés physiques des composants passifs

Cependant, les procédés de fabrication ainsi que les boîtiers induisent des phénomènes parasites qui influent sur le comportement réel des composants.

Ainsi, comme nous l'avons décrit dans la partie [1.2.2.a,](#page-34-0) les diaphonies capacitives et inductives vont engendrer des courants et tensions induites au niveau du composant luimême.

Les valeurs des capacités et inductances dues aux couplages parasites sont relativement faibles. Les effets sur les signaux électriques apparaissent donc pour les forts *d i* /*d t* et *d v*/*d t* ce qui correspond aux hautes fréquences. Le tableau [1.4,](#page-50-1) reprend la modélisation dans le domaine fréquentiel [\[16\]](#page-145-0).

<span id="page-50-1"></span>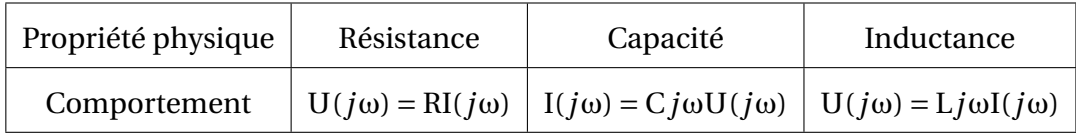

TABLEAU 1.4 – Modélisation fréquentielle des propriétés physiques des composants passifs

Nous présentons maintenant les modèles hautes fréquences pouvant être utilisés pour les composants résistifs, inductifs et capacitifs.

<span id="page-50-2"></span>Une résistance peut être modélisée par le schéma électrique présenté figure [1.32](#page-50-2) [\[16\]](#page-145-0). En effet, la différence de potentiel aux bornes du composant donne naissance à un couplage capacitif modélisé par C*p*. Et le courant circulant dans le composant génère un couplage inductif, L*<sup>s</sup>* .

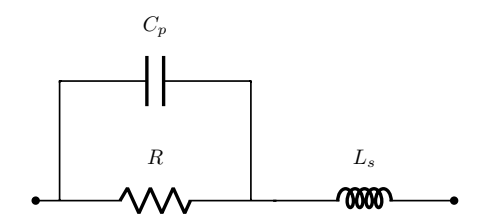

FIGURE 1.32 – Modèle équivalent d'une résistance

Ce modèle peut être simplifié *(jusqu'à 1GHz)* en fonction de la valeur de la résistance [\[5\]](#page-144-1). En effet pour une faible valeur de résistance, le rapport *u*/*i* est petit, le courant est donc dominant. Cela rend le couplage inductif prépondérant, la capacité C*<sup>p</sup>* peut alors être négligée.

Un raisonnement similaire pour une résistance de forte valeur permet de montrer que le couplage capacitif est dominant, l'inductance L*<sup>s</sup>* est alors négligeable.

<span id="page-51-0"></span>Pour un composant inductif, tel qu'une bobine, nous pouvons par exemple tenir compte de la résistance, R*<sup>s</sup>* , du fil utilisé pour le bobinage ainsi que de la capacité parasite inter-spire, C*p*. La figure [1.33](#page-51-0) donne le schéma électrique de ce modèle.

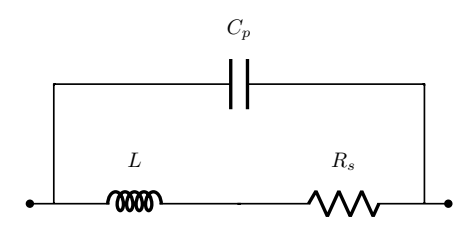

FIGURE 1.33 – Modèle équivalent d'un composant inductif

Cependant, la modélisation d'un tel composant doit généralement tenir compte des caractéristiques des matériaux magnétiques utilisés. En effet, les matériaux utilisés pour guider les lignes de champs magnétiques, possèdent des comportements non-linéaires *(saturation et cycle d'hystérésis)*. Des solutions pour la prise en compte de ces phénomènes sont données dans [\[5,](#page-144-1) [16,](#page-145-0) [31,](#page-146-3) [32,](#page-146-4) [31\]](#page-146-3) et sont généralement basées sur la mesure de l'impédance du composant.

<span id="page-51-1"></span>Les condensateurs peuvent être modélisés par une association RLC série, telle que présentée figure [1.34.](#page-51-1)

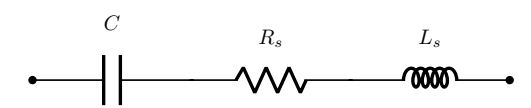

FIGURE 1.34 – Modèle équivalent d'un composant capacitif

Pour les hautes fréquences, les comportements des condensateurs dépendent de la technologie utilisée. Nous allons discerner deux cas suivant la valeur de la [Résistance Sé](#page-150-6)[rie Equivalente \(ESR\)](#page-150-6) :

- la résonance est particulièrement marquée car la valeur de l['ESR](#page-150-6) est faible;
- l'allure de l'impédance ne présente pas une résonance marquée, c'est généralement le cas des condensateurs électrolytiques.

La figure [1.35](#page-52-0) montre la différence entre ces deux possibilités.

La modélisation par un schéma RLC série correspond à l'identification de l'impédance mesurée. Une modélisation plus fine, basée sur la physique du composant peut être mise en place [\[33\]](#page-146-5).

<span id="page-52-0"></span>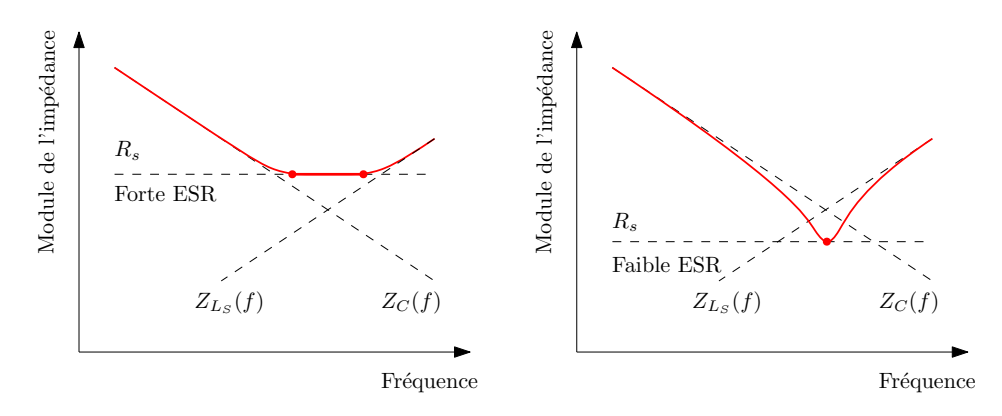

FIGURE 1.35 – Influence de l'ESR sur l'allure de l'impédance d'un condensateur

De plus, l['ESR](#page-150-6) évolue avec la fréquence. Lorsque sa valeur est relativement élevée, cas de gauche sur la figure [1.35,](#page-52-0) l'évolution de l['ESR](#page-150-6) doit être prise en compte par exemple en utilisant un réseau RC en échelle [\[5,](#page-144-1) [34\]](#page-146-6).

#### **1.4.2.b Composants actifs**

Les composants semi-conducteurs possèdent un comportement non-linéaire et prennent part à la génération des [PEM.](#page-150-1) En effet, le fonctionnement en commutation induit de fortes variations de courants et de tensions. Dans les paragraphes suivants, nous présentons des solutions pour la modélisation de ces composants.

Les composants à semi-conducteurs, tels que les diodes et transistors, possèdent une caractéristique statique, *i*(*v*), permettant de définir leur comportement basse fréquence durant les commutations. Afin de modéliser le comportement des composants semiconducteurs, il est nécessaire de prendre en compte les éléments capacitifs intrinsèques du composant dus aux jonctions PN [\[16,](#page-145-0) [35,](#page-146-7) [36\]](#page-146-8).

<span id="page-52-1"></span>En effet, la frontière entre les couches *p* et *n* possède un comportement capacitif. La figure [1.36](#page-52-1) donne des exemples de structures pour la modélisation d'un transistor à grille isolée et d'une diode.

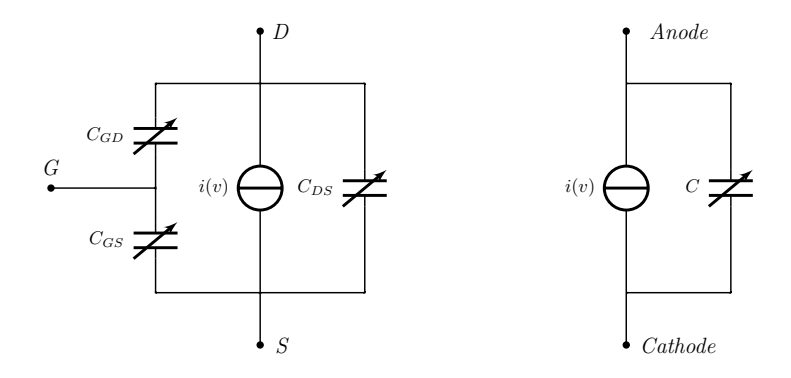

FIGURE 1.36 – Exemple de modèle de transistor à grille isolée *(à gauche)* et de diode *(à droite)*

Cependant, les valeurs des capacités parasites des composants semi-conducteurs évoluent avec la tension à leurs bornes. Cette caractéristique peut être fournie par le constructeur, sinon il est nécessaire de l'extraire par la mesure.

De plus, de la même manière que pour les composants passifs, les inductances parasites dues au boitier peuvent être ajoutées en série sur chaque connexion.

Sur la partie modélisation de composants semi-conducteurs, des méthodes d'extraction de paramètres par la mesure ont été développées au L2EP [\[37,](#page-146-9) [38\]](#page-146-10).

## **1.4.2.c Machines électriques**

Les principales machines utilisées dans l'automobile sont la machine synchrone et à courant continu. D'un point de vue [CEM,](#page-150-0) la principale différence entre ces deux machines est la fonction réalisée par la connexion balai-collecteur. En effet, nous pouvons discerner :

- Pour une machine DC, les courants d'alimentation sont commutés mécaniquement par le collecteur ce qui est une source importante de [PEM](#page-150-1) sur une large bande de fréquences [\[16\]](#page-145-0);
- Pour une machine synchrone, la connexion balai-collecteur permet d'alimenter un électro-aimant, les courants en jeu sont relativement faibles et ne sont pas commutés. Cette connexion balai-collecteur peut être supprimée si des aimants permanents sont utilisés *(machine brushless)*.

<span id="page-53-0"></span>Dans le but d'effectuer des simulations [CEM](#page-150-0) d'une machine électrique, il est nécessaire de proposer un modèle haute fréquence. Ainsi, l'enroulement de machine est similaire à un composant inductif. La figure [1.37](#page-53-0) donne un modèle simple d'enroulement d'une machine électrique [\[15,](#page-145-2) [9\]](#page-144-4).

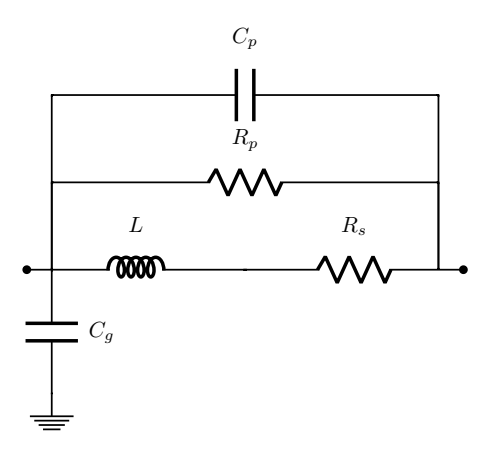

FIGURE 1.37 – Modèle d'un enroulement statorique de machine électrique

Les éléments L et R<sub>s</sub> correspondent respectivement à l'inductance propre et à la résistance de l'enroulement. La résistance R*<sup>p</sup>* représente les pertes dans le circuit magnétique. La structure de l'impédance peut être ajustée afin de représenter au mieux des impédances mesurées.

La capacité C*<sup>g</sup>* permet de modéliser la circulation des courants de fuite de mode commun vers le châssis de la machine. De la même manière, une modélisation plus proche du comportement réel est possible à partir de mesures d'impédance. Des modèles équivalents d'impédance de fuite sont réalisés dans [\[39,](#page-146-11) [40\]](#page-146-12). De plus, des modèles de type boîte noire peuvent être utilisés [\[41,](#page-146-13) [42\]](#page-146-14).

Nous avons discuté des différents modèles de composants pour l'électronique et l'électrotechnique. Nous allons maintenant présenter la modélisation des connexions électriques entre ces divers composants.

## **1.4.3 Modèles des connexions électriques**

Afin de modéliser le comportement haute fréquence de la connectique, deux types de modèle peuvent être utilisés suivant la gamme de fréquences et la longueur des conducteurs :

- Circuit électrique avec des éléments R, L, C et G;
- Ligne de transmission lorsqu'il y a propagation.

Nous devons considérer un régime de propagation lorsque la ligne possède une longueur *l* > λ/10, où λ correspond à la longueur d'onde de la fréquence maximale étudiée. Les logiciels de type [SPICE](#page-151-2) possèdent des modèles de ligne de transmission avec ou sans perte. Les paramètres du modèle sont l'impédance caractéristique de la ligne  $Z_0$  et le temps de propagation *t<sup>d</sup> (longueur/vitesse de propagation)*.

La modélisation de type circuit est détaillée dans [\[15\]](#page-145-2) en particulier pour la prise en compte des connexions sur circuit imprimé et par *bonding*. Nous allons maintenant décrire la modélisation des connexions électriques.

## **1.4.3.a Modèle de résistance des conducteurs**

La résistance d'un conducteur est exprimée par la relation [1.11](#page-54-0) où σ correspond à la conductivité du conducteur, L la longueur et  $S = \pi r^2$  la section.

<span id="page-54-0"></span>
$$
R_{DC} = \frac{L}{\sigma S} = \frac{L}{\sigma \pi r^2}
$$
 (1.11)

Cependant en haute fréquence, la circulation des courants tend à s'effectuer sur les bords des conducteurs, phénomène appelé effet de peau. En effet, des courants sont induits à l'intérieur du conducteur et tendent à annuler le courant circulant dans le centre de ce dernier, figure [1.38](#page-55-0) à gauche.

Un modèle utilisé, pour prendre en compte ce phénomène, est de considérer que le courant circule dans un disque de largeur δ à la périphérie du conducteur, comme montré figure [1.38.](#page-55-0)

L'épaisseur de peau, δ, peut être calculée grâce à l'équation [1.12.](#page-55-1) La figure [1.39](#page-55-2) donne l'évolution de la résistance d'un conducteur en fonction de la fréquence. Pour modéliser ce type de comportement, un réseau échelle RL peut être utilisé [\[40\]](#page-146-12). Dans la section suivante nous présentons des outils de modélisation numérique de la connectique.

<span id="page-55-0"></span>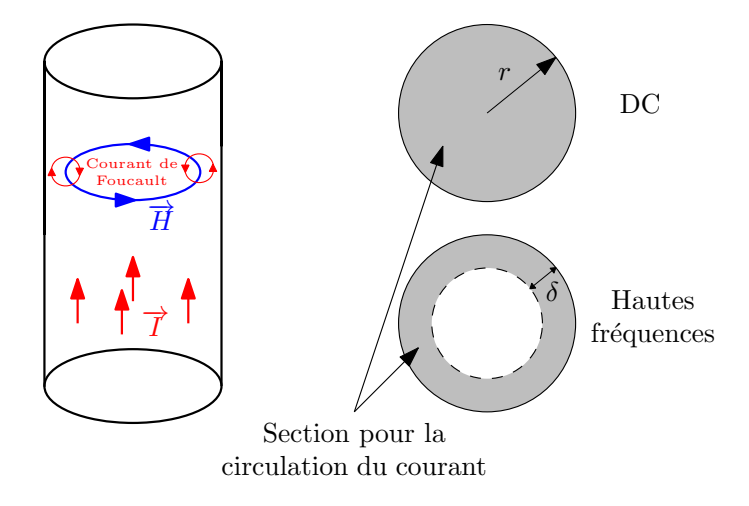

<span id="page-55-2"></span>FIGURE 1.38 – Effet de peau dans un conducteur circulaire

<span id="page-55-1"></span>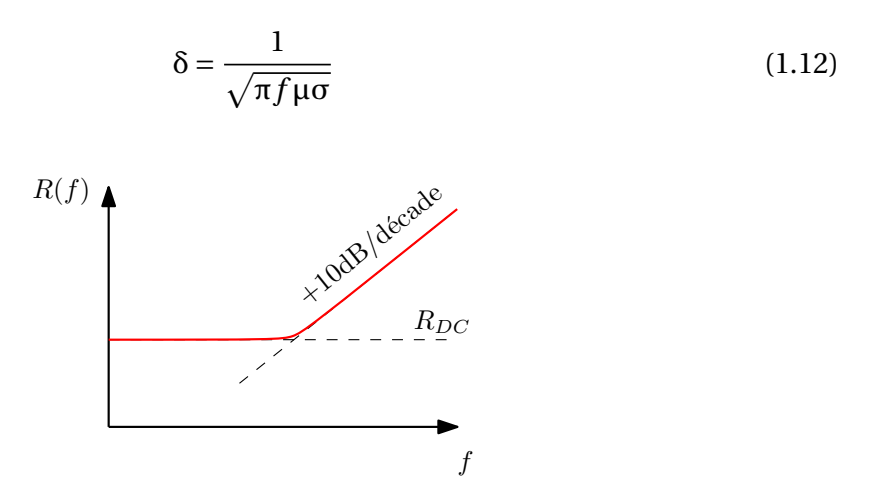

FIGURE 1.39 – Évolution fréquentielle de la résistance d'un câble

#### **1.4.3.b Méthodes de modélisation numériques**

La modélisation des connexions électriques permet de simuler le comportement électrique haute fréquence d'un système d'électronique de puissance. En effet, c'est l'ensemble des connexions autour des composants actifs qui influe directement sur les surtensions, les oscillations ainsi le contenu en haute fréquence des signaux qui se propagent.

Des logiciels, tels que CST Studio et EMPro 3D, permettent de réaliser une modélisation 3D complète d'une structure mécatronique comme nous en utilisons en électronique de puissance. Ces logiciels utilisent généralement la FEM (*Finite Element Method*) afin de résoudre les équations de Maxwell et nécessitent d'avoir un modèle mécanique 3D du système. Cependant, nous proposons de développer des outils de modélisation simples qui s'intègrent dans une démarche de conception. Il est donc préférable d'utiliser des outils plus simples qui permettent de définir un modèle à partir d'informations plus réduites.

La suite de logiciels FastFieldSolver est mieux adaptée à cette démarche [\[5,](#page-144-1) [43,](#page-146-15) [44\]](#page-147-0). Elle est composée de logiciels permettant l'extraction des couplages capacitifs ou inductifs en utilisant la méthode PEEC (*Partial Element Equivalent Circuit*). Le logiciel FastHenry permet d'extraire un modèle de type RLM, composé de la résistance, des inductances propres et mutuelles entre les conducteurs. Pour cela, la géométrie est constituée de segments, figure [1.40](#page-56-0) dont nous définissons les coordonnées spatiales ainsi que les propriétés telles que l'épaisseur, la largeur et la conductivité. Un ensemble de segments peut être maillé afin de créer un plan de la forme souhaitée.

<span id="page-56-0"></span>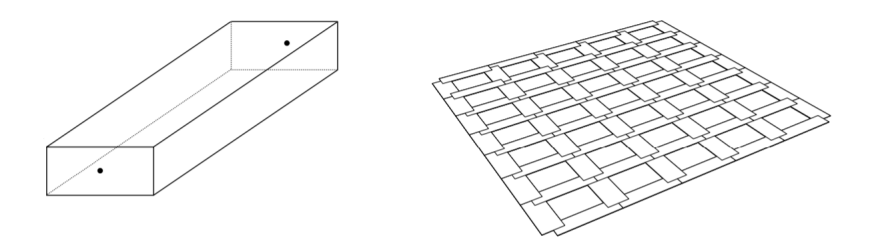

FIGURE 1.40 – Géométrie réalisable dans FastHenry

Nous reviendrons dans le chapitre [2](#page-60-0) sur l'utilisation de ce logiciel afin de générer une modélisation appropriée à la connectique utilisée dans les systèmes de puissance étudiés.

## **1.4.4 Modélisation par sources équivalentes des systèmes d'électronique de puissance**

La commutation des composants semi-conducteurs donne lieu à des transitions rapides de courant et tension, cela correspond à la source de perturbations dans les convertisseurs statiques. Pour représenter le comportement haute fréquence des convertisseurs, il est possible d'utiliser une représentation par sources équivalentes [\[45,](#page-147-1) [9,](#page-144-4) [46\]](#page-147-2).

Les signaux source de [PEM](#page-150-1) sont caractérisés par leur spectre. Nous utilisons la transformée de Fourier afin de passer du domaine temporel au domaine fréquentiel. L'équation [1.13](#page-56-1) donne l'expression de la transformée de Fourier d'un signal *y*(*t*). Il est alors possible de revenir dans le domaine temporel avec l'expression [1.14.](#page-56-2)

<span id="page-56-1"></span>
$$
\hat{y}(f) = \int_{-\infty}^{+\infty} y(t)e^{-2i\pi ft}dt
$$
\n(1.13)

<span id="page-56-2"></span>
$$
y(t) = \int_{-\infty}^{+\infty} \hat{y}(f) e^{2i\pi ft} df
$$
 (1.14)

Les propriétés temporelles des signaux influent sur leur spectre. Notamment si le signal *y*(*t*) est périodique de période T. Dans ce cas, nous pouvons restreindre l'intégration de la transformée de Fourier à une seule période, le spectre est alors discret et nous notons *c<sup>n</sup>* les coefficients de Fourier. L'équation [1.15](#page-56-3) donne l'expression de ces coefficients pour un signal *y*(*t*) périodique.

<span id="page-56-3"></span>
$$
c_n = \frac{1}{T} \int_{-T/2}^{T/2} y(t) e^{-2i\pi \frac{n}{T} t} dt
$$
 (1.15)

Pour tracer le spectre du signal y(t) à partir des coefficients *cn*, les opérations suivantes sont réalisées :

- l'axe des ordonnées correspond à A*<sup>n</sup>* = 2|*cn*| pour *n* > 0 lorsque le signal *y*(*t*) est réel *(c<sup>n</sup> à symétrie hermitienne)*, de plus comme nous l'avons vu précédemment, c'est la p valeur efficace qui doit être tracée :A*n*/ 2;
- l'axe des abscisses pour les fréquences est discrétisé :  $f_n = \frac{n}{l}$  $\frac{n}{\mathrm{T}}$ .

Les signaux périodiques  $y(t)$  peuvent être reconstitués à partir des coefficients  $c_n$ grâce à l'équation [1.16.](#page-57-0)

<span id="page-57-0"></span>
$$
y(t) = \sum_{-\infty}^{+\infty} c_n e^{2i\pi \frac{n}{T}t}
$$
 (1.16)

<span id="page-57-1"></span>Pour plus de détails sur l'utilisation de la transformée de Fourier, l'ouvrage [\[16\]](#page-145-0) propose la démarche d'analyse de signaux. En électronique de puissance, les sources de [PEM](#page-150-1) peuvent être approximées par des signaux trapézoïdaux tels que décrits par la figure [1.41.](#page-57-1) Nous déterminons maintenant les coefficients de Fourier de ce type de signal.

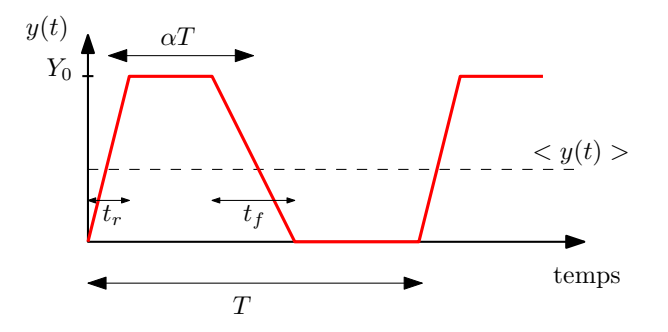

FIGURE 1.41 – Allure temporelle d'un signal trapèze

Afin de simplifier le développement mathématique de la série de Fourier, nous utilisons généralement  $t_r = t_f$  [\[16\]](#page-145-0). Ainsi, l'équation [1.17](#page-57-2) donne l'expression de  $c_0$  et des coefficients A*n*.

<span id="page-57-2"></span>
$$
c_0 = \langle y(t) \rangle = \alpha Y_0 \qquad A_n = 2\alpha Y_0 \left| \operatorname{sinc}(\alpha n) \operatorname{sinc}\left(n \frac{t_r}{T}\right) \right| \tag{1.17}
$$

Pour la définition de la fonction *sinc*(*x*), nous utilisons la fonction sinus cardinal normalisée. La figure [1.42](#page-58-0) donne l'évolution de la valeur absolue d'un sinus cardinal *(en bleu)* et son enveloppe *(en rouge)*.

Ainsi la figure [1.43](#page-58-1) décrit l'évolution de l'enveloppe d'un trapèze. Pour un signal d'amplitude  $Y_0$  donnée, alors la valeur moyenne du signal  $Y_0$  évolue de manière proportionnelle au rapport cyclique α.

Pour l'évolution des coefficients A*n*, il est nécessaire de discerner deux cas :

- lorsque α < 0, 5 l'enveloppe correspond à l'expression donnée par l'équation [1.17](#page-57-2);
- pour  $\alpha$  > 0,5 l'enveloppe du spectre est identique à un signal trapèze de rapport cyclique  $1-\alpha$ .

<span id="page-58-0"></span>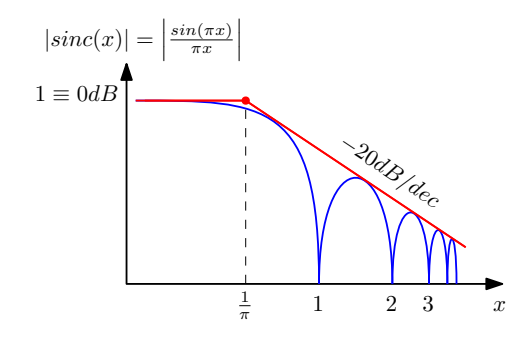

FIGURE 1.42 – Évolution d'un sinus cardinal normalisé

<span id="page-58-1"></span>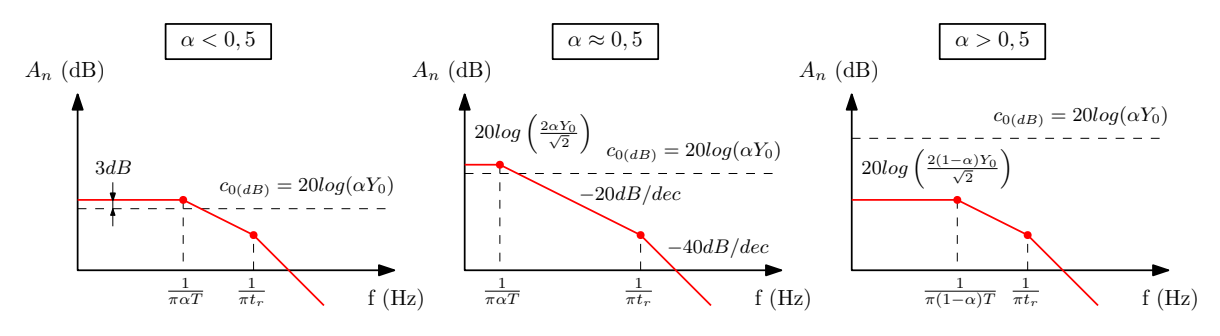

FIGURE 1.43 – Enveloppes du spectre d'un signal trapézoïdal

Comme nous l'avons décrit dans [1.2,](#page-31-0) la source des [PEM](#page-150-1) est relative aux variations rapides des courants et tensions. Ainsi en augmentant la durée des commutations *t<sup>r</sup>* , la seconde fréquence de coupure sera réduite. Cela induit une réduction des perturbations sur la partie haute fréquence du spectre.

Une fois la source des [PEM](#page-150-1) définie, la propagation dans le circuit et vers l'extérieur du système est réalisée via les impédances des composants et de la connectique. Ainsi, il est nécessaire de connaître leurs comportements hautes fréquences afin d'établir le modèle des émissions des [PEM](#page-150-1) conduites. Nous reviendrons sur cette approche dans le chapitre [4](#page-116-0) afin de réaliser des modèles des sources [PEM](#page-150-1) dans le domaine fréquentiel. L'objectif sera alors de réduire les durées de simulation.

## **1.5 Conclusion et positionnement des travaux**

Ce premier chapitre a permis de présenter un état de l'art sur la [CEM](#page-150-0) notamment en électronique de puissance. Dans le domaine automobile, l'étude de la [CEM](#page-150-0) est essentielle afin d'assurer la transition vers des véhicules plus propres et plus connectés. En effet, ces deux thématiques tendent à augmenter l'intégration d'électronique dans le véhicule, nous devons donc assurer un fonctionnement fiable du système complet.

Afin de réduire les coûts de développement, nous avons vu que la simulation permet d'évaluer le comportement électromagnétique des équipements. En évitant la réalisation de prototypes coûteux, l'approche de dimensionnement par simulation permet d'identifier des problèmes au plus tôt afin d'apporter des solutions appropriées.

Dans la suite des travaux de thèse, nous proposons le développement de méthodes

de modélisation permettant de répondre aux besoins de dimensionnement. Dans le chapitre [2,](#page-60-0) nous présentons les améliorations apportées pour la caractérisation et la modélisation des composants et de la connectique, cela permet de réaliser les modèles hautes fréquences de l'électronique de puissance.

## <span id="page-60-0"></span>**Chapitre 2**

# **Méthodes de caractérisation et modélisation pour l'électronique de puissance**

## **Sommaire**

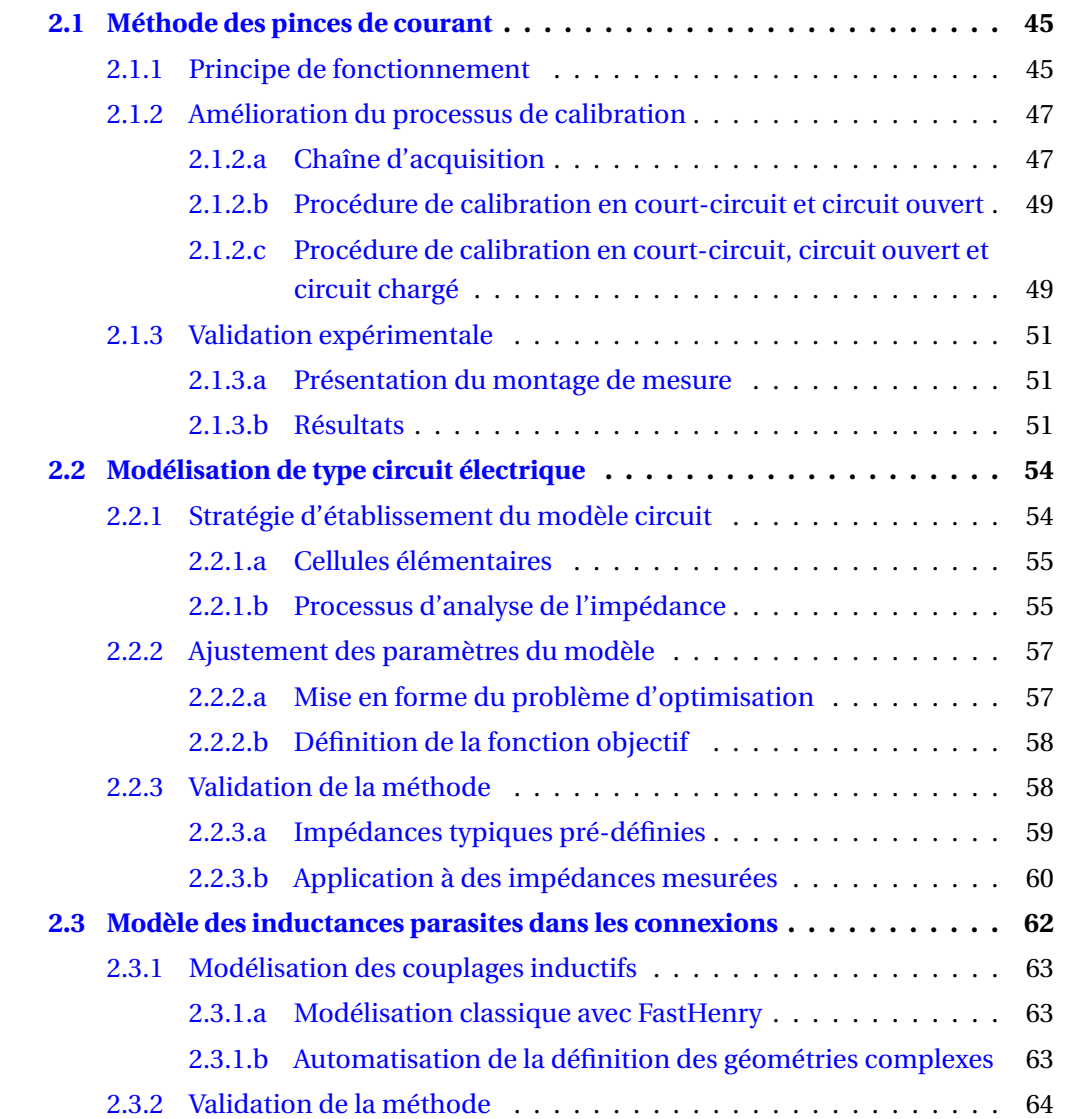

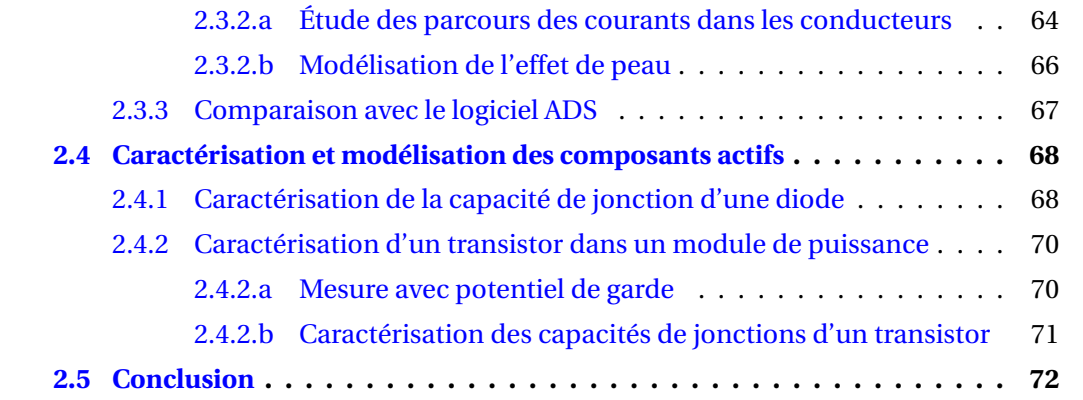

Afin de simuler le comportement en haute fréquence d'un système électrique, il est nécessaire de caractériser puis modéliser l'ensemble de ses composants.

Ce chapitre se divise en quatre parties. La première partie est dédiée à l'étude et à l'amélioration de la méthode des pinces d'injection de courant. Ensuite, nous présenterons une méthode de détermination de modèles circuits électriques des impédances mesurées. Dans la troisième partie, nous présenterons une méthode de détermination des inductances parasites des connexions à l'aide du logiciel FastHenry. La méthode de caractérisation et de modélisation des composants actifs est présentée dans la dernière partie.

Pour les composants actifs, nous reviendrons dans la sectionsec :active sur les moyens de caractérisation et de modélisation des capacités de jonctions dans les composants de types diode et [MOSFET.](#page-150-7)

## <span id="page-62-0"></span>**2.1 Méthode des pinces de courant**

La méthode des pinces permet la caractérisation d'impédance sous tension. Le principe est d'utiliser deux pinces de courant afin d'injecter et recevoir un courant dans une boucle composée de l'impédance à mesurer. Grâce à ce montage, l'équipement de mesure, [VNA,](#page-151-1) est découplé du circuit à tester. Il est ainsi possible de mettre sous tension le circuit afin de le caractériser à un point de fonctionnement représentatif [\[47\]](#page-147-3).

Dans la section suivante, nous allons présenter le principe de fonctionnement de la méthode développée dans [\[6\]](#page-144-5). Cette approche sera utilisée comme référence afin de mettre en évidence les améliorations proposées.

## <span id="page-62-1"></span>**2.1.1 Principe de fonctionnement**

La figure [2.1a](#page-63-0) donne le schéma de principe de mesure avec la méthode des pinces de courant. On retrouve l'impédance Z*<sup>x</sup>* à caractériser qui est liée au [VNA](#page-151-1) grâce à deux pinces de courant permettant l'injection et la réception du courant  $I_W$ . Le schéma équivalent de la maille de mesure parcourue par le courant  $I_W$  est donné par la figure [2.1b.](#page-63-0) Nous retrouvons les éléments parasites de connexion, l'inductance *r<sup>w</sup>* et l'inductance L*<sup>w</sup>* ainsi que le modèle des pinces composé de l'impédance d'insertion notée  $Z_M$  et de la tension induite dans le circuit notée  $V_{\text{M1}}$ .

L'impédance complète du circuit, Z<sub>Loop</sub>, peut être calculée à partir du courant I<sub>W</sub> et de la tension  $V_{M1}$  grâce à l'équation [2.1.](#page-62-2)

<span id="page-62-2"></span>
$$
Z_{Loop} = \frac{V_{M1}}{I_W} \tag{2.1}
$$

Il est nécessaire de lier les grandeurs du circuit  $V_{\text{M1}}$  et I<sub>W</sub> avec les tensions aux bornes du [VNA](#page-151-1) V*por t*<sup>1</sup> et V*por t*2. Cela permet d'utiliser directement les paramètres S pour le calcul de l'impédance, Z*<sup>x</sup>* .

<span id="page-63-0"></span>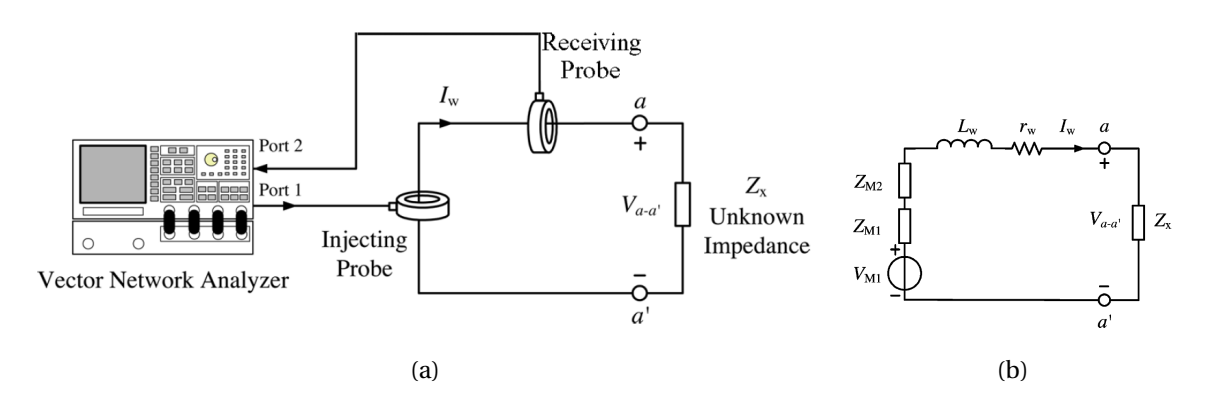

FIGURE 2.1 – Montage de mesure avec la méthode des pinces et schéma équivalent [\[6\]](#page-144-5)

La tension induite V<sub>M1</sub> et la tension du port 1 V<sub>port1</sub> sont liées à l'impédance de transfert de la pince  $Z_{T1}$  et à l'impédance d'entrée de la pince  $Z_{p1}$  comme décrit par l'équa-tion [2.2.](#page-63-1) Pour la mesure du courant  $I_W$ , l'équation [2.3](#page-63-2) donne un lien direct avec la tension V<sub>por t</sub>2 grâce à l'impédance de transfert de la pince Z<sub>T2</sub>.

<span id="page-63-1"></span>
$$
V_{M1} = Z_{T1} \times I_{port1} = Z_{T1} \frac{V_{port1}}{Z_{p1}}
$$
 (2.2)

<span id="page-63-2"></span>
$$
I_W = \frac{V_{port2}}{Z_{T2}}\tag{2.3}
$$

L'impédance de la maille de mesure, ZL*oop*, est composée de l'impédance à mesurer Z<sub>X</sub> ainsi que de l'ensemble des impédances lié au montage que nous nommons Z<sub>Setup</sub>. Nous avons alors  $Z_{Loop} = Z_X + Z_{Setup}$ , où l'impédance  $Z_{Setup}$  est composée des impédances d'insertion des pinces ainsi que de l'inductance et de la résistance de la maille de mesure.

$$
Z_{Loop} = Z_X + Z_{Setup} = \frac{Z_{T1} \times Z_{T2}}{Z_{p1}} \times \frac{V_{port1}}{V_{port2}}
$$
(2.4)

Afin de travailler directement avec les paramètres S, nous utilisons la relation suivante : V*por t*1  $\frac{V_{port1}}{V_{port2}} = \frac{s_{11}+1}{s_{21}}$  $\frac{L_1+1}{s_{21}}$ . De plus nous introduisons une impédance  $Z_K = \frac{Z_{T1} \times Z_{T2}}{Z_{p1}}$  $\frac{1}{Z_{p1}}$ <sup>x2</sup>T2. L'équa-tion [2.5](#page-63-3) donne alors l'expression de l'impédance  $Z_X$  à partir de l'acquisition des paramètres S

<span id="page-63-3"></span>
$$
Z_{X} = Z_{K} \times \frac{s_{11} + 1}{s_{21}} - Z_{Setup}
$$
 (2.5)

Les impédances  $Z_K$  et  $Z_{Setup}$  sont définies par une procédure de calibration. Cela nécessite deux mesures sur des impédances de référence telle qu'un court-circuit, Z<sub>Short</sub>, et 50Ω, ZS*td* . Les équations [2.6](#page-63-4) et [2.7](#page-64-2) donnent la résolution du système de deux équations à deux inconnues permettant de calculer Z<sub>K</sub> et Z<sub>Setup</sub>.

<span id="page-63-4"></span>
$$
Z_{K} = \frac{Z_{Std} - Z_{Short}}{S_{21} S_{21} - Z_{Std} - S_{21} S_{22} S_{short}} \tag{2.6}
$$

<span id="page-64-2"></span>
$$
Z_{Setup} = K \times \frac{s_{11} + 1}{s_{21}} \t - Z_{Std} \t (2.7)
$$

Cette méthode de caractérisation permet de mesurer des impédances à l'aide de deux pinces de courant. Cela permet d'utiliser le [VNA](#page-151-1) pour mesurer l'impédance d'un convertisseur en fonctionnement [\[48\]](#page-147-4). Elle permet également de caractériser les capacités de jonction d'un transistor ou d'une diode en haute tension [\[47\]](#page-147-3).

Les limitations d'acquisition en basse fréquence sont liées à la difficulté d'injecter un courant suffisant pour être exploité correctement, la mesure est alors bruitée. Pour ré-soudre ce problème les travaux [\[49\]](#page-147-5) montrent qu'il est possible d'augmenter la sensibilité en augmentant le nombre de spires autour des pinces de courant.

En haute fréquence, la caractérisation d'impédance est limitée à environ 20MHz. Dans le cadre de ce travail de thèse, nous avons proposé une méthode permettant d'améliorer ces performances afin de pouvoir modéliser les composants jusqu'à la limite haute de mesure des émissions conduites, soit 108MHz pour l'automobile. Pour cela, nous avons améliorer la procédure de calibration grâce à une approche par schéma bloc. Nous montrons comment améliorer les performances de mesure en haute fréquence.

## <span id="page-64-0"></span>**2.1.2 Amélioration du processus de calibration**

La calibration de la mesure d'impédance permet de soustraire les effets dus à la connexion entre l'appareil de mesure et l'impédance mesurée. Il s'agit par exemple des inductances et des capacités parasites du support de fixation ou des câbles nécessaires à la connexion.

Les méthodes de calibration nécessitent la mesure d'impédances étalons telles que le court-circuit, le circuit ouvert et une impédance standard typiquement fixée à 50 $\Omega$  [\[8\]](#page-144-3). Dans la suite, nous allons présenter un schéma bloc qui permet de mettre en œuvre ces techniques avec la méthode des pinces afin d'améliorer les performances.

#### <span id="page-64-1"></span>**2.1.2.a Chaîne d'acquisition**

Le montage de mesure par la méthode des pinces présenté dans la figure [2.1a](#page-63-0) peut être représenté sous forme de schéma bloc. Ainsi, la figure [2.2](#page-65-0) donne une représentation du montage avec la mise en cascade de réseaux 2 ports.

Cette représentation avec des matrices de transfert ABCD permet de simplifier la résolution du problème. Ainsi il est possible d'identifier l'impédance  $Z_X$  grâce à l'équation [2.8.](#page-64-3) Où  $T_I$  et  $T_R$  correspondent respectivement aux matrices de transfert des pinces d'injec-tion et de réception. Ces matrices peuvent être déterminées par mesure au [VNA](#page-151-1) grâce au montage présenté par la figure [2.3.](#page-65-1)

<span id="page-64-3"></span>
$$
T_Z = T_I^{-1} \times T_{ACQ} \times T_R^{-1} = \begin{bmatrix} 1 & Z_x \\ 0 & 1 \end{bmatrix}
$$
 (2.8)

<span id="page-65-0"></span>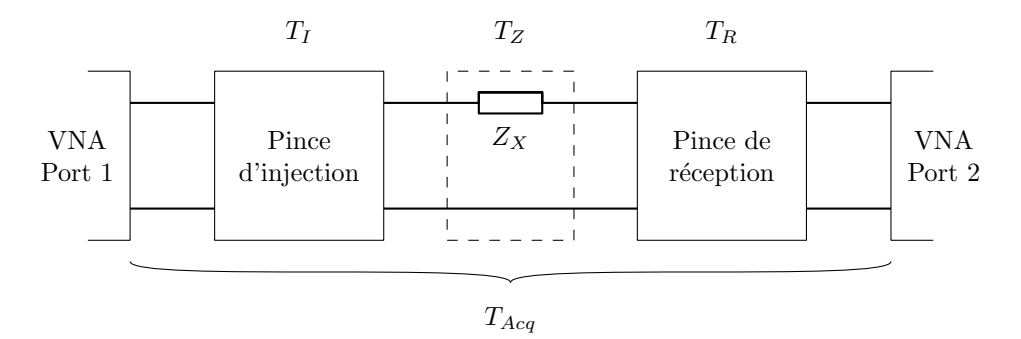

FIGURE 2.2 – Représentation par mise en cascade de réseaux 2 ports

<span id="page-65-1"></span>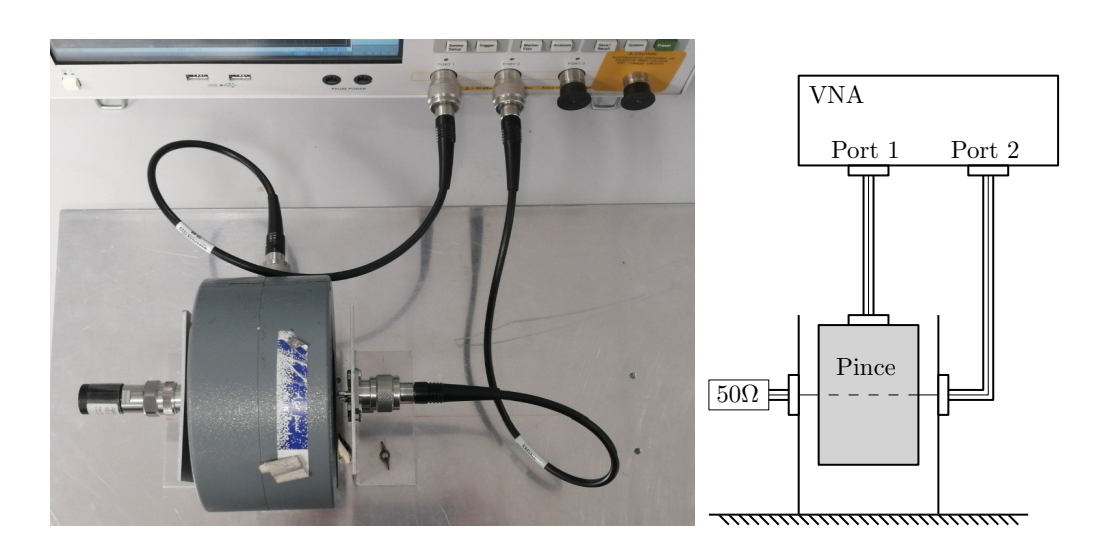

FIGURE 2.3 – Identification de la matrice de transfert d'une pince

Le passage des paramètres S, acquis au [VNA,](#page-151-1) aux paramètres ABCD correspond à un calcul sur les matrices comme détaillé dans [\[50\]](#page-147-6). Maintenant, nous allons détailler la méthode de détermination des paramètres de calibration. En effet, de la même manière que dans la méthode décrite en section [2.1.1,](#page-62-1) les éléments parasites de la maille de mesure doivent être identifiés et corrigés. Dans un premier temps nous travaillons sur un procédé de calibration avec un court-circuit et un circuit ouvert puis nous ajouterons un troisième point de référence avec un circuit chargé par une impédance connue.

## <span id="page-66-0"></span>**2.1.2.b Procédure de calibration en court-circuit et circuit ouvert**

La procédure de calibration en court-circuit et circuit ouvert permet de déterminer l'impédance à mesurer,  $Z_{X}$ , en corrigeant les effets de la connexion modélisée par une impédance série,  $Z_s$ , et une impédance parallèle,  $Z_p$ . Ce circuit de calibration est illustré par la figure [2.4.](#page-66-2) L'équation [2.9](#page-66-3) donne l'expression de  $Z_x$  à partir de  $Z_y$  qui correspond à la mesure non corrigée. Les impédances  $Z_S$  et  $Z_P$  correspondent respectivement aux impédances mesurées en court-circuit et circuit ouvert.

<span id="page-66-2"></span>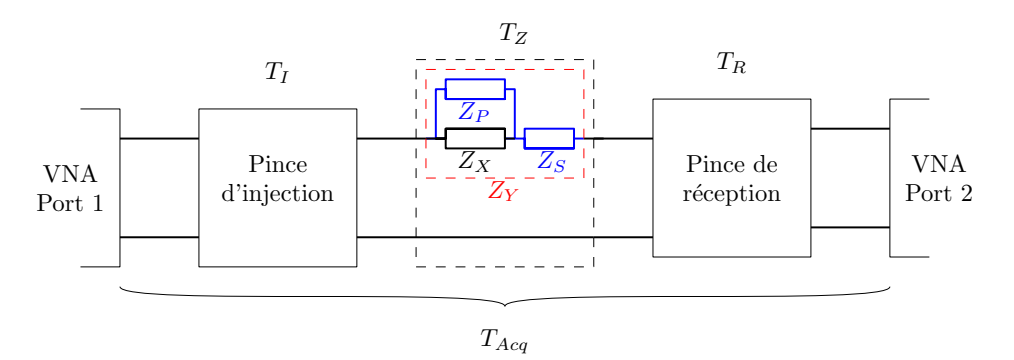

FIGURE 2.4 – Éléments déterminés par la calibration en court-circuit et circuit ouvert

<span id="page-66-3"></span>
$$
Z_{X} = \frac{Z_{P} \times (Z_{Y} - Z_{S})}{Z_{P} + Z_{S} - Z_{Y}}
$$
\n(2.9)

Cette méthode de calibration impose un modèle liant  $Z_X$  à  $Z_Y$ . Ceci correspond à un a priori sur la structure de l'impédance parasite à corriger. Pour améliorer la représentation des couplages parasites tels que des inductances mutuelles ou des couplages parallèles répartis à plusieurs localisations, il est nécessaire d'utiliser une calibration sur trois points de référence.

## <span id="page-66-1"></span>**2.1.2.c Procédure de calibration en court-circuit, circuit ouvert et circuit chargé**

Pour cette procédure de calibration, nous n'utilisons plus un circuit de calibration mais une matrice de transfert notée  $T_{CAL}$ . La figure [2.5](#page-67-0) donne la représentation permettant de lier  $Z_X$  à  $Z_Y$ .

L'équation [2.10](#page-67-1) permet de lier les courants et tensions en entrée à la sortie du bloc T<sub>CAL</sub>. Sachant que  $Z_Y = V_1/I_1$  et  $Z_X = V_2/I_2$ , nous pouvons directement exprimer  $Z_Y$  à partir de  $Z_{X}$ .

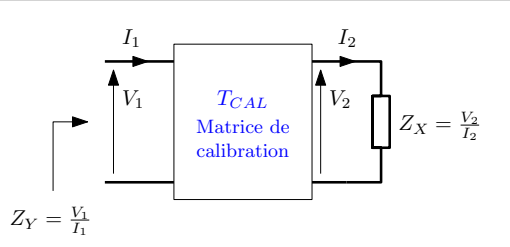

<span id="page-67-0"></span>FIGURE 2.5 – Matrice de calibration en court-circuit, circuit ouvert et circuit chargé

<span id="page-67-1"></span>
$$
\begin{pmatrix} V_1 \\ I_1 \end{pmatrix} = \begin{bmatrix} A & B \\ C & D \end{bmatrix} \begin{pmatrix} V_2 \\ I_2 \end{pmatrix} \rightarrow Z_Y = \frac{AZ_X + B}{CZ_X + D}
$$
 (2.10)

L'acquisition des impédances lors de la calibration en court-circuit, circuit ouvert et circuit chargé,  $Z_{\text{STD}}$ , permet de déterminer les paramètres  $Z_{\text{SC}}$ ,  $Z_{\text{OC}}$  et  $Z_{\text{LC}}$  tels que décrits dans l'équation [2.11.](#page-67-2)

<span id="page-67-2"></span>
$$
Z_{X} = 0\Omega \Rightarrow Z_{SC} = \frac{B}{D}
$$
  
\n
$$
Z_{X} \to \infty \Rightarrow Z_{OC} = \frac{A}{C}
$$
  
\n
$$
Z_{X} = Z_{STD} \Rightarrow Z_{LC} = \frac{AZ_{STD} + B}{CZ_{STD} + D}
$$
\n(2.11)

Finalement, l'impédance  $Z_X$  est déterminée grâce à l'équation [2.12.](#page-67-3) Cette expression peut être retrouvée en calculant  $Z_X/Z_{\text{STD}}$  puis en substituant les paramètres ABCD par les éléments de calibration déterminés par l'équation [2.11.](#page-67-2)

<span id="page-67-3"></span>
$$
Z_{X} = Z_{\rm STD} \frac{(Z_{Y} - Z_{\rm SC})(Z_{\rm OC} - Z_{\rm LC})}{(Z_{\rm OC} - Z_{Y})(Z_{\rm LC} - Z_{\rm SC})}
$$
(2.12)

<span id="page-67-4"></span>La figure [2.6](#page-67-4) permet d'identifier la matrice de calibration dans la chaine d'acquisition que nous avons définie précédemment dans la figure [2.2.](#page-65-0)

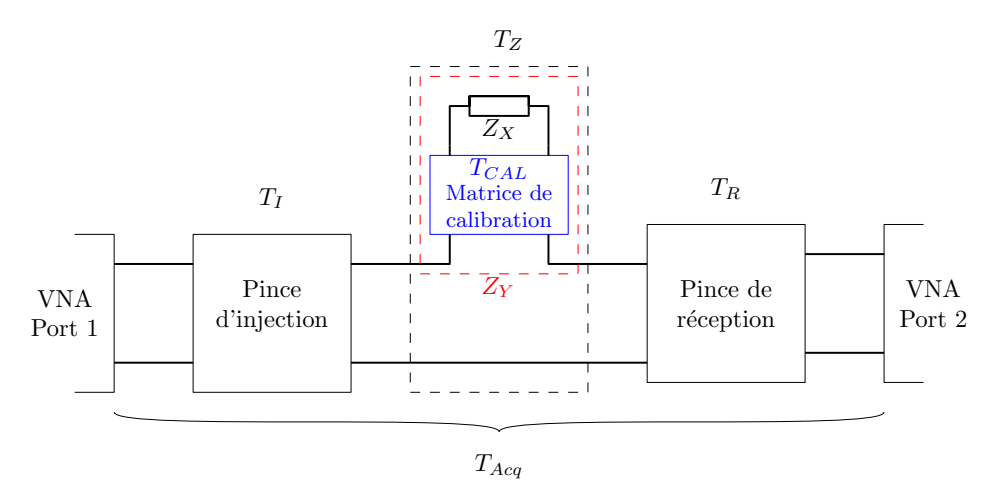

FIGURE 2.6 – Matrice de transfert déterminée par la procédure de calibration

Cependant cette calibration permet de compenser l'ensemble des interfaces entre le [VNA](#page-151-1) et l'impédance à mesurer. Il est ainsi possible de représenter la chaîne d'acquisition par la figure [2.7.](#page-68-3) Dans cette configuration, il n'est plus nécessaire de caractériser la matrice de transfert des pinces, la matrice  $T_{CAL}$  aurait de toute manière corrigé les erreurs de caractérisation des pinces.

<span id="page-68-3"></span>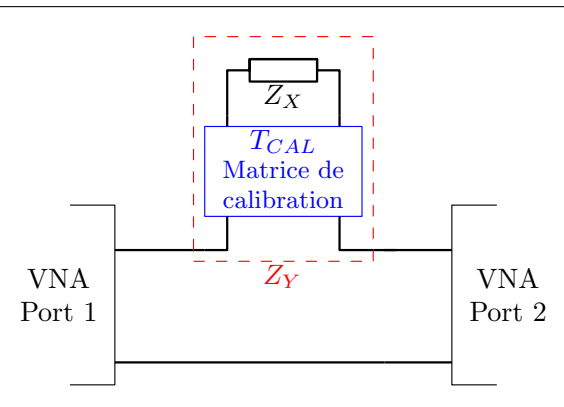

FIGURE 2.7 – Matrices de transfert des pinces intégrées dans la matrice de calibration

Nous avons donc un nouveau formalisme qui permet d'utiliser la méthode des pinces avec une calibration sur trois impédances distinctes. Nous avons ainsi corrigé les éléments parasites inconnus a priori et difficilement prévisibles dans un modèle de type circuit. Nous proposons maintenant une validation expérimentale de la procédure de calibration proposée.

## <span id="page-68-0"></span>**2.1.3 Validation expérimentale**

L'objectif de la validation expérimentale est de montrer les avantages des améliorations apportées à cette méthode en comparaison avec les différentes approches présentées précédemment. Les résultats obtenus avec la nouvelle méthode de calibration seront comparés avec les résultats obtenus avec la méthode connue [\[6\]](#page-144-5).

#### <span id="page-68-1"></span>**2.1.3.a Présentation du montage de mesure**

Afin de valider la méthode de calibration proposée, nous allons confronter des mesures réalisées au [VNA](#page-151-1) (Agilent E5071C) avec la méthode des pinces de 100kHz à 200MHz avec des mesures de référence réalisées à l'analyseur d'impédance (HP 4294A) de 100kHz à 110MHz.

La figure [2.8a](#page-69-0) illustre le montage de mesure utilisé pour la méthode des pinces. Les pinces d'injection (FCC F-120-2) et de réception (FFC F35) sont connectées à une boucle fermée par un connecteur [SMA.](#page-151-3) D'autre part, des résistances de valeurs réparties entre 1Ω et 10kΩ sont utilisées pour vérifier les performances de caractérisation sur une large bande d'impédances, figure [2.8b.](#page-69-0)

## <span id="page-68-2"></span>**2.1.3.b Résultats**

Les résultats de mesure pour les différentes valeurs de résistance sont tracés à partir d'une seule série d'acquisition. Seul le traitement de calibration appliqué en posttraitement change. La figure [2.9](#page-69-1) donne les résultats avec la méthode de calibration dé-veloppée dans [\[6\]](#page-144-5).

Nous pouvons observer que les impédances sont correctement identifiées jusqu'à

<span id="page-69-0"></span>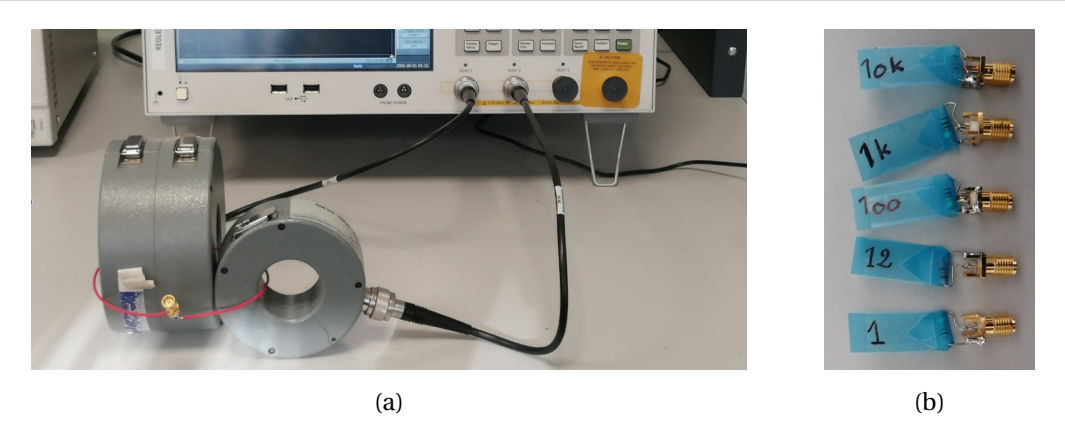

FIGURE 2.8 – Montage de mesure pour la détermination d'impédance avec la méthode des pinces

10kΩ. Dans le cas d'une mesure en basse fréquence et en haute impédance, la sensibilité de la chaîne d'acquisition ne permet pas de déterminer précisément la valeur de la résistance. En haute fréquence, le comportement inductif de la résistance de 1Ω est correctement identifié. En revanche, les couplages capacitifs parasites pour les résistances de 1kΩ et 10kΩ sont largement surestimés par rapport à la mesure à l'analyseur d'impédance. En effet, la procédure de calibration n'utilise pas de circuit ouvert pour compenser les couplages capacitifs parasites. La résistance de 50Ω est utilisée comme standard de calibration, cela explique que l'impédance soit parfaitement identifiée sur l'ensemble des fréquences.

<span id="page-69-1"></span>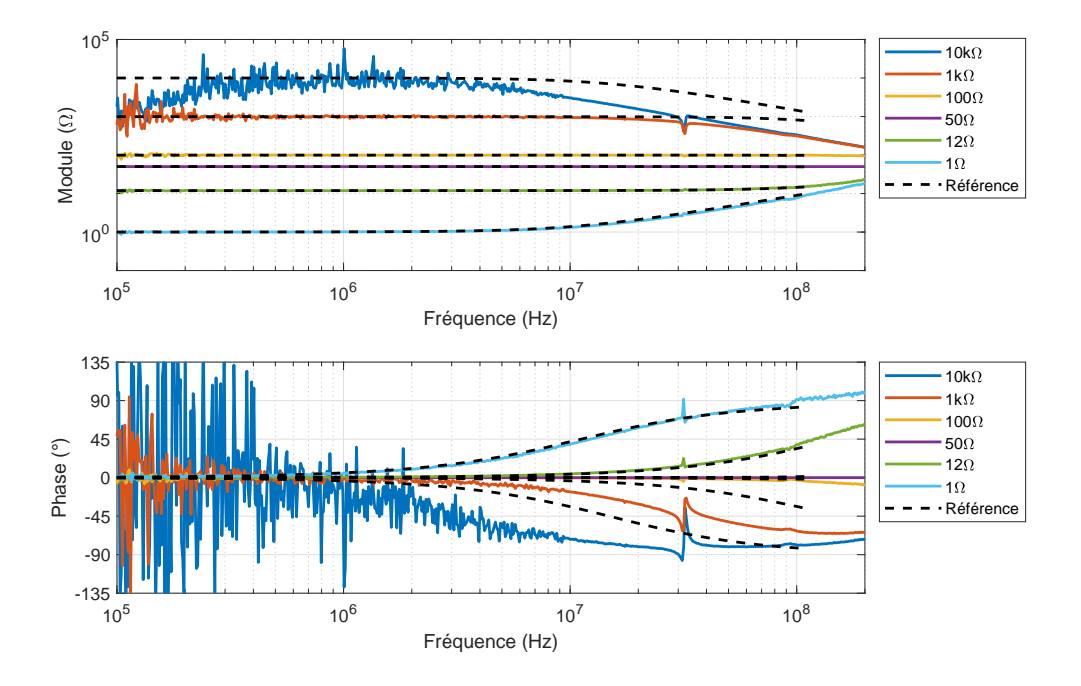

FIGURE 2.9 – Résultat de mesure avec la méthode proposée dans [\[6\]](#page-144-5)

Grâce à la procédure de calibration proposée avec circuit fermé et ouvert, les résultats d'acquisition présentés par la figure [2.10](#page-70-0) montrent de meilleures performances pour l'identification des couplages capacitifs parasites entre 10MHz et 30MHz pour la résistance de 10kΩ. Cependant à partir de 80MHz, la procédure de calibration ne permet pas de corriger correctement la mesure. On a ici plusieurs limites à cette méthode qui apparaissent. En effet, nous avons d'une part défini une structure de calibration avec les impédances  $Z_s$  et  $Z_p$  qui n'est pas suffisamment adaptée en haute fréquence. D'autre part, les résultats sont sensibles à la précision de la caractérisation des matrices de transfert des pinces.

<span id="page-70-0"></span>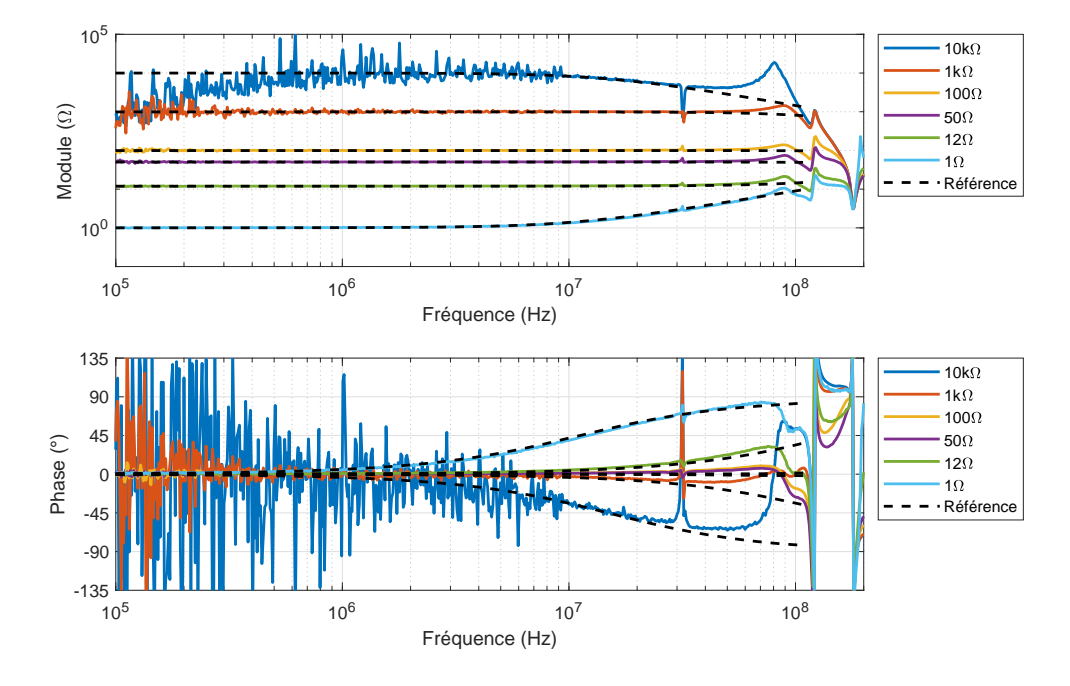

FIGURE 2.10 – Résultat de mesure avec la procédure de calibration en circuit fermé et ouvert

Les résultats avec la méthode de calibration proposée en court-circuit, circuit ouvert et circuit chargé sont présentés dans la figure [2.11.](#page-71-2) La méthode permet alors d'identifier clairement les résistances de faibles et hautes valeurs jusqu'à 200MHz. On remarque une variation rapide de l'impédance à 30MHz pour les résistances de 1kΩ et 10kΩ. Cet effet est visible à cause de l'utilisation de la calibration en circuit ouvert qui fait apparaitre une résonance à cette fréquence.

La méthode de caractérisation des pinces permet l'acquisition d'impédance dans un circuit tout en étant découplé de celui-ci grâce à des pinces de courant. Les travaux existants faisaient apparaitre une limite à environ 20MHz. En améliorant la procédure de calibration, nous avons réussi à repousser cette limite grâce à une prise en compte plus complète des couplages parasites entre les pinces et l'impédance à mesurer.

Les résultats montrent une corrélation jusqu'à plus de 100MHz en comparant avec une acquisition de référence réalisée à l'analyseur d'impédance. Pour poursuivre les travaux, il serait intéressant d'étudier de plus près la configuration de mesure notamment la boucle qui fait vraisemblablement apparaitre, dans notre cas, une résonance à 30MHz en circuit ouvert.

La caractérisation d'un composant avec un analyseur d'impédance ou la méthode des pinces permet d'obtenir l'évolution fréquentielle du module et de la phase de l'impédance. Afin d'inclure ces informations dans une simulation de type circuit, il est nécessaire de définir un modèle circuit pour représenter cette impédance. Cette étude sera présentée dans la section suivante.

<span id="page-71-2"></span>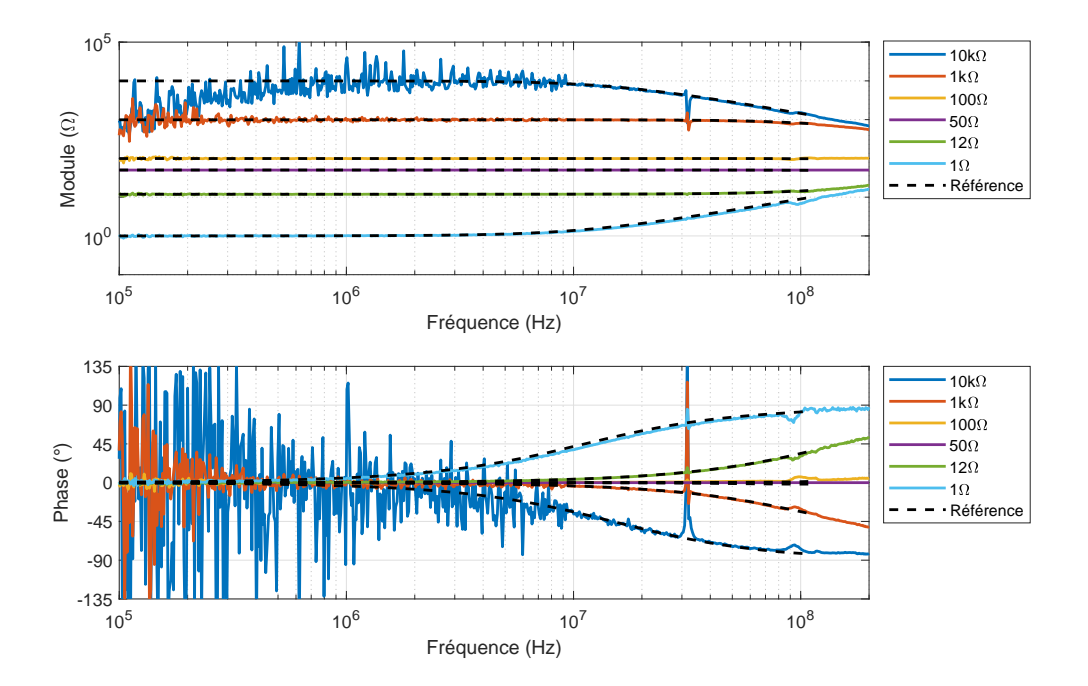

FIGURE 2.11 – Résultat de mesure avec la procédure de calibration en circuit fermé, ouvert et chargé

## <span id="page-71-0"></span>**2.2 Modélisation de type circuit électrique**

La modélisation d'impédance est nécessaire afin d'inclure dans une simulation les informations de caractérisation des composants passifs et actifs. Si la simulation est réalisée dans le domaine fréquentiel alors un tableau de points, contenant le module et la phase, suffit pour représenter le comportement du composant. Dans le cas d'une simulation dans le domaine temporel, il est nécessaire de créer un modèle de type circuit électrique. Il s'agit par exemple d'un modèle de type circuit ou bien d'une modélisation par vecteur d'état. En effet, des méthodes tel que le *Vector Fitting* [\[51,](#page-147-7) [52\]](#page-147-8) permettent de décomposer en éléments simples une réponse fréquentielle afin de créer des modèles de type circuit à partir d'un représentation par vecteur d'état [\[53,](#page-147-9) [9\]](#page-144-4). Cette méthode ne permet pas d'assurer la passivité du modèle généré, nous cherchons alors à développer une méthode alternative pour la modélisation d'une impédance basée sur une approche de type circuit.

## <span id="page-71-1"></span>**2.2.1 Stratégie d'établissement du modèle circuit**

Dans cette section, nous revenons sur la stratégie utilisée afin de représenter la réponse fréquentielle de l'impédance avec un circuit composé d'éléments passifs : résistance, capacité et inductance.
## **2.2.1.a Cellules élémentaires**

<span id="page-72-0"></span>Deux cellules élémentaires sont utilisées pour construire le réseau d'impédance. La figure [2.12](#page-72-0) donne le circuit et le module d'impédances pour les cellules RC série et RL parallèle.

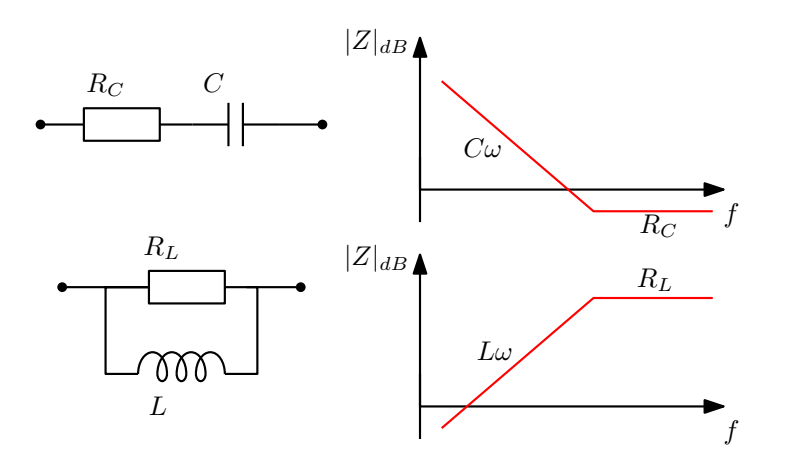

FIGURE 2.12 – Cellules élémentaires RC et RL

Le modèle est initialisé par une résistance seule, puis les cellules seront ajoutées au modèle afin de suivre l'évolution fréquentielle de l'impédance. Un circuit RC sera ajouté en parallèle afin de shunter l'impédance et ainsi tendre vers un effet capacitif pur puis résistif. D'autre part, une cellule RL est insérée en série pour que l'impédance globale tende vers un comportement inductif puis résitif. Dans les deux cas, les valeurs de résistance sont initialisées de manière à être négligeables dans un premier temps, on ajuste leurs valeurs dans un second temps afin de correspondre au niveau des résonances.

## **2.2.1.b Processus d'analyse de l'impédance**

L'organigramme présenté par la figure [2.13](#page-72-1) permet de décrire le processus de construction du modèle circuit d'impédance. Afin de faciliter la compréhension du procédé, nous proposons de décrire le fonctionnement sur un exemple simple fourni par la figure [2.14.](#page-73-0) Il s'agit de la réponse fréquentielle typique d'un circuit RLC série.

<span id="page-72-1"></span>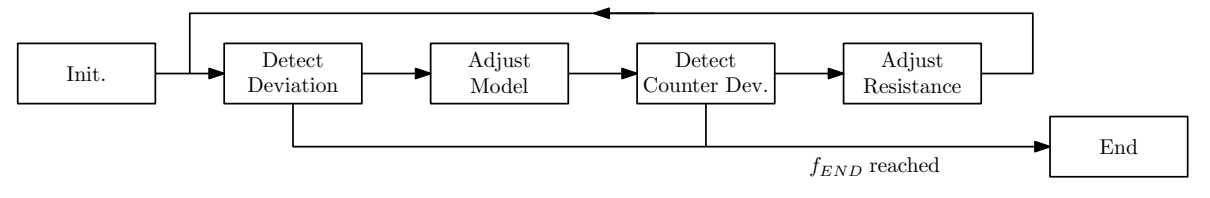

FIGURE 2.13 – Procédure d'un modèle circuit d'une impédance

En commençant par les fréquences basses, l'impédance est analysée et nous cherchons à détecter une déviation entre le modèle initial et l'impédance à modéliser, ZTARGET. Le modèle est initialisé par une résistance dont la valeur est définie comme étant égale au module de  $Z_{TARGET}$  pour la première valeur en fréquence, tel que le montre la figure [2.15.](#page-73-1) La déviation permet de définir une bande tolérable autour du modèle. Il s'agit d'un ratio, typiquement égal à 2, qui indique que la structure du modèle n'est pas

<span id="page-73-0"></span>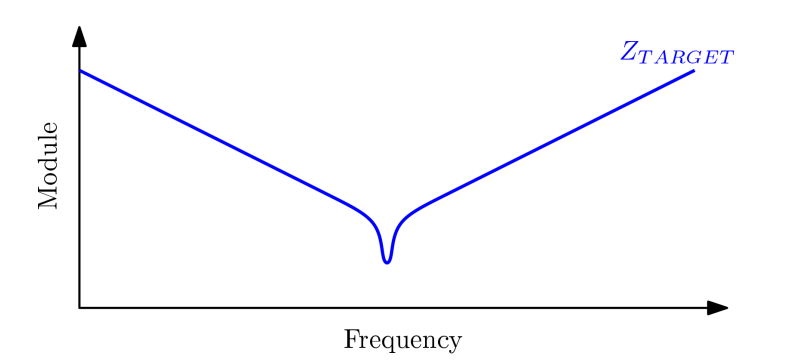

FIGURE 2.14 – Exemple d'une impédance à modéliser

modifiée tant que le module de l'impédance  $Z_{TARGE}$  n'est pas trop éloigné du module de l'impédance du modèle  $Z_{MODEL}$ 

<span id="page-73-1"></span>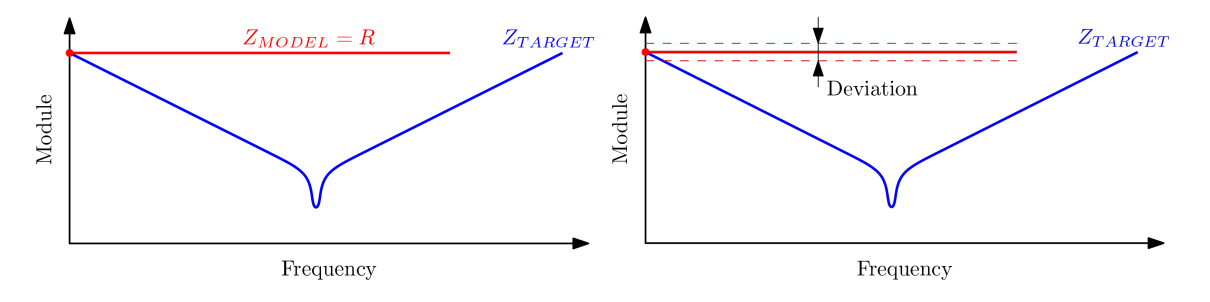

FIGURE 2.15 – Initialisation du modèle et détection de déviation

Lorsque qu'une déviation est détectée, il est nécessaire d'ajouter une cellule RL en série ou RC en parallèle du modèle initial. Dans l'exemple, nous ajoutons une cellule RC car la limite base est dépassée, nous souhaitons alors shunter l'impédance et lui donner un comportement capacitif. La figure [2.16](#page-73-2) permet d'illustrer cette étape. La structure du modèle est alors modifiée. La valeur de la résistance est définie de manière à ce que la résistance soit négligeable, inférieure à l'ensemble des impédances de  $Z_{TARGET}$ . Pour la capacité, nous définissons sa valeur à la fréquence à laquelle la déviation est détectée.

<span id="page-73-2"></span>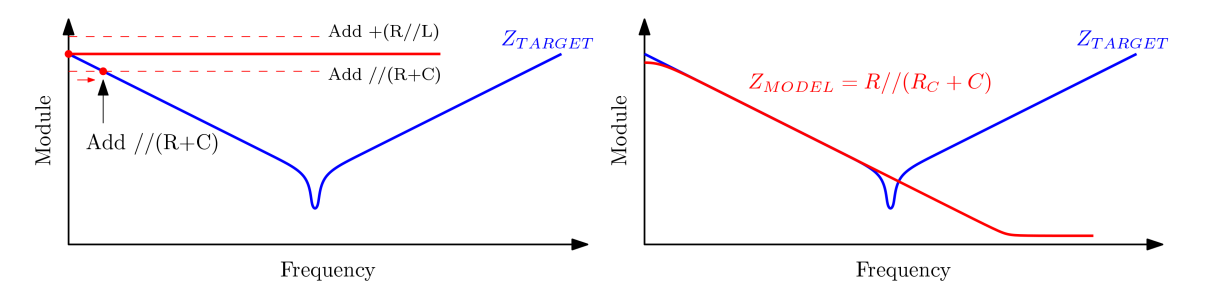

FIGURE 2.16 – Première adaptation de la structure du modèle circuit

Ensuite, le processus de détection de déviation reprend. Dans cette configuration, il n'est pas possible d'ajouter une cellule d'impédance permettant d'obtenir une décroissance supérieure à 20dB/dec. On détecte alors uniquement les déviations vers la limite supérieure. Lorsque celle-ci est dépassée, nous ajustons la valeur de la résistance de la cellule RC. Cette partie du processus est illustrée par la figure [2.17.](#page-74-0)

<span id="page-74-0"></span>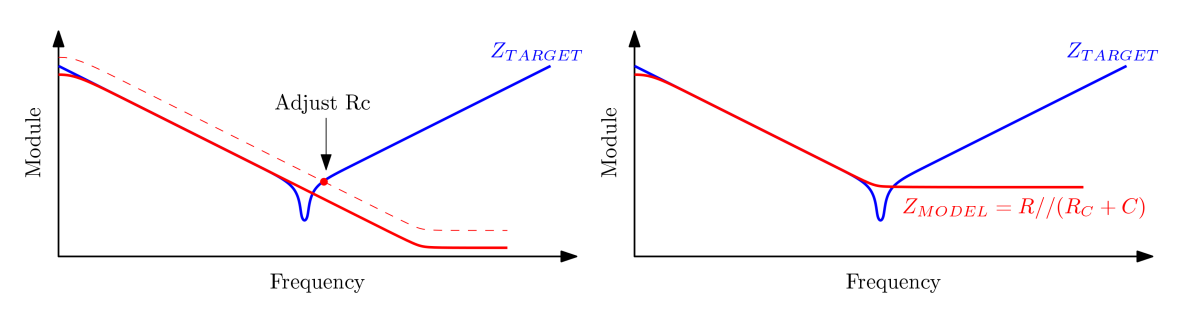

FIGURE 2.17 – Ajustement de la valeur de la résistance  $R_C$ 

Finalement, on retrouve la configuration initiale où l'on détecte une déviation entre le modèle circuit et l'impédance à modéliser. Dans notre exemple, le module de l'impédance augmente, on ajoute alors une cellule RL en série car la limite haute est dépassée, cela permet de modéliser la partie inductive. Le processus termine de scruter l'impédance sans trouver d'autre déviation, la structure du modèle est donc définie.

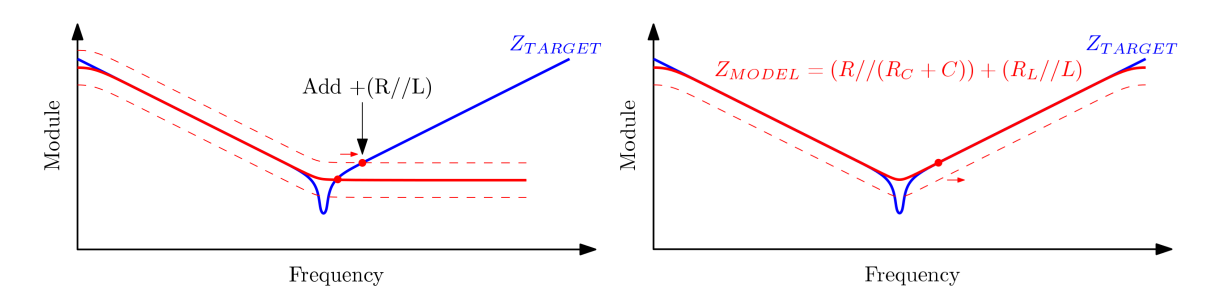

FIGURE 2.18 – Seconde adaptation de la structure du modèle circuit

À la fin du procédé de génération de la structure d'impédance, nous obtenons un modèle d'impédance qui se rapproche de l'impédance  $Z_{TARGET}$ . Cependant les valeurs des paramètres R, L et C ne sont pas définies correctement, il est nécessaire de les ajuster afin de corréler le modèle à l'impédance  $Z_{TARGET}$ .

# **2.2.2 Ajustement des paramètres du modèle**

L'ajustement des paramètres R, L et C du modèle est réalisé grâce à une fonction d'optimisation. Dans cette section nous décrivons comment mettre en œuvre le processus d'optimisation ainsi que la fonction objective utilisée.

#### **2.2.2.a Mise en forme du problème d'optimisation**

La réponse fréquentielle d'une impédance est généralement tracée sur un graphique logarithmique. Nous souhaitons avoir une bonne corrélation sur l'ensemble des fréquences, il est alors nécessaire de s'assurer que le vecteur fréquence est réparti de manière logarithmique. Ainsi il suffit de sommer l'ensemble des erreurs réalisées sur chaque échantillon pour évaluer l'erreur globale. Dans le cas d'une répartition linéaire,

l'ensemble des points se trouve en haute fréquence et le résultat d'optimisation n'est pas précis en basse fréquence.

De plus, les paramètres R, L et C que nous cherchons à ajuster doivent rester positifs et peuvent évoluer sur une grande plage de valeurs typiquement de 10<sup>−12</sup> au 10<sup>6</sup>. Afin de mieux répartir la valeur des paramètres, il est préférable d'ajuster leur logarithme. L'équation [2.13](#page-75-0) donne la relation entre les paramètres initiaux R, L et C et leur logarithme. Ainsi, par exemple, pour faire évoluer un paramètre R entre  $10^3$  et  $10^6$ , le programme d'optimisation utilisera le logarithme *e*R qui varie de 3 à 6.

<span id="page-75-0"></span>
$$
(R, L, C) \Rightarrow (10^{eR}, 10^{eL}, 10^{eC})
$$
\n(2.13)

## **2.2.2.b Définition de la fonction objectif**

<span id="page-75-1"></span>Pour chaque point en fréquence, nous avons la réponse du modèle paramétré par les variables R, L et C et celle de l'impédance ciblée Z<sub>TARGET</sub>. La figure [2.19](#page-75-1) permet d'illustrer l'erreur à minimiser qui correspond à la soustraction entre les deux vecteurs. Afin d'avoir un modèle correct, il est nécessaire que le module de l'erreur tende vers 0.

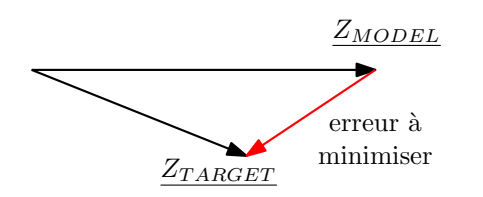

FIGURE 2.19 – Illustration de l'erreur à minimiser

L'équation [2.14](#page-75-2) donne l'expression de la fonction objectif. Nous réalisons la somme des erreurs relatives sur l'ensemble des points de la réponse fréquentielle. L'erreur  $Z_{TARGET} - Z_{MODEL}$  est divisée par la somme  $Z_{TARGET} + Z_{MODEL}$  afin d'avoir un coefficient d'erreur relatif.

<span id="page-75-2"></span>
$$
\phi(R, L, C) = \sum \left| \frac{Z_{\text{TARGET}} - Z_{\text{MODEL}}(R, L, C)}{Z_{\text{TARGET}} + Z_{\text{MODEL}}(R, L, C)} \right| \tag{2.14}
$$

Pour résoudre ce problème d'optimisation, nous utilisons la fonction *f mincon*() du logiciel MATLAB™. Nous revenons à présent sur la validation du processus complet de génération de modèle avec la définition de la structure d'impédance puis l'ajustement des paramètres du modèle.

# **2.2.3 Validation de la méthode**

Afin de valider la méthode de modélisation, nous proposons de l'appliquer sur des impédances définies de manière analytique. Ensuite, nous donnons les résultats obtenus sur des applications réelles d'impédances mesurées sur des composants passifs.

#### **2.2.3.a Impédances typiques pré-définies**

La première impédance testée correspond à une évolution de +10dB/dec du module de l'impédance. Nous retrouvons ce type de comportement en présence de l'effet de peau ou dans les composants magnétiques où les pertes évoluent avec la fréquence. L'équa-tion [2.15](#page-76-0) donne la fonction utilisée pour l'impédance à modéliser  $Z_{TARGET}$ . On définit cette impédance entre 100kHz et 10MHz.

<span id="page-76-0"></span>
$$
Z_{\text{TARGET}} = \sqrt{2\pi f f} \tag{2.15}
$$

La figure [2.20](#page-76-1) donne les résultats obtenus avec la démarche proposée, le modèle associé est présenté dans la figure [2.21.](#page-76-2) Pour ce type d'impédance, le ratio de déviation influe directement sur la structure du modèle, plus la déviation est faible, plus le nombre d'éléments est important. Dans ce cas, nous avons défini par exemple une déviation de 1.4, cela permet de créer un réseau échelle de trois cellules RL en série. En trait discontinu, nous traçons la réponse fréquentielle du modèle sur deux décades supplémentaires, cela permet de vérifier le comportement du modèle en dehors de la bande de fréquences utilisée pour l'optimisation des paramètres.

<span id="page-76-1"></span>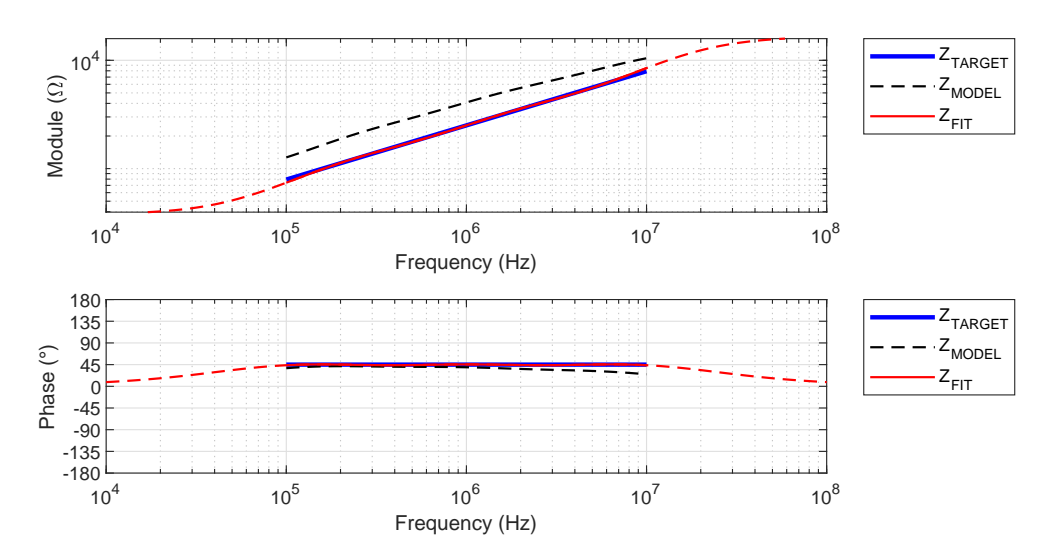

FIGURE 2.20 – Modélisation d'une impédance 10dB/dec

<span id="page-76-2"></span>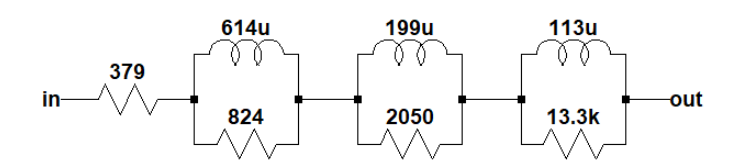

FIGURE 2.21 – Modèle généré pour la modélisation de l'impédance avec effet de peau

D'autre part, nous définissons une seconde impédance  $Z_{TARGET}$  telle que plusieurs résonances apparaissent successivement. Pour cela, l'impédance définie par l'équation [2.16](#page-77-0) est utilisée avec une association d'inductances et de capacités. Nous paramétrons les inductances et capacités  $L_1$ ,  $C_1$ ,  $L_2$ ,  $C_2$  respectivement avec des valeurs de 1µH, 1µF, 10nH et 10nF.

<span id="page-77-0"></span>
$$
Z_{\text{TARGET}} = ((C_1 + L_1) / / C_2) + L_2 \tag{2.16}
$$

Les résultats obtenus sont présentés par la figure [2.22,](#page-77-1) le modèle associé est fourni par la figure [2.23.](#page-77-2) La structure d'impédance initialisée donne une réponse fréquentielle ZMODEL faisant apparaitre l'ensemble des résonances. Puis, l'ajustement des paramètres permet de faire correspondre le modèle avec l'impédance ciblée  $Z_{TARGET}$ . Les résonances sont alors correctement modélisées. Nous proposons à présent d'appliquer la démarche à des impédances mesurées grâce à un [VNA](#page-151-0) et à un analyseur d'impédance.

<span id="page-77-1"></span>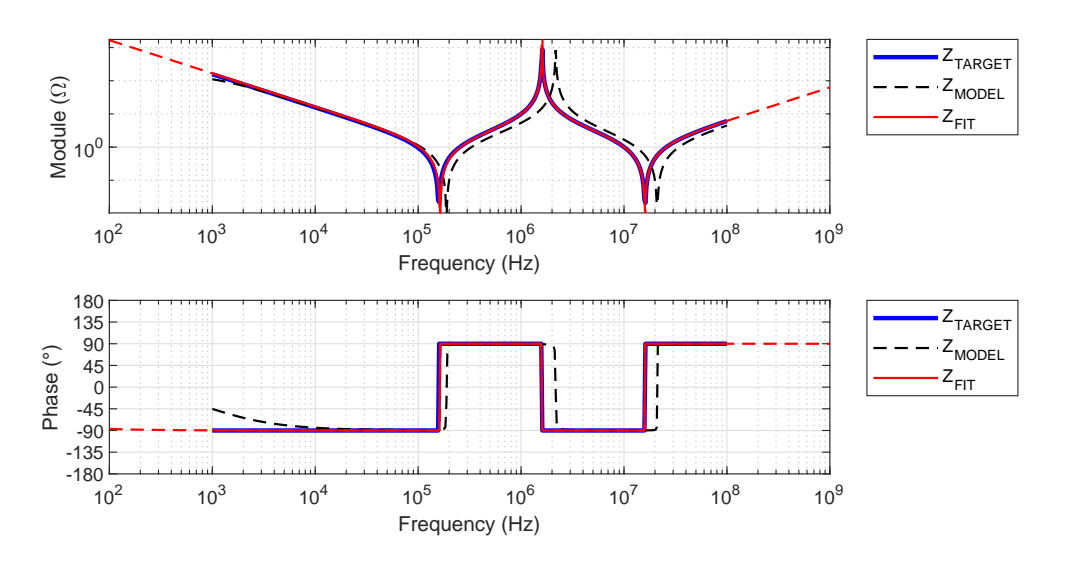

<span id="page-77-2"></span>FIGURE 2.22 – Modélisation d'une impédance avec plusieurs résonances

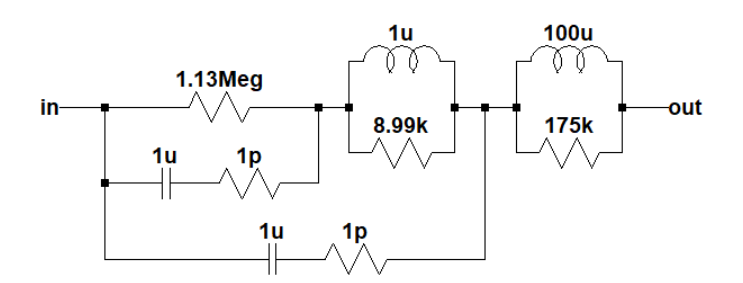

FIGURE 2.23 – Modèle généré pour la modélisation de l'impédance résonante

#### **2.2.3.b Application à des impédances mesurées**

La première impédance analysée correspond à la réponse fréquentielle du filtre présenté par la figure [2.24.](#page-78-0) L'acquisition est réalisée au [VNA,](#page-151-0) il s'agit ici de l'extraction de l'impédance d'entrée du filtre à partir du coefficient de réflexion *s*11. Les résultats sont fournis par la figure [2.25,](#page-78-1) le modèles circuit associé est illustré par la figure [2.26.](#page-78-2)

L'allure capacitive en basse fréquence est identifiée puis l'ensemble des résonances sont détectées. Pour terminer, l'ajustement des paramètres permet d'avoir une représentation de la réponse fréquentielle de l'impédance grâce à un circuit RLC.

<span id="page-78-0"></span>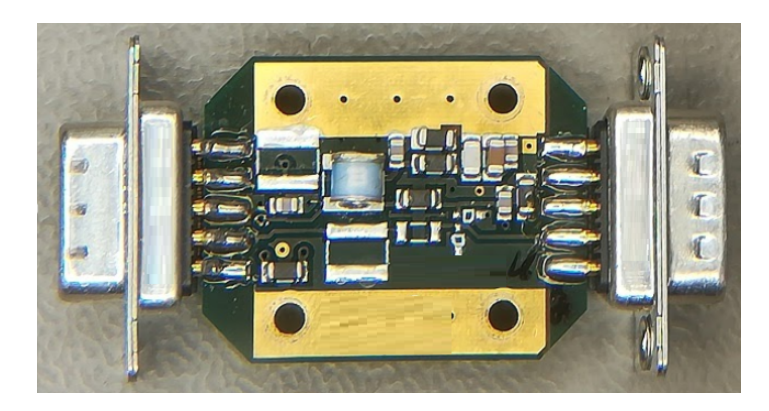

FIGURE 2.24 – Photo du filtre caractérisé

<span id="page-78-1"></span>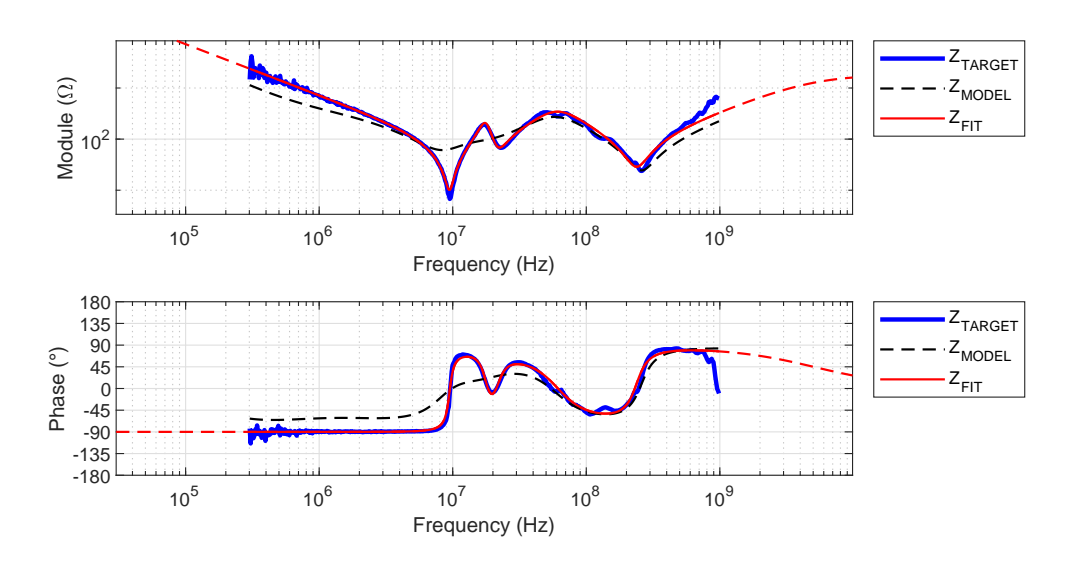

FIGURE 2.25 – Modélisation de l'impédance d'entrée d'un filtre

<span id="page-78-2"></span>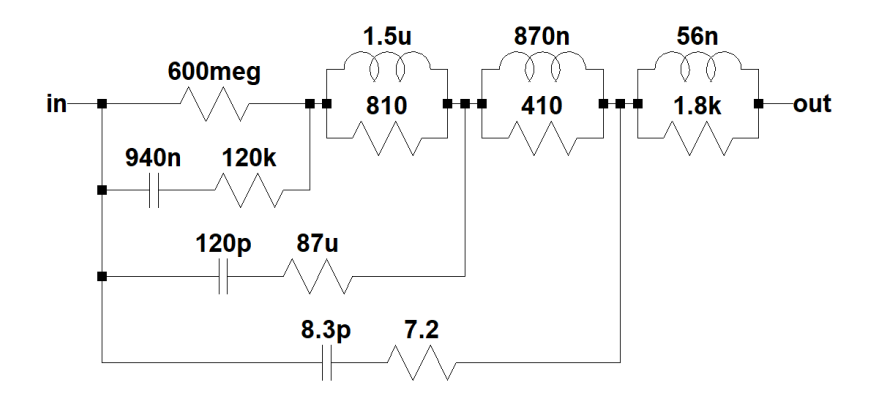

FIGURE 2.26 – Modèle généré pour la modélisation de l'impédance d'entrée d'un filtre

Enfin, la figure [2.27](#page-79-0) donne les résultats obtenus sur l'impédance d'une inductance de mode commun, le modèle associé est présenté par la figure [2.28.](#page-79-1) Nous remarquons, de 100kHz à 2MHz, que les pertes dans le noyau magnétique font apparaitre une phase d'environ 45°. Le procédé de construction de l'impédance met en place un réseau échelle de cellules RL afin de modéliser ce comportement. L'ajustement des paramètres permet d'obtenir une bonne corrélation sur l'ensemble de la plage de fréquences.

<span id="page-79-0"></span>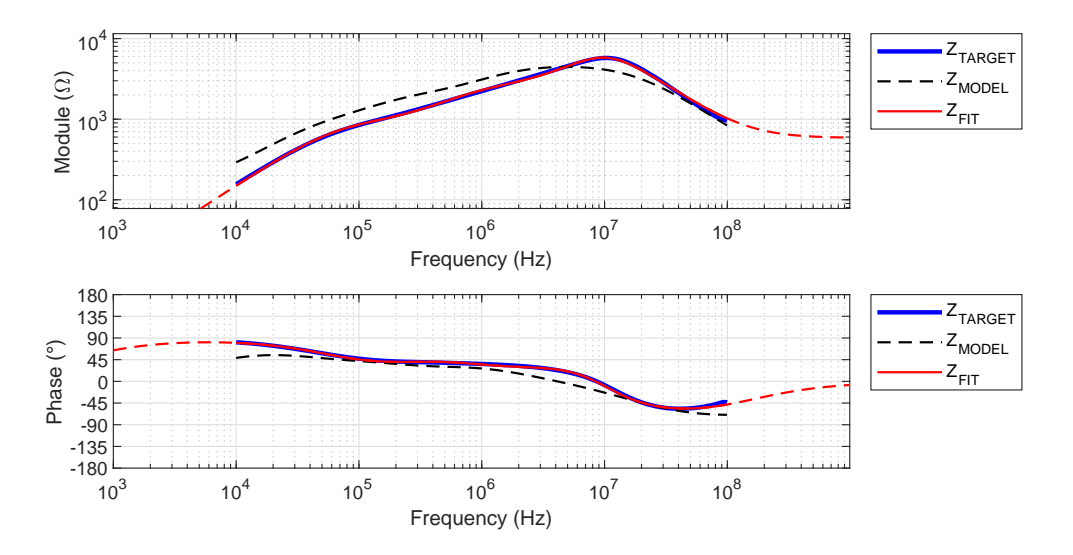

<span id="page-79-1"></span>FIGURE 2.27 – Modélisation de l'impédance d'une inductance de mode commun

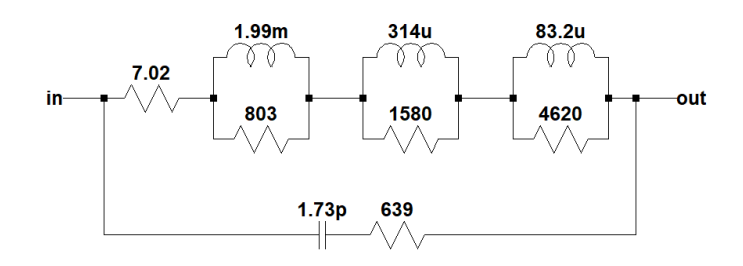

FIGURE 2.28 – Modèle généré pour la modélisation de l'inductance de mode commun

L'outil développé dans cette partie permet de proposer un modèle de type circuit électrique pour simuler la réponse fréquentielle d'une impédance. Ces modèles peuvent ensuite être facilement intégrés à un schéma de simulation. Grâce à la représentation par éléments discrets R, L et C, il est possible d'évaluer l'impact d'une inductance ou capacité parasite sur les performances globales en haute fréquence.

# <span id="page-79-2"></span>**2.3 Modèle des inductances parasites dans les connexions**

La détermination précise des valeurs des inductances parasites dans les systèmes électriques permet d'identifier les fréquences de résonances en haute fréquence [\[54\]](#page-147-0). Dans cette partie nous nous intéressons au développement d'un outil de modélisation des connexions basé sur FastHenry. Ce logiciel est une composante de la suite de logiciels FastModel utilisée par l'entreprise Valeo.

# **2.3.1 Modélisation des couplages inductifs**

Comme nous l'avons vu dans la section [1.4.3.b,](#page-55-0) FastHenry permet de développer des modèles à partir d'un nombre restreint d'informations. Cela permet de réaliser des modèles au plus tôt durant les phases de conception.

## **2.3.1.a Modélisation classique avec FastHenry**

L'interface de FastHenry est limitée à une fenêtre de script permettant de générer la géométrie souhaitée. Les points, reliés par des segments, sont localisés grâce aux coordonnées (*x*, *y*, *z*). On définit ensuite les paramètres des segments tels que la hauteur, la largeur et la conductivité. La figure [2.29](#page-80-0) permet d'illustrer la description de la structure à modéliser sous FastHenry.

<span id="page-80-0"></span>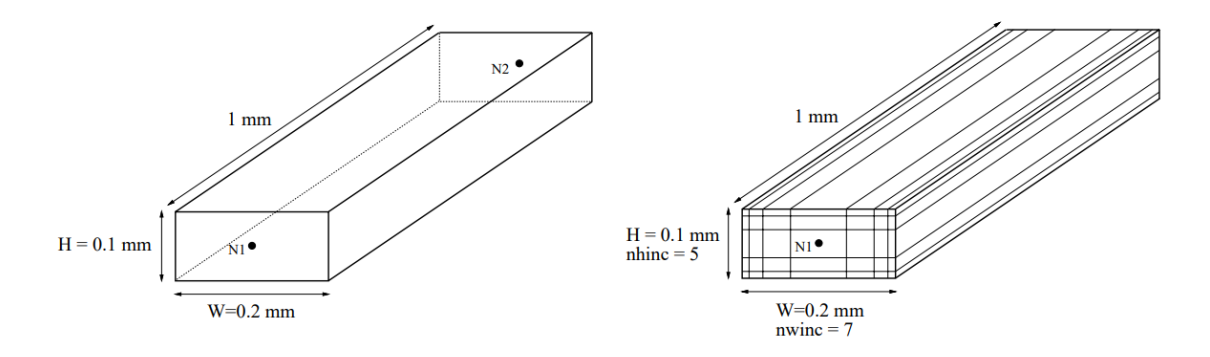

FIGURE 2.29 – Définition des paramètres d'un conducteur dans FastHenry [\[7\]](#page-144-0)

De plus, il est possible de discrétiser les segments en filaments afin de prendre en compte les effets de peau et de proximité. On définit alors les nombres de filaments dans la largeur et la hauteur respectivement notés *nw inc* et *nhinc*. Afin de modéliser correctement le comportement en haute fréquence, il est nécessaire de s'assurer que l'épaisseur du filament à l'extérieur du conducteur est inférieure à l'épaisseur de peau à la fréquence visée.

Nous pouvons nous rendre compte qu'il est alors compliqué de modéliser des structures complexes. Nous proposons alors une démarche automatisée de la définition des structures complexes permettant de réaliser la simulation avec FastHenry.

# **2.3.1.b Automatisation de la définition des géométries complexes**

La solution proposée pour la définition des géométries complexes sous FastHenry est basée sur l'analyse d'une image du design. Cette méthode est illustrée par la figure [2.30.](#page-81-0) Une image est générée à partir d'un fichier de conception de la connectique. Il peut s'agir par exemple d'un fichier 3D pour un module de puissance ou du design d'un circuit imprimé. Grâce au contraste de cette image, nous identifions les pixels noirs comme du conducteur et les pixels blancs comme de l'air. Chaque pixel est traduit en nœud dans FastHenry, puis, tous les nœuds adjacents sont liés par un segment afin de réaliser une structure maillée.

<span id="page-81-0"></span>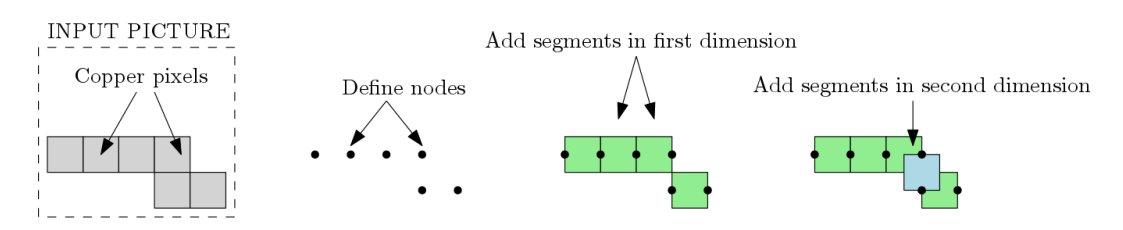

FIGURE 2.30 – Génération d'une géométrie pour la modélisation de la connectique

Grâce à cette méthode, la géométrie des connexions dans les modules de puissance peut être modélisée plus facilement. Le résultat de cette démarche est un bloc de simulation de type circuit qui comporte l'ensemble des couplages inductifs et résistifs simulés par FastHenry. Nous pouvons alors connecter ce bloc aux composants actifs et passifs pour les simulations.

# **2.3.2 Validation de la méthode**

L'approche est basée sur une utilisation détournée de FastHenry. Nous souhaitons valider l'influence du maillage des conducteurs sur les résultats de simulation.

## **2.3.2.a Étude des parcours des courants dans les conducteurs**

Afin d'étudier la circulation des courants dans les conducteurs en fonction de leurs orientation, nous proposons d'étudier la configuration présentée sur la figure [2.31](#page-81-1) lorsque nous utilisons ou non un maillage. Nous présentons à droite deux segments identiques définis de manière classique sous FastHenry entre deux nœuds. Les conducteurs possèdent une longueur de 70mm avec une largeur de 5mm pour une hauteur de 1mm. Le second conducteur est orienté avec un angle de 45° par rapport au premier. À gauche, nous donnons une représentation équivalente avec la méthode proposée.

<span id="page-81-1"></span>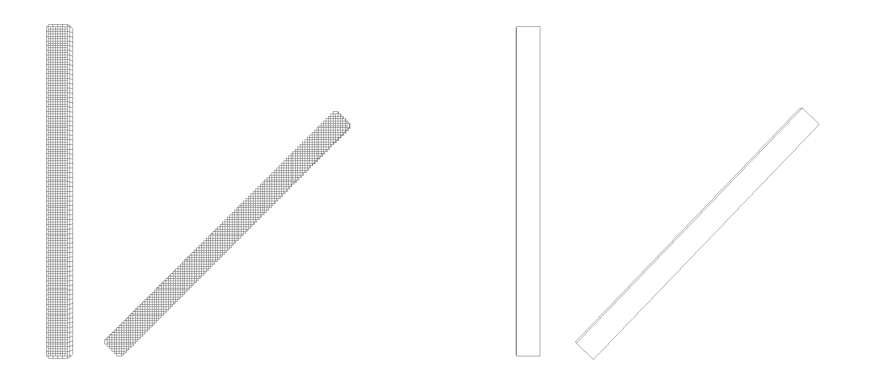

FIGURE 2.31 – Comparaison de la représentation de deux conducteurs sous FastHenry avec la méthode classique à droite et à l'aide de la méthode proposée à gauche

La figure [2.32](#page-82-0) permet de mieux comprendre l'effet de l'utilisation de segments élémentaires sous forme de maillage pour modéliser les conducteurs. En effet, en fonction de l'orientation du conducteur, le parcours du courant ne s'effectue pas de la même manière. À gauche, les segments sont alignés avec le parcours du courant dans le conducteur. <span id="page-82-0"></span>Dans le cas de l'orientation à 45°, à droite, le parcours du courant dans les segments suit successivement les directions *x* et *y* imposées par le maillage.

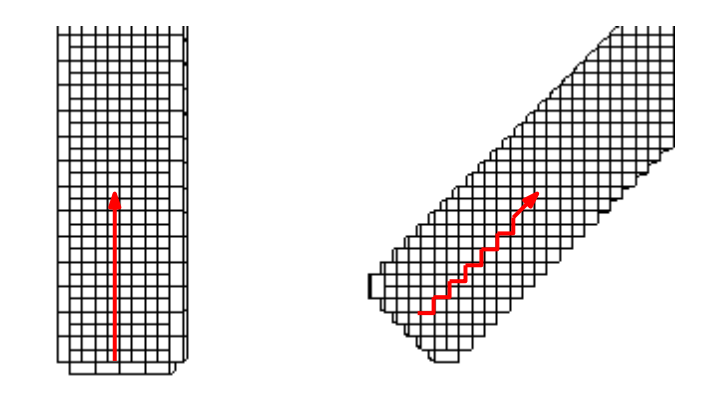

FIGURE 2.32 – Illustration du parcours du courant dans les segments élémentaires en fonction de l'orientation

Les résultats sont fournis par la figure [2.33.](#page-82-1) En haute fréquence, la structure maillée (*meshed*) fait apparaître l'effet de peau. Les segments classiques ne sont pas discrétisés, nous comparons donc les résultats en basse fréquence, inférieure à 10kHz.

<span id="page-82-1"></span>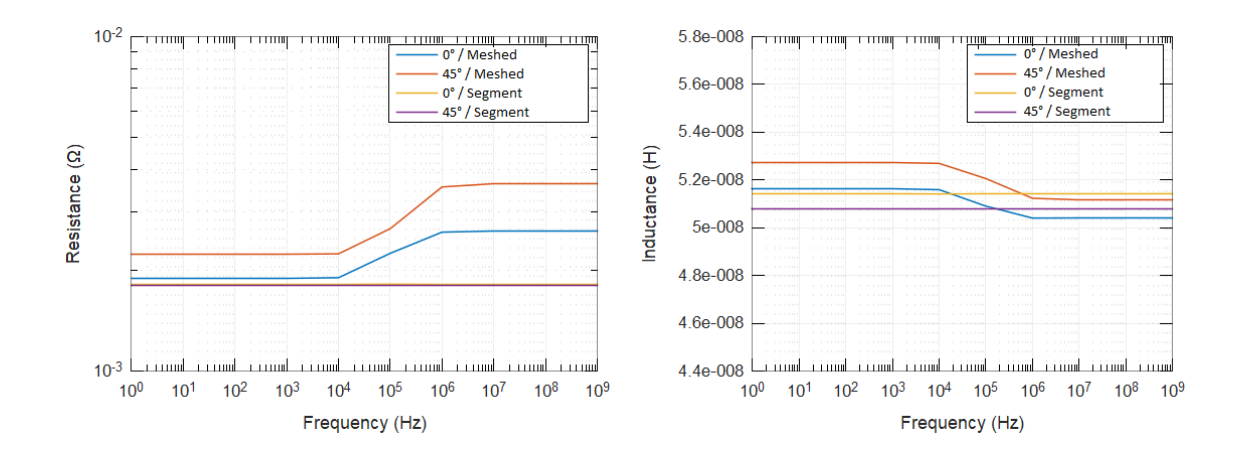

FIGURE 2.33 – Résistance et inductance en fonction de l'orientation du conducteur pour une modélisation avec et sans maillage

Les résultats de simulation montrent que pour un conducteur avec une orientation 0°, la valeur de la résistance est obtenue avec une erreur inférieure à 4%. Cependant, dans le cas d'une orientation à 45°, les résultats obtenus avec maillage sont largement surestimés de plus de 20%. Ceci est expliqué par l'augmentation de la distance parcourue par le courant dans le maillage orienté à 45°.

Pour le calcul des inductances, les résultats sont sensiblement identiques dans les deux cas avec une erreur inférieure à 2, 5%. Cela nous permet de réaliser une extraction précise des couplages inductifs sans se soucier de l'orientation des conducteurs. Nous revenons à présent sur la prise en compte de l'effet de peau dans les conducteurs.

## **2.3.2.b Modélisation de l'effet de peau**

Afin de vérifier la validité de la modélisation de l'effet peau dans le conducteur présenté par la figure [2.33,](#page-82-1) nous avons comparé les résultats obtenus de l'évolution de la résistance avec et sans maillage. La figure [2.34](#page-83-0) permet d'illustrer une première géométrie. En haut, nous retrouvons le conducteur maillé tel que utilisé dans la section précédente, avec des pixels d'une taille de 1mm par 1mm. Nous confrontons cette géométrie avec un segment classique discrétisé en 5 filaments afin d'avoir a priori une discrétisation équivalente.

<span id="page-83-0"></span>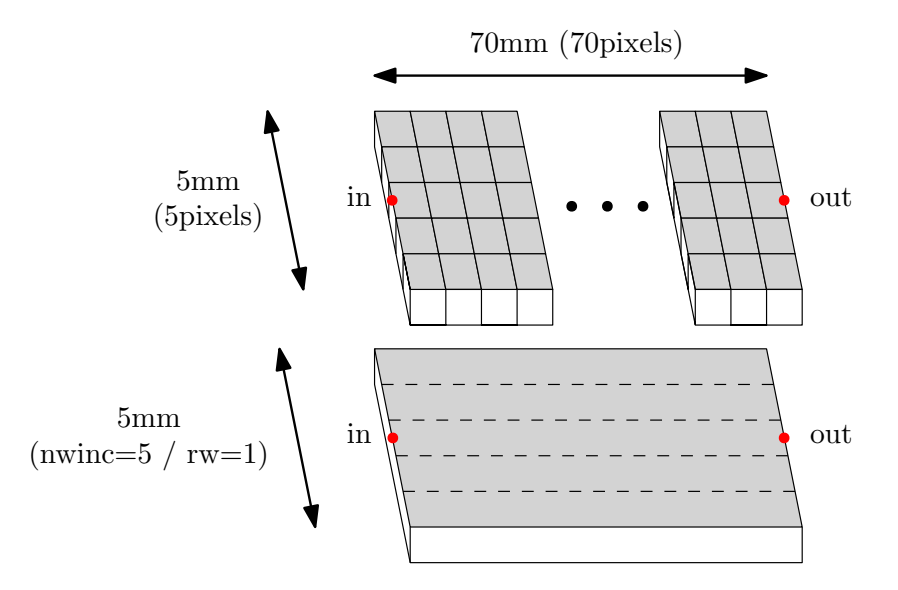

FIGURE 2.34 – Géométrie comparée sans discrétisation des segments élémentaires

Afin de vérifier la prise en compte de la discrétisation dans une géométrie maillée, nous appliquons dans une seconde simulation une discrétisation de chaque élément du maillage. La figure [2.35](#page-83-1) donne le paramétrage utilisé afin d'obtenir des filaments de 0, 2mm par 0, 2mm dans une structure maillée (en haut) ou dans un segment (en bas).

<span id="page-83-1"></span>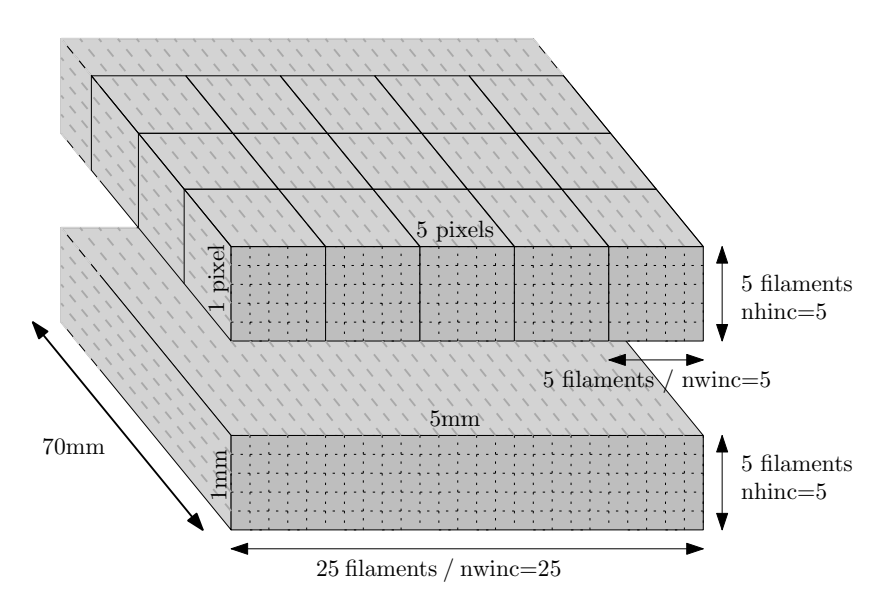

FIGURE 2.35 – Géométrie comparée avec discrétisation des segments élémentaires

La figure [2.36](#page-84-0) donne les résultats obtenus pour chacune de ces géométries. Nous observons une équivalence entre une discrétisation en filaments telle que réalisée par FastHenry de manière classique et une discrétisation en pixels avec la méthode proposée.

<span id="page-84-0"></span>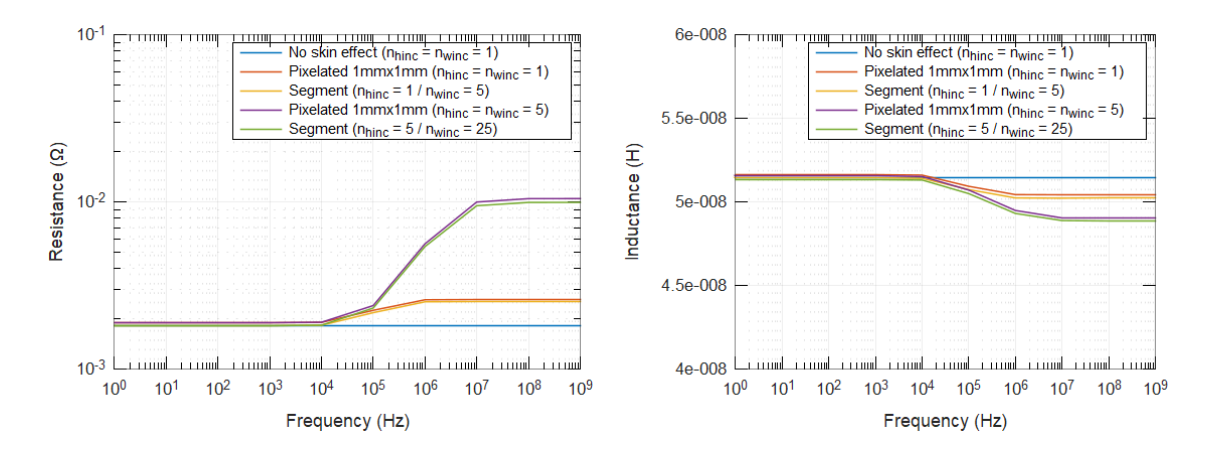

FIGURE 2.36 – Résistance et inductance en fonction de la discrétisation

La méthode de modélisation par maillage permet donc de prendre en compte la répartition des courants dans les conducteurs hautes fréquences. Cela nous permet d'utiliser la méthode en haute fréquence afin d'extraire les résistances et inductances parasites.

# **2.3.3 Comparaison avec le logiciel ADS**

Dans cette partie, nous allons comparer les résultats obtenus avec FastHenry avec ceux obtenus avec un logiciel de modélisation 3D. Pour cela, nous avons utilisé la suite de logiciels ADS, et plus particulièrement Momentum qui permet de réaliser des simulations électromagnétiques en utilisant la méthode des moments [\[38\]](#page-146-0).

La figure [2.37](#page-84-1) permet de visualiser le modèle réalisé dans ADS pour extraire l'inductance de la maille composée par la succession de trois pistes. Nous réalisons un modèle équivalent dans FastHenry grâce à la méthode proposée.

<span id="page-84-1"></span>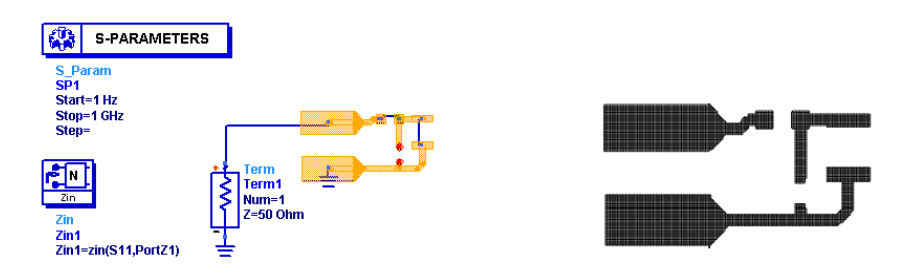

FIGURE 2.37 – Simulation dans ADS et modèle équivalent dans FastHenry

La figure [2.38](#page-85-0) présente les résultats obtenus avec les deux logiciels de simulation. La valeur d'inductance est extraite de 1Hz à 1GHz. En basse fréquence, inférieure à 100kHz, les résultats obtenus sont similaires avec une inductance de 9, 7nH. Avec l'effet de peau,

la valeur d'inductance diminue à partir de 10kHz. Le logiciel ADS réalise une simulation complète des couplages électromagnétiques alors que FastHenry est limité aux couplages inductifs. Pour extraire la valeur d'inductance dans ADS, nous calculons  $L = |Z|/\omega$ . En haute fréquence, nous nous approchons d'une résonance due aux couplages capacitifs, cela complique l'extraction de la valeur d'inductance. Ces résultats montrent que l'écart de la valeur de l'inductance entre FastHenry et ADS est inférieure 2% entre 1MHz et 200MHz.

<span id="page-85-0"></span>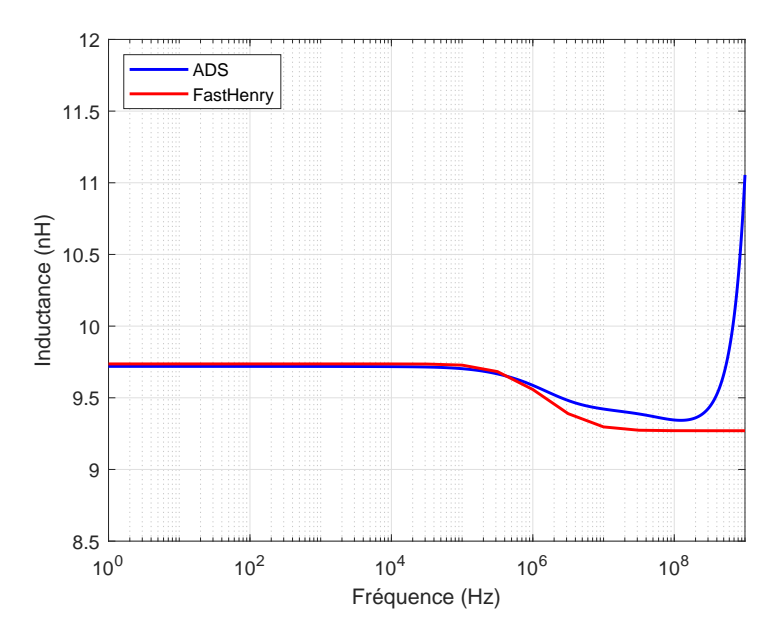

FIGURE 2.38 – Comparaison des résultats de simulation

La méthode de modélisation proposée permet d'extraire les valeurs des couplages inductifs et résistifs pour des géométries planes. En effet, l'entrée utilisée est une image représentant les conducteurs sur un plan. Nous pourrons si nécessaire connecter plusieurs plans entre eux dans FastHenry afin de réaliser une simulation multi-couches.

# **2.4 Caractérisation et modélisation des composants actifs**

Dans cette partie, nous allons présenter la modélisation des composants semiconducteurs. Pour la [CEM,](#page-150-0) nous nous intéressons particulièrement à leurs capacités de jonction. En effet, ces capacités influent directement sur le chemin de propagation des [PEM](#page-150-1) et créent des résonances avec les inductances parasites des pistes.

# <span id="page-85-1"></span>**2.4.1 Caractérisation de la capacité de jonction d'une diode**

Dans le cas de l'alternateur automobile, les diodes comportent un boitier de type *press-fit* qui est directement embouti dans la carcasse de la machine ou du dissipateur. La figure [2.39](#page-86-0) montre deux diodes de type *press-fit* ainsi que le moyen de mesure utilisé pour extraire la capacité de jonction.

<span id="page-86-0"></span>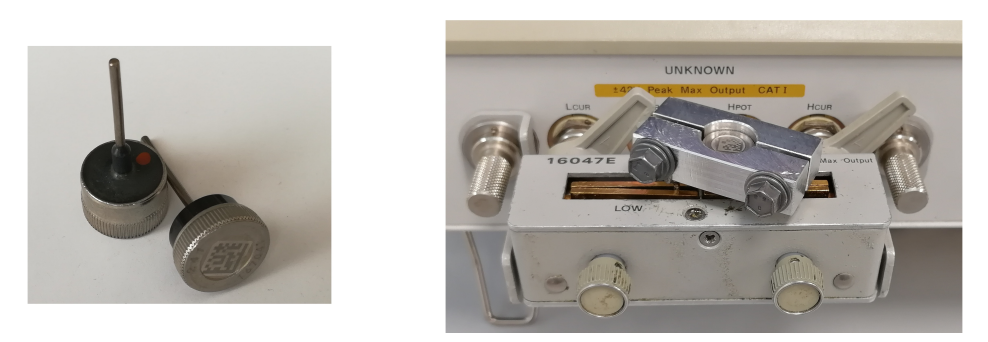

FIGURE 2.39 – Moyen de mesure de la capacité de jonction d'une diode *press-fit*

Nous utilisons l'équation [2.17](#page-86-1) pour modéliser l'évolution de la capacité de jonction,  $\rm C_J$ , par rapport à la tension de polarisation inverse  $\rm V_R.$  Les paramètres  $\rm C_{JO}$ ,  $\rm V_J$  et M correspondent respectivement à la capacité de jonction sous 0V, au potentiel de jonction et au coefficient de correction. En ajustant ces paramètres, nous pourrons modéliser la réponse  $C_I(V_R)$  afin de l'inclure dans le modèle de la diode [\[55\]](#page-147-1).

<span id="page-86-1"></span>
$$
C_J(V_R) = \frac{C_{J0}}{(1 + V_R/V_J)^M}
$$
\n(2.17)

<span id="page-86-2"></span>La figure [2.40](#page-86-2) donne les résultats de modélisation d'une diode de calibre 35A. Le modèle permet de représenter l'évolution de la capacité de jonction avec la tension de polarisation. Ce modèle sera utilisé par la suite pour la modélisation d'un système alternateur.

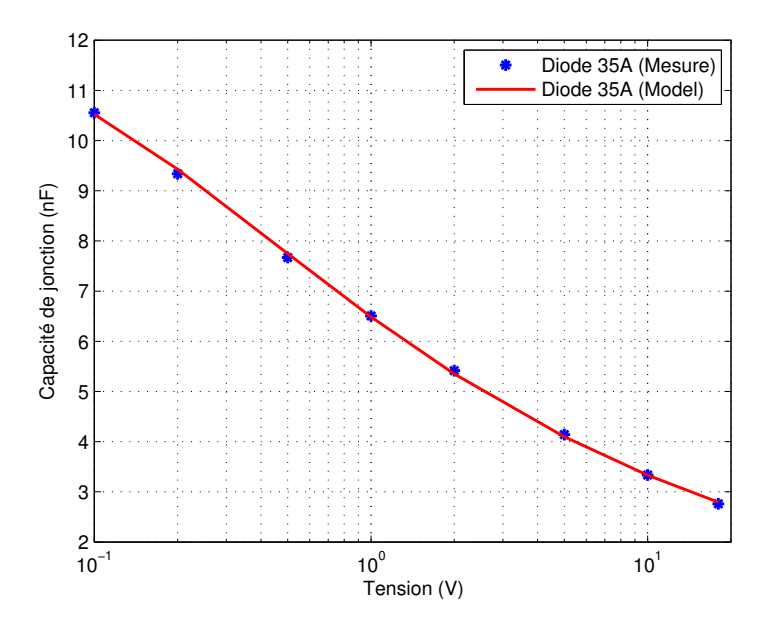

FIGURE 2.40 – Résultat de modélisation d'une diode *press-fit*

Nous allons maintenant présenter la caractérisation des capacités de jonction pour les composants de type transistor.

# **2.4.2 Caractérisation d'un transistor dans un module de puissance**

Comme nous l'avons vu dans la partie [1.4.2.b,](#page-52-0) les transistors possèdent trois capacités interélectrodes.

Afin de caractériser ces capacités, nous utilisons un analyseur d'impédance. Nous détaillons à présent le fonctionnement du potentiel de garde qui permet d'isoler une partie du circuit pour réaliser la caractérisation de chaque capacité [\[56\]](#page-147-2).

# **2.4.2.a Mesure avec potentiel de garde**

L'analyseur d'impédance permet de réaliser l'acquisition de la réponse fréquentielle de l'impédance d'un dipôle. Dans le cas du transistor [MOSFET,](#page-150-2) le composant possède trois connexions qui sont le drain, la grille et la source. Pour caractériser ce composant, l'analyseur d'impédance dispose d'un potentiel gardé qui correspond à la masse pour isoler une partie du circuit [\[8,](#page-144-1) [56\]](#page-147-2).

La figure [2.41](#page-87-0) permet de visualiser les connexions disponibles sur le support d'essai (Keysight 16047E). À droite, le schéma simplifié de connexion permet d'identifier l'impédance  $Z_X$  à mesurer ainsi que les deux impédances que nous souhaitons soustraire à la mesure,  $Z_H$  et  $Z_L$ .

<span id="page-87-0"></span>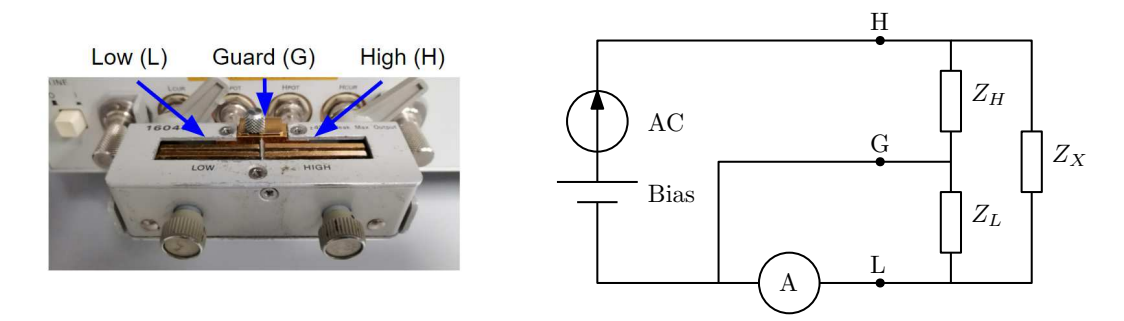

FIGURE 2.41 – Mesure avec potentiel de garde

<span id="page-87-1"></span>La figure [2.42](#page-87-1) donne un schéma plus complet des connexions nécessaires pour la mesure gardée. Pour que la mesure soit correcte, il faut s'assurer que le courant mesuré  $I_M$ soit proche de celui circulant dans l'impédance  $Z<sub>X</sub>$ . Pour cela, nous devons satisfaire la relation suivante :  $I_L \ll I_X$ . La figure [2.42](#page-87-1) illustre les grandeurs utilisées.

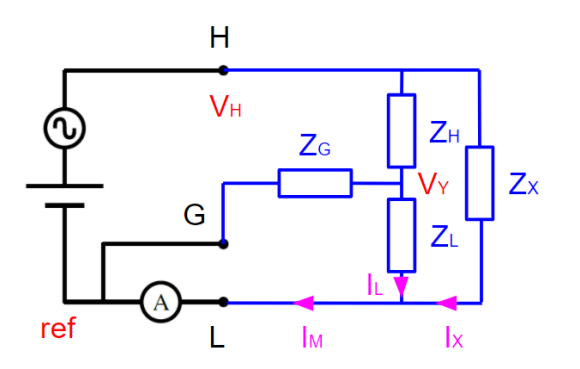

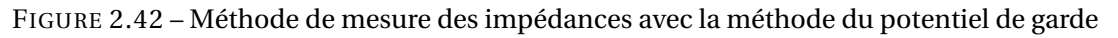

Nous calculons les courants  $I_L$  et  $I_X$  à partir des tensions  $V_H$  et  $V_Y$ , cela nous permet de fournir la relation [2.18.](#page-88-0) Dans le cas où les impédances  $Z_H$  et  $Z_L$  sont inconnues, cette équation montre que la mesure est correcte lorsque l'impédance de connexion à la garde,  $Z_G$ , est faible. Il est donc nécessaire de s'assurer que la connexion utilisée permet de limiter cette impédance.

<span id="page-88-0"></span>
$$
\left| \underline{Z}_{\underline{X}} \right| \ll \left| \underline{Z}_{\underline{L}} + \underline{Z}_{\underline{H}} + \frac{\underline{Z}_{\underline{L}} \underline{Z}_{\underline{H}}}{\underline{Z}_{\underline{G}}} \right| \tag{2.18}
$$

Cette méthode de mesure permet d'isoler une capacité du transistor afin de réaliser une mesure sur un dipôle. Nous décrivons maintenant le procédé utilisé.

#### **2.4.2.b Caractérisation des capacités de jonctions d'un transistor**

L'extraction des capacités de jonction est réalisée grâce à trois mesures. La fréquence de mesure est fixée à 1MHz et la tension de polarisation évolue afin d'acquérir les caractéristiques C(V). La figure [2.43](#page-88-1) donne les montages à réaliser pour la mesure des trois capacités de jonctions.

<span id="page-88-1"></span>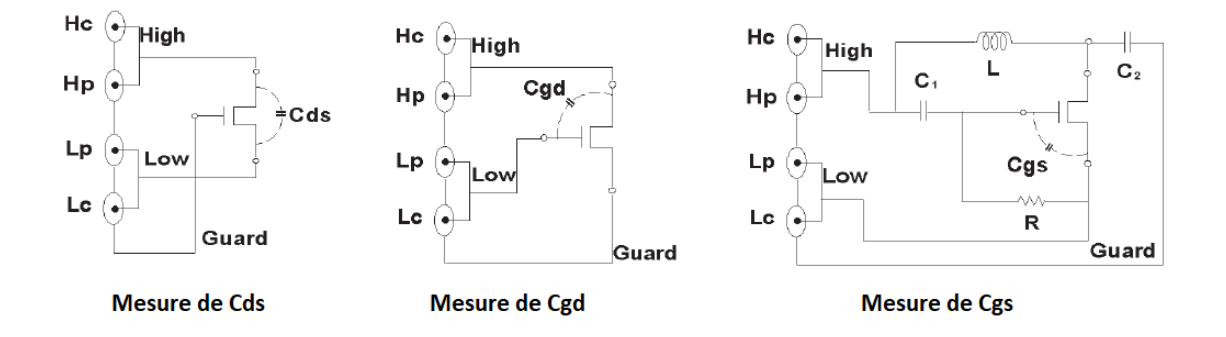

FIGURE 2.43 – Mesure des capacités de jonctions d'un transistor MOSFET [\[8\]](#page-144-1)

Pour la mesure de  $C_{GS}$ , le montage est plus compliqué que les deux autres car il faut réussir à polariser le [MOSFET](#page-150-2) sans le mettre en conduction, la tension de polarisation de l'analyseur d'impédance ne doit pas être appliquée sur la grille du transistor. Pour cela, des composants sont ajoutés lors de la mesure. La résistance R et le condensateur  $C_1$  permettent d'appliquer l'excitation haute fréquence sur la grille en assurant que la tension moyenne  $V_{GS}$  reste nulle. De plus, le té de polarisation composé par L et  $C_2$  permet d'appliquer une tension continue sur la source du [MOSFET](#page-150-2) tout en assurant une connexion de la source à la garde en haute fréquence.

Pour simplifier ce montage, nous proposons d'utiliser le montage présenté par la fi-gure [2.44](#page-89-0) avec R = 100kΩ et C = 1μF. Dans cette configuration, nous avons inversé les connexions de potentiel H et L. Pour polariser le transistor, nous appliquons alors une tension négative contrairement à la configuration précédente. Ce schéma de montage permet de simplifier l'acquisition de la capacité  $C_{GS}$ .

<span id="page-89-0"></span>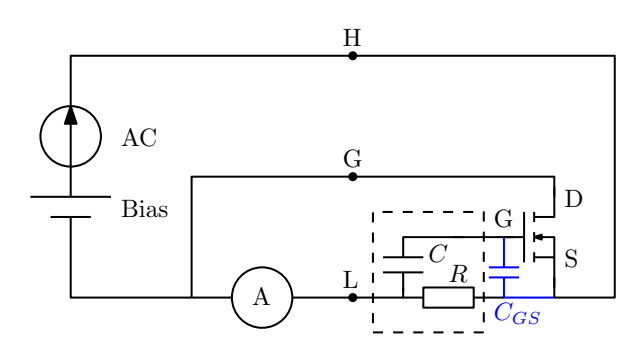

FIGURE 2.44 – Configuration de mesure simplifiée de CGS

La figure [2.45](#page-89-1) donne une comparaison entre les résultats de mesure et de modélisation des capacités de jonctions acquises sur un composant [MOSFET.](#page-150-2) Pour le modèle, nous avons choisi d'utiliser le même modèle que pour la capacité de jonction d'une diode, équation [2.17.](#page-86-1) Cela permet d'avoir un modèle en dehors de la plage de caractérisation. La solution alternative est d'utiliser un tableau de points, cependant si la tension du [MOS-](#page-150-2)[FET](#page-150-2) sort de la plage de caractérisation, alors c'est la valeur limite du tableau qui sera utilisée.

<span id="page-89-1"></span>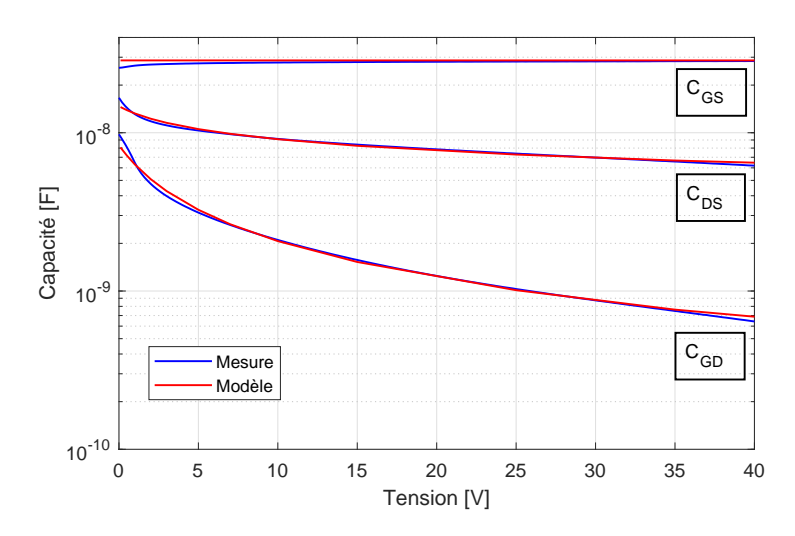

FIGURE 2.45 – Capacités de jonction d'un MOSFET de puissance

Nous avons modélisé des capacités de jonction pour des composants diodes tels que ceux utilisés dans un alternateur et [MOSFET](#page-150-2) nécessaire à l'électronique de puissance réversible des [i-BSG.](#page-150-3)

# **2.5 Conclusion**

Dans ce second chapitre, nous avons présenté le développement de méthodes de modélisation pour la simulation haute fréquence de l'électronique de puissance. L'objectif principal de ces développements est de rendre accessible la réalisation de modèles [CEM](#page-150-0) dans les équipes de recherche et développement.

La méthode des pinces permet l'acquisition d'impédances en fonctionnement. Les

travaux réalisés ont permis d'augmenter sensiblement la fréquence de validité de la méthode en permettant des acquisitions à des fréquences supérieures à 100MHz. Ensuite, nous avons proposé une approche de modélisation de type circuit permettant de définir un modèle basé sur la réponse fréquentielle d'une impédance.

Pour la modélisation de la connectique dans les modules de puissance, nous avons présenté une approche de modélisation basée sur l'utilisation du logiciel FastHenry. Cette méthode permet d'extraire facilement les valeurs d'inductances et de résistances dans les conducteurs jusqu'à une centaine de MHz. Au delà, les effets capacitifs entre les conducteurs doivent être pris en compte.

Finalement, nous avons présenté les principes de caractérisation des capacités de jonction des composants semi-conducteurs. Nous avons pu apporter des simplifications dans la mise en place de la mesure.

Dans le chapitre suivant nous proposons d'appliquer les méthodes de modélisation pour la simulation des émissions conduites d'un alternateur automobile. Nous détaillerons également le procédé mis en place pour modéliser le traitement du signal appliqué par le récepteur de mesure pour l'acquisition du spectre afin de pouvoir le comparer aux normes [CEM.](#page-150-0)

# **Chapitre 3**

# **Modélisation des émissions conduites d'un alternateur**

# **Sommaire**

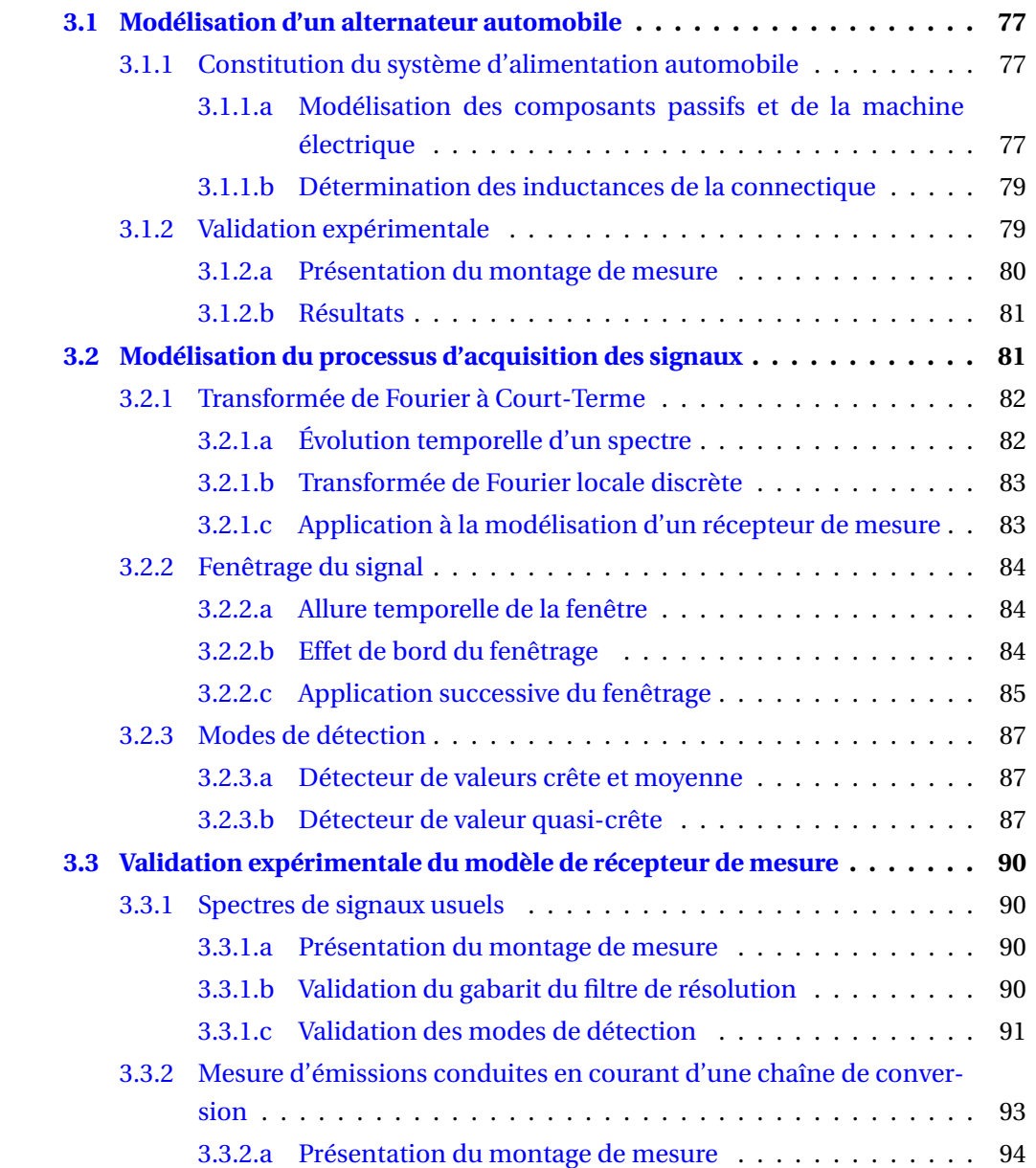

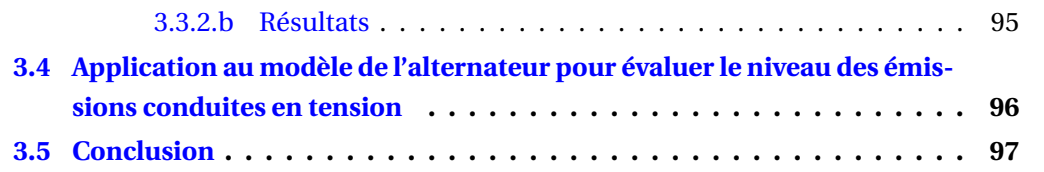

Les systèmes d'alimentation automobile sont des systèmes électriques intégrés au réseau de bord du véhicule. À ce titre, il est nécessaire d'assurer la conformité à la norme CISPR25, notamment vis-à-vis des émissions conduites. Nous souhaitons pouvoir modéliser le comportement haute fréquence de ces systèmes car cela permet de mieux comprendre l'influence des modifications pouvant être apportées au système et ainsi proposer des solutions.

Dans ce chapitre, nous développons un modèle haute fréquence, jusqu'à 108MHz pour la simulation des émissions conduites en tension d'un alternateur automobile. Nous confrontons les résultats de simulation à des mesures réalisées en accord avec les préconisations de la [CISPR](#page-150-4) 25. Dans un premier temps, nous présenterons le modèle dédié à la simulation haute fréquence de l'alternateur.

# <span id="page-94-0"></span>**3.1 Modélisation d'un alternateur automobile**

## <span id="page-94-1"></span>**3.1.1 Constitution du système d'alimentation automobile**

<span id="page-94-3"></span>Comme nous l'avons vu dans la section [1.1.1.b,](#page-27-0) l'alternateur est composé de trois sous-systèmes. La figure [3.1](#page-94-3) présente un diagramme de l'ensemble du système. Nous allons à présent décrire la méthode de modélisation permettant d'extraire par simulation les [PEM](#page-150-1) générées par ce type de système. Pour cela, nous baserons notre travail sur un alternateur de la gamme Valeo.

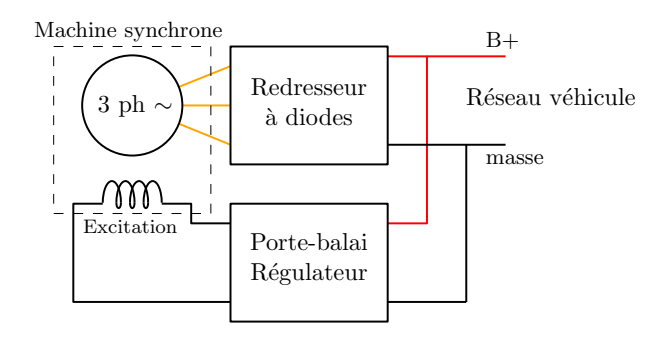

FIGURE 3.1 – Diagramme d'un système d'alimentation automobile

#### <span id="page-94-2"></span>**3.1.1.a Modélisation des composants passifs et de la machine électrique**

Pour la modélisation des perturbations hautes fréquences, nous utilisons un modèle fonctionnel du système pour simuler le contenu basse fréquence des signaux électriques. Nous ajoutons à ce modèle les caractéristiques hautes fréquences que nous avons vues dans la section [1.4.2](#page-49-0) telles que les couplages inductifs et capacitifs parasites.

La machine synchrone est représentée par son modèle équivalent de Behn-Eschenburg. La figure [3.2](#page-95-0) (gauche) donne le modèle utilisé pour chaque phase de la machine. Grâce à l'analyseur d'impédance, nous avons mesuré la valeur de la capacité entre chaque phase et la masse de l'alternateur soit 500pF. La [Force Electro-Motrice](#page-150-5) [\(FEM\)](#page-150-5) utilisée est une sinusoïde dont les caractéristiques sont définies en fonction du point de fonctionnement.

Nous ne modélisons pas ici l'excitation de la machine. En effet, le courant d'excitation est relativement faible par rapport au courant de l'induit. De plus, l'alimentation de l'excitation est réalisée par un convertisseur Buck fonctionnant à une fréquence relativement basse (∼ 200Hz). Ainsi, nous considérons que la source des perturbations est uniquement due aux commutations des diodes du redresseur.

Dans le régulateur, nous retrouvons un condensateur de filtrage de 1, 5µF qui a été caractérisé avec un analyseur d'impédance. Le modèle généré est fourni par la figure [3.2](#page-95-0) (droite). Le régulateur est également composé d'une puce électronique dont la capacité parasite a été extraite par la mesure. On en déduit une valeur de 200pF entre la borne +12V et la masse.

<span id="page-95-0"></span>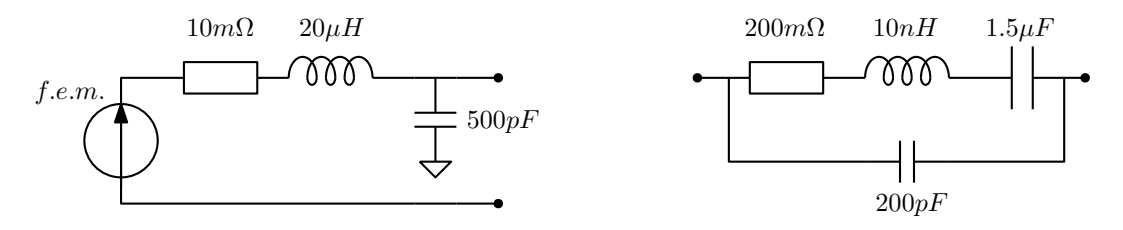

FIGURE 3.2 – Modèle de la machine synchrone et du régulateur

Le convertisseur est intégré sur la face arrière de la machine comme le montre la figure [3.3.](#page-95-1) La masse du convertisseur correspond à la carcasse de la machine. Afin d'étudier cette structure, nous utilisons des outils numériques pour modéliser les couplages inductifs de la connectique. D'autre part, la capacité de jonction des diodes sera caractérisée et modélisée.

<span id="page-95-1"></span>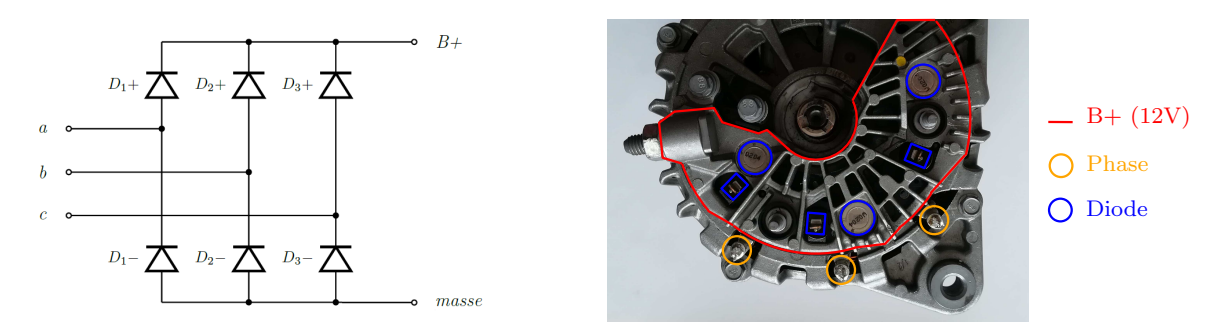

FIGURE 3.3 – Intégration du redresseur dans la machine

Pour les diodes, nous utilisons le modèle présenté dans la section [2.4.1.](#page-85-1) Le modèle de la capacité de jonction est complété par une source de courant permettant de faire corréler les données de la documentation fournie par le fabricant au modèle [SPICE,](#page-151-1) figure [3.4.](#page-96-2)

Les différents composants de l'alternateur sont présentés et modélisés, l'étape suivante est de modéliser les couplages inductifs de la connectique.

<span id="page-96-2"></span>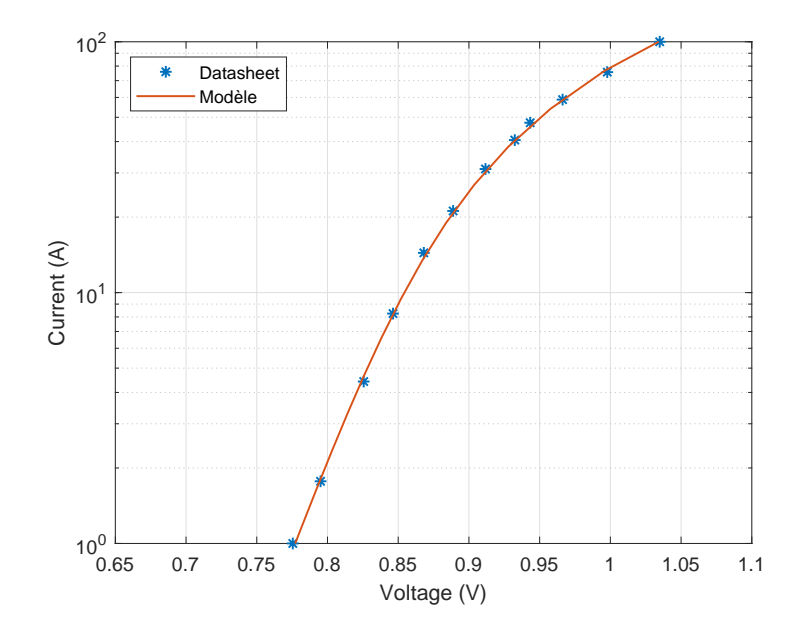

FIGURE 3.4 – Modèle de la source de courant des diodes

#### <span id="page-96-0"></span>**3.1.1.b Détermination des inductances de la connectique**

Pour la modélisation des couplages inductifs des connexions, nous utilisons le logiciel FastHenry avec la méthode développée dans la section [2.3.](#page-79-2) Grâce à cette méthode, nous pouvons modéliser la structure mécatronique de l'alternateur dans FastHenry comme illustré par la figure [3.5.](#page-96-3) Le résultat de cette démarche est un bloc de simulation sur lequel nous pouvons connecter les composants présents sur la structure afin de tenir compte des couplages inductifs et résistifs dans les simulations.

<span id="page-96-3"></span>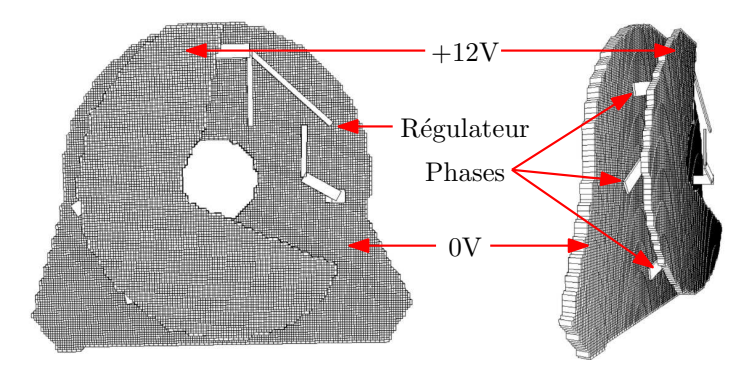

FIGURE 3.5 – Modélisation sous FastHenry de la structure mécatronique

## <span id="page-96-1"></span>**3.1.2 Validation expérimentale**

Le modèle de l'alternateur est à présent confronté à une mesure d'émissions conduites. Cela nous permettra de vérifier les performances du modèle développé jusqu'à 108MHz.

#### <span id="page-97-0"></span>**3.1.2.a Présentation du montage de mesure**

<span id="page-97-1"></span>La figure [3.6](#page-97-1) montre le dispositif expérimental permettant de mesurer les [PEM](#page-150-1) conduites aux bornes du port 50Ω du [RSIL.](#page-151-2)

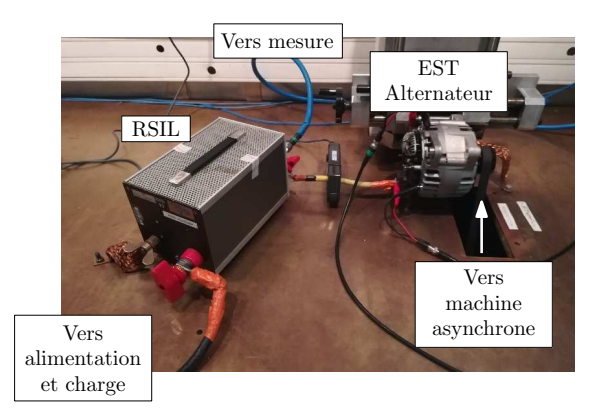

FIGURE 3.6 – Configuration d'essai

L'alternateur est alimenté par une batterie au plomb de 12V. En parallèle se trouve une charge résistive permettant d'adapter le point de fonctionnement en courant. La poulie de l'alternateur est connectée à une machine asynchrone pilotée en vitesse afin de représenter la rotation du [MCI.](#page-150-6) Cette machine est localisée à l'extérieur de la cage afin de limiter son influence sur les niveaux d'émissions. Lors de cet essai, la vitesse de l'alternateur est de 6000tr/min et le courant débité par le système est de 75A ce qui correspond à la moitié du courant nominal du système testé.

Pour compléter la modélisation du dispositif expérimental, le modèle du [RSIL](#page-151-2) utilisé correspond aux résultats de travaux effectués chez Valeo [\[5\]](#page-144-2). La liaison entre le [RSIL](#page-151-2) et l'alternateur est modélisée par une inductance de 200nH. La batterie n'est pas incluse dans le modèle, seule la charge résistive est modélisée afin d'assurer la stabilité du point de fonctionnement. La valeur de la résistance de charge est définie en fonction du point de fonctionnement afin d'avoir le courant souhaité sous 12V soit 160mΩ. Un modèle plus détaillé n'est pas nécessaire car le [RSIL](#page-151-2) rend le niveau des perturbations mesurées indépendant du réseau amont d'alimentation.

<span id="page-97-2"></span>Le tableau [3.1](#page-97-2) donne les paramètres du récepteur de mesure en accord avec les préconisations définies par la [CISPR](#page-150-4) 25 [\[24\]](#page-145-0). La mesure est réalisée par un récepteur de mesure (Rohde & Schwarz ESR7).

| Bande de fréquence | <b>RRW</b> |
|--------------------|------------|
| 20kHz - 150kHz     | 200Hz      |
| 150kHz - 30MHz     | 9kHz       |

TABLEAU 3.1 – Paramètres d'acquisition des PEM selon la CISPR25

#### <span id="page-98-0"></span>**3.1.2.b Résultats**

Les résultats obtenus dans les conditions présentées précédemment sont fournis par la figure [3.7.](#page-98-2) Le spectre issu de la simulation est calculé par un algorithme de [transformée](#page-150-7) [de Fourier rapide \(FFT\)](#page-150-7) appliqué à la tension aux bornes du [RSIL](#page-151-2) issue du modèle.

<span id="page-98-2"></span>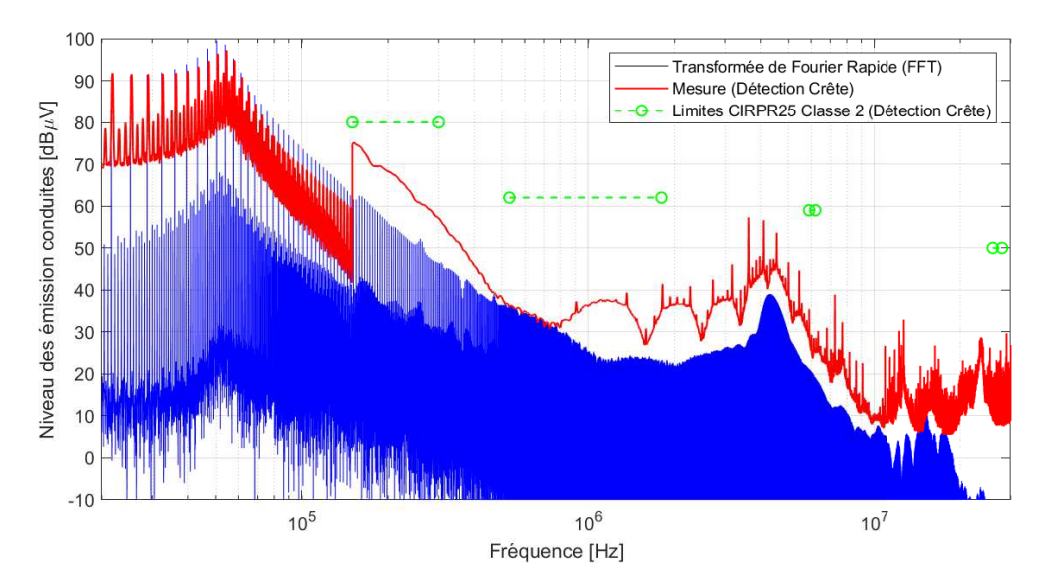

FIGURE 3.7 – Comparaison des résultats de simulation et de mesure des niveaux d'émissions d'un alternateur avec traitement par FFT

Pour la première bande de fréquences, de 20kHz à 150kHz, nous obtenons une bonne corrélation entre mesure et simulation. Dans ce cas, le traitement du signal par [FFT](#page-150-7) permet d'obtenir les niveaux harmoniques détectés par le récepteur.

À partir de 150kHz, la bande passante du filtre de résolution passe de 200Hz à 9kHz. La mesure des émissions est alors effectuée en bande large. Dans ces conditions, nous ne pouvons pas comparer les résultats obtenus par simulation à la mesure, il est nécessaire de prendre en compte l'intégration réalisée par le filtre de résolution.

Nous détaillons à présent le modèle mis en place pour simuler le comportement du récepteur de mesure dans le cas d'une acquisition en bande large. Ce modèle permettra également de définir les différents modes de détection utilisés en [CEM](#page-150-0) tels que les détecteurs crête, quasi-crête et moyenne.

# <span id="page-98-1"></span>**3.2 Modélisation du processus d'acquisition des signaux**

Afin de modéliser le processus d'acquisition des signaux, nous utilisons la [FFT](#page-150-7) telle que définie par d'équation [3.1.](#page-99-2) Cette équation permet d'extraire le contenu fréquentiel d'un signal discret *xn*. Dans notre cas, *x<sup>n</sup>* est un signal réel correspondant à une tension ou un courant et qui dépend d'un vecteur temps *t<sup>n</sup>* avec un temps d'échantillonnage T*<sup>s</sup>* . Dans ce cas si l'on souhaite tracer le spectre de *xn*, on définit le vecteur fréquence *f<sup>k</sup>* ainsi que l'amplitude du spectre A*<sup>k</sup>* grâce à l'équation [3.2](#page-99-3) et [3.3.](#page-99-4)

<span id="page-99-2"></span>
$$
X_k = \sum_{n=0}^{N-1} x_n e^{\frac{i2\pi kn}{N}}
$$
 (3.1)

<span id="page-99-3"></span>
$$
f_k = \frac{1}{T_s} [0:N/2] / N
$$
 (3.2)

<span id="page-99-4"></span>
$$
A_0 = \frac{X_0}{N}
$$
  
\n
$$
A_k = \frac{2X_K}{N} \quad \text{Pour } k = 1 : N/2
$$
\n(3.3)

Il est important de souligner que lors de cette opération, nous avons réalisé un fenêtrage du signal d'origine. En effet, le signal *x<sup>n</sup>* comportant N échantillons, chaque échantillon est pondéré de manière uniforme, il s'agit d'un fenêtrage rectangulaire. Le processus de fenêtrage a un impact important sur l'allure du spectre. C'est sur cet aspect qu'il faut agir afin de représenter l'application du filtre de résolution réalisé par un récepteur de mesure

# <span id="page-99-0"></span>**3.2.1 Transformée de Fourier à Court-Terme**

#### <span id="page-99-1"></span>**3.2.1.a Évolution temporelle d'un spectre**

Lors de l'analyse d'un signal, il est possible de définir l'évolution temporelle du spectre. Il s'agit alors d'analyser de manière locale un signal temporel. Par exemple, dans le cas d'un signal faisant apparaitre des résonances hautes fréquences à certains intervalles tels que définis en rouge dans la figure [3.8.](#page-99-5) Dans ce cas, si nous analysons localement le signal, alors le spectre associé à la fréquence du sinus n'est pas constant comme l'illustre la courbe bleue de la figure [3.8.](#page-99-5) Seuls les instants durant lesquels les résonances sont présentes font apparaître une amplitude spectrale non nulle.

<span id="page-99-5"></span>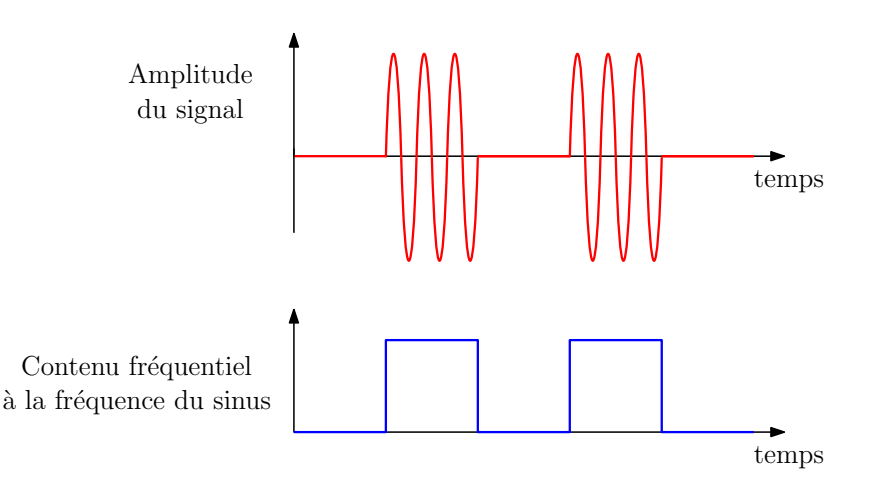

FIGURE 3.8 – Illustration de l'évolution temporelle du spectre d'un signal

À partir de l'évolution temporelle du spectre, il est possible d'extraire l'amplitude pour la fréquence concernée. Il peut s'agir des valeurs maximale, moyenne ou même quasicrête dans le cas de la [CEM.](#page-150-0) Nous revenons à présent sur l'outil mathématique nécessaire afin d'extraire localement le spectre d'un signal.

#### <span id="page-100-0"></span>**3.2.1.b Transformée de Fourier locale discrète**

Pour extraire de manière locale le spectre d'un signal discret, nous utilisons la [Trans](#page-151-3)[formée de Fourier à Court Terme \(TFCT\).](#page-151-3) La définition de la [TFCT](#page-151-3) est donnée par l'équation [3.4](#page-100-2) et permet d'appliquer une [FFT](#page-150-7) avec une fenêtre glissante notée *w*(*n*). Ainsi, le résultat est une matrice dont la première dimension *k* est fréquentielle et la seconde *m* est temporelle.

<span id="page-100-2"></span>
$$
X(k,m) = \sum_{n=0}^{N-1} x(n) w(n-m) e^{-i2\pi k \frac{n}{N}}
$$
 (3.4)

Le résultat de la [TFCT](#page-151-3) permet donc d'analyser l'évolution temporelle du spectre. Nous revenons à présent sur le lien entre ce type de processus et celui utilisé dans un analyseur de spectre à balayage.

#### <span id="page-100-1"></span>**3.2.1.c Application à la modélisation d'un récepteur de mesure**

Pour modéliser le fonctionnement d'un récepteur de mesure, le principe mis en œuvre utilise les propriétés de la transformée de Fourier relatives au produit de convolution. En effet, nous avons vu que le récepteur de mesure réalise un balayage du spectre par un filtre de résolution que nous notons respectivement X(*f* ) et W(*f* ). Ce balayage est assimilable à un produit de convolution. Dans le domaine temporel, cette opération est équivalente à une multiplication du signal à analyser *x*(*t*) par une fenêtre *w*(*t*) correspondant à la transformée de Fourier inverse du filtre de résolution. Ainsi, l'équation [3.5](#page-100-3) lie la convolution du spectre par un filtre de résolution à la transformée de Fourier du fenêtrage du signal temporel par une fenêtre *w*(*t*). Connaissant le gabarit du filtre W(*f* ), *w*(*t*) correspond directement à la transformée de Fourier inverse de W(*f* ).

<span id="page-100-3"></span>
$$
X(f) * W(f) = TF[x(t).w(t)]
$$
\n(3.5)

De plus, pour chaque point en fréquence, l'analyse est réalisée pendant une durée égale au temps de maintien. Pour prendre en compte ce processus, il est nécessaire de réaliser plusieurs fenêtrages successifs. C'est le principe de la [TFCT.](#page-151-3) Ainsi, la figure [3.9](#page-100-4) donne une représentation par schéma-bloc de la méthode proposée. Le contenu des différents éléments de ce schéma est maintenant détaillé.

<span id="page-100-4"></span>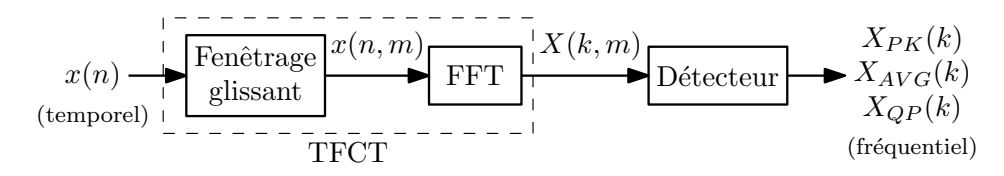

FIGURE 3.9 – Schéma-bloc de l'implémentation de la méthode

#### <span id="page-101-0"></span>**3.2.2 Fenêtrage du signal**

#### <span id="page-101-1"></span>**3.2.2.a Allure temporelle de la fenêtre**

La norme CISPR16-1-1 [\[57\]](#page-147-3) définit le gabarit de la réponse du filtre sélectif. Afin de respecter ce gabarit, un filtre gaussien peut être utilisé avec une bande passante de valeur RBW à -6dB. L'équation [3.6](#page-101-3) donne l'expression de ce filtre, W(*f* ).

<span id="page-101-3"></span>
$$
W(f) = e^{-\frac{f^2}{2\sigma^2}}
$$
 avec  $\sigma = \frac{RBW}{2\sqrt{2\ln(2)}}$  (3.6)

La transformée de Fourier inverse de W(*f* ) est donnée par l'équation [3.7.](#page-101-4) L'amplitude est volontairement gardée unitaire afin de simplifier les calculs de la [FFT.](#page-150-7) *w*(*t*) correspond à la fenêtre qui doit être appliquée au signal *x*(*t*) pour représenter le gabarit du filtre de résolution d'un récepteur de mesure.

<span id="page-101-4"></span>
$$
w(t) = e^{-At^2} \quad \text{avec} \quad A = \frac{\pi^2 \text{RBW}^2}{4 \ln(2)} \tag{3.7}
$$

<span id="page-101-5"></span>La figure [3.10](#page-101-5) permet de valider le dimensionnement de la fenêtre face au gabarit défini par le CISPR. La réponse du filtre sélectif est extraite en analysant le spectre d'un signal sinusoïdal.

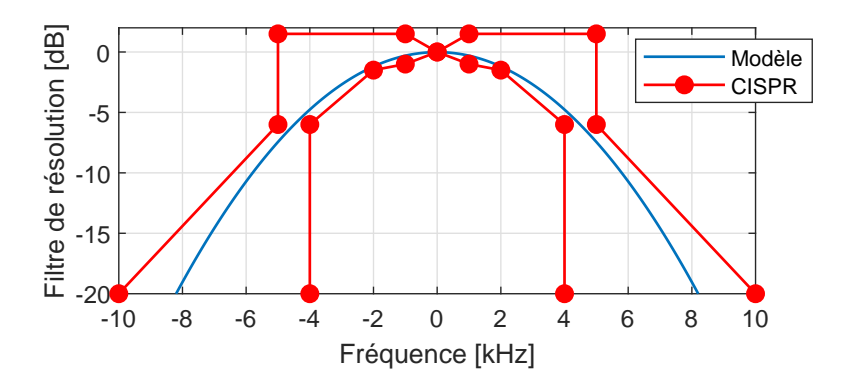

FIGURE 3.10 – Réponse du filtre de résolution de 9kHz

#### <span id="page-101-2"></span>**3.2.2.b Effet de bord du fenêtrage**

Une fonction gaussienne ne s'annule jamais, il est donc nécessaire d'appliquer deux fenêtres, la première gaussienne telle que définie précédemment puis une seconde fenêtre rectangulaire qui permet de borner l'étude du signal.

La norme CISPR spécifie une largeur de pas maximale pour chaque bande de fréquences. Pour un RBW = 9*k*H*z*, les résultats d'acquisition doivent faire apparaitre un point tous les 5kHz. Cela correspond à une analyse d'une durée minimale 200µs. La figure [3.11](#page-102-1) permet de visualiser ce cas extrême. Nous pouvons observer que le signal gaussien est coupé de manière prématurée ce qui engendre un effet de bord important.

<span id="page-102-1"></span>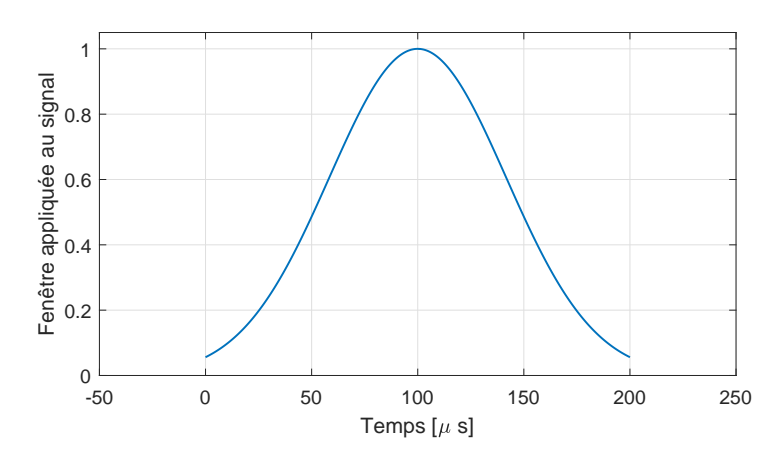

FIGURE 3.11 – Allure d'une fenêtre de 200µs

Ainsi, en visualisant l'allure du spectre d'un signal sinusoïdal, le gabarit du filtre de résolution est déformé. La figure [3.12](#page-102-2) donne les résultats avec une fenêtre de 200µs comparée à une fenêtre dont l'atténuation atteint 120dB. Les deux cas respectent le gabarit imposé par la norme. Cependant, il est préférable d'utiliser une fenêtre mieux définie, avec une atténuation de 120dB, afin de garantir une meilleure corrélation avec des résultats acquis au récepteur de mesure, cette fenêtre est retenue pour la suite des travaux.

<span id="page-102-2"></span>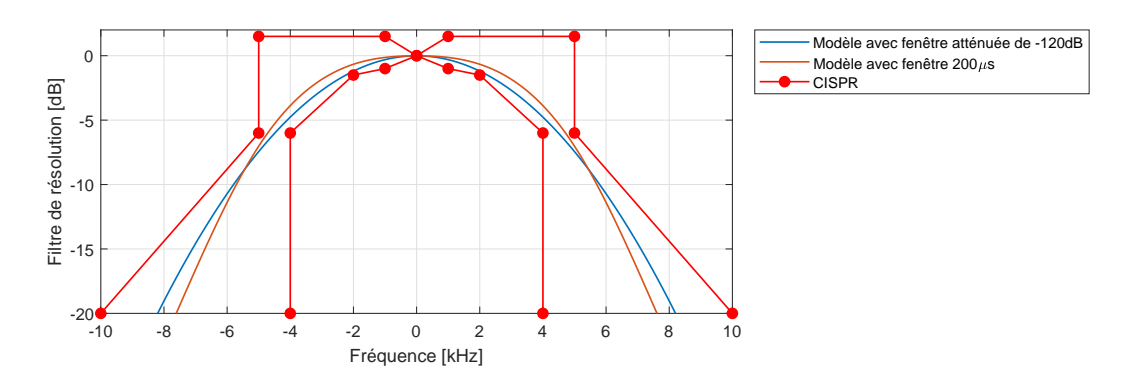

FIGURE 3.12 – Comparaison d'une fenêtre de 200µs à une fenêtre dont l'atténuation est de 120dB

#### <span id="page-102-0"></span>**3.2.2.c Application successive du fenêtrage**

Afin d'appliquer la fenêtre *w*(*t*), il est nécessaire de discrétiser le signal avec un temps d'échantillonnage noté T*<sup>s</sup>* . La figure [3.13](#page-103-0) montre un signal *x*(*n*) à analyser et la fenêtre  $w(n)$  à appliquer. La longueur de la fenêtre,  $N_{win}$ , est directement liée à la bande passante du filtre de résolution RBW et correspond à une atténuation du signal de 120dB.

Cependant, la longueur du signal, N<sub>signal</sub>, est différente. Afin de réaliser une analyse sur l'ensemble du signal *x*(*n*), il est nécessaire d'appliquer plusieurs fenêtrages. La figure [3.14](#page-103-1) montre le résultat du fenêtrage multiple de  $x(n)$ . La valeur de N<sub>shift</sub> correspond au nombre d'échantillons entre deux fenêtrages.

Pour extraire le spectre, nous appliquons un algorithme de [FFT](#page-150-7) dans la première dimension de la matrice  $x(n, m)$ . Le résultat de cette opération est la matrice  $X(k, m)$ , fi-

<span id="page-103-0"></span>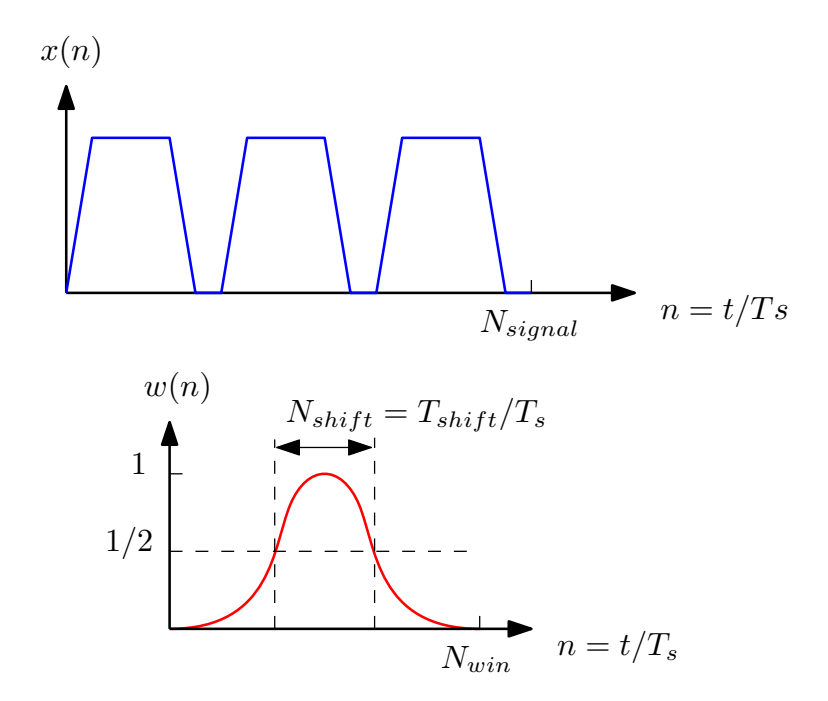

FIGURE 3.13 – Exemple d'un signal *x*(*n*) à analyser et de la fenêtre *w*(*n*) à appliquer

<span id="page-103-1"></span>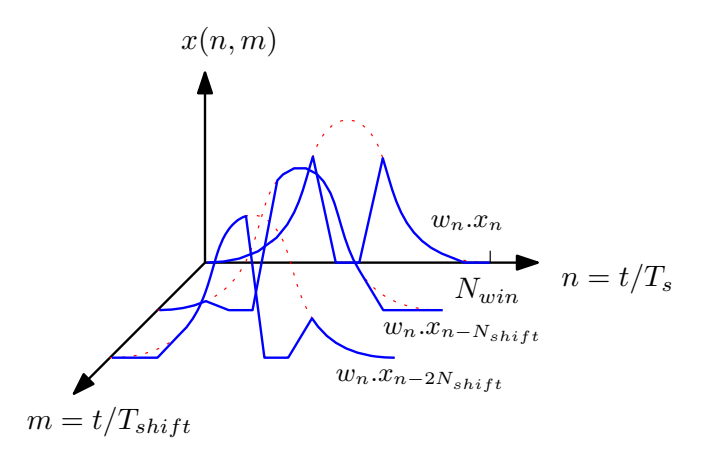

FIGURE 3.14 – Matrice du signal avec plusieurs fenêtrages

<span id="page-104-3"></span>gure [3.15,](#page-104-3) il s'agit d'un spectre qui évolue en fonction du temps. L'ensemble de ces opérations correspond à l'utilisation de la [TFCT.](#page-151-3)

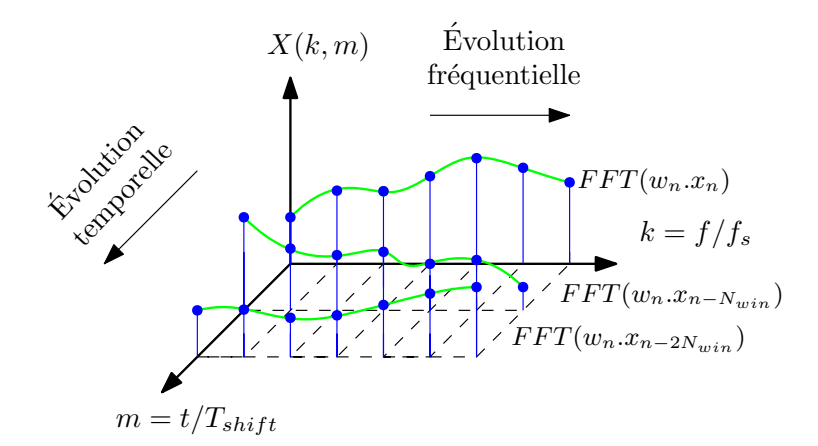

FIGURE 3.15 – Matrice du spectre dépendant du temps

L'étape suivante est l'extraction des valeurs du spectre en fonction du mode de détection à partir de la matrice X(*k*,*m*).

## <span id="page-104-0"></span>**3.2.3 Modes de détection**

Pour chaque valeur de fréquence, variable *k* de la matrice X(*k*,*m*), il est nécessaire d'appliquer le mode de détection souhaité. Cette opération fait disparaitre l'évolution temporelle du spectre et permet d'analyser le résultat uniquement en fonction de la fréquence.

#### <span id="page-104-1"></span>**3.2.3.a Détecteur de valeurs crête et moyenne**

Les modes de détection crête et moyen correspondent respectivement à la valeur maximale et à la moyenne arithmétique de l'évolution temporelle du spectre. L'équa-tion [3.8](#page-104-4) donne les relations permettant de calculer les valeurs en détection crête  $X_{PK}(k)$ et moyen XAVG(*k*) à partir de la matrice X(*k*,*m*) avec M correspondant au nombre de fenêtrages effectués.

<span id="page-104-4"></span>
$$
X_{PK}(k) = max [X(k, m)]
$$
  
\n
$$
X_{AVG}(k) = \frac{1}{M} \sum_{m=0}^{M-1} X(k, m)
$$
\n(3.8)

#### <span id="page-104-2"></span>**3.2.3.b Détecteur de valeur quasi-crête**

Le détecteur quasi-crête possède un comportement plus complexe qui est caractérisé par un temps de montée *t<sup>r</sup>* et un temps de descente *t<sup>f</sup>* [\[57\]](#page-147-3), ces constantes de temps correspondant aux dynamiques de charge et de décharge d'un réseau RC. Dans ce travail, le niveau recherché XQP(*k*) du détecteur quasi-crête est déterminé à partir de l'équation [3.9.](#page-105-0)

Cette relation différencie les constantes de temps considérées (*t<sup>r</sup>* ou *t<sup>f</sup>* ) selon que le signal  $X(k, m)$  est respectivement plus grand ou plus petit que  $X_{OP}(k)$ .

<span id="page-105-0"></span>
$$
0 = \frac{1}{t_r} \sum_{\substack{X_{\text{QP}}(k) \\ \leq X(k,m)}} (X(k,m) - X_{\text{QP}}(k)) + \frac{1}{t_f} \sum_{\substack{X_{\text{QP}}(k) \\ \geq X(k,m)}} (X(k,m) - X_{\text{QP}}(k))
$$
(3.9)

La figure [3.16](#page-105-1) permet de visualiser les opérations effectuées dans l'équation [3.9.](#page-105-0) Les surfaces bleues et vertes correspondent respectivement aux sommes sur les domaines  $X_{OP}(k) < X(k, m)$  et  $X_{OP}(k) > X(k, m)$ , la valeur en détection quasi-crête est définie à partir de ces surfaces auxquelles nous appliquons une pondération par les paramètres du détecteur : *t<sup>r</sup>* et *t<sup>f</sup>* .

<span id="page-105-1"></span>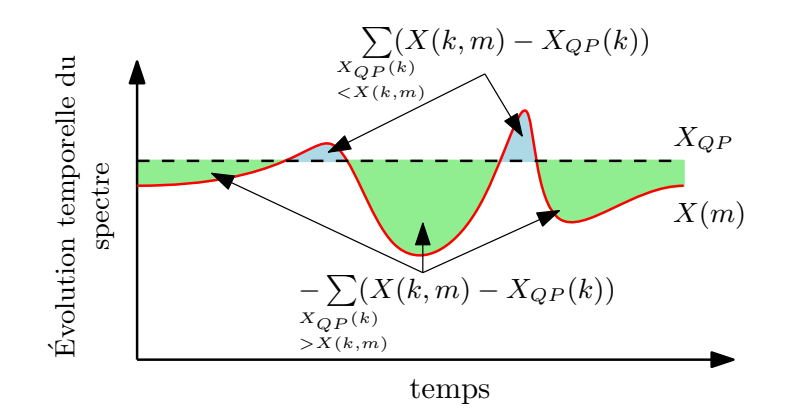

FIGURE 3.16 – Représentation graphique de la détection quasi-crête

Afin de valider le fonctionnement du modèle quasi-crête, il est possible d'utiliser la CISPR16-1-1. En effet, la réponse du détecteur quasi-crête y est spécifiée en fonction de la fréquence de répétition d'une salve de sinusoïdes. La figure [3.17](#page-105-2) donne la procédure utilisée pour extraire la valeur quasi-crête d'un signal pulse de sinus afin de comparer la réponse du détecteur quasi-crête à la spécification du CISPR.

<span id="page-105-2"></span>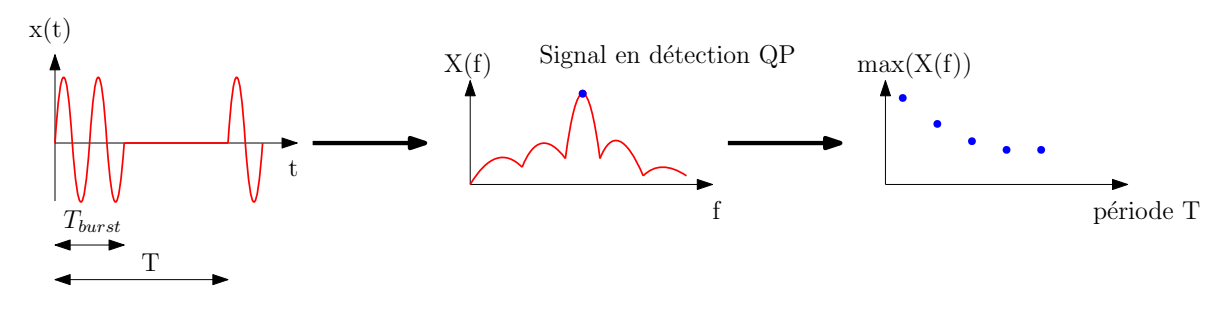

FIGURE 3.17 – Procédure d'extraction de la valeur quasi-crête

La figure [3.18](#page-106-0) permet de comparer le modèle à la réponse du détecteur quasi-crête définie par le CISPR. La bande B correspond à l'analyse de 150kHz à 30MHz. Dans cette bande de fréquences, le détecteur quasi-crête est configuré avec *t<sup>r</sup>* = 1ms et *t<sup>f</sup>* = 160ms. Les résultats montrent une bonne corrélation pour la détection des [PEM](#page-150-1) à répétitivité élevée. En deçà de 10Hz, la valeur en quasi-crête tend vers une asymptote qui n'est pas modélisée par l'équation [3.9,](#page-105-0) cela induit une erreur sur l'analyse de signaux à faible répétitivité.

<span id="page-106-0"></span>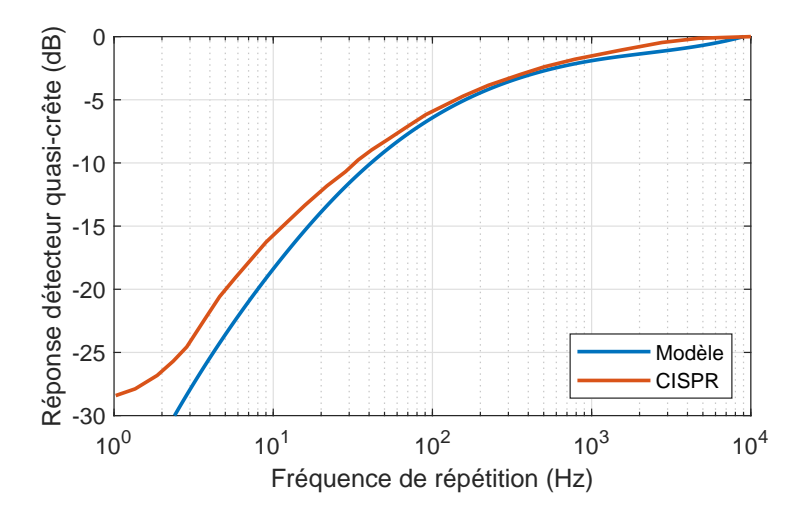

FIGURE 3.18 – Réponse du détecteur quasi-crête dans la bande B

Dans cette section, nous avons décrit la modélisation des modes de détection. Nous proposons à présent de valider l'ensemble du processus de modélisation.

# <span id="page-107-0"></span>**3.3 Validation expérimentale du modèle de récepteur de mesure**

La méthode décrite dans la partie précédente est maintenant confrontée à des mesures au récepteur de mesure. Dans un premier temps, des signaux usuels sont utilisés pour valider le modèle proposé. Deux éléments peuvent être vérifiés de manière séparée. Il s'agit de la modélisation du filtre de résolution puis des modes de détection.

Enfin, l'acquisition du courant de mode commun d'une chaine de conversion est réalisée. Cela permet de confronter les performances du modèle sur un signal acquis avec un oscillographe à une mesure réalisée avec une récepteur.

# <span id="page-107-1"></span>**3.3.1 Spectres de signaux usuels**

## <span id="page-107-2"></span>**3.3.1.a Présentation du montage de mesure**

Des signaux générés par un [Générateur Basse Fréquence \(GBF\)](#page-150-8) sont analysés. La figure [3.19](#page-107-4) illustre le montage réalisé avec le [GBF](#page-150-8) directement connecté au récepteur de mesure Rohde & Schwarz ESR7. Afin de simplifier la mise en place de l'expérimentation, les acquisitions sont réalisées à des fréquences relativement basses dans la bande B définie par le CISPR. Dans cette bande de fréquences, le filtre sélectif possède une bande passante de 9kHz et les temps de montée et de descente du détecteur quasi-crête sont respectivement de 1ms et 160ms. L'analyse est réalisée de 200kHz à 400kHz.

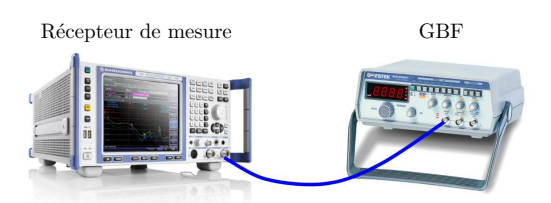

<span id="page-107-4"></span>FIGURE 3.19 – Configuration de la mesure pour la validation du modèle

L'entrée du récepteur de mesure est limitée en puissance, cette dernière ne doit pas dépasser 1W = 30*dBm* = 0*dB*. En s'appuyant sur la relation P =  $\frac{V^2}{Z_0}$  $rac{\text{V}^2}{\text{Z}_0}$ , où Z<sub>0</sub> = 50Ω est l'impédance caractéristique, l'équation [3.10](#page-107-5) donne la valeur maximale de tension à appliquer en entrée du récepteur à partir de la puissance limite en entrée du récepteur :  $P_{dB} = 0$  dB. Afin de conserver une marge, nous utiliserons des signaux d'amplitude égale à 10mV, ce qui correspond à 80dBµV.

<span id="page-107-5"></span>
$$
V_{dB} = P_{dB} + 20\log(Z_0) = 137\,dB\,\mu\text{V} \tag{3.10}
$$

#### <span id="page-107-3"></span>**3.3.1.b Validation du gabarit du filtre de résolution**

Le filtre de résolution apparait clairement lorsqu'une raie harmonique est analysée seule. Pour cela, nous utilisons un signal sinusoïdal paramétré avec une amplitude  $x_0 =$
10mV et une fréquence  $f_0 = 300$ kHz. L'expression analytique du signal est donnée par l'équation [3.11.](#page-108-0)

<span id="page-108-0"></span>
$$
x_1(t) = x_0 \times \sin(2\pi f_0 t)
$$
 (3.11)

La figure [3.20](#page-108-1) permet de confronter les résultats de mesure au modèle. Avec une amplitude de 10mV = 80dBµV, alors la valeur acquise correspond directement à la valeur efficace soit 77dBµV.

<span id="page-108-1"></span>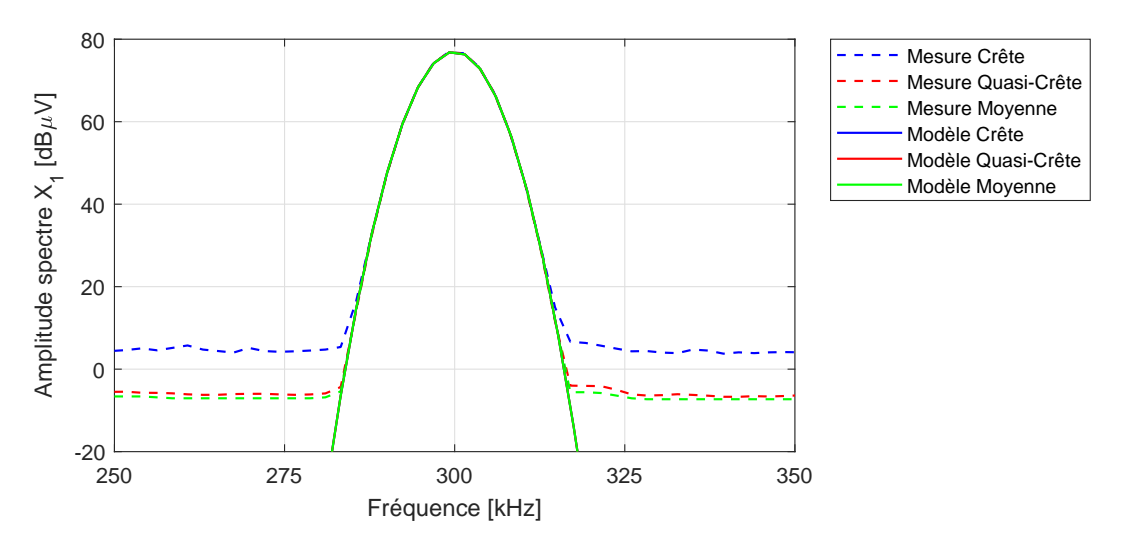

FIGURE 3.20 – Analyse fréquentielle d'un signal sinusoïdal

Entre 290kHz et 310kHz, l'acquisition est sensible au signal mesuré. Dans cette plage de fréquences, les résultats en détection crête, quasi-crête et moyenne sont identiques. La modélisation du filtre de résolution correspond à celui utilisé par le récepteur de mesure. Nous validons ainsi l'expression et le paramétrage du fenêtrage gaussien proposé.

#### **3.3.1.c Validation des modes de détection**

Afin de discerner les différents modes de détection, il est nécessaire d'analyser des signaux dont le contenu fréquentiel évolue dans le temps. Il s'agit alors d'avoir une fréquence de répétition du signal inférieure à la [bande passante de résolution \(RBW\).](#page-151-0)

Le premier signal proposé est un signal carré modulé en fréquence tel que défini par l'équation [3.12.](#page-108-2) Ce signal possède une amplitude  $x_0 = 10$ mV et une fréquence  $f_0 =$ 300kHz. De plus, nous utilisons une déviation ∆*f* = 20kHz et une fréquence de modulation  $f_m = 1$  kHz.

<span id="page-108-2"></span>
$$
x_2(t) = x_0 \cdot sign(\sin(2\pi f_0 t + \frac{\Delta f}{f_m} \sin(2\pi f_m t)))
$$
\n(3.12)

Les résultats sont fournis par la figure [3.21](#page-109-0) et correspondent au premier harmonique. Dans ce cas, nous pouvons clairement dissocier la détection crête et moyenne. Dans la bande de fréquences sensible au signal analysé, de 275kHz à 325kHz, chacun de ces détecteurs montre une bonne corrélation entre la mesure et le modèle.

<span id="page-109-0"></span>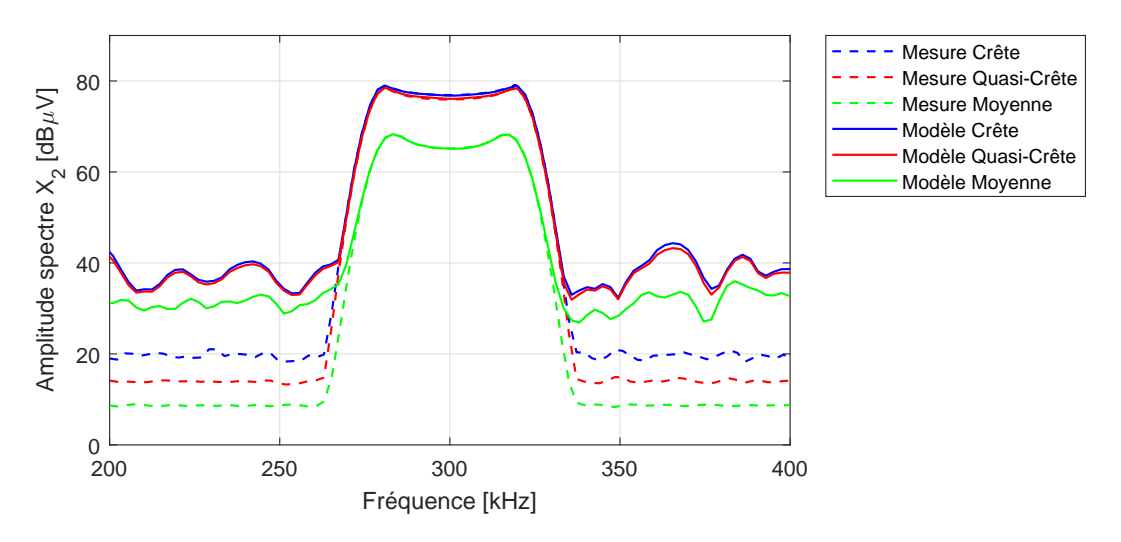

FIGURE 3.21 – Analyse fréquentielle d'un signal modulé en fréquence

Afin d'augmenter la différence entre détection crête et quasi-crête, il serait nécessaire d'augmenter la déviation et de réduire la fréquence de modulation. Cependant, la sensibilité de la mesure diminue dans ces conditions.

Il est préférable d'utiliser des signaux de type salve de sinusoïdes. Cela se rapproche d'un signal acquis lors d'un essai en émissions conduites. L'équation [3.13](#page-109-1) donne l'expression générale d'une salve. La figure [3.22](#page-109-2) donne l'allure temporelle d'un tel signal. Il est composé d'une succession de N périodes de sinusoïdes avec une répétition lente de période T.

<span id="page-109-2"></span><span id="page-109-1"></span>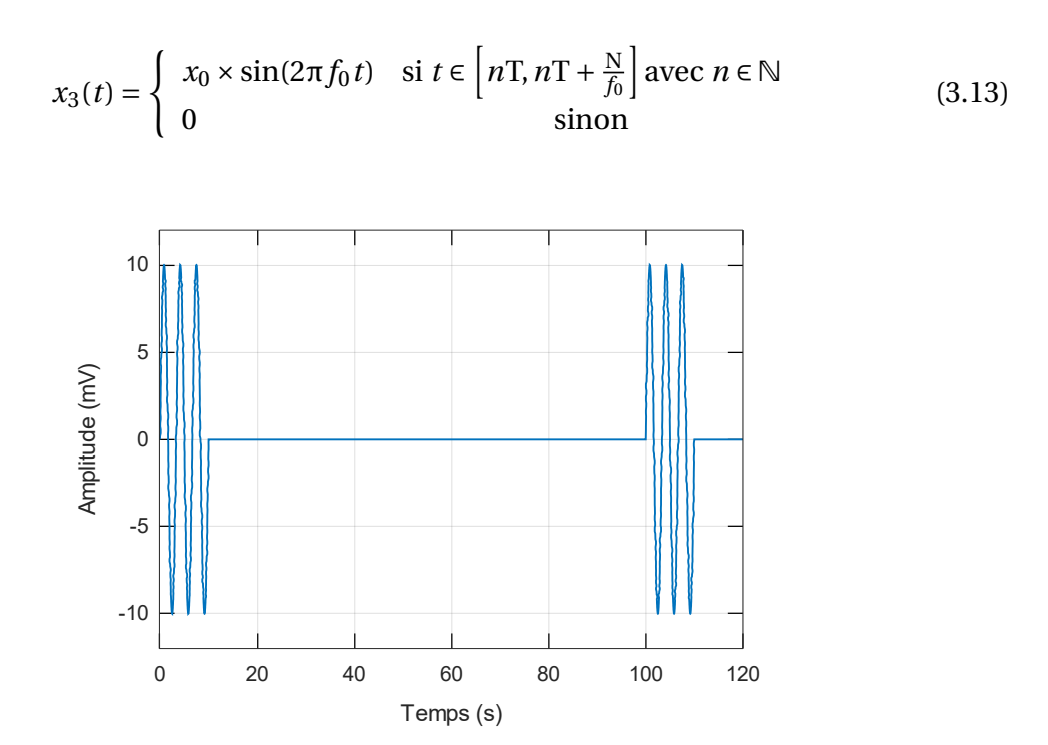

FIGURE 3.22 – Exemple : salve de sinus 100mV/300kHz avec N = 3 cycles et une période de 100µs

L'amplitude  $x_0$  et la fréquence  $f_0$  du signal sont respectivement 10mV et 300kHz. Afin de réduire la répétitivité nous imposons une période faible T = 10ms et un nombre de cycles  $N = 10$ . Les résultats sont fournis par la figure [3.23.](#page-110-0) Dans ce cas, nous pouvons dissocier chaque type de détection. Le modèle fournit des résultats corrects avec une erreur inférieure à 1dB à une fréquence de 300kHz.

<span id="page-110-0"></span>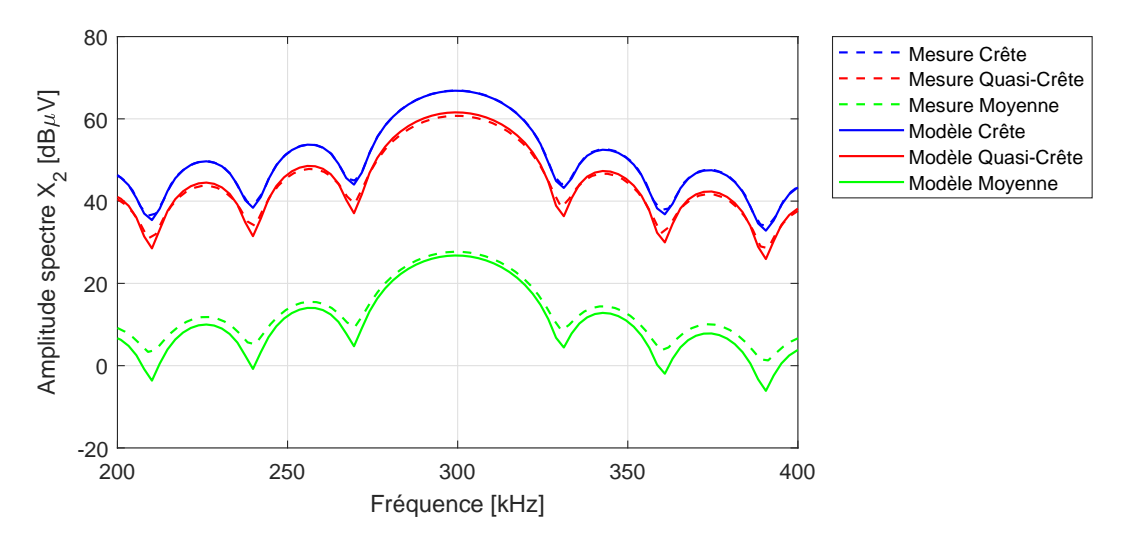

FIGURE 3.23 – Analyse fréquentielle d'un signal en mode *burst*

Dans cette section, nous avons validé les performances du modèle développé sur des signaux issus d'un [GBF.](#page-150-0) Pour terminer la validation, nous proposons d'appliquer le modèle du récepteur de mesure à l'acquisition des émissions conduites d'une chaîne de conversion.

### **3.3.2 Mesure d'émissions conduites en courant d'une chaîne de conversion**

<span id="page-110-1"></span>Nous proposons maintenant de valider la méthode proposée avec des signaux de [PEM](#page-150-1) de mode commun issus d'une chaîne de conversion électromécanique. La figure [3.24](#page-110-1) illustre le dispositif expérimental utilisé pour comparer les résultats du récepteur de mesure à ceux issus du modèle proposé.

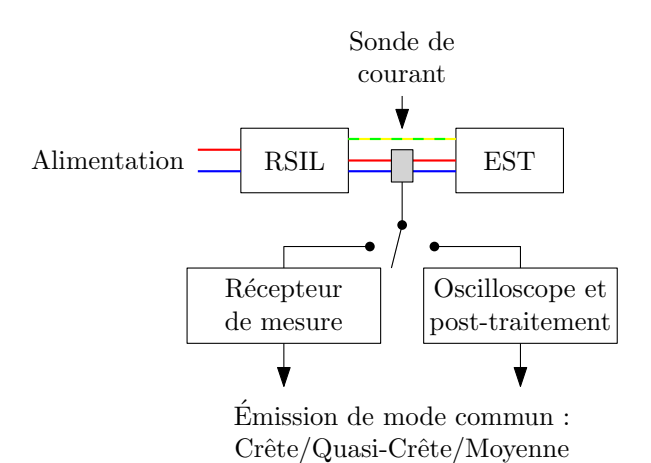

FIGURE 3.24 – Procédé d'acquisition du courant de mode commun avec différents types de détecteur

La sonde de courant est connectée successivement à un récepteur de mesure pour acquérir le spectre du signal puis à un oscilloscope pour mesurer l'évolution temporelle de la [PEM.](#page-150-1) La mesure temporelle sera ensuite traitée avec le modèle décrit précédemment afin d'extraire les niveaux d'émissions de mode commun en détection crête, quasi-crête et moyenne.

#### **3.3.2.a Présentation du montage de mesure**

L['EST](#page-150-2) est composé d'un onduleur triphasé alimentant une machine asynchrone en condition rotor bloqué. L'onduleur utilise une [Modulation par Largeur d'Impulsion \(MLI\)](#page-150-3) à 20kHz afin de générer les signaux fonctionnels à 50Hz pour la machine. La basse fréquence du fondamental induit des phénomènes de faible répétitivité permettant de faire apparaître clairement les différents niveaux pour chaque mode de détection.

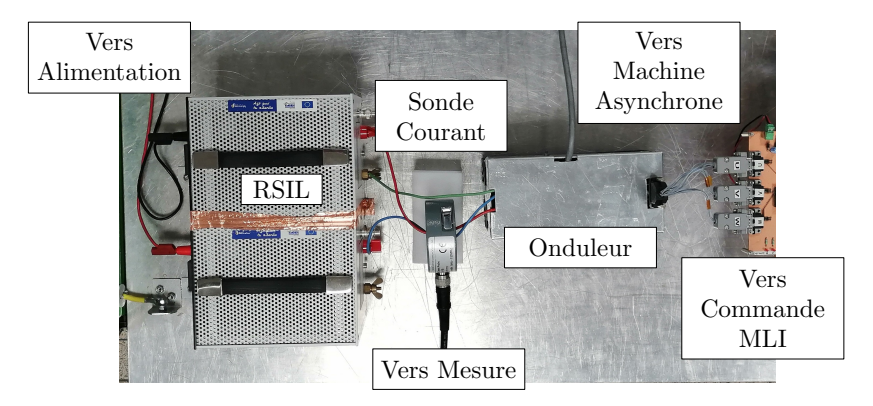

FIGURE 3.25 – Configuration de la validation expérimentale

<span id="page-111-0"></span>L'acquisition du courant de mode commun est réalisée par un récepteur de mesure Rohde & Schwarz ESPI. La mesure est effectuée de 20kHz à 108MHz en détection crête, quasi-crête et moyenne. Pour cela, le paramétrage de l'appareil est réalisé en accord avec les préconisations de la CISPR16-1-1 [\[57\]](#page-147-0), tableau [3.2](#page-111-0)

| Bande de fréquence | <b>RBW</b> | $t_{r}$         | $t_f$             |
|--------------------|------------|-----------------|-------------------|
| 20kHz - 150kHz     | 200Hz      | 45ms            | 500 <sub>ms</sub> |
| 150kHz - 30MHz     | 9kHz       | 1 <sub>ms</sub> | 160 <sub>ms</sub> |
| 30MHz - 108MHz     | 120kHz     | 1 <sub>ms</sub> | 500 <sub>ms</sub> |

TABLEAU 3.2 – Paramètres de mesure spécifiés par le CISPR

D'autre part, les [PEM](#page-150-1) sont mesurées dans le domaine temporel par un oscilloscope LeCroy HRO 66Zi 12-bit. Le signal est acquis sur une durée de 128ms afin de prendre en compte plusieurs périodes de commande MLI. La période d'échantillonnage est fixée à 2ns pour permettre le calcul du spectre jusqu'à 108MHz. Le signal est ensuite traité afin d'en extraire le contenu fréquentiel en accord avec les spécifications du tableau [3.1](#page-97-0) grâce à la méthode proposée, implémentée dans MATLAB™.

#### **3.3.2.b Résultats**

Sur la figure [3.26,](#page-112-0) la mesure du courant de mode commun réalisée à l'aide du récepteur (en rouge) est confrontée aux résultats du post-traitement du signal temporel (en bleu). Les résultats montrent une bonne corrélation jusqu'à 40MHz. Au delà, le niveau de bruit de l'oscilloscope ne permet pas de retrouver les amplitudes mesurées par le récepteur.

<span id="page-112-0"></span>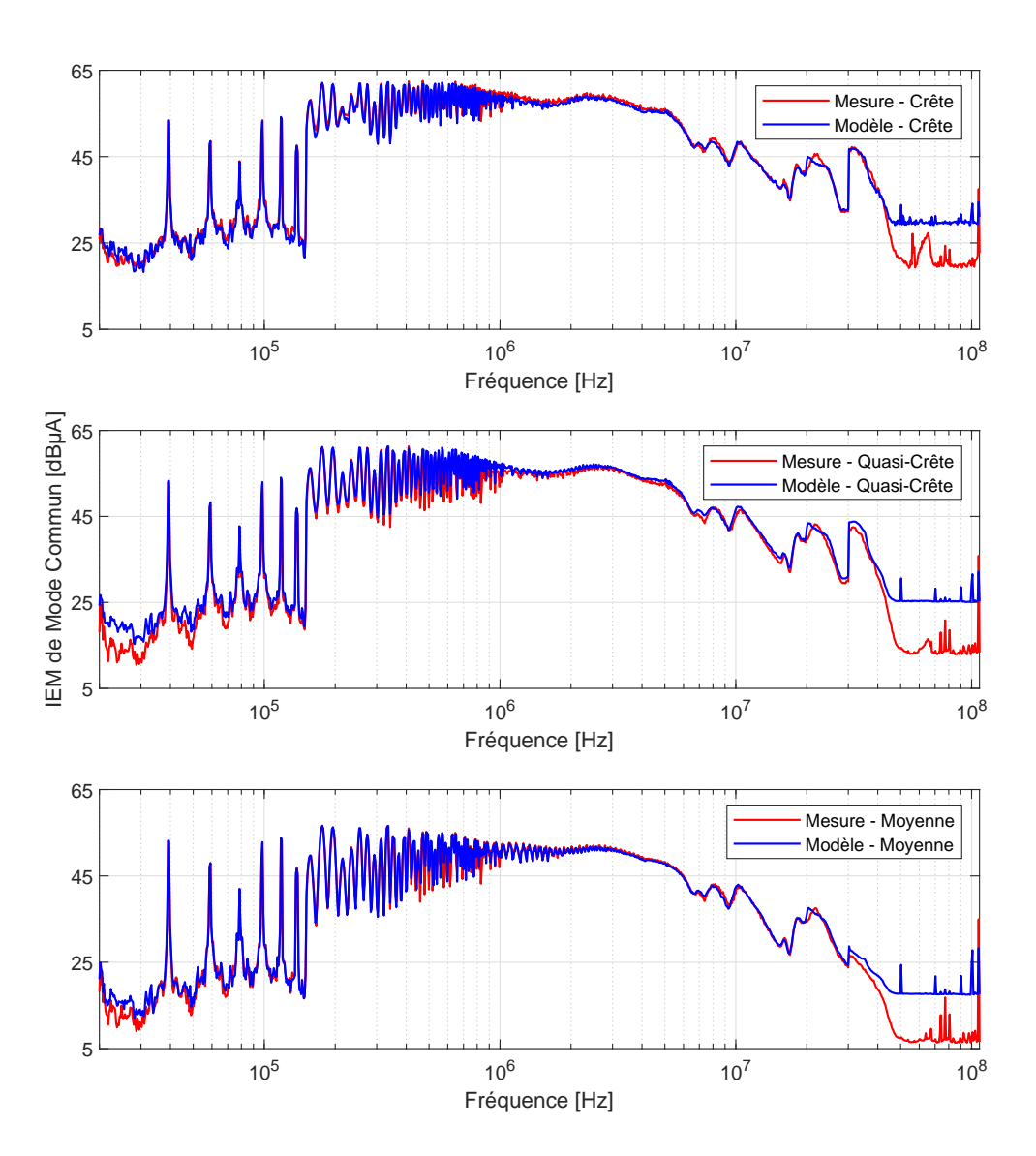

FIGURE 3.26 – Comparaison des résultats de mesure du courant de mode commun et du modèle en détection crête, quasi-crête et moyenne

Notons que pour la gamme de fréquences analysée, la mesure en détection quasicrête prend 2h30 alors que le post-traitement numérique du signal temporel ne dure que 90 secondes, ce qui constitue un gain de temps important.

# **3.4 Application au modèle de l'alternateur pour évaluer le niveau des émissions conduites en tension**

Nous revenons à présent sur la modélisation des émissions conduites de l'alternateur développée dans la section [3.1.](#page-94-0) Nous avions vu que les résultats de la simulation temporelle, traités avec un algorithme de [FFT,](#page-150-4) ne tenaient pas compte de l'effet d'intégration réalisé par le filtre de résolution du récepteur.

La figure [3.27](#page-113-0) correspond aux résultats obtenus à partir de la même simulation mais auxquels nous avons appliqué la méthode présentée dans la section [3.2.](#page-98-0)

<span id="page-113-0"></span>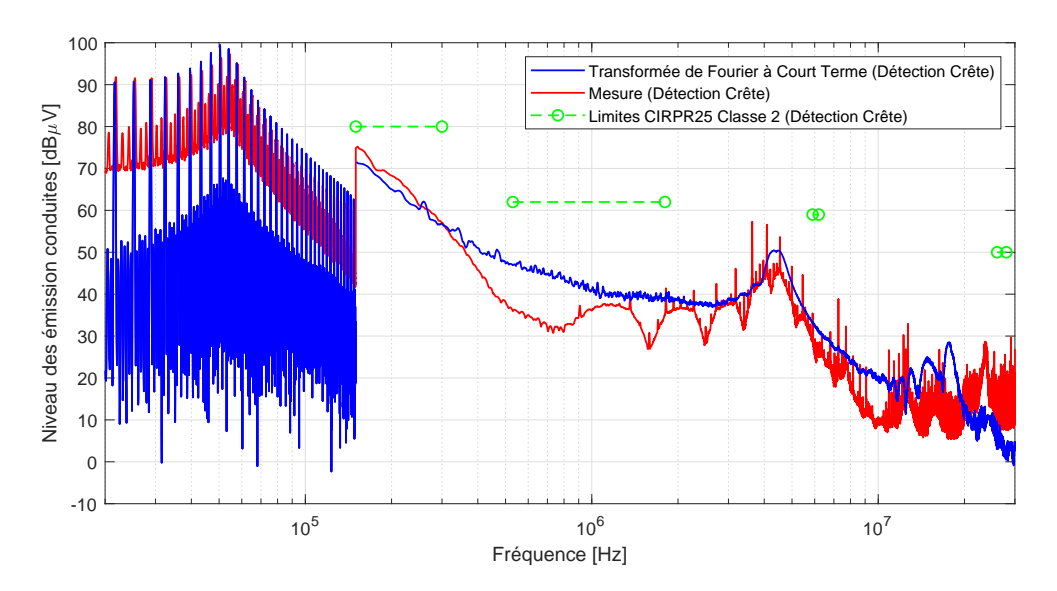

FIGURE 3.27 – Simulation des niveaux d'émissions d'un alternateur avec prise en compte du récepteur de mesure

À partir de 150kHz, les résultats de simulation font correctement apparaitre les émissions en bande large. Nous observons dans la mesure des harmoniques multiples de 450kHz. Ces harmoniques sont dus au contrôle-commande intégré à l'alternateur dans le porte-balai, cette source n'a pas été prise en compte dans ces travaux car nous nous sommes focalisés sur les aspects d'électronique de puissance.

Dans le cas de l'alternateur, les émissions en basse fréquence, autour de 150kHz, sont particulièrement problématiques et peuvent être la source de non conformité. La méthode de modélisation avec prise en compte du filtre de résolution permet de simuler les niveaux d'émissions dans cette gamme de fréquences. De plus, le positionnement de la résonance, ici à 4, 2MHz, est également un point d'intérêt et nous souhaitons alors vérifier que cette résonance ne se situe pas dans une gamme de fréquences soumise à des limites définies par des constructeurs.

### **3.5 Conclusion**

Dans ce troisième chapitre, nous avons présenté la modélisation en haute fréquence d'un système d'alimentation automobile afin de simuler le niveau des émissions conduites. Pour cela, nous avons caractérisé et modélisé les composants actifs et passifs du système ainsi que la connectique de l'électronique de puissance.

La mesure des niveaux d'émissions doit suivre les préconisations de la norme CISPR25, cela implique que les émissions conduites soient acquises en bande large à partir de 150kHz. Nous avons donc proposé un modèle du récepteur de mesure permettant de prendre en compte le filtre de résolution ainsi que le mode de détection.

En associant le modèle haute fréquence du système étudié avec le modèle du récepteur de mesure, nous sommes capables de simuler les niveaux des [PEM](#page-150-1) émis par l'alternateur afin de les comparer avec les normes [CEM.](#page-150-5)

Dans le chapitre suivant, nous présentons le développement d'une méthode de modélisation des convertisseurs statiques dans le domaine fréquentiel. L'objectif de ces travaux est de réduire les durées de simulation. Cela permet notamment de pouvoir utiliser plus facilement la simulation pour optimiser le dimensionnement électrique en évaluant les performances électromagnétiques d'un grand nombre de configurations.

# **Chapitre 4**

# **Méthode de modélisation fréquentielle**

### **Sommaire**

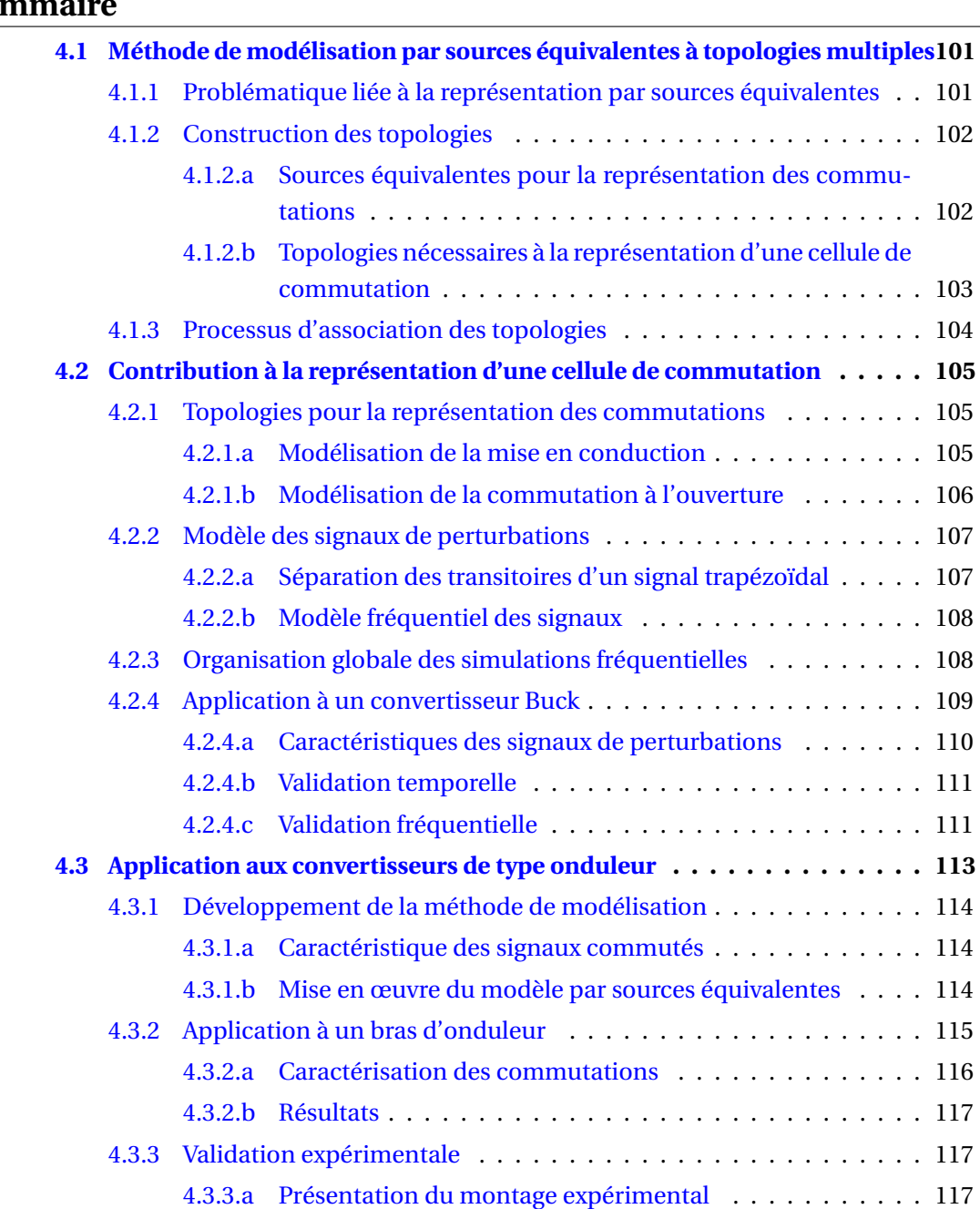

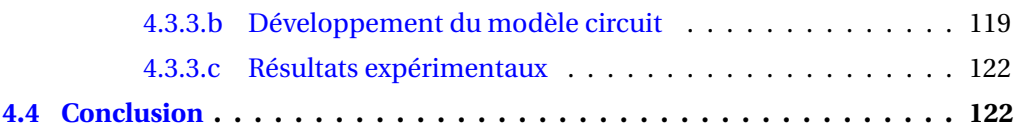

Les méthodes de modélisation mises en place dans le chapitre [2](#page-60-0) permettent de réaliser des simulations temporelles. Dans ce cas il est possible de mettre en place un modèle non-linéaire notamment pour les semi-conducteurs. Cependant, la simulation dans le domaine temporel a des limites telles que des problèmes de convergence ou de durée de simulation relativement longue.

Dans une démarche de conception, il est intéressant d'avoir des modèles qui puissent être évalués rapidement afin de réaliser de nombreuses itérations pour définir la conception optimale. Ceci est d'autant plus important dans le cadre de l'utilisation de programme d'optimisation [\[32,](#page-146-0) [58\]](#page-148-0). La modélisation dans le domaine fréquentiel permet de réduire significativement la durée de simulation. Cependant, en linéarisant le problème, la modélisation fréquentielle est moins précise principalement pour les composants actifs.

La méthode [MTES,](#page-150-6) développée dans le cadre de la thèse de C. Marlier [\[9\]](#page-144-0), permet d'améliorer la représentativité des modèles de semi-conducteurs dans le domaine fréquentiel [\[9\]](#page-144-0). En associant plusieurs topologies de simulation, nous pouvons améliorer la modélisation des courants et tensions dans les composants semi-conducteurs. Nous avons repris ces travaux et nous les avons améliorer pour permettre l'application à des systèmes de conversion utilisés dans les [i-BSG.](#page-150-7)

Dans ce chapitre, nous reviendrons dans un premier temps sur les travaux existants afin de mieux comprendre les apports de la méthode [MTES.](#page-150-6) Puis nous développerons les améliorations réalisées qui nous permettent de simuler un convertisseur Buck ainsi que des structures de type onduleur.

# <span id="page-118-0"></span>**4.1 Méthode de modélisation par sources équivalentes à topologies multiples**

La modélisation par [MTES](#page-150-6) correspond à l'utilisation de plusieurs sources équivalentes afin de représenter le processus non linéaire de commutation des composants semi-conducteurs. Nous décrivons maintenant la problématique liée à la représentation par sources équivalentes d'une cellule de commutation.

Les sources des [PEM](#page-150-1) sont liées aux fortes variations de courant et tension. En électronique de puissance, cela apparait pendant les commutations. D'un point de vue fonctionnel, les courants et tensions évoluent en fonction de l'impédance des semi-conducteurs. Nous montrons à présent, avec un exemple simple, comment l'état des composants semiconducteurs influe sur les chemins de propagation des [PEM.](#page-150-1)

#### <span id="page-118-1"></span>**4.1.1 Problématique liée à la représentation par sources équivalentes**

La figure [4.1](#page-119-2) montre une structure simplifiée d'un convertisseur comportant une cellule de commutation. En entrée, nous retrouvons deux [RSIL](#page-151-1) ainsi qu'un condensateur de bus continu. La sortie de la cellule est connectée à une charge via un câble représenté par l'inductance L<sup>2</sup> et la capacité de mode commun C*cm*.

<span id="page-119-2"></span>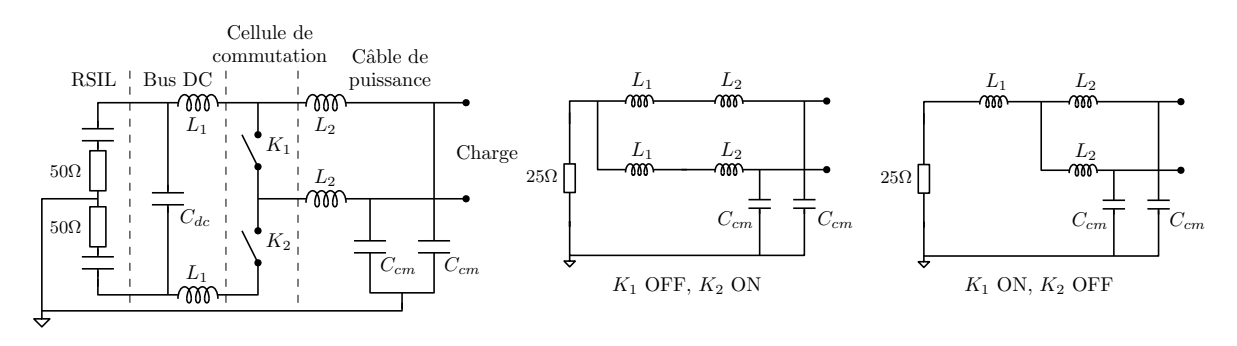

FIGURE 4.1 – Illustration simplifiée de l'influence de l'état des interrupteurs de puissance sur le chemin de propagation

En haute fréquence, les capacités du [RSIL](#page-151-1) et du bus continu peuvent être assimilées à des courts-circuits. Cela permet de simplifier la démonstration et reste vrai tant que leur impédance est petite vis-à-vis des 50Ω du [RSIL.](#page-151-1) Nous pouvons voir à droite de la figure [4.1](#page-119-2) que les états des interrupteurs  $K_1$  et  $K_2$  ont un impact direct sur la structure du circuit équivalent, ainsi la répartition des courants et les fréquences de résonances sont différentes dans ces deux configurations.

Les [PEM](#page-150-1) étant générées pendant les commutations, nous avons besoin d'une méthode de modélisation permettant d'associer chaque commutation avec les sources de perturbations appropriées ainsi que leurs impédances. Nous montrons à présent comment la [MTES](#page-150-6) permet d'atteindre cet objectif.

#### <span id="page-119-0"></span>**4.1.2 Construction des topologies**

La première étape de modélisation par sources équivalentes est de définir les différentes topologies qui seront employées dans la simulation [MTES.](#page-150-6) Nous détaillons dans les sections suivantes comment représenter un composant semi-conducteur puis une cellule de commutation.

#### <span id="page-119-1"></span>**4.1.2.a Sources équivalentes pour la représentation des commutations**

Dans la figure [4.1,](#page-119-2) nous pouvons considérer que les deux interrupteurs sont des composants semi-conducteurs de type [MOSFET.](#page-150-8) Dans ce cas, lors de la conduction, l'impédance du composant correspond à sa résistance à l'état passant, R<sub>dsON</sub>. D'autre part, lorsque le composant est à l'état bloqué, il possède un comportement capacitif,  $C<sub>OSS</sub>$ . La capacité de sortie du [MOSFET,](#page-150-8) C<sub>OSS</sub>, est extraite sous tension, à la valeur de la tension du bus continu.

Afin de faire correspondre l'impédance avec la source des perturbations, nous avons besoin de deux générateurs équivalents pour représenter les deux états des composants. La figure [4.1](#page-119-2) donne la structure des deux générateurs équivalents correspondant aux commutations à l'état passant et à l'état bloqué.

La commutation à l'état passant est modélisée par une source de tension associée à le résistance série R<sub>dsON</sub>. Pour la commutation à l'état bloqué, le modèle associé est une

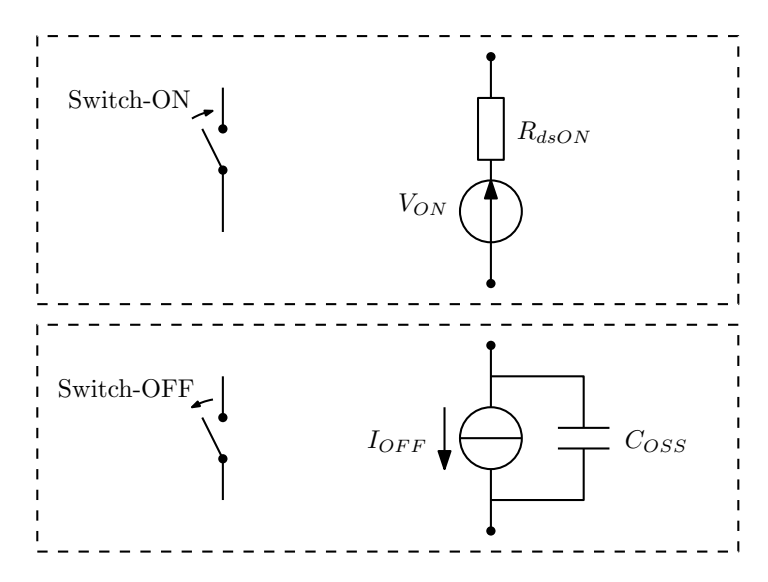

FIGURE 4.2 – Modèles de sources équivalentes des composants semi-conducteurs

source de courant complétée par la capacité  $C<sub>OSS</sub>$  en parallèle. Ces sources équivalentes permettent de représenter la transition en courant et tension en associant l'impédance appropriée pour chaque type de commutation.

#### <span id="page-120-0"></span>**4.1.2.b Topologies nécessaires à la représentation d'une cellule de commutation**

Dans une cellule de commutation, les composants sont commandés de manière complémentaire, lorsque  $K_1$  est ouvert alors  $K_2$  est fermé et inversement. Dans ce cas nous pouvons définir deux topologies de simulation telles que l'illustre la figure [4.3.](#page-120-1)

<span id="page-120-1"></span>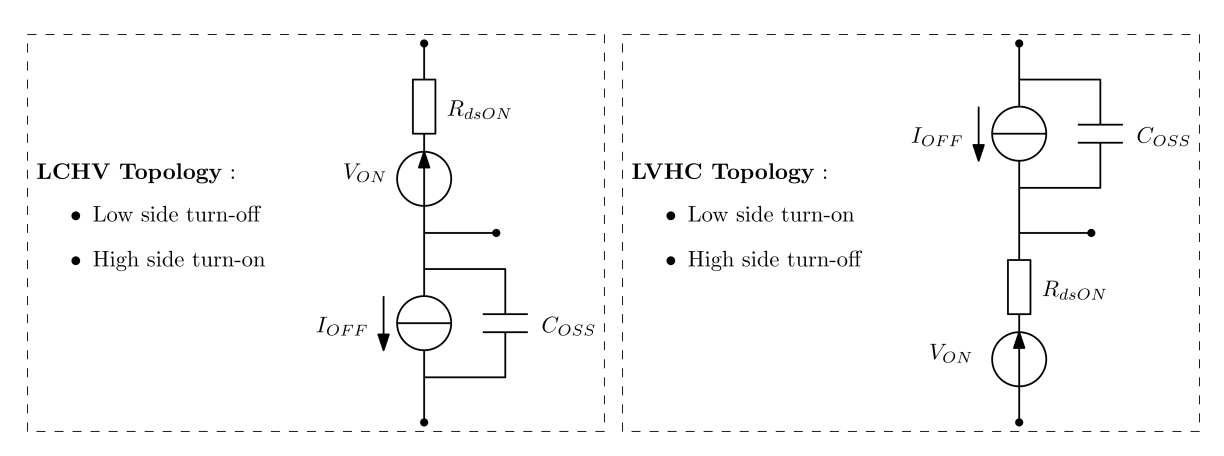

FIGURE 4.3 – Deux topologies de simulation

La topologie *[Low Current and High Voltage](#page-150-9)* (LCHV) permet de représenter la commutation à l'état passant du transistor du haut, alors que la topologie *[Low Voltage and High](#page-150-10) [Current](#page-150-10)* (LVHC) simule la commutation à l'état bloqué de ce transistor. Ces deux topologies permettent de représenter les configurations possibles d'impédance et de source pour simuler la génération des [PEM.](#page-150-1) Pour la simulation, on remplace la cellule de commutation successivement par la topologie [LCHV](#page-150-9) puis [LVHC.](#page-150-10) Le résultat global correspond à l'association des résultats obtenus dans chacun de ces cas. Nous revenons à présent sur cette étape.

#### <span id="page-121-0"></span>**4.1.3 Processus d'association des topologies**

Pour chaque état du transistor, nous avons défini une topologie permettant de repré-senter l'impédance de la source des [PEM.](#page-150-1) Au cours d'une période de fonctionnement, nous devons successivement utiliser les topologies [LCHV](#page-150-9) et [LVHC](#page-150-10) suivant l'état du transistor. Ainsi dans le domaine temporel, nous considérons que chaque topologie est valide sur un certain intervalle grâce à une fonction de validité. La figure [4.4](#page-121-1) montre l'évolution, en fonction du temps, de la fonction de validité de chaque topologie en fonction de l'état de K1.

<span id="page-121-1"></span>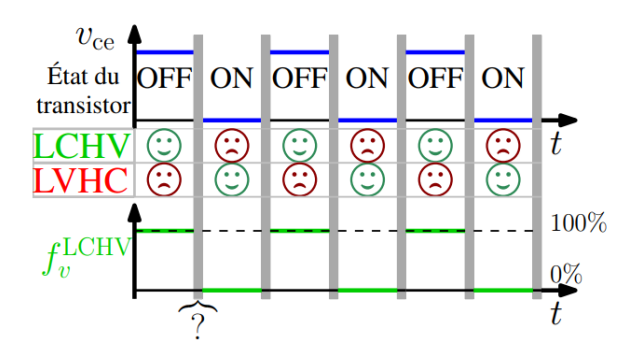

FIGURE 4.4 – Évolution de la fonction de validité pendant un cycle de fonctionnement [\[9\]](#page-144-0)

Ainsi l'équation [4.1](#page-121-2) donne la relation permettant de déterminer une variable courant ou tension notée  $y^{final}$  à partir d'une simulation [MTES](#page-150-6) [\[9\]](#page-144-0). Nous retrouvons les solutions correspondant à chaque topologie, *y* LVHC et *y* LCHV, ainsi que les fonctions de validité associées ,  $f_v^{\text{LVHC}}$  et  $f_v^{\text{LCHV}}$ .

<span id="page-121-2"></span>
$$
y^{final}(t) = y^{\text{LVHC}}(t).f_{\nu}^{\text{LVHC}}(t) + y^{\text{LCHV}}(t).f_{\nu}^{\text{LCHV}}(t)
$$
(4.1)

L'opération de combinaison des résultats peut être réalisée dans le domaine fréquentiel. L'équation [4.2](#page-121-3) permet de relier le résultat final aux éléments de simulation grâce au produit de convolution. Il est alors nécessaire d'appliquer une transformée de Fourier afin d'obtenir les réponses fréquentielles des fonctions de validité,  $F_{\nu}^{\rm LVHC}$  et  $F_{\nu}^{\rm LCHV}$ .

<span id="page-121-3"></span>
$$
Y^{final}(\omega) = Y^{IVHC}(\omega) * F_{\nu}^{IVHC}(\omega) + Y^{LCHV}(\omega) * F_{\nu}^{LCHV}(\omega)
$$
\n(4.2)

Cette méthode permet de modéliser des convertisseurs de type DC/DC. L'une des problématiques qui apparait correspond à la définition de la fonction de validité, en particulier durant les instants de commutation. Nous proposons alors de travailler sur ce sujet en proposant une approche permettant de s'affranchir de ces fonctions.

# <span id="page-122-0"></span>**4.2 Contribution à la représentation d'une cellule de commutation**

Dans cette section, nous décrivons une méthode de modélisation permettant de représenter les commutations dans le domaine fréquentiel. En partant de courbes de commutation en courant et tension simplifiées, nous définissons les topologies appropriées pour la simulation. L'analyse est réalisée sur un bras fonctionnant en commutation dure avec  $K_1$  une diode et  $K_2$  un [MOSFET](#page-150-8) piloté. Dans un second temps, nous développerons les expressions mathématiques permettant de représenter le signal de perturbation dans le domaine fréquentiel.

#### <span id="page-122-1"></span>**4.2.1 Topologies pour la représentation des commutations**

Les commutations à l'état passant et à l'état bloqué d'un transistor [MOSFET](#page-150-8) sont à présent analysées. Cela permet de déterminer les modèles appropriés à mettre en place.

#### <span id="page-122-2"></span>**4.2.1.a Modélisation de la mise en conduction**

Les formes d'ondes simplifiées en courant et tension pendant la mise en conduction sont fournies par la figure [4.5.](#page-122-3) Dans un premier temps, le courant augmente de zéro vers la valeur du courant circulant dans la charge notée  $I_0$ , pendant cet intervalle, la tension aux bornes du composant reste constante. À la fin de la transition en courant, le transistor est traversé par le courant de charge et voit à ses bornes la tension du bus continu.

<span id="page-122-3"></span>Puis, la tension aux bornes du composant passe de  $V_0$ , valeur de la tension bus, à zéro. Le transistor est alors passant, son impédance est faible et correspond à la résistance du [MOSFET](#page-150-8) à l'état passant, R<sub>dsON</sub>.

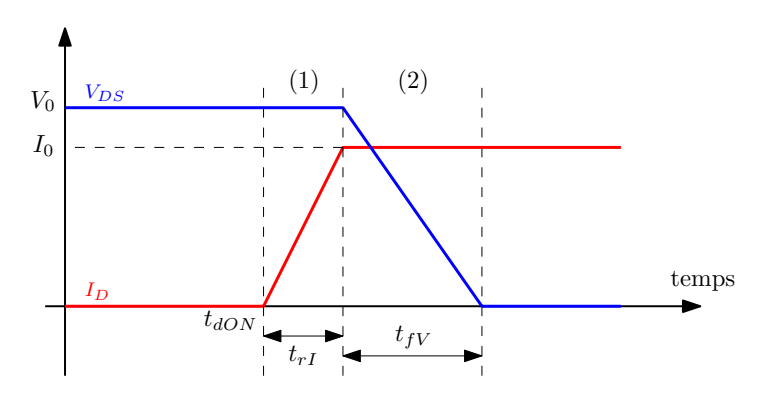

FIGURE 4.5 – Formes d'ondes simplifiées de la tension et du courant dans un MOSFET pendant la mise en conduction

Pour représenter cette commutation, nous proposons d'utiliser les topologies illustrées par la figure [4.6.](#page-123-1) Sur la gauche, la topologie permet de simuler la transition en courant. La résistance parallèle R<sub>Transient</sub> permet de représenter l'impédance de la source de perturbation. Sa valeur est liée à la tension du bus continu et au courant de charge : R<sub>Transient</sub> = V<sub>0</sub>/I<sub>0</sub>. Cette valeur permet d'obtenir une bonne représentation des formes d'ondes en commutation, cependant, sa justification reste à approfondir.

Sur la partie droite de la figure [4.6,](#page-123-1) la topologie pour la transition en tension est proposée. Dans ce cas, l'impédance de la source de perturbation est faible, nous retrouvons une topologie de type [LVHC](#page-150-10) telle que celle utilisée dans les travaux précédents [\[18,](#page-145-0) [59\]](#page-148-1). Cependant, dans ce cas, la source de courant *high side* est éteinte car nous avons défini une topologie pour cette transition.

<span id="page-123-1"></span>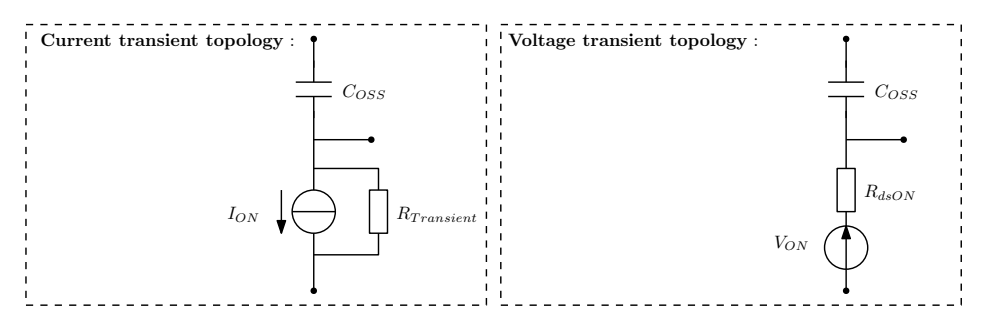

FIGURE 4.6 – Topologies pour la modélisation de la mise en conduction

C'est la topologie de transition en tension qui induit des oscillations importantes dans le circuit car la source de tension possède une impédance faible. La transition en courant est fortement amortie par l'utilisation de la résistance R<sub>Transient</sub>.

#### <span id="page-123-0"></span>**4.2.1.b Modélisation de la commutation à l'ouverture**

<span id="page-123-2"></span>Pour la commutation à l'ouverture, la même démarche est utilisée. À partir des courbes de courant et tension montrées par la figure [4.7,](#page-123-2) nous déterminons les topologies de simulation appropriées.

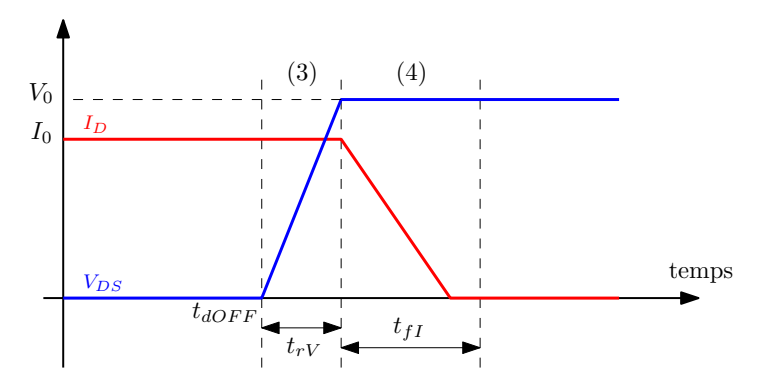

FIGURE 4.7 – Formes d'ondes simplifiées de la tension et du courant dans un MOSFET pendant la commutation à l'ouverture

La figure [4.8](#page-124-2) donne les deux topologies proposées pour la simulation de la commutation à l'état ouvert. Dans un premier temps, la commutation en tension est simulée avec une résistance  $R_{Trainsient} = V_0/I_0$ . Puis, la source de courant haute impédance permet de modéliser la transition en courant.

Pour cette commutation, c'est la transition en courant qui donne lieu aux oscillations dans le circuit. La transition en tension est fortement amortie par la résistance R<sub>Transient</sub>.

<span id="page-124-2"></span>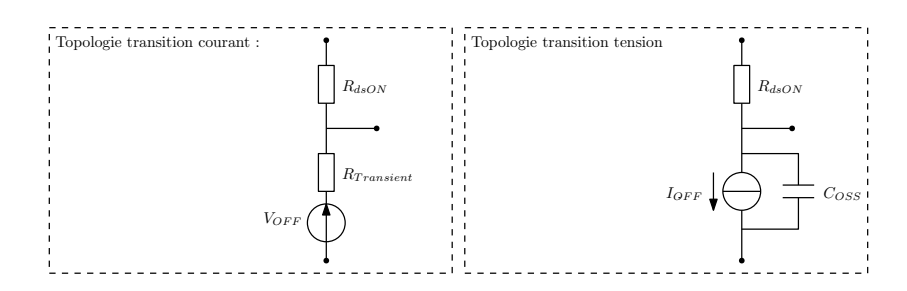

FIGURE 4.8 – Topologies pour la modélisation de la commutation à l'ouverture

Nous avons présenté l'ensemble des topologies permettant de modéliser les transitions en courant et tension pendant une période de fonctionnement. À présent, nous détaillons le modèle utilisé pour les signaux de perturbations.

#### <span id="page-124-0"></span>**4.2.2 Modèle des signaux de perturbations**

Dans les travaux présentés dans [\[9\]](#page-144-0), les sources de perturbations correspondent à des signaux trapézoïdaux. Cela implique que chaque topologie simule deux transitions, il est alors nécessaire d'utiliser des fonctions de validité pour extraire le résultat final. Nous proposons ici une modélisation des signaux permettant de représenter une seule transition sur une période complète.

L'objectif de cette démarche est de s'affranchir de l'utilisation des fonctions de validité en simulant chaque topologie uniquement pour les transitions qui lui sont associées. Pour cela, il est nécessaire de modéliser une seule transition par source.

#### <span id="page-124-1"></span>**4.2.2.a Séparation des transitoires d'un signal trapézoïdal**

L'idée est de décomposer un signal trapézoïdal en deux parties. La figure [4.9](#page-124-3) permet d'illustrer le procédé. Nous utilisons le signal trapézoïdal *x*(*t*) qui représente la forme d'onde en courant ou tension d'un [MOSFET.](#page-150-8) Ce signal peut être naturellement décomposé avec les signaux  $x_1(t)$  et  $x_2(t)$ .

<span id="page-124-3"></span>Les transitions en montée et en descente sont définies grâce aux temps de délai, notés *td r* et *td f* , ainsi que les temps de montée et descente, notés *t<sup>r</sup>* et *t<sup>f</sup>* .

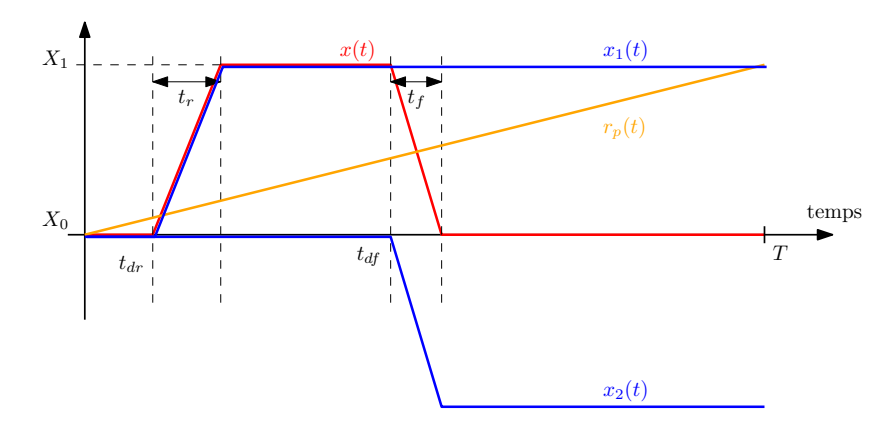

FIGURE 4.9 – Décomposition naturelle d'un signal trapézoïdale

Cependant  $x_1(t)$  et  $x_2(t)$  ne sont pas périodiques, ce qui empêche l'analyse en série de Fourier. Il est alors nécessaire d'introduire le signal rampe *rp*(*t*). On pose *x<sup>r</sup>* (*t*) = *x*1(*t*) −  $r_p(t)$  et  $x_f(t) = x_2(t) + r_p(t)$ . Ces signaux sont illustrés par la figure [4.10.](#page-125-2) Ces signaux sont périodiques et comportent chacun une transition, montée ou descente.

<span id="page-125-2"></span>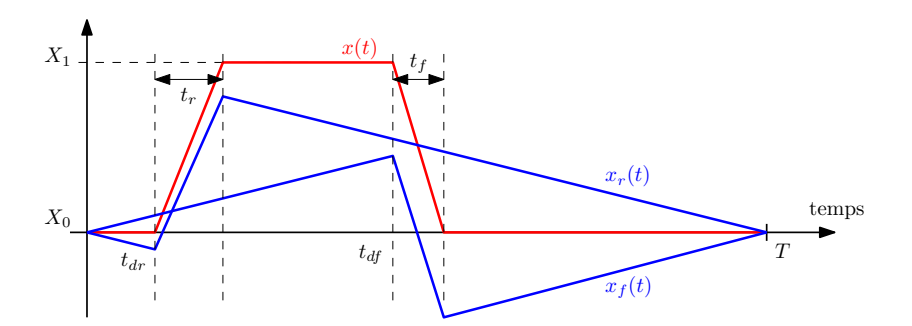

FIGURE 4.10 – Décomposition d'un signal trapézoïdal pour l'extraction des transitoires

 $x_r$  et  $x_f$  seront utilisés pour la modélisation des sources de perturbations, nous nous intéressons maintenant à leurs expressions dans le domaine fréquentiel.

#### <span id="page-125-0"></span>**4.2.2.b Modèle fréquentiel des signaux**

La modélisation dans le domaine fréquentiel est réalisée de manière analytique. Nous utilisons le développement en série de Fourier pour exprimer la réponse fréquentielle des signaux. Cela permet de paramétrer facilement les sources de perturbations dans le domaine fréquentiel. L'équation [4.3](#page-125-3) permet d'exprimer les coefficients de Fourier relatifs à une fonction  $f(t)$ . Nous notons  $f_n = n/T$  les fréquences harmoniques.

<span id="page-125-3"></span>
$$
c_n[f(t)] = \frac{1}{T} \int_0^T f(t) e^{-2i\pi f_n t} dt
$$
\n(4.3)

L'équation [4.4](#page-125-4) permet d'exprimer la réponse fréquentielle du signal *x<sup>r</sup>* (*t*). Les paramètres  $X_0$  et  $X_1$  correspondent respectivement aux valeurs initiale et finale de la transition. En ajustant ces paramètres, il est possible de modéliser une transition de montée ou descente. Nous retrouvons également le temps de montée,  $t_r$ , ainsi que le délai,  $t_{dr}$ .

<span id="page-125-4"></span>
$$
c_n[x_r(t)] = \frac{1}{T} \frac{X_1 - X_0}{t_r} \frac{1 - e^{-2i\pi f_n t_r}}{(2i\pi f_n)^2} e^{-2i\pi f_n t_{dr}}
$$
(4.4)

Nous avons défini une expression mathématique permettant de modéliser une seule transition. Grâce à l'approche analytique, le modèle de la source des perturbations est paramétrable, cela permet de configurer facilement les caractéristiques de la source. Nous revenons à présent sur l'organisation globale d'une simulation [MTES](#page-150-6) avec cette approche.

#### <span id="page-125-1"></span>**4.2.3 Organisation globale des simulations fréquentielles**

L'organisation globale d'une simulation fréquentielle est proposée par la figure [4.11.](#page-126-1) Les sources sont chacune composées d'une transition. Les quatre topologies permettent de modéliser l'ensemble d'un cycle de fonctionnement avec deux transitions en courant et deux transitions en tension.

<span id="page-126-1"></span>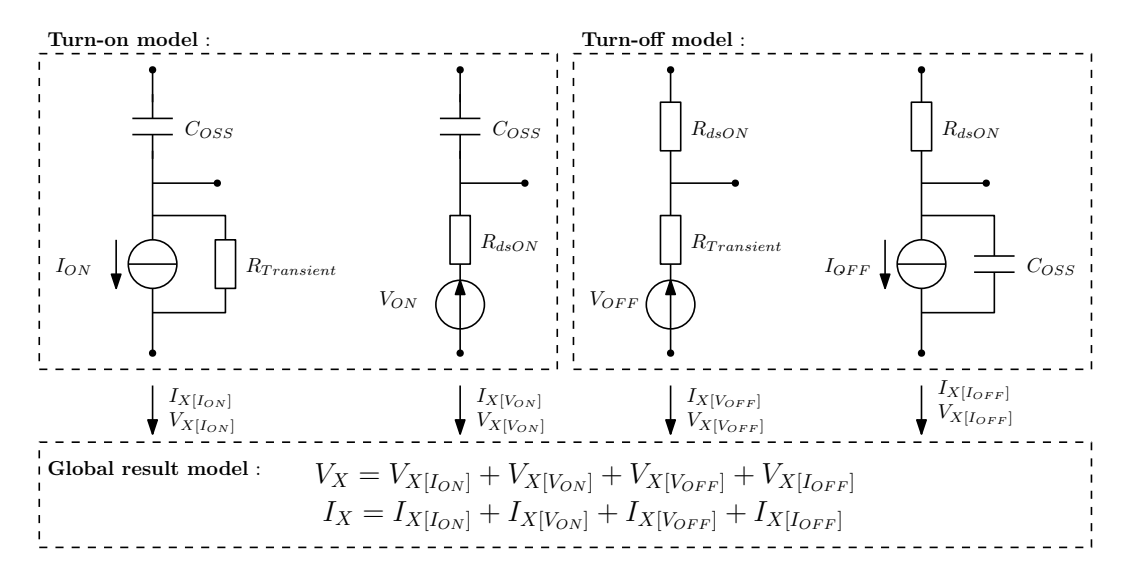

FIGURE 4.11 – Organisation globale d'une simulation MTES

Le résultat final de simulation pour un courant  $I_X$  ou  $V_X$  correspond à la somme des réponses de chaque topologie. Il n'est pas nécessaire d'utiliser une fonction de validité car chaque topologie ne simule que la transition qui lui correspond. Cela nous permet de représenter la source de perturbation correcte associée à chaque transition.

Plusieurs approches peuvent être utilisées pour implémenter la simulation. La plus simple des solutions est d'utiliser un logiciel de type circuit, tel que LTSpice. Des sources comportementales peuvent intégrer l'expression des coefficients de Fourier définis par l'équation [4.4.](#page-125-4) Sinon il est possible d'extraire la réponse fréquentielle du circuit puis de calculer les courants et tensions à l'aide d'un logiciel de calcul comme MATLAB™.

#### <span id="page-126-0"></span>**4.2.4 Application à un convertisseur Buck**

Dans cette section, la méthode [MTES](#page-150-6) est appliquée à un convertisseur de type Buck utilisant une cellule de commutation telle que nous l'avons décrite précédemment. Nous travaillerons sur l'extraction des paramètres des sources de perturbations. Puis les résultats globaux seront comparés aux courbes de commutation dans le domaine temporel. Finalement, les émissions conduites en mode commun et différentiel permettront de vérifier les performances dans le domaine fréquentiel.

La figure [4.12](#page-127-1) donne le schéma de simulation permettant d'avoir une référence dans le domaine temporel. Le convertisseur est alimenté sous 100V et la sortie correspond à un courant constant de 65A. La structure de l'impédance en sortie du convertisseur correspond à la modélisation d'une connexion par câble accompagnée d'une capacité de mode commun. Le [MOSFET](#page-150-8) *high side* est utilisé comme diode de roue libre, le recouvrement inverse n'est pas pris en compte dans le modèle du composant. Le transistor *low side* est piloté avec une fréquence de commutation de 10kHz et le rapport cyclique est de 40%.

Le modèle inclut un condensateur de bus continu et le modèle haute fréquence as-

<span id="page-127-1"></span>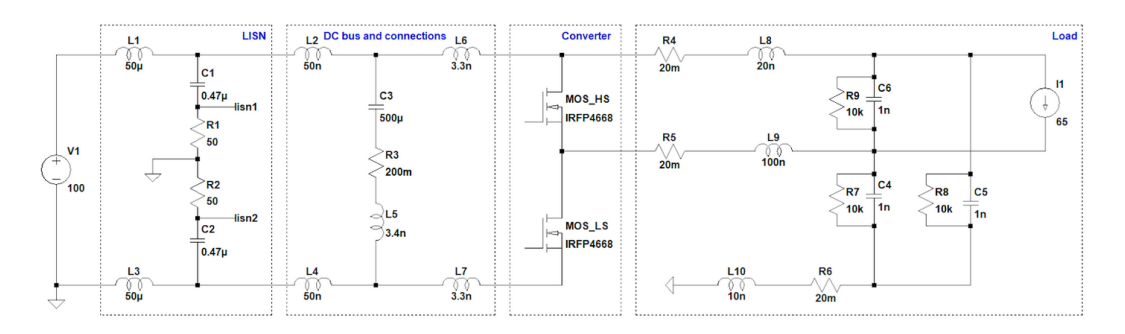

FIGURE 4.12 – Circuit du convertisseur Buck pour la simulation temporelle de référence

socié. Pour la charge, nous considérons un câble de puissance modélisé par une cellule RLC ainsi que des couplages capacitifs de mode commun. Deux [RSIL](#page-151-1) sont utilisés pour extraire les niveaux d'émissions conduites. À partir de ce schéma, nous pourrons calculer les tensions de mode différentielle et de mode commun émises au niveau des [RSIL.](#page-151-1)

#### <span id="page-127-0"></span>**4.2.4.a Caractéristiques des signaux de perturbations**

<span id="page-127-2"></span>Les caractéristiques des sources de perturbations sont extraites grâce à un schéma de simulation simplifié tel que présenté par la figure [4.13.](#page-127-2) Cela permet d'éviter l'influence des éléments externes à la cellule de commutation. De plus, la simulation temporelle est rapide comparée au circuit complet [\[9\]](#page-144-0). En effet, en supprimant le [RSIL](#page-151-1) ainsi que le condensateur du bus continu, nous évitons la simulation sur une longue durée, nécessaire pour obtenir le régime permanent.

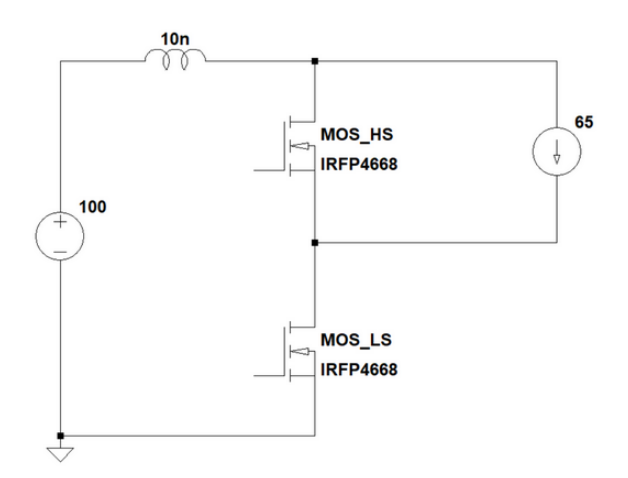

FIGURE 4.13 – Circuit simplifié pour l'extraction des caractéristiques des signaux de perturbations

L'inductance de 10nH correspond à la somme des inductances parasites de la maille de commutation du schéma complet. Cette inductance parasite, couplée aux performances des [MOSFET,](#page-150-8) permet de déterminer les temps de montée et de descente des courants et tensions [\[9\]](#page-144-0).

La figure [4.14](#page-128-2) permet de comparer les formes d'ondes simulées avec le schéma simplifié aux sources de perturbations. Les modèles de formes d'ondes trapézoïdales sont définis par un temps de délai, *td r* , ainsi que des temps de montée, *t<sup>r</sup>* . Ces paramètres permettent d'obtenir une bonne corrélation avec les signaux simulés. À la mise en conduction, la tension chute pendant la montée en courant à cause de la valeur de L*d i* /*d t*. Dans ce cas, nous utilisons la forme d'onde en courant pour déterminer le délai de la commutation en tension : la transition en tension débute à la fin de la transition en courant. Puis nous identifions la fin de la transition en tension, 90ns, pour déterminer le temps de montée.

<span id="page-128-2"></span>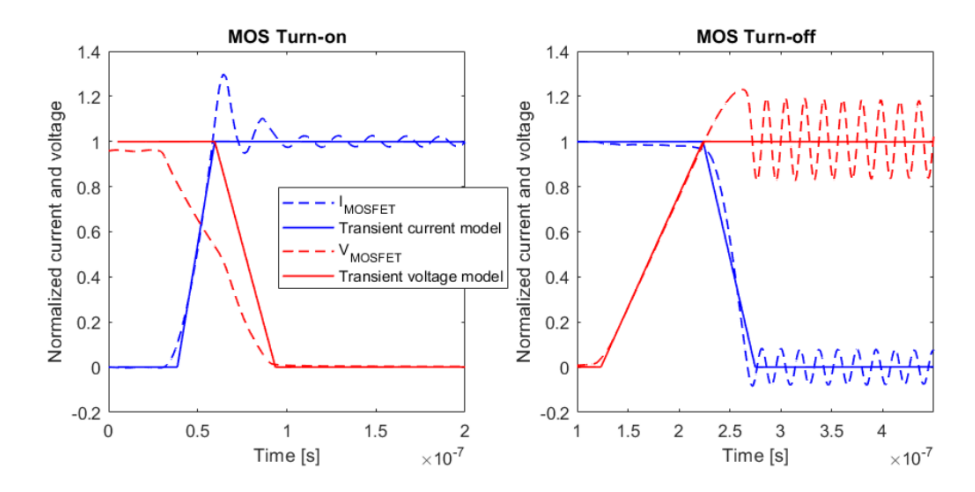

FIGURE 4.14 – Modèle des courants et tensions pour la simulation MTES

Les oscillations présentes dans la simulation temporelle ne sont pas incluses dans le modèle des sources de perturbations. C'est la simulation globale du circuit associé aux sources de perturbations trapézoïdales qui fait apparaitre ces oscillations. Nous allons donc maintenant utiliser le paramétrage des sources pour simuler les formes d'ondes en commutation.

#### <span id="page-128-0"></span>**4.2.4.b Validation temporelle**

Pour évaluer les performances du modèle, nous comparons les courbes des deux commutations obtenues par la simulation du schéma de référence dans le domaine temporel à la modélisation [MTES.](#page-150-6) Les sources de perturbations sont paramétrées par rapport aux résultats obtenus avec le schéma simplifié et sont intégrées aux quatre topologies pour la modélisation [MTES.](#page-150-6) Les résultats sont fournis par la figure [4.15.](#page-129-0)

Pendant la commutation à l'état passant, le *d i* /*d t* est bien représenté et l'impédance associée permet de représenter la chute de tension aux bornes du transistor. Ensuite, pendant la transition en tension, les oscillations sont moins importantes dans la simulation [MTES.](#page-150-6) Lorsque la transition est terminée, les oscillations sont correctement représentées. Pour le passage à l'état bloqué, nous obtenons une bonne corrélation avec la simulation de référence.

#### <span id="page-128-1"></span>**4.2.4.c Validation fréquentielle**

Les caractéristiques des sources de [PEM](#page-150-1) sont maintenant intégrées à une simulation dans le domaine fréquentiel. Les résultats tracés dans la figure [4.16](#page-130-1) correspondent aux émissions de mode commun et de mode différentiel extraites sur les [RSIL.](#page-151-1) Les tensions

<span id="page-129-0"></span>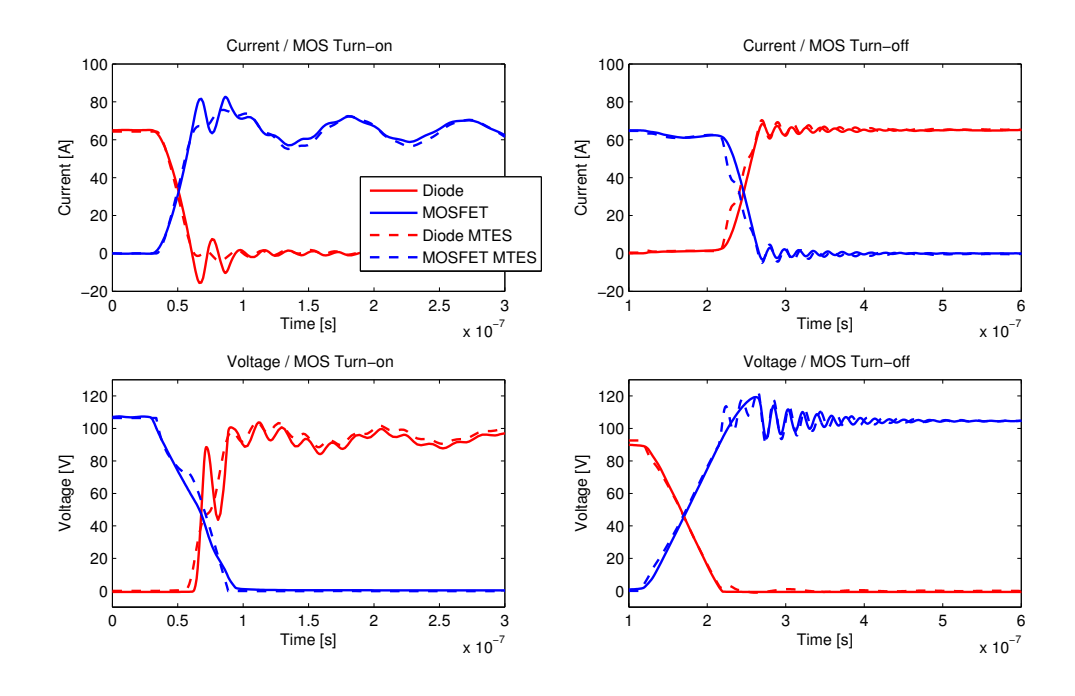

FIGURE 4.15 – Résultats des formes d'ondes simulées avec la méthode MTES

de mode commun et de mode différentiel sont respectivement calculées par les équations [4.5](#page-129-1) et [4.6](#page-129-2) à partir des tensions [RSIL.](#page-151-1) Pour la simulation temporelle, nous utilisons un algorithme de [FFT](#page-150-4) pour calculer le spectre.

<span id="page-129-1"></span>
$$
V_{RSIL[MC]} = (V_{RSIL1} + V_{RSIL2})/2
$$
\n(4.5)

<span id="page-129-2"></span>
$$
V_{RSIL[MD]} = V_{RSIL1} - V_{RSIL2}
$$
\n(4.6)

La représentation par sources équivalentes trapézoïdales permet d'obtenir une bonne corrélation avec les résultats obtenus avec la simulation temporelle de référence. En basse fréquence, les harmoniques de la fréquence de découpage sont simulés correctement. Puis, en haute fréquence, nous pouvons identifier les fréquences de résonances liées au circuit d'impédance à 11MHz et 52MHz.

Le temps de simulation dans le domaine fréquentiel est réduit d'un facteur 100 (de 220s à 1, 7s), ces résultat peuvent être encore améliorés avec une optimisation des simulations fréquentielles sur plusieurs cœurs du processeur. La durée de simulation du modèle temporel est liée à la combinaison d'un faible pas de temps nécessaire à l'extraction du spectre haute fréquence couplé à la durée de simulation nécessaire à l'atteinte du régime permanent.

Nous développons à présent la méthode pour la simulation des convertisseurs de type onduleur, dans ce cas nous devons prendre en compte l'évolution du courant de charge au cours du temps.

<span id="page-130-1"></span>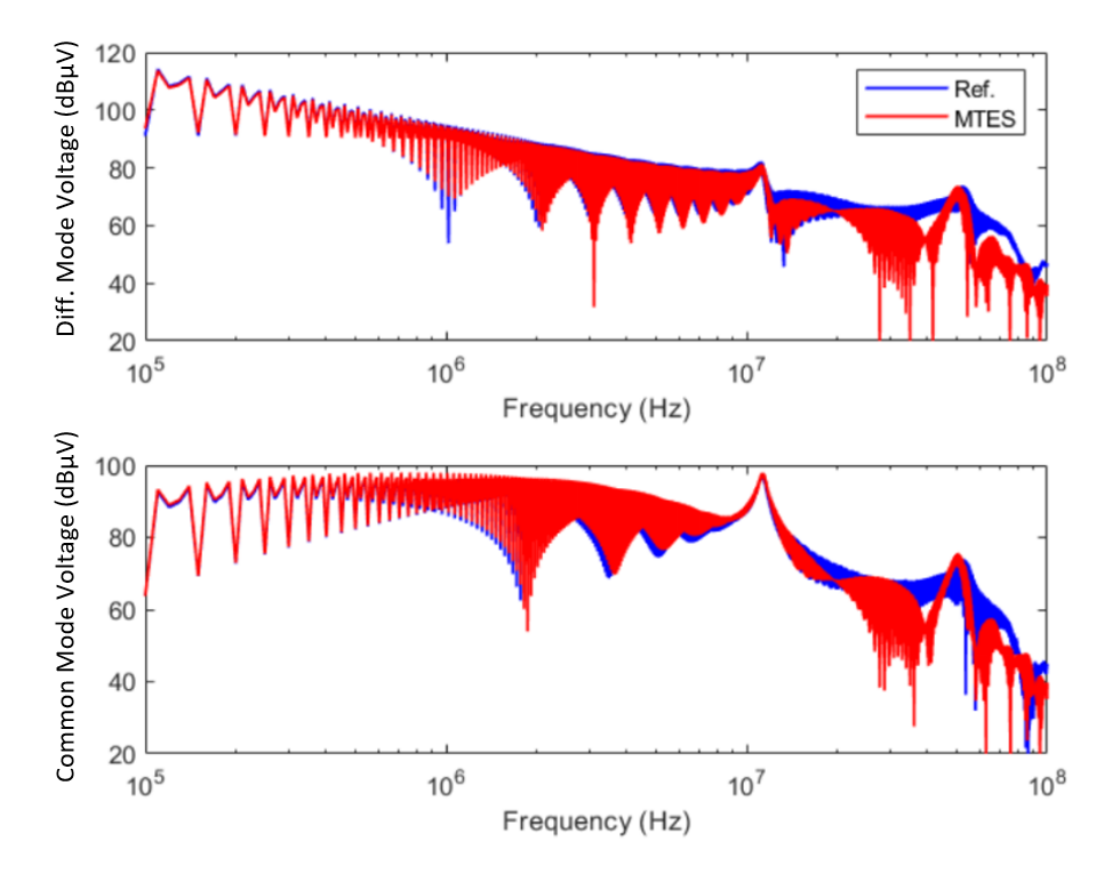

FIGURE 4.16 – Simulation des émissions de mode commun et différentiel avec la méthode MTES : application au convertisseur Buck

### <span id="page-130-0"></span>**4.3 Application aux convertisseurs de type onduleur**

<span id="page-130-2"></span>La figure [4.17](#page-130-2) donne la représentation d'une cellule de commutation utilisée en demipont. En pilotant de manière complémentaire  $K_1$  et  $K_2$ , nous appliquons une tension positive,  $+V_0/2$ , ou négative,  $-V_0/2$ , en sortie du bras. Ainsi nous pouvons réaliser la fonction onduleur.

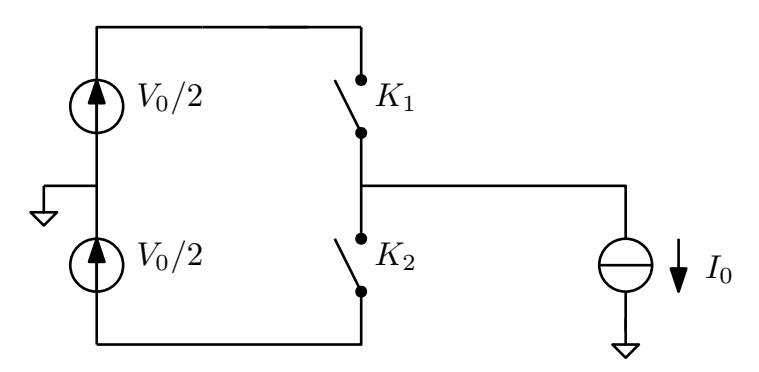

FIGURE 4.17 – Circuit de principe du bras d'onduleur

Pour développer la méthode, nous proposons d'utiliser le schéma complet présenté par la figure [4.18.](#page-131-3) Les paramètres du convertisseur sont les suivants. La tension d'entrée est de  $V_0 = 20V$ , le cellule utilise une fréquence de commutation de 10kHz avec un temps mort de 500ns. La [MLI](#page-150-3) est réalisée avec une commande intersective avec un signal de référence sinusoïdal à 100Hz et avec un indice de modulation de 0.8. En sortie, la source de courant sinusoïdal simule une charge inductive avec une amplitude de 20A et un déphasage de −90°. Nous revenons à présent sur le développement de la méthode de modélisation

<span id="page-131-3"></span>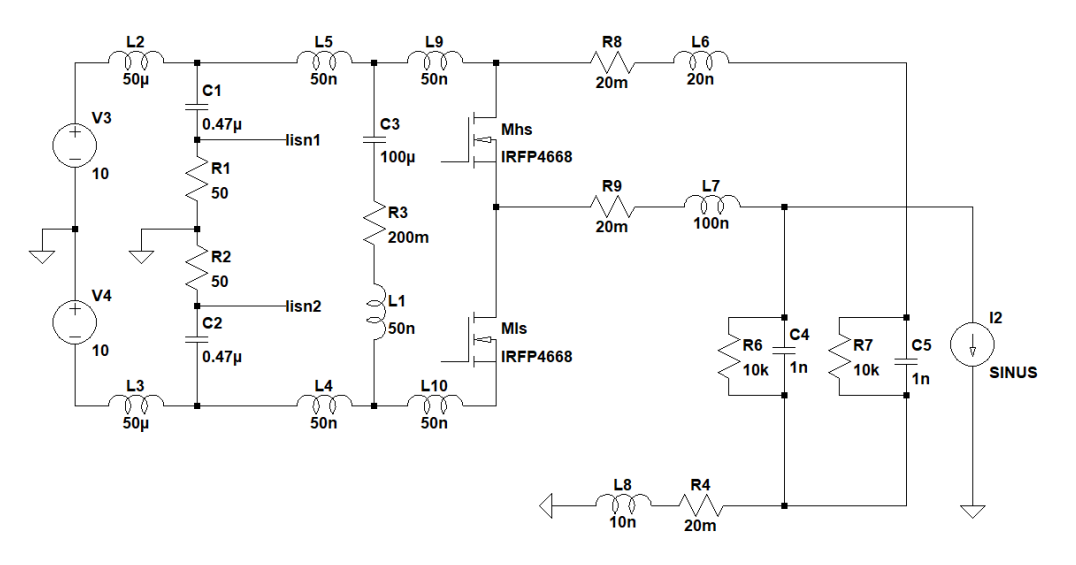

FIGURE 4.18 – Circuit du bras d'onduleur pour la simulation temporelle de référence

#### <span id="page-131-0"></span>**4.3.1 Développement de la méthode de modélisation**

Dans cette section, nous détaillons les ajustements à réaliser pour simuler le fonctionnement d'un onduleur. Puis nous proposerons une implémentation possible pour la réalisation des simulations en couplant MATLAB™ à un logiciel de type circuit.

#### <span id="page-131-1"></span>**4.3.1.a Caractéristique des signaux commutés**

La tension commutée par les interrupteurs de puissance correspond toujours à la tension du bus continu. Cependant, dans le cas d'un onduleur, le courant en sortie du convertisseur évolue en fonction du temps.

La figure [4.19](#page-132-1) permet d'illustrer l'évolution du courant commuté dans les transistors. Pour l'ouverture (en vert) ou la fermeture (en rouge) du transistor, la valeur de courant commuté correspond à la valeur du courant dans la charge.

Ainsi, la période totale des signaux de perturbations correspond à la période de commande de [MLI,](#page-150-3) dans notre cas il s'agit de 1/100Hz = 10ms. Dans le paramétrage des sources, nous devons prendre en compte l'évolution du rapport cyclique ainsi que de l'allure du courant commuté en fonction du point de fonctionnement.

#### <span id="page-131-2"></span>**4.3.1.b Mise en œuvre du modèle par sources équivalentes**

Pour la mise en œuvre du modèle, plusieurs méthodes sont possibles. Nous verrons dans la suite comment utiliser une structure permettant de configurer le type de source

<span id="page-132-1"></span>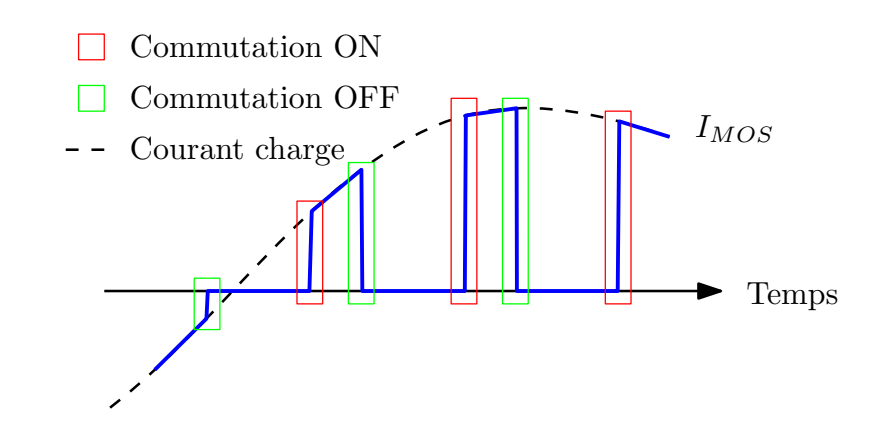

FIGURE 4.19 – Évolution du courant commuté dans les MOSFET

et d'impédance pour chaque interrupteur de puissance. Dans cette section nous proposons d'utiliser un logiciel de type circuit pour extraire le couplage entre chaque source et le [RSIL.](#page-151-1) Cela nous permet dans un second temps d'utiliser MATLAB™ pour définir les sources afin de calculer les niveaux d'émissions.

L'équation [4.7](#page-132-2) donne la relation permettant de lier chaque source à un potentiel  $V_x$ . Les coefficients,  $K_{ON(X)}$  et  $K_{OFF(X)}$ , et les impédances,  $Z_{ON(X)}$  et  $Z_{OFF(X)}$ , sont extraits par simulation du circuit dans le domaine fréquentiel.

<span id="page-132-2"></span>
$$
V_X = K_{\text{ON}(X)} V_{\text{ON}} + Z_{\text{ON}(X)} I_{\text{ON}} + K_{\text{OFF}(X)} V_{\text{OFF}} + Z_{\text{OFF}(X)} I_{\text{OFF}} \tag{4.7}
$$

Les tensions,  $V_{ON}$  et  $V_{OFF}$ , et les courants,  $I_{ON}$  et  $I_{OFF}$ , doivent contenir l'ensemble des commutations dans un cycle de [MLI](#page-150-3) grâce à la décomposition en série de Fourier. L'équation [4.8](#page-132-3) permet de définir les coefficients de Fourier pour ces sources. Il s'agit de la somme des K commutations comprises dans un cycle de [MLI.](#page-150-3) Pour chaque commutation, nous devons déterminer les temps de montée, *t<sup>r</sup>* (*k*) , les temps de délai, *td*(*k*) , ainsi que les valeurs initiales et finales notées respectivement  $\mathrm{X}_{0(k)}$  et  $\mathrm{X}_{1(k)}.$ 

<span id="page-132-3"></span>
$$
c_n[x(t)] = \sum_{k=1}^{K} \frac{1}{T} \frac{X_{1(k)} - X_{0(k)}}{t_{r(k)}} \frac{1 - e^{-i2\pi f_n t_{r(k)}}}{(i2\pi f_n)^2} e^{-i2\pi f_n t_{d(k)}} \tag{4.8}
$$

Dans MATLAB™, nous importons les réponses fréquentielles des coefficients et les impédances de couplages. Ensuite nous définissons les coefficients de Fourier pour chaque source afin de calculer le potentiel souhaité. Nous revenons à présent sur notre cas d'étude d'onduleur.

#### <span id="page-132-0"></span>**4.3.2 Application à un bras d'onduleur**

La première étape est de définir les temps de montée et de délai pour chaque commutation, pour cela, nous utilisons une simulation simplifiée telle que nous l'avons vu dans la section [4.2.4.a.](#page-127-0)

#### <span id="page-133-0"></span>**4.3.2.a Caractérisation des commutations**

Les figures [4.20](#page-133-1) et [4.21](#page-133-2) donnent les allures des courbes de commutation pour un courant de charge I<sub>0</sub> variant de −20A à 20A. À partir de ces courbes, nous pouvons définir les règles à mettre en place pour les valeurs des temps de montée et de délai en fonction du point de fonctionnement pendant une période de [MLI.](#page-150-3)

<span id="page-133-1"></span>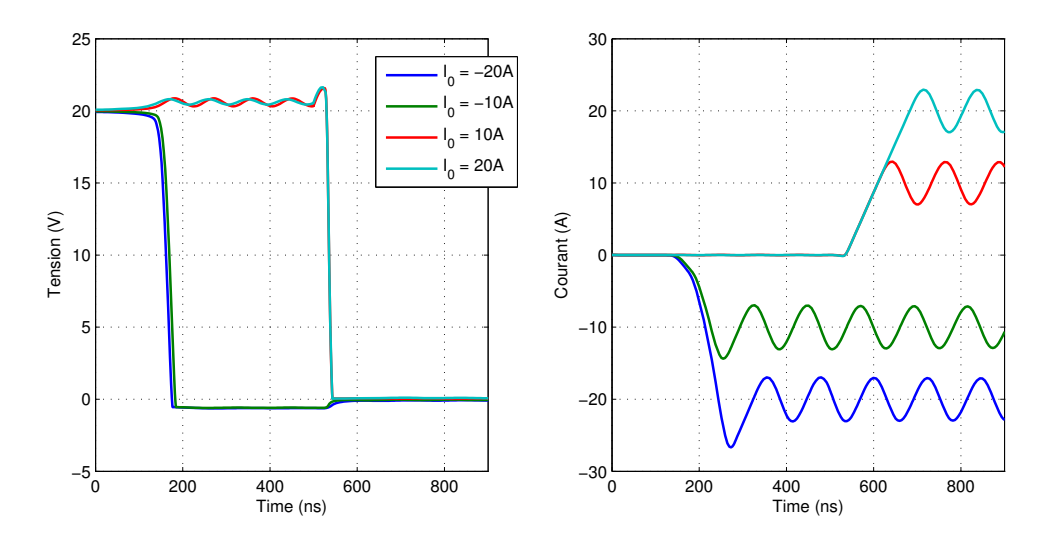

FIGURE 4.20 – Caractérisation des commutations en courant et tension pour la première commutation (mise en conduction de K1 et blocage de K2)

<span id="page-133-2"></span>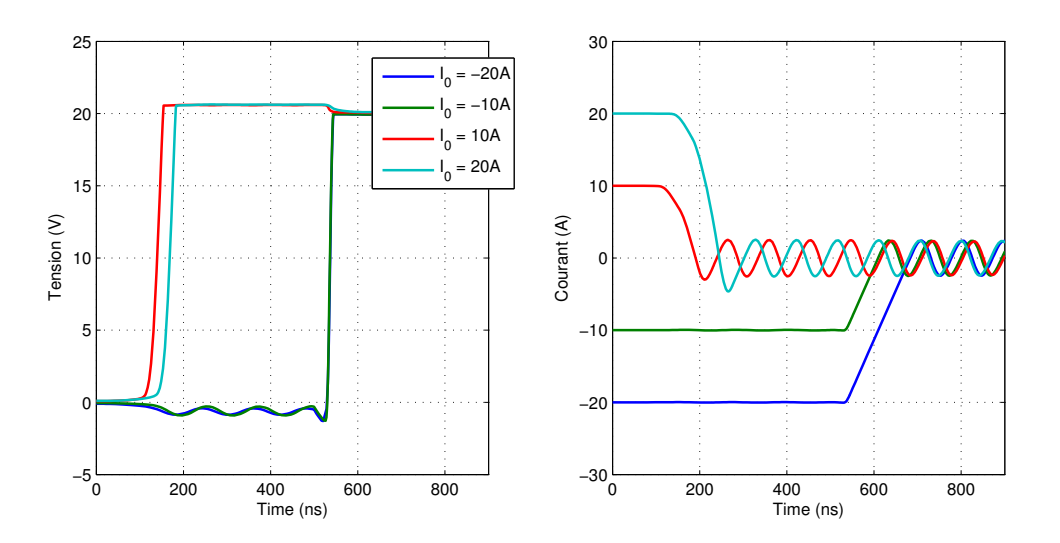

FIGURE 4.21 – Caractérisation des commutations en courant et tension pour la seconde commutation (blocage de K1 et mise en conduction de K2)

L'ensemble des paramètres pour la configuration des sources est récapitulé dans le tableau [4.1.](#page-134-3) Pour chaque commutation, les temps de montée et délai sont définis en fonction du type de commutation ainsi que du sens du courant. Le délai doit être ajusté suivant que la commutation est effectuée à l'instant de l'ordre de commande ou après le temps mort noté DT.

<span id="page-134-3"></span>

| Sens du courant        | $I_0 > 0A$      | $I_0 > 0A$ | $I_0 < 0A$      | $I_0 < 0A$      |
|------------------------|-----------------|------------|-----------------|-----------------|
| $1re / 2e$ commutation | 1 re            | $2^e$      | 1 <sup>re</sup> | $2^e$           |
| $t_r$ tension          | 10ns            | 33ns       | 33ns            | 10ns            |
| $t_r$ courant          | $I_0/140e^{-6}$ | 70ns       | 70ns            | $I_0/140e^{-6}$ |
| Délai                  | $+DT = +500$ ns | $+0ns$     | $+0ns$          | $+DT = +500$ ns |

TABLEAU 4.1 – Paramètres des sources pour la modélisation MTES

Nous avons défini l'ensemble des paramètres nécessaires à la construction de la simulation [MTES.](#page-150-6) Grâce aux résultats de la simulation simplifiée, nous avons pu définir des règles d'évolution des paramètres des sources équivalentes, cela correspond à une première approche qui pourrait être améliorée. Les temps de montée et de délai présentés par le tableau [4.1](#page-134-3) sont utilisés pour calculer les coefficients de Fourier, équation [4.8.](#page-132-3) Nous montrons à présent les résultats obtenus.

#### <span id="page-134-0"></span>**4.3.2.b Résultats**

La simulation de référence correspond aux résultats obtenus dans le domaine temporel. La figure [4.22](#page-135-0) permet de confronter les résultats de simulation [MTES](#page-150-6) à la simulation temporelle. Les résultats tracés correspondent aux niveaux d'émissions de mode différentiel et de mode commun calculés de la même manière que pour le convertisseur Buck. Pour la simulation temporelle, nous utilisons un algorithme de [FFT](#page-150-4) pour calculer le spectre.

En basse fréquence, nous pouvons remarquer que les harmoniques de la fréquence de découpage sont correctement identifiés. Cependant, entre chaque harmonique, la simulation [MTES](#page-150-6) fait apparaitre un niveau de bruit relativement haut. Ensuite pour les hautes fréquences, nous retrouvons les différentes résonances à 10MHz et 20MHz, le niveau d'émission est alors correctement identifié. Nous proposons à présent d'appliquer cette méthode à un système réel avec une validation expérimentale.

#### <span id="page-134-1"></span>**4.3.3 Validation expérimentale**

Pour la validation expérimentale, nous mettons en place un convertisseur basé sur un module de puissance utilisé dans les systèmes [i-BSG.](#page-150-7) Dans un premier temps, nous présentons le montage expérimental puis nous détaillerons le modèle mis en place.

#### <span id="page-134-2"></span>**4.3.3.a Présentation du montage expérimental**

La figure [4.23](#page-135-1) donne le schéma de montage utilisé. Nous retrouvons une alimentation 48V telle que celle utilisée pour l'alimentation des systèmes de traction [i-BSG.](#page-150-7) Le module est alimenté au travers de deux [RSIL](#page-151-1) afin d'extraire les niveaux d'émissions. Un condensa-

<span id="page-135-0"></span>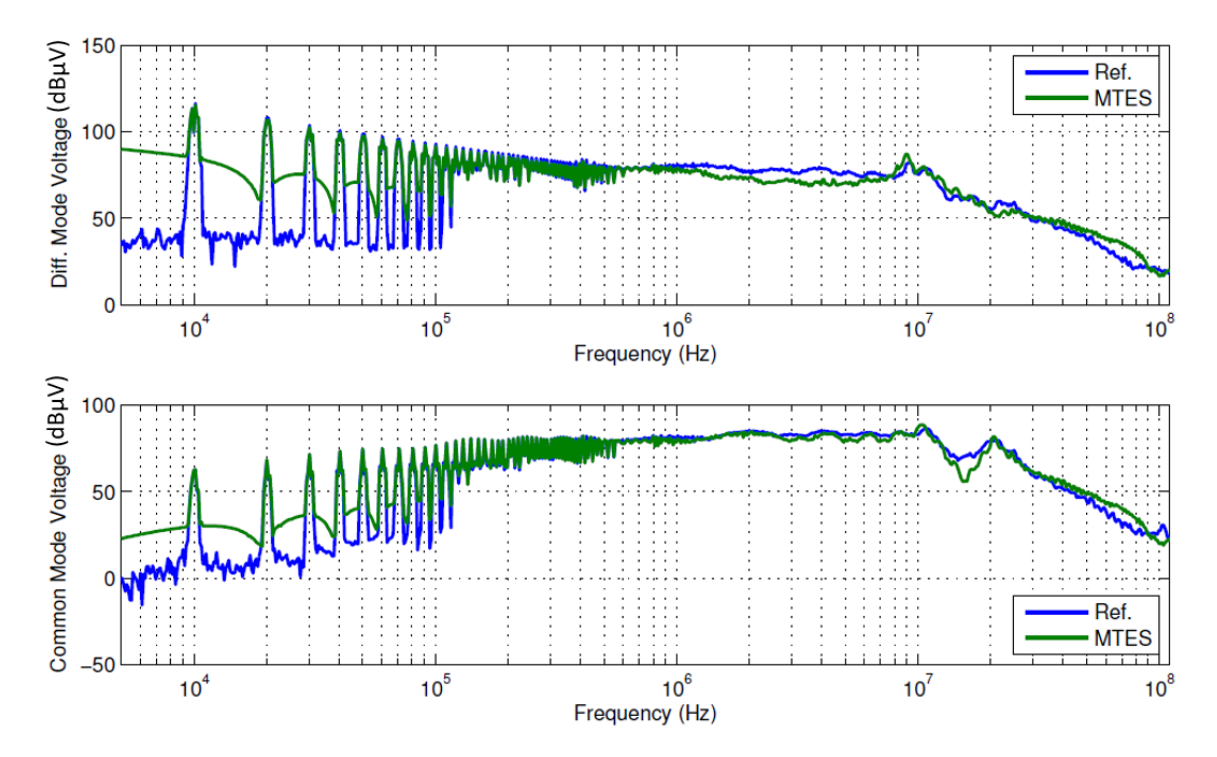

FIGURE 4.22 – Simulation des émissions de mode commun et différentiel avec la méthode MTES : application au bras d'onduleur

teur de 1mF est utilisé pour stabiliser la tension du bus continu. Le module de puissance est constitué de deux bras à transistor de type [MOSFET](#page-150-8) et d'une cellule RC pour limiter et amortir les surtensions lors des commutations. En sortie, nous utilisons une charge RL avec une résistance de 3.1Ω et une inductance de 1mH.

<span id="page-135-1"></span>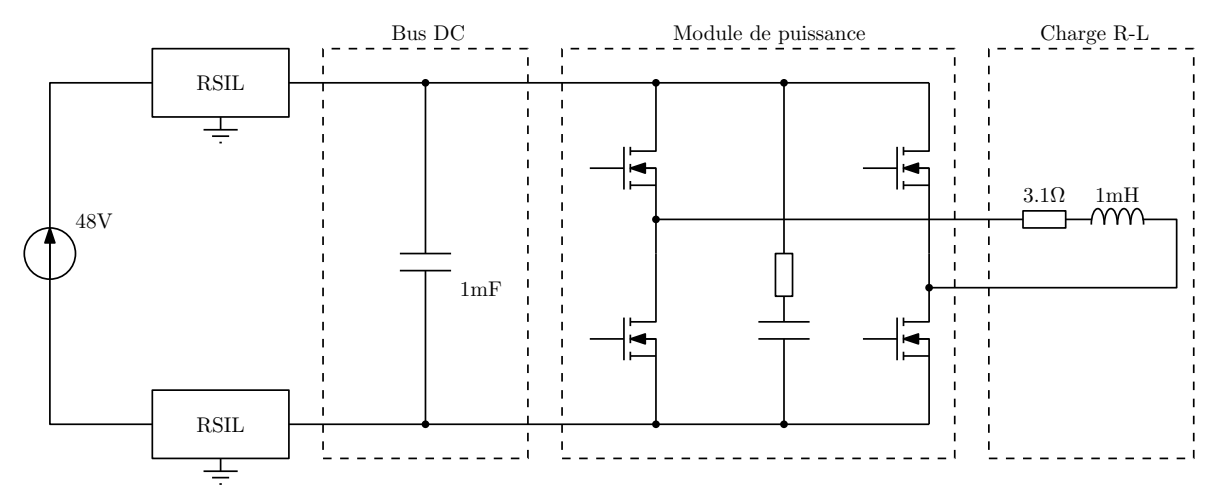

FIGURE 4.23 – Schéma du montage expérimental pour la validation de la modélisation MTES

La figure [4.24](#page-136-1) permet d'illustrer la mise en œuvre de l'essai expérimental. La capacité du bus continu est réalisée par trois condensateurs de 330µF. La charge est intégrée dans un boitier métallique afin de limiter les rayonnements magnétiques de la bobine à air. Les signaux de commande en entrée des drivers sont générés par un [GBF](#page-150-0) deux voies non présent sur la figure. Le signal de commande correspond à une [MLI](#page-150-3) intersective avec un indice de modulation de 0.8 à une fréquence de 50Hz. La fréquence de commutation est de 10kHz.

<span id="page-136-1"></span>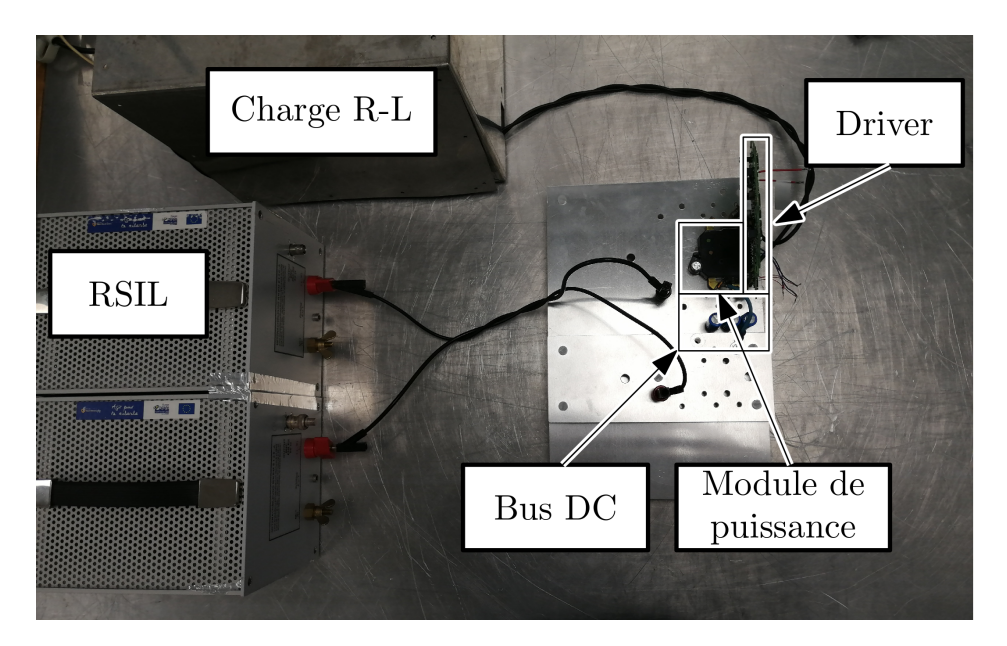

FIGURE 4.24 – Montage expérimental pour la validation de la modélisation MTES

Il est nécessaire de modéliser ce montage d'essai afin de réaliser la simulation [MTES.](#page-150-6) Nous détaillons à présent les modèles mis en place pour l'ensemble des composants passifs ainsi que pour les couplages inductifs.

#### <span id="page-136-0"></span>**4.3.3.b Développement du modèle circuit**

La méthode de modélisation des impédances développée dans la section [2.2](#page-71-0) est utilisée pour générer un modèle de type circuit des composants passifs du montage. La mesure des impédances est réalisée avec un analyseur d'impédance (HP 4294A). Pour les condensateur du bus continu, la figure [4.25](#page-137-0) permet de confronter la réponse fréquentielle acquise,  $Z_{TARGE}$ , au modèle généré et dont les paramètres sont ajustés,  $Z_{FIT}$ . L'impédance Z<sub>MODEL</sub> correspond à la réponse fréquentielle du modèle avant optimisation des paramètres RLC. Le modèle utilisé pour chaque condensateur correspond à un circuit RLC série avec une résistance de 69mΩ, une inductance de 20nH et une capacité de 310µF. Les fils de connexion vers les [RSIL](#page-151-1) sont modélisés par des inductances de 400nH

La charge est modélisée avec la même procédure, la figure [4.26](#page-137-1) donne les résultats obtenus pour la modélisation de type circuit. Ceci inclut la connexion entre le module de puissance et la charge. En basse fréquence, nous retrouvons le comportement de type RL. Puis, en haute fréquence, des résonances apparaissent et sont modélisées par l'utilisation de cellules RC et RL. Nous pouvons observer que la mesure est instable à partir de 1MHz, il est alors difficile de modéliser le comportement par un schéma de type circuit. Dans ce cas, le modèle généré suit la tendance du module et de la phase sans modéliser parfaitement l'ensemble des résonances acquises dans la mesure.

Les couplages inductifs sont définis par la simulation sous FastHenry, la méthode utilisée correspond à celle décrite dans la section [2.3.](#page-79-0) La figure [4.27](#page-138-0) permet de visualiser la géométrie du module de puissance dans FastHenry, les conducteurs sont inclus sur plusieurs niveaux et permettent de modéliser les inductances propres et mutuelles dans le

<span id="page-137-0"></span>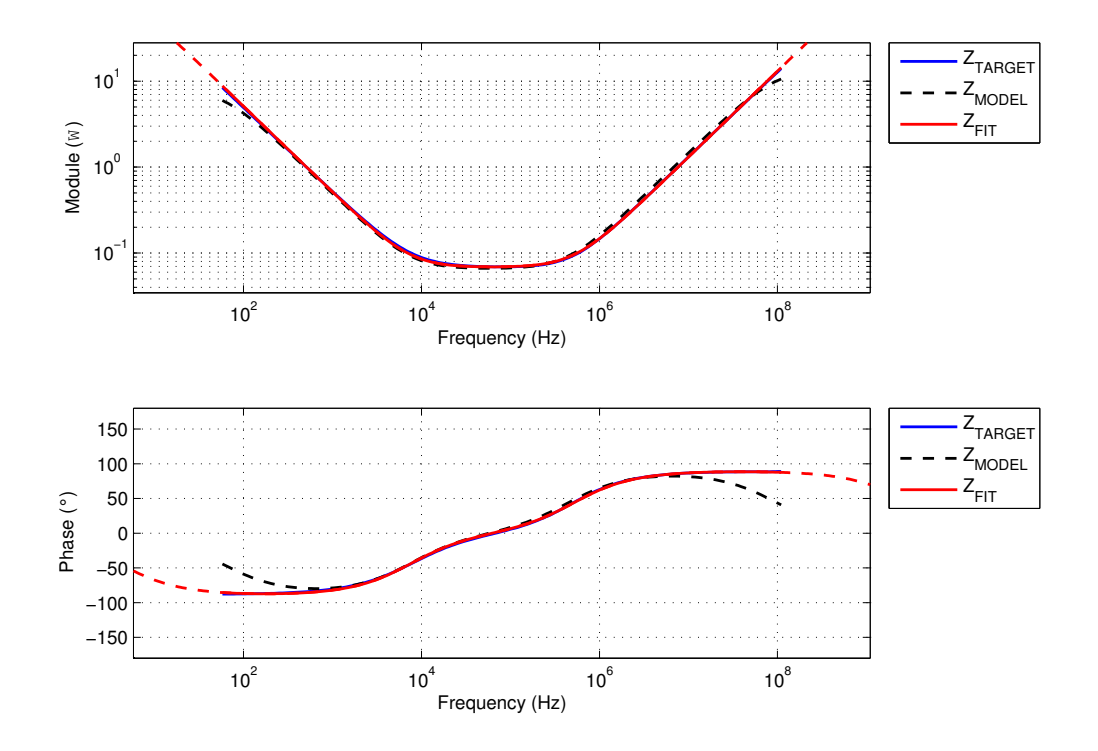

FIGURE 4.25 – Réponse fréquentielle du modèle des condensateurs du bus DC

<span id="page-137-1"></span>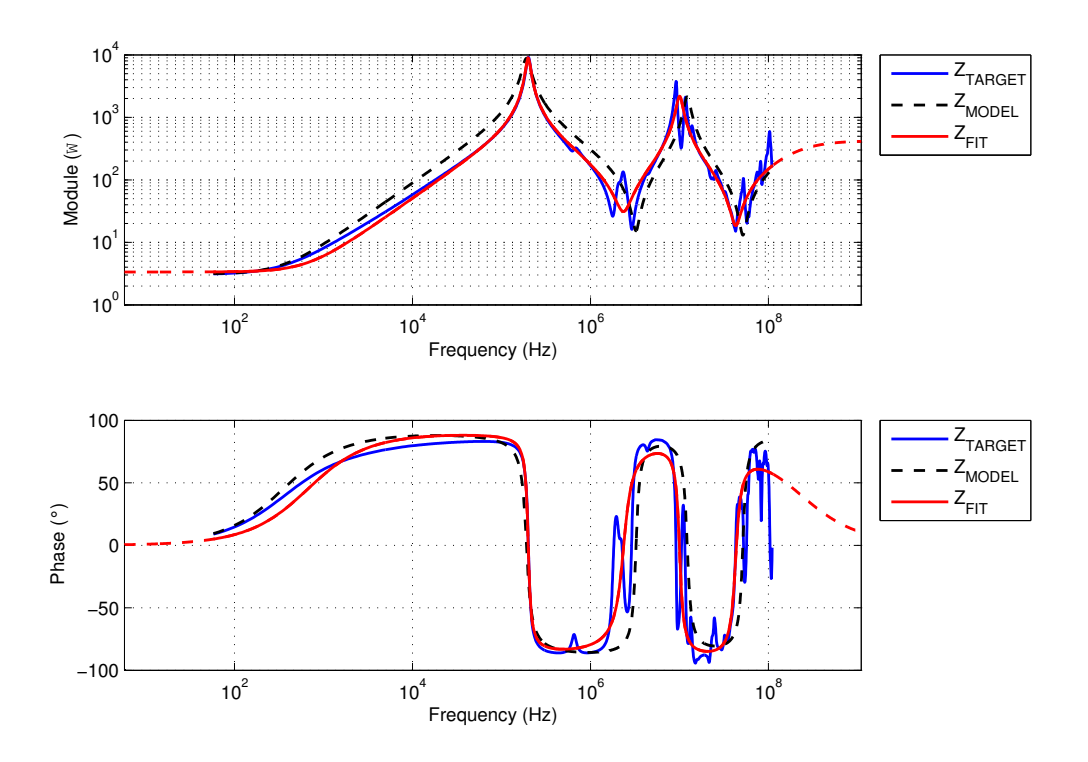

FIGURE 4.26 – Réponse fréquentielle du modèle de la charge R-L

<span id="page-138-0"></span>module. Le résultat de simulation permet de générer une description de type *netlist* qui est intégrée à la simulation circuit.

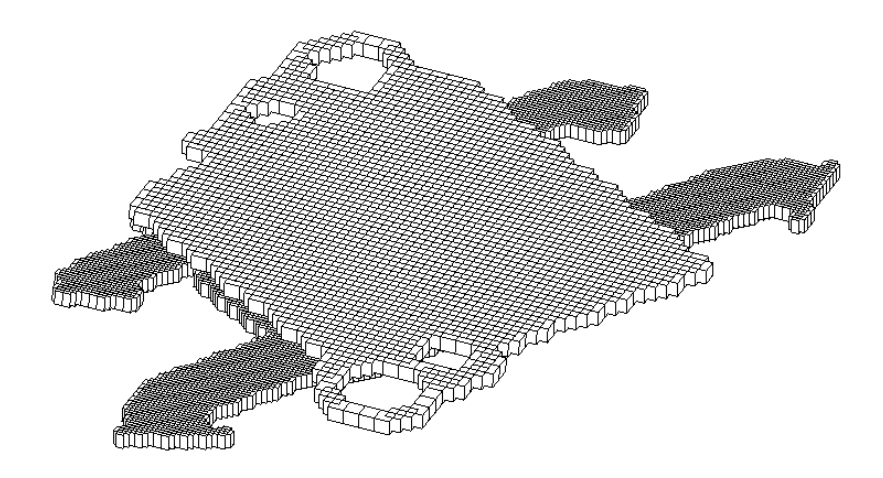

FIGURE 4.27 – Modèle des conducteurs du module de puissance dans Fast Henry

Nous proposons de modéliser les interrupteurs de puissance avec un modèle équivalent paramétrable. La figure [4.28](#page-138-1) donne le schéma utilisé pour remplacer chaque composant [MOSFET.](#page-150-8) Les sources de courant, I, et de tension, V, peuvent être éteintes ou contenir les coefficients de Fourier des signaux de commutation. Ainsi la résistance R correspond soit à une résistance série dans le cas d'une source de tension soit à une résistance parallèle dans le cas d'une source de courant. La capacité  $C_{OSS}$  correspond à la valeur obtenue sous une polarisation de 48V soit 6.7nF.

<span id="page-138-1"></span>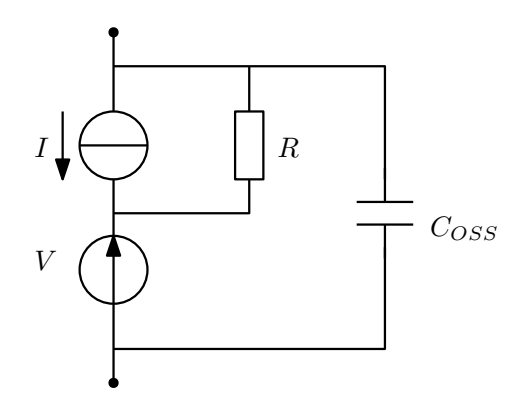

FIGURE 4.28 – Modèle équivalent paramétrable pour la modélisation [MTES](#page-150-6)

En paramétrant le modèle équivalent, nous pouvons simuler chaque période de [MLI](#page-150-3) avec le paramétrage associé pour la modélisation [MTES](#page-150-6) en fonction du type de transition (courant ou tension) et de l'impédance associée. Pour cette application, les sources mises en place présentent des temps de montée idéaux, ainsi les résultats obtenus seront valides uniquement en basse fréquence. Cette approximation permet de nous affranchir des erreurs liées à la détermination des caractéristiques des signaux sources. Nous présentons à présent les résultats obtenus.

#### <span id="page-139-0"></span>**4.3.3.c Résultats expérimentaux**

<span id="page-139-2"></span>La mesure des émissions conduites est réalisée sur le [RSIL](#page-151-1) correspondant à la connexion +48volt. L'acquisition est réalisée par oscilloscope puis est traitée par [FFT](#page-150-4) afin d'obtenir le spectre du signal. Les résultats obtenus sont présentés par la figure [4.29.](#page-139-2)

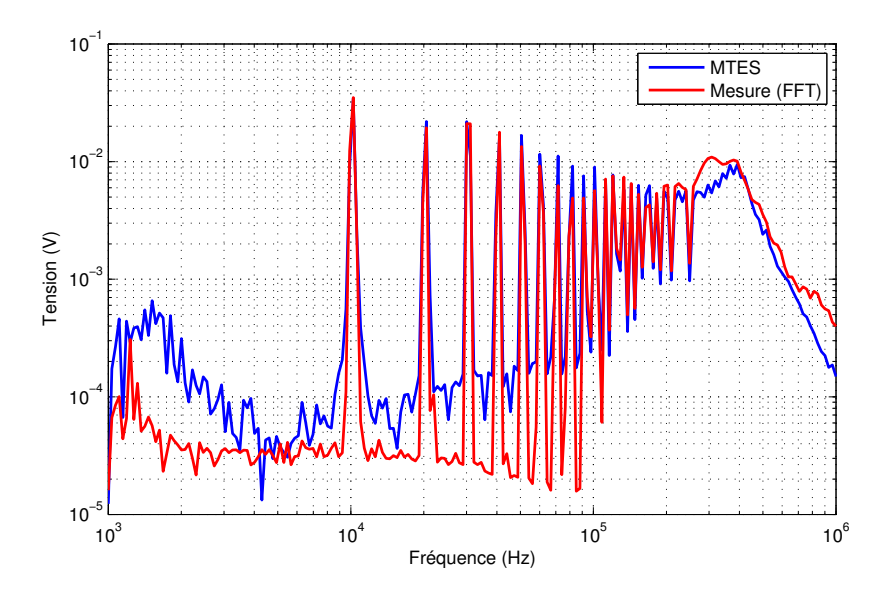

FIGURE 4.29 – Résultats de simulation MTES pour la modélisation de l'onduleur

La simulation permet de retrouver les niveaux harmoniques ainsi que la fréquence de résonance à 400kHz. Afin d'aller plus haut en fréquence, il est nécessaire de mettre en place une démarche pour déterminer les paramètres pour les sources de perturbations. Cela peut être réalisé de deux manières, soit avec une simulation simplifiée comme nous l'avons vu précédemment, cependant, cela nécessite d'avoir un modèle correct des composants semi-conducteurs, soit avec des essais sur plusieurs points de fonctionnement.

### <span id="page-139-1"></span>**4.4 Conclusion**

Dans ce chapitre, nous avons développé la représentation dans le domaine fréquentiel des convertisseurs de puissance. L'objectif premier est de réduire les durées de simulation. Comme nous l'avons montré avec le convertisseur Buck, le temps de simulation dans le domaine fréquentiel peut être réduit d'un facteur 100.

L'approche proposée pour la modélisation des signaux permet de simplifier la mise en œuvre de la méthode de modélisation [MTES](#page-150-6) en supprimant les fonctions de validité. Nous avons validé dans le domaine temporel la modélisation des formes d'ondes de commutation du transistor [MOSFET](#page-150-8) pour un convertisseur hacheur série.

Ensuite, nous avons adapté la méthode pour l'appliquer à l'étude de l'onduleur avec un courant de charge et des paramètres de commutation évoluant au cours du temps. Ces travaux ont permis d'obtenir des premiers résultats. Pour continuer, il serait intéressant d'étudier plus en détail les formes d'ondes en commutation afin d'affiner la représentation par sources équivalentes, notamment vis-à-vis de la définition de la résistance RT*r ansi ent*. De plus, une méthode simple et fiable pour l'extraction des temps de montée permettrait de mieux modéliser les structures de type onduleur.

# **Conclusion générale et perspectives**

Afin de prendre en compte les contraintes [CEM](#page-150-5) dès la phase de conception, ces travaux de thèse se sont focalisés sur la simulation haute fréquence de l'électronique de puissance. Nous avons donc travaillé sur les moyens de modélisation et de caractérisation de ces systèmes.

La méthode des pinces d'injection permet la caractérisation des composants sous tension. Les travaux existants permettaient d'utiliser la méthode jusqu'à une trentaine de MHz. En remplaçant l'approche circuit par une approche par schéma bloc, nous avons pu améliorer la calibration et ainsi augmenter la validité de la méthode jusqu'à 100MHz.

Que l'acquisition soit réalisée avec la méthode des pinces, un [VNA](#page-151-2) ou un analyseur d'impédance, la réponse fréquentielle d'une impédance ne permet pas de simuler le comportement des éléments passifs dans une simulation temporelle. Nous avons donc défini une démarche permettant de générer un modèle de type circuit pour la simulation. Cette démarche permet de modéliser les éléments passifs constituant les systèmes électriques.

Les conducteurs électriques ne possédant pas un comportement idéal en haute fréquence, nous avons mis en œuvre une nouvelle approche de modélisation basée sur l'utilisation du logiciel FastHenry. Cette méthode permet d'extraire facilement les valeurs d'inductances et de résistances des conducteurs jusqu'à une centaine de MHz. Au delà, les effets capacitifs entre les conducteurs doivent être pris en compte. Pour compléter ce travail, il serait intéressant de développer une démarche complémentaire pour les couplages capacitifs avec un logiciel tel que FastCap par exemple.

Concernant les composants actifs, nous avons présenté les principes de caractérisation des capacités de jonctions des composants semi-conducteurs. Nous avons pu apporter des simplifications dans la mise en place de la mesure.

Ces méthodes de modélisation et de caractérisation ont été appliquées à un système d'alimentation automobile afin de simuler les niveaux des émissions conduites. Pour cela, nous avons modélisé les composants actifs et passifs du système ainsi que la connectique de l'électronique de puissance.

La mesure des niveaux des émissions doit suivre les préconisations de la norme CISPR25, cela implique que les émissions conduites sont acquises en bande large à partir de 150kHz. Nous avons donc proposé un modèle du récepteur de mesure permettant de prendre en compte le filtre de résolution ainsi que le mode de détection. Ceci nous permettra de comparer les résultats de simulations aux normes [CEM](#page-150-5) avec les différents types de détecteurs

En associant le modèle électrique avec le modèle du récepteur de mesure, nous sommes capable de simuler les niveaux des [PEM](#page-150-1) émis par l'alternateur.

Finalement, nous avons présenté le développement d'une méthode de modélisation dans le domaine fréquentiel. Nous avons amélioré la représentation dans le domaine fréquentiel des sources de [PEM](#page-150-1) pour les convertisseurs de puissance. L'objectif premier est de réduire les durées de simulation. Comme nous l'avons montré avec la simulation du convertisseur Buck, le temps de simulation dans le domaine fréquentiel peut être réduit d'un facteur 100.

L'approche proposée pour la modélisation des formes d'ondes durant les transitions permet de simplifier la mise en œuvre de la méthode de modélisation [MTES](#page-150-6) en supprimant les fonctions de validité. Nous avons validé dans le domaine temporel la modélisation des formes d'ondes de commutation pour un convertisseur hacheur série.

Ensuite, nous avons adapté cette méthode pour l'appliquer au cas de l'onduleur avec un courant de charge et des paramètres de commutations évoluant au cours du temps. Ces travaux permettent d'obtenir des premiers résultats. Pour la suite de ce travail, il serait intéressant d'étudier plus en détail les formes d'ondes en commutation afin d'affiner la représentation par sources équivalentes, notamment vis-à-vis de la définition de la résistance interne des générateurs pendant les transitions. De plus, le développement d'une méthode simple et fiable pour l'extraction des temps de montée permettrait de mieux modéliser les structures de type onduleur. Une perspective à ce travail est l'application des méthodes proposées à des systèmes complets embarqués dans l'automobile tels que les [i-BSG.](#page-150-7)
## **Bibliographie**

- [1] T. Denton, *Automobile Electrical and Electronic Systems, 4th ed*. Routledge, 2012. [v,](#page-10-0) [9](#page-26-0)
- [2] ICCT, "Chart library : Passenger vehicle fuel economy." [https://theicct.org/](https://theicct.org/chart-library-passenger-vehicle-fuel-economy) [chart-library-passenger-vehicle-fuel-economy](https://theicct.org/chart-library-passenger-vehicle-fuel-economy). Accédé le 25/10/2020. [v,](#page-10-0) [12](#page-29-0)
- [3] Schwarzbeck, "Datasheet : Single path vehicle amn (lisn) nnbm 8124." [http://](http://schwarzbeck.de/Datenblatt/k8124.pdf) [schwarzbeck.de/Datenblatt/k8124.pdf](http://schwarzbeck.de/Datenblatt/k8124.pdf). Accédé le 25/11/2020. [v,](#page-10-0) [24](#page-41-0)
- [4] Keysight Technologies, *Spectrum Analysis Basics (Application Note 150)*. [v,](#page-10-0) [25,](#page-42-0) [26](#page-43-0)
- [5] F. Lafon, *Développement de techniques et de méthodologies pour la prise en compte des contraintes CEM dans la conception d'équipements du domaine automobile. : Etude de l'immunité, du composant à l'équipement*. PhD thesis, Rennes, INSA, 2011. [vi,](#page-11-0) [15,](#page-32-0) [25,](#page-42-0) [32,](#page-49-0) [33,](#page-50-0) [34,](#page-51-0) [35,](#page-52-0) [38,](#page-55-0) [80](#page-97-0)
- [6] V. Tarateeraseth, B. Hu, K. Y. See, and F. G. Canavero, "Accurate extraction of noise source impedance of an smps under operating conditions," *IEEE Transactions on Power Electronics*, vol. 25, no. 1, pp. 111–117, 2009. [vi,](#page-11-0) [45,](#page-62-0) [46,](#page-63-0) [51,](#page-68-0) [52](#page-69-0)
- [7] M. Kamon, L. Silveira, C. Smithhisler, and J. White, "Fasthenry user's guide," *Research Laboratory of Electronics, Department of Electrical Engineering and Computer Science, Massachusetts Institute of Technology*, 1996. [vii,](#page-12-0) [63](#page-80-0)
- [8] Keysight Technologies, *Impedance Measurement Handbook A guide to measurement technology and techniques*, 6th ed. [vii,](#page-12-0) [31,](#page-48-0) [47,](#page-64-0) [70,](#page-87-0) [71](#page-88-0)
- [9] C. Marlier, *Modélisation des perturbations électromagnétiques dans les convertisseurs statiques pour des applications aéronautiques*. PhD thesis, Lille 1, 2013. [ix,](#page-14-0) [36,](#page-53-0) [39,](#page-56-0) [54,](#page-71-0) [101,](#page-118-0) [104,](#page-121-0) [107,](#page-124-0) [110](#page-127-0)
- [10] M. Freyssenet, "The beginnings of a second automobile revolution," *Firms strategies and public policies, Convegno «Sfide ed opportunità della filiera automobilistica», organizzato dalla rivista" Economia e Politica Industriale*, vol. 17, pp. 7116–0941, 2010. [5](#page-22-0)
- [11] J. Bilo, H.-G. Burghoff, H. dos Santos, J. Engbring, E. Erich, P. Gresch, and F. Harrmann, "48-volt electrical systems a key technology paving the road to electric mobility," *ZVEI-German Electrical and Electronic Manufacturers Association*, 2016. [9](#page-26-0)
- [12] Journal officiel de l'Union européenne, *Règlement (UE) 2018/858 du parlement européen et du conseil du 30 mai 2018 relatif à la réception et à la surveillance du marché des véhicules à moteur et de leurs remorques, ainsi que des systèmes, composants et entités techniques distinctes destinés à ces véhicules*. [10,](#page-27-0) [11](#page-28-0)
- [13] B. Démoulin, "Des expériences d'heinrich hertz à la cem d'aujourd'hui," in *Conférence plénière, 15ème Colloque international en langue française sur la CEM, Limoges*, 2010. [14](#page-31-0)
- [14] *Directive 2014/30/EU du Parlement européen et du Conseil du 26 février 2014 relative à l'harmonisation des législations des États membres concernant la compatibilité électromagnétique*. [14,](#page-31-0) [21](#page-38-0)
- [15] F. Costa, C. Gautier, and E. Labouré, *La compatibilité électromagnétique en électronique de puissance : principes et cas d'études*. Collection Sciences et technologies de l'énergie électrique, Lavoisier, 2013. [15,](#page-32-0) [16,](#page-33-0) [20,](#page-37-0) [28,](#page-45-0) [36,](#page-53-0) [37](#page-54-0)
- [16] C. R. Paul, *Introduction to electromagnetic compatibility*, vol. 184. John Wiley & Sons, 2006. [15,](#page-32-0) [19,](#page-36-0) [20,](#page-37-0) [28,](#page-45-0) [33,](#page-50-0) [34,](#page-51-0) [35,](#page-52-0) [36,](#page-53-0) [40](#page-57-0)
- [17] C. Goëau, *Etude de la décharge électrostatique définie par le modèle du composant chargé CDM sur les circuits intégrés CMOS*. PhD thesis, Lyon, INSA, 2005. [15](#page-32-0)
- [18] C. Marlier, A. Videt, N. Idir, H. Moussa, and R. Meuret, "Modeling of switching transients for frequency-domain emc analysis of power converters," in *2012 15th International Power Electronics and Motion Control Conference (EPE/PEMC)*, pp. DS1e–1, IEEE, 2012. [16,](#page-33-0) [106](#page-123-0)
- [19] B. Zaidi, A. Videt, and N. Idir, "Optimization method of cm inductor volume taking into account the magnetic core saturation issues," *IEEE Transactions on Power Electronics*, vol. 34, no. 5, pp. 4279–4291, 2018. [19](#page-36-0)
- [20] D. M. Pozar, *Microwave engineering, 4th ed*. John Wiley & Sons, 2011. [20,](#page-37-0) [29,](#page-46-0) [31](#page-48-0)
- [21] P. J. Mohr, B. N. Taylor, and D. B. Newell, "Codata recommended values of the fundamental physical constants : 2006," *Journal of Physical and Chemical Reference Data*, vol. 80, no. 3, pp. 633–1284, 2008. [20](#page-37-0)
- [22] J. O. de la République Française, "Arrêté du 21 mars 1957 relatif aux perturbations radioélectriques produites par les systèmes d'allumage électrique des moteurs thermiques." <https://www.legifrance.gouv.fr/jorf/id/JORFTEXT000000658817>. Accédé le 23/10/2020. [20](#page-37-0)
- [23] IEC, *CISPR16 Spécification des méthodes et des appareils de mesure des perturbations radioélectriques et de l'immunité aux perturbations radioélectriques*, 2015. [21](#page-38-0)
- [24] IEC, *CISPR25 Véhicules, bateaux et moteurs à combustion interne Caractéristiques des perturbations radioélectriques – Limites et méthodes de mesure pour la protection des récepteurs embarqués*, 2016. [21,](#page-38-0) [27,](#page-44-0) [80](#page-97-0)
- [25] N. Telecommunications and I. Administration, "Us frequency allocations." [https://www.ntia.doc.gov/files/ntia/publications/january\\_2016\\_](https://www.ntia.doc.gov/files/ntia/publications/january_2016_spectrum_wall_chart.pdf) [spectrum\\_wall\\_chart.pdf](https://www.ntia.doc.gov/files/ntia/publications/january_2016_spectrum_wall_chart.pdf). Accédé le 23/10/2020. [22](#page-39-0)
- [26] F. Lafon, R. Dupendant, J. Davalan, and C. Chevriau, "Identification and study of influential parameters in cispr25 radiated emissions test setup by interlaboratory measurements and 3-d simulation combined analysis," *IEEE Transactions on Electromagnetic Compatibility*, vol. 58, no. 5, pp. 1398–1406, 2016. [24](#page-41-0)
- [27] Rohde & Schwarz, *EMI Measurements, Test Receiver vs. Spectrum Analyzer*. [25](#page-42-0)
- [28] C. Rauscher, *Fundamentals of Spectrum Analysis*. Rohde & Schwarz. [25](#page-42-0)
- [29] V. Trainotti, "Electromagnetic compatibility (emc) antenna gain and factor," *IEEE transactions on electromagnetic compatibility*, vol. 59, no. 4, pp. 1006–1015, 2017. [29](#page-46-0)
- [30] G. Xinhai, "Principle of operation of network analyzer and its application to electrical measurements," *Electronic Engineer*, vol. 7, 2008. [31](#page-48-0)
- [31] C. Cuellar, A. Benabou, and N. Idir, "Characterization and modeling of hysteresis for magnetic materials used in EMI filters of power converters," *IEEE Transactions on Power Electronics*, vol. 29, no. 9, pp. 4911–4920, 2014. [34](#page-51-0)
- [32] B. Zaid, *Méthode d'optimisation du volume des bobines de mode commun pour la conception des filtres CEM*. PhD thesis, Lille 1, 2018. [34,](#page-51-0) [101](#page-118-0)
- [33] A. Beauger, J.-M. Haussonne, and J.-C. Niepce, "Condensateurs," *Techniques de l'ingénieur. Matériaux pour l'électronique et dispositifs associés*, 2007. [34](#page-51-0)
- [34] M. Moreau, *Modélisation haute fréquence des convertisseurs d'énergie : application à l'étude des émissions conduites vers le réseau*. PhD thesis, Ecole Centrale de Lille, 2009. [35](#page-52-0)
- [35] K. Li, A. Videt, and N. Idir, "Sic/gan power semiconductor devices inter-electrode capacitances characterization based on multiple current probes," in *2013 15th European Conference on Power Electronics and Applications (EPE)*, pp. 1–9, IEEE, 2013. [35](#page-52-0)
- [36] L. Pace, N. Defrance, A. Videt, N. Idir, and J.-C. Dejaeger, "S-parameter characterization of gan hemt power transistors for high frequency modeling," in *PCIM Europe 2018; International Exhibition and Conference for Power Electronics, Intelligent Motion, Renewable Energy and Energy Management*, pp. 1–8, VDE, 2018. [35](#page-52-0)
- [37] K. Li, A. Videt, and N. Idir, "Sic/gan power semiconductor devices inter-electrode capacitances characterization based on multiple current probes," in *Power Electronics and Applications (EPE), 2013 15th European Conference on*, pp. 1–9, IEEE, 2013. [36](#page-53-0)
- [38] L. Pace, *Caractérisation et modélisation de composants GaN pour la conception de convertisseurs statiques haute fréquence*. PhD thesis, Lille 1, 2019. [36,](#page-53-0) [67](#page-84-0)
- [39] Y. Huangfu, S. Wang, L. Di Rienzo, and J. Zhu, "Radiated emi modeling and performance analysis of a pwm pmsm drive system based on field-circuit coupled fem," *IEEE Transactions on Magnetics*, vol. 53, no. 11, pp. 1–4, 2017. [37](#page-54-0)
- [40] Y. Weens, *Modélisation des câbles d'énergie soumis aux contraintes générées par les convertisseurs électroniques de puissance*. PhD thesis, Lille 1, 2006. [37](#page-54-0)
- [41] B. Jurisic, I. Uglesic, A. Xemard, and F. Paladian, "Difficulties in high frequency transformer modeling," *Electric Power Systems Research*, vol. 138, pp. 25–32, 2016. [37](#page-54-0)
- [42] M. Touré, S. Grivet-Talocia, F. G. Canavero, F. Robert, F. Paladian, M. Bensetti, and L. Dufour, "Fast and accurate modeling methodology using passive macromodeling techniques," in *2018 International Symposium on Electromagnetic Compatibility (EMC EUROPE)*, pp. 539–544, IEEE, 2018. [37](#page-54-0)
- [43] J. Roudet, É. Clavel, J.-M. Guichon, and J.-L. Schanen, *Modélisation PEEC des connexions dans les convertisseurs de puissance*. Ed. Techniques Ingénieur, 2004. [38](#page-55-0)
- [44] T. De Oliveira, J.-M. Guichon, J.-L. Schanen, and L. Gerbaud, "Peec-models for emc filter layout optimization," in *2010 6th International Conference on Integrated Power Electronics Systems*, pp. 1–6, IEEE, 2010. [38](#page-55-0)
- [45] B. Revol, *Modélisation et optimisation des performances CEM d'une association variateur de vitesse–machine asynchrone*. PhD thesis, Université Joseph-Fourier-Grenoble I, 2003. [39](#page-56-0)
- [46] D. Guezgouz, D. E. Chariag, Y. Raingeaud, and J.-C. Le Bunetel, "Modeling of electromagnetic interference and plc transmission for loads shedding in a microgrid," *IEEE transactions on power electronics*, vol. 26, no. 3, pp. 747–754, 2010. [39](#page-56-0)
- [47] K. Li, A. Videt, and N. Idir, "Multiprobe measurement method for voltage-dependent capacitances of power semiconductor devices in high voltage," *IEEE transactions on power electronics*, vol. 28, no. 11, pp. 5414–5422, 2013. [45,](#page-62-0) [47](#page-64-0)
- [48] V. Tarateeraseth, K. Y. See, F. G. Canavero, and R. W.-Y. Chang, "Systematic electromagnetic interference filter design based on information from in-circuit impedance measurements," *IEEE Transactions on Electromagnetic Compatibility*, vol. 52, no. 3, pp. 588–598, 2010. [47](#page-64-0)
- [49] O. M. S. Sabo, L. Pace, J.-C. Le Bunetel, A.-S. Descamps, C. Batard, and N. Idir, "Impedance measurement in operating conditions for plc applications," in *2018 IEEE 22nd Workshop on Signal and Power Integrity (SPI)*, pp. 1–4, IEEE, 2018. [47](#page-64-0)
- [50] S. J. Orfanidis, "Electromagnetic waves and antennas." [https://theicct.org/](https://theicct.org/chart-library-passenger-vehicle-fuel-economy) [chart-library-passenger-vehicle-fuel-economy](https://theicct.org/chart-library-passenger-vehicle-fuel-economy). Accédé le 09/01/2020. [49](#page-66-0)
- [51] B. Gustavsen and A. Semlyen, "Rational approximation of frequency domain responses by vector fitting," *IEEE Transactions on power delivery*, vol. 14, no. 3, pp. 1052– 1061, 1999. [54](#page-71-0)
- [52] B. Gustavsen and C. Heitz, "Modal vector fitting : A tool for generating rational models of high accuracy with arbitrary terminal conditions," *IEEE Transactions on Advanced Packaging*, vol. 31, no. 4, pp. 664–672, 2008. [54](#page-71-0)
- [53] W. Tan, C. Cuellar, X. Margueron, and N. Idir, "A high frequency equivalent circuit and parameter extraction procedure for common mode choke in the emi filter," *IEEE Transactions on Power Electronics*, vol. 28, no. 3, pp. 1157–1166, 2012. [54](#page-71-0)
- [54] N. Tidjani, A. Ouchar, and J.-C. Le Bunetel, "An approach for reducing parasites coupling between coupled transmission lines employed in power electronics," in *2016 7th International Conference on Sciences of Electronics, Technologies of Information and Telecommunications (SETIT)*, pp. 291–294, IEEE, 2016. [62](#page-79-0)
- [55] I. P. A. PSpice, "D, pspice a/d basics, and pspice, reference guide." [69](#page-86-0)
- [56] K. Li, *Wide bandgap (SiC/GaN) power devices characterization and modeling : Application to HF power converters*. PhD thesis, Lille 1, 2014. [70](#page-87-0)
- [57] IEC, *CISPR 16-1-1 Spécification des méthodes et des appareils de mesure des perturbations radioélectriques et de l'immunité aux perturbations radioélectriques – Partie 1-1 : Appareils de mesure des perturbations radioélectriques et de l'immunité aux perturbations radioélectriques – Appareils de mesure*, 2015. [84,](#page-101-0) [87,](#page-104-0) [94](#page-111-0)
- [58] F. Robert, *Optimisation multiphysique d'une chaîne d'actionnement pour application automobile*. PhD thesis, Université Paris-Saclay, 2015. [101](#page-118-0)
- [59] C. Marlier, A. Videt, N. Idir, H. Moussa, and R. Meuret, "Emi noise sources modeling method - multi-topology equivalent sources," Symposium SPEC, 2013. [106](#page-123-0)

## **Liste des acronymes**

- **BSG** Démarreur générateur à courroie *(Belt Starter Generator)*. [13](#page-30-0)
- **CAN** Controller Area Network. [10](#page-27-0)
- **CE** Conformité Européenne. [21](#page-38-0)
- **CEM** Compatibilité ElectroMagnétique. [5,](#page-22-0) [6,](#page-23-0) [9,](#page-26-0) [11,](#page-28-0) [14,](#page-31-0) [15,](#page-32-0) [19](#page-36-0)[–21,](#page-38-0) [23–](#page-40-0)[25,](#page-42-0) [27,](#page-44-0) [29,](#page-46-0) [30,](#page-47-0) [32,](#page-49-0) [36,](#page-53-0) [41,](#page-58-0) [68,](#page-85-0) [72,](#page-89-0) [73,](#page-90-0) [81,](#page-98-0) [82,](#page-99-0) [97,](#page-114-0) [125](#page-142-0)
- **CISPR** Comité International Spécial des Perturbations Radioélectriques. [14,](#page-31-0) [21,](#page-38-0) [22,](#page-39-0) [24,](#page-41-0) [25,](#page-42-0) [77,](#page-94-0) [80](#page-97-0)
- **DES** Décharge ElectroStatiques. [15](#page-32-0)
- **ESR** Résistance Série Equivalente. [34,](#page-51-0) [35](#page-52-0)
- **EST** Equipement Sous Test. [23–](#page-40-0)[25,](#page-42-0) [27,](#page-44-0) [28,](#page-45-0) [94](#page-111-0)
- **FEM** Force Electro-Motrice. [77](#page-94-0)
- **FFT** Transformée de Fourier Rapide *(Fast Fourier Transform)*. [81,](#page-98-0) [83–](#page-100-0)[85,](#page-102-0) [96,](#page-113-0) [112,](#page-129-0) [117,](#page-134-0) [122](#page-139-0)
- **GBF** Générateur Basse Fréquence. [90,](#page-107-0) [93,](#page-110-0) [118](#page-135-0)
- **i-BSG** *integrated Belt Starter Generator. [13,](#page-30-0) [14,](#page-31-0) [72,](#page-89-0) [101,](#page-118-0) [117,](#page-134-0) [126](#page-143-0)*

**iStARS** integrated Starter Alternator Reversible System. [13](#page-30-0)

- **LCHV** *Low Current and High Voltage*. [103,](#page-120-0) [104](#page-121-0)
- **LIN** Local Interconnect Network. [10](#page-27-0)
- **LVHC** *Low Voltage and High Current*. [103,](#page-120-0) [104,](#page-121-0) [106](#page-123-0)
- **MCI** Moteur à Combustion Interne. [9](#page-26-0)[–13,](#page-30-0) [20,](#page-37-0) [80](#page-97-0)
- **MLI** Modulation par Largeur d'Impulsion. [94,](#page-111-0) [113–](#page-130-0)[116,](#page-133-0) [118,](#page-135-0) [121](#page-138-0)
- **MOSFET** Transistor à effet de champ à grille métal-oxyde *(Metal Oxide Semiconductor Field Effect Transistor)*. [11,](#page-28-0) [13,](#page-30-0) [45,](#page-62-0) [70–](#page-87-0)[72,](#page-89-0) [102,](#page-119-0) [105,](#page-122-0) [107,](#page-124-0) [109,](#page-126-0) [110,](#page-127-0) [118,](#page-135-0) [121,](#page-138-0) [122](#page-139-0)
- **MTES** sources équivalentes à topologies multiples *(Multi-Topology Equivalent Sources)*. [ix,](#page-14-0) [101,](#page-118-0) [102,](#page-119-0) [104,](#page-121-0) [108,](#page-125-0) [109,](#page-126-0) [111,](#page-128-0) [117,](#page-134-0) [119,](#page-136-0) [121,](#page-138-0) [122,](#page-139-0) [126](#page-143-0)
- **PEM** perturbation électromagnétique. [11,](#page-28-0) [14](#page-31-0)[–17,](#page-34-0) [19](#page-36-0)[–23,](#page-40-0) [25,](#page-42-0) [35,](#page-52-0) [36,](#page-53-0) [39–](#page-56-0)[41,](#page-58-0) [68,](#page-85-0) [77,](#page-94-0) [80,](#page-97-0) [88,](#page-105-0) [93,](#page-110-0) [94,](#page-111-0) [97,](#page-114-0) [101](#page-118-0)[–104,](#page-121-0) [111,](#page-128-0) [126](#page-143-0)
- **RBW** Bande Passante de Résolution *(Resolution Band Width)*. [91](#page-108-0)
- **RSIL** Réseau de Stabilisation d'Impédance de Ligne. [23](#page-40-0)[–25,](#page-42-0) [27,](#page-44-0) [80,](#page-97-0) [81,](#page-98-0) [101,](#page-118-0) [102,](#page-119-0) [110](#page-127-0)[–112,](#page-129-0) [115,](#page-132-0) [117,](#page-134-0) [119,](#page-136-0) [122](#page-139-0)
- **SMA** SubMiniature version A. [51](#page-68-0)
- **SPICE** *Simulation Program with Integrated Circuit Emphasis*. [37,](#page-54-0) [78](#page-95-0)
- **TFCT** Transformée de Fourier à Court Terme. [83,](#page-100-0) [87](#page-104-0)
- **VNA** analyseur de réseau vectoriel *(Vector Network Analyzer)*. [31,](#page-48-0) [45,](#page-62-0) [47,](#page-64-0) [49–](#page-66-0)[51,](#page-68-0) [60,](#page-77-0) [125](#page-142-0)